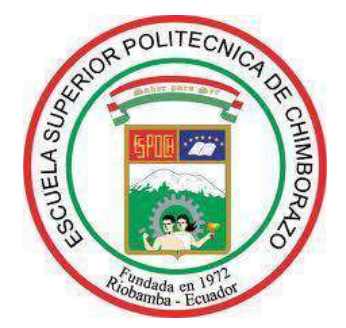

# **ESCUELA SUPERIOR POLITÉCNICA DE CHIMBORAZO FACULTAD DE MECÁNICA CARRERA MECÁNICA**

# **DISEÑO, CONSTRUCCIÓN E IMPLEMENTACION DE UN SISTEMA SEMIAUTOMÁTICO DE UNA PLEGADORA HIDRÁULICA PARA DOBLAR PLANCHAS HASTA 3 MM DE ESPESOR**

**Trabajo de Integración Curricular**

Tipo: Proyecto Técnico

Presentado para optar al grado académico de:

# **INGENIERO MECÁNICO**

**AUTORES:** CRISTIAN JESÚS ESPARZA PARRA ELVIS ADRIAN GUSQUI TIERRA

> Riobamba – Ecuador 2023

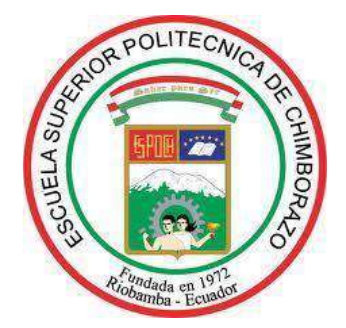

# **ESCUELA SUPERIOR POLITÉCNICA DE CHIMBORAZO FACULTAD DE MECÁNICA CARRERA MECÁNICA**

# **DISEÑO, CONSTRUCCIÓN E IMPLEMENTACIÓN DE UN SISTEMA SEMIAUTOMÁTICO DE UNA PLEGADORA HIDRAHÚLICA PARA DOBLAR PLANCHAS HASTA 3 MM DE ESPESOR**

**Trabajo de Integración Curricular**

Tipo: Proyecto Técnico

Presentado para optar al grado académico de:

# **INGENIERO MECÁNICO**

**AUTORES:** CRISTIAN JESUS ESPARZA PARRA ELVIS ADRIAN GUSQUI TIERRA **DIRECTOR:** Ing. MSc. JORGE ISAÍAS CAICEDO REYES

> Riobamba – Ecuador 2023

# **©2023, Cristian Jesús Esparza Parra; y Elvis Adrian Gusqui Tierra**

Se autoriza la reproducción total o parcial, con fines académicos, por cualquier medio o procedimiento, incluyendo la cita bibliográfica del documento, siempre y cuando se reconozca el Derecho de Autor.

Nosotros, Cristian Jesús Esparza Parra y Elvis Adrian Gusqui Tierra, declaramos que el presente Trabajo de Integración Curricular es de nuestra autoría y que los resultados del mismo son auténticos. Los textos constantes en el documento que provienen de otra fuente están debidamente citados y referenciados.

Como autores asumimos la responsabilidad legal y académica de los contenidos de este Trabajo de Integración Curricular; El patrimonio intelectual pertenece a la Escuela Superior Politécnica de Chimborazo

Riobamba, 21 de junio de 2023

**Cristian Jesús Esparza Parra Elvis Adrian Gusqui Tierra 0604411371 070703964-0**

# **ESCUELA SUPERIOR POLITÉCNICA DE CHIMBORAZO**

# **FACULTAD DE MECÁNICA**

# **CARRERA MECÁNICA**

El Tribunal del Trabajo de Integración Curricular certifica que: El Trabajo de Integración Curricular; Tipo: Proyecto Técnico, **DISEÑO, CONSTRUCCIÓN E IMPLEMENTACIÓN DE UN SISTEMA SEMIAUTOMÁTICO DE UNA PLEGADORA HIDRAHÚLICA PARA DOBLAR PLANCHAS HASTA 3 MM DE ESPESOR** realizado por el señor **CRISTIAN JESÚS ESPARZA PARRA** y el señor **ELVIS ADRIAN GUSQUI TIERRA**, ha sido minuciosamente revisado por los Miembros del Trabajo de Integración Curricular, el mismo que cumple con los requisitos científicos, técnicos, legales, en tal virtud el Tribunal autoriza su presentación.

**PRESIDENTE DEL TRIBUNAL**

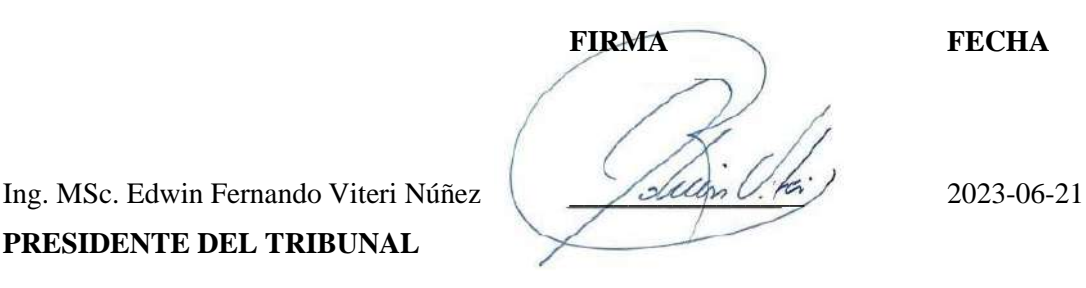

**DIRECTOR DEL TRABAJO DE INTEGRACIÓN CURRICULAR**

Ing. MSc. Jorge Isaías Caicedo Reyes \_\_\_\_\_\_\_\_\_\_\_\_\_\_\_\_ 2023-06-21

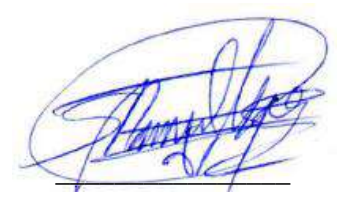

Ing. MSc. Sócrates Miguel Aquino Arroba  $\leq$  1 **ASESOR DEL TRABAJO DE INTEGRACIÓN CURRICULAR**

## **DEDICATORIA**

A mi madre y padre, Maira y Jesús, ya que gracias a su confianza y apoyo en los momentos difíciles me fue posible mantener el enfoque para cumplir uno de los logros más importantes, por su sacrificio, perseverancia y por infundir en mí el ejemplo de esfuerzo, superación y temple, porque lo que un día se inicia se tiene que cumplir, a mi hijo Dariel por brindarme su amor incondicional y cariño en cada momento desde que está en mi vida y ser ese motorcito para salir adelante, Por último, a toda mi familia, que siempre confiaron en mí y esperaron este momento muy importante, quienes me apoyaron a lo largo de toda mi carrera a la vez que siempre me brindaron la confianza, el cariño y la inspiración necesarias para poder formarme como persona y profesional.

## Cristian

A mis padres por haberme forjado como la persona que soy en la actualidad; muchos de mis logros se los debo a ustedes entre los que se incluye este. Me formaron con reglas y con algunas libertades, pero al final de cuentas, me motivaron constantemente para alcanzar mis anhelos. Sus oraciones a diario me protegen y me lleva por el camino del bien; por eso les doy mi trabajo en ofrenda por su paciencia y amor, los amo.

Elvis

### **AGRADECIMIENTO**

A Dios por brindarme salud y temple suficientes para continuar a pesar de las adversidades. A mis padres por ser el pilar fundamental para cumplir mis objetivos. A los Ingenieros Isaías Caicedo y Miguel Aquino por aportar con sus conocimientos y ser la guía para la realización del presente trabajo. A mis amigos (as) Elvis, David e Jenny por su colaboración y apoyo. Por último, agradezco a la ESPOCH y a la carrera de Mecánica por el conocimiento y las experiencias impartidas para mi formación como persona y profesional.

Cristian

Agradezco a Dios por darme fuerzas y valentía para seguir adelante, además de ponerme unos padres tan grandiosos en mi vida, los cuales fue motivo de inspiración y aliento en mis mayores dificultades, un agradecimiento especial para mis hermanos Fabian, Priscila y Santiago los cuales me tuvieron mucha paciencia y consideración en situaciones muy importantes de mi vida.

Un agradecimiento especial al Ing. Isaías Caicedo y al Ing. Miguel Aquino por compartir sus grandiosos conocimientos y ser de gran apoyo en el presente trabajo.

A mis mejores amigos (as) Andres, Adolfo, Cristian, Marco, David y Nayerly los cuales estuvieron ahí con su apoyo incondicional y palabras de aliento en los momentos de quiebre gracias, amigos.

Finalmente agradezco a la prestigiosa ESPOCH y a la carrera de Mecánica por todo lo que me ha brindado y formado, mis mayores respetos y admiración.

Elvis

# ÌNDICE DE CONTENIDO

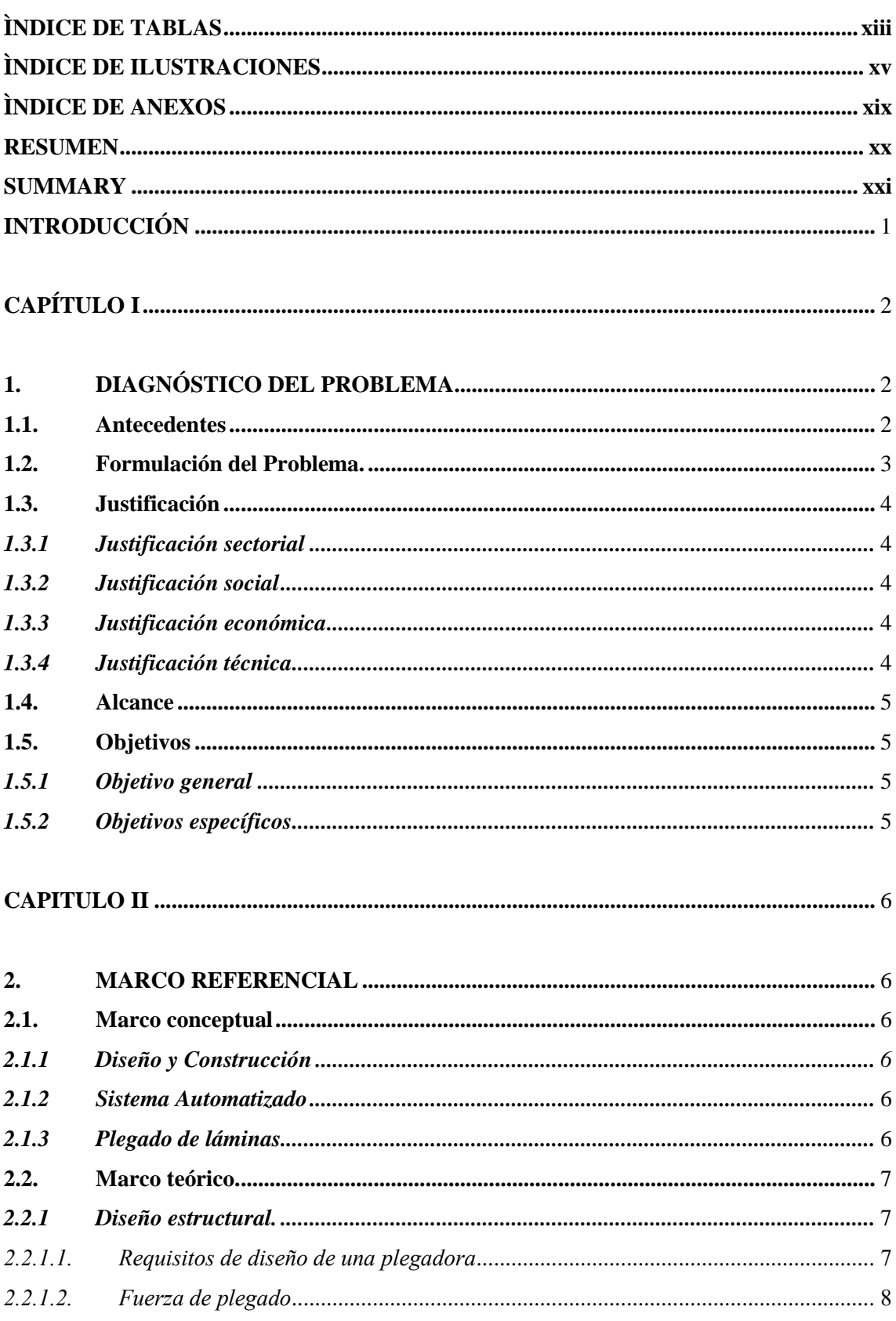

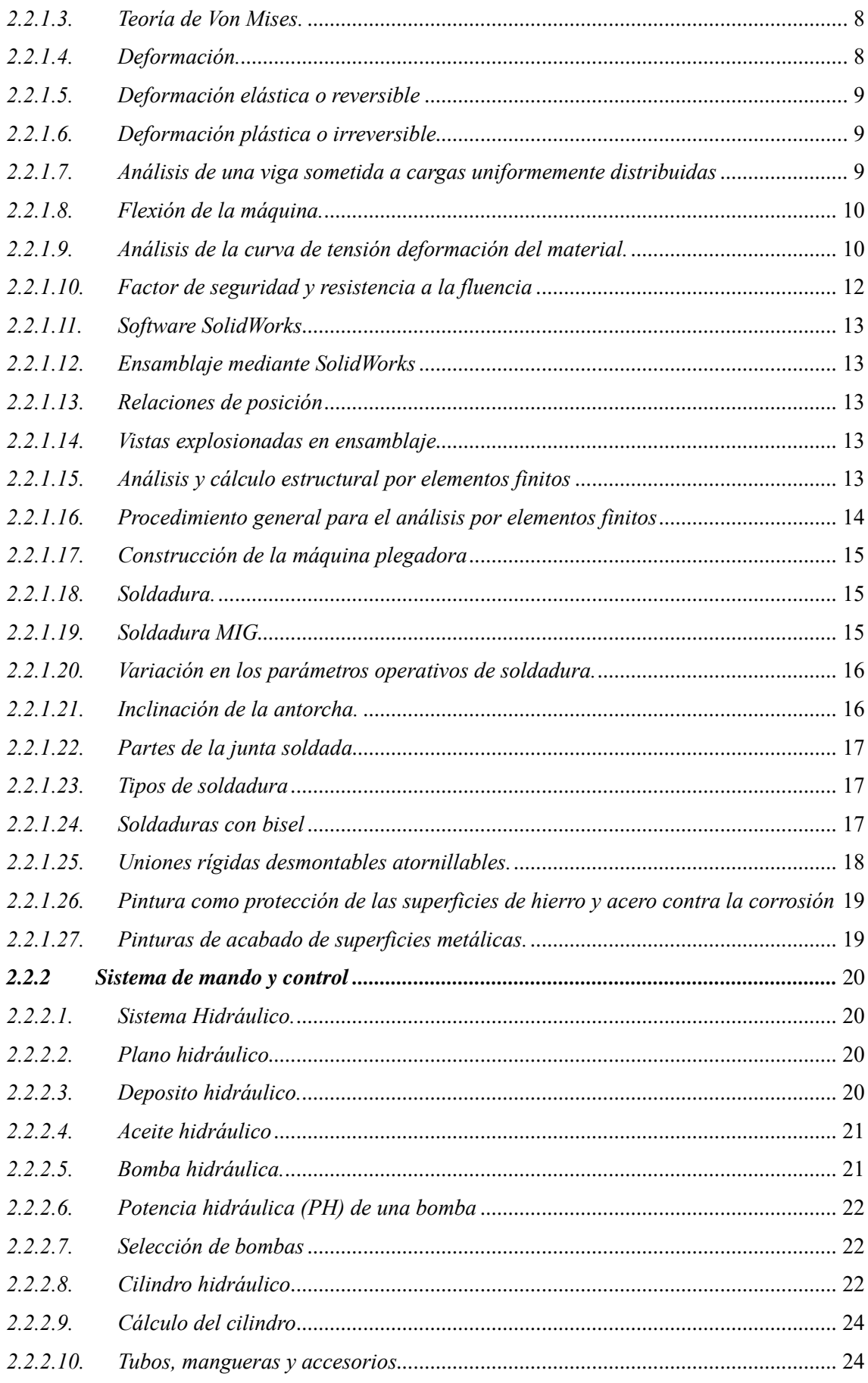

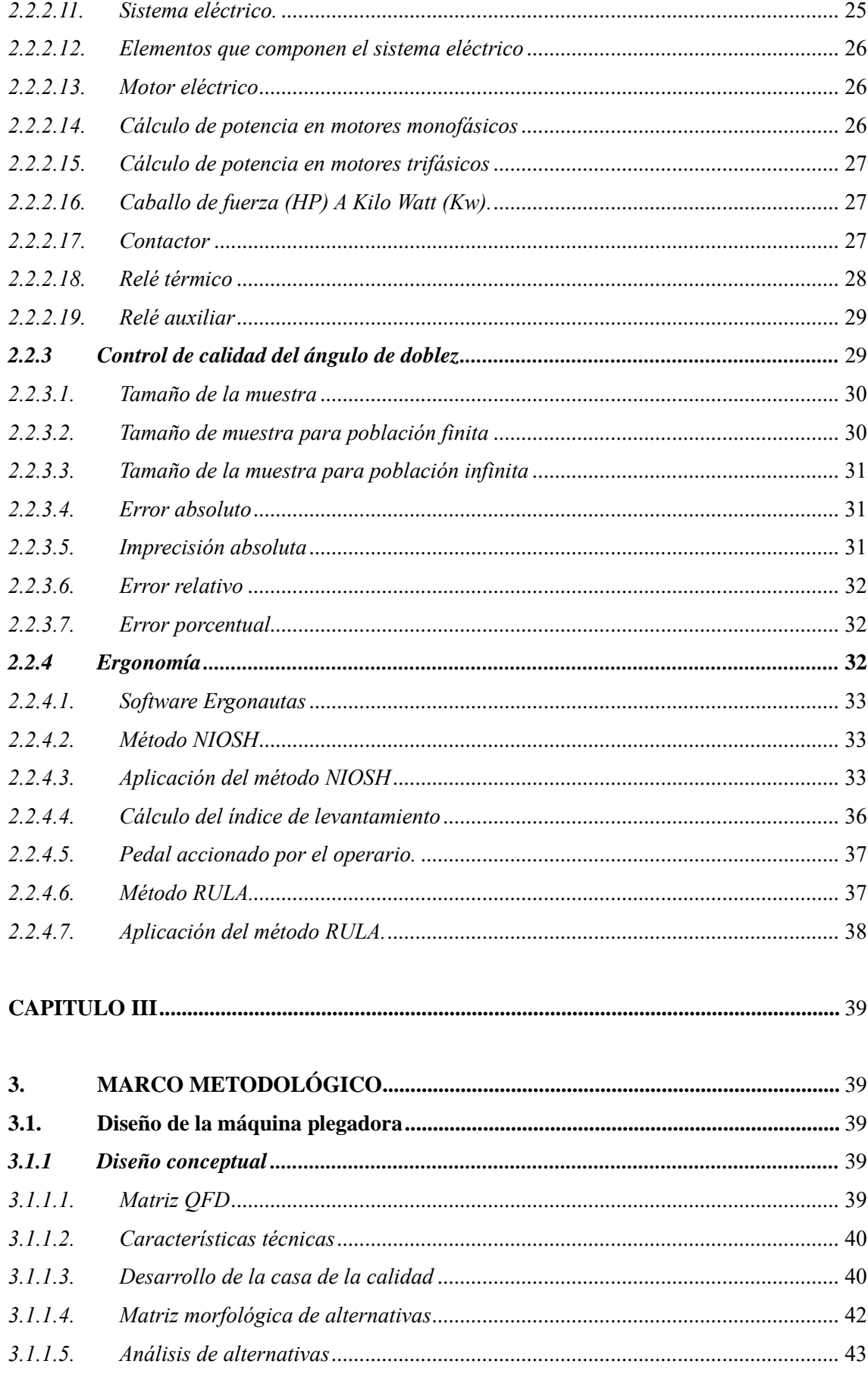

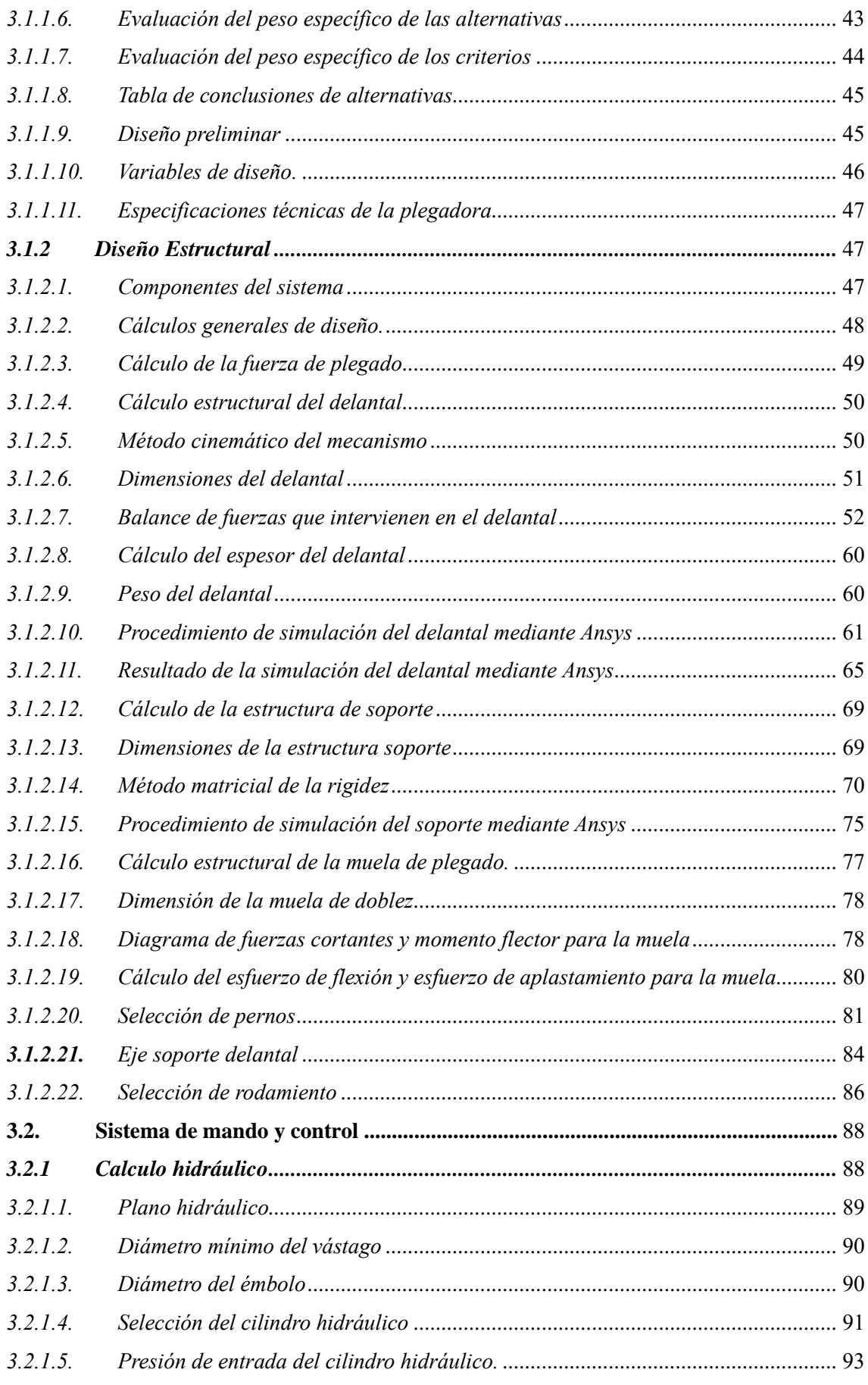

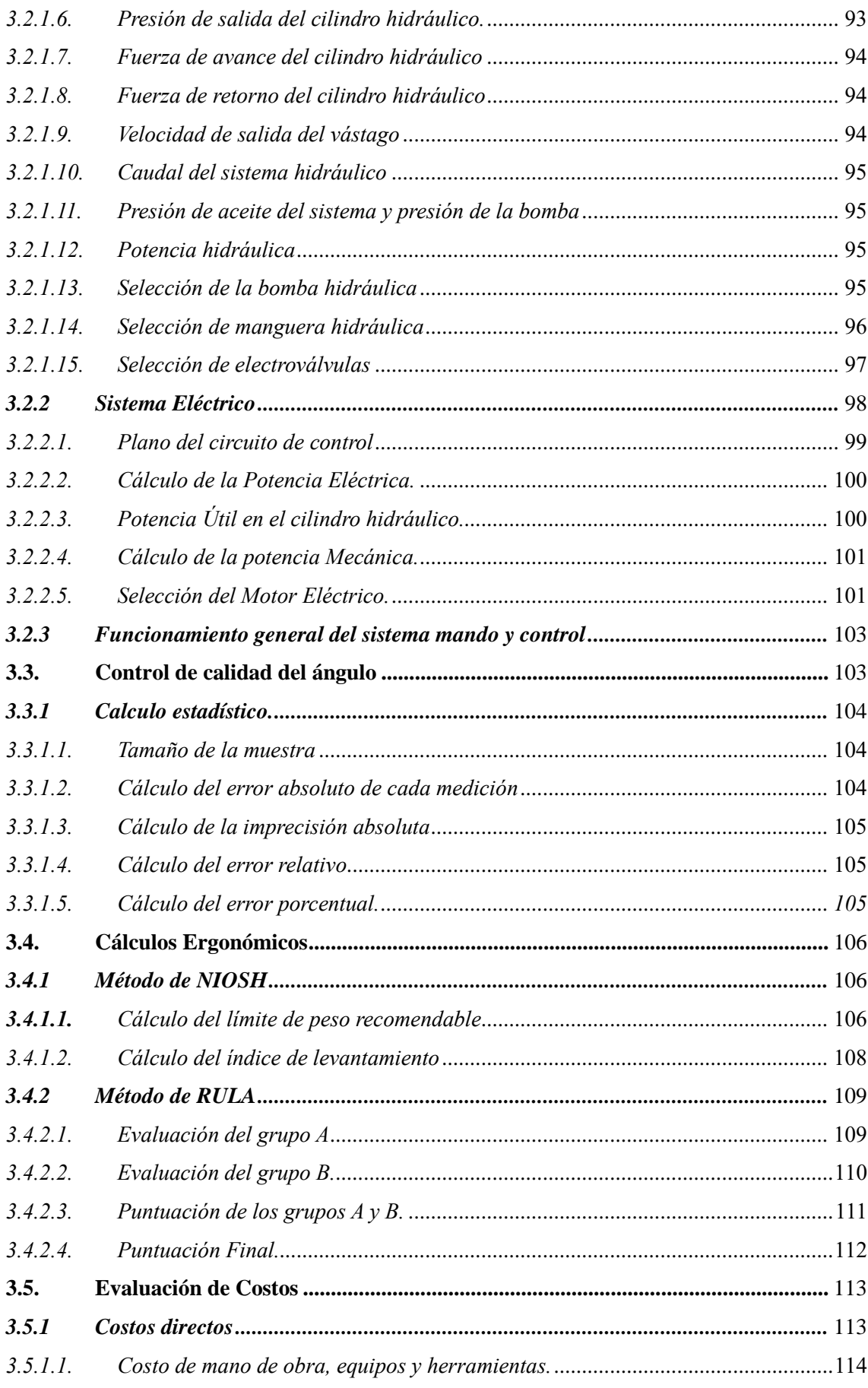

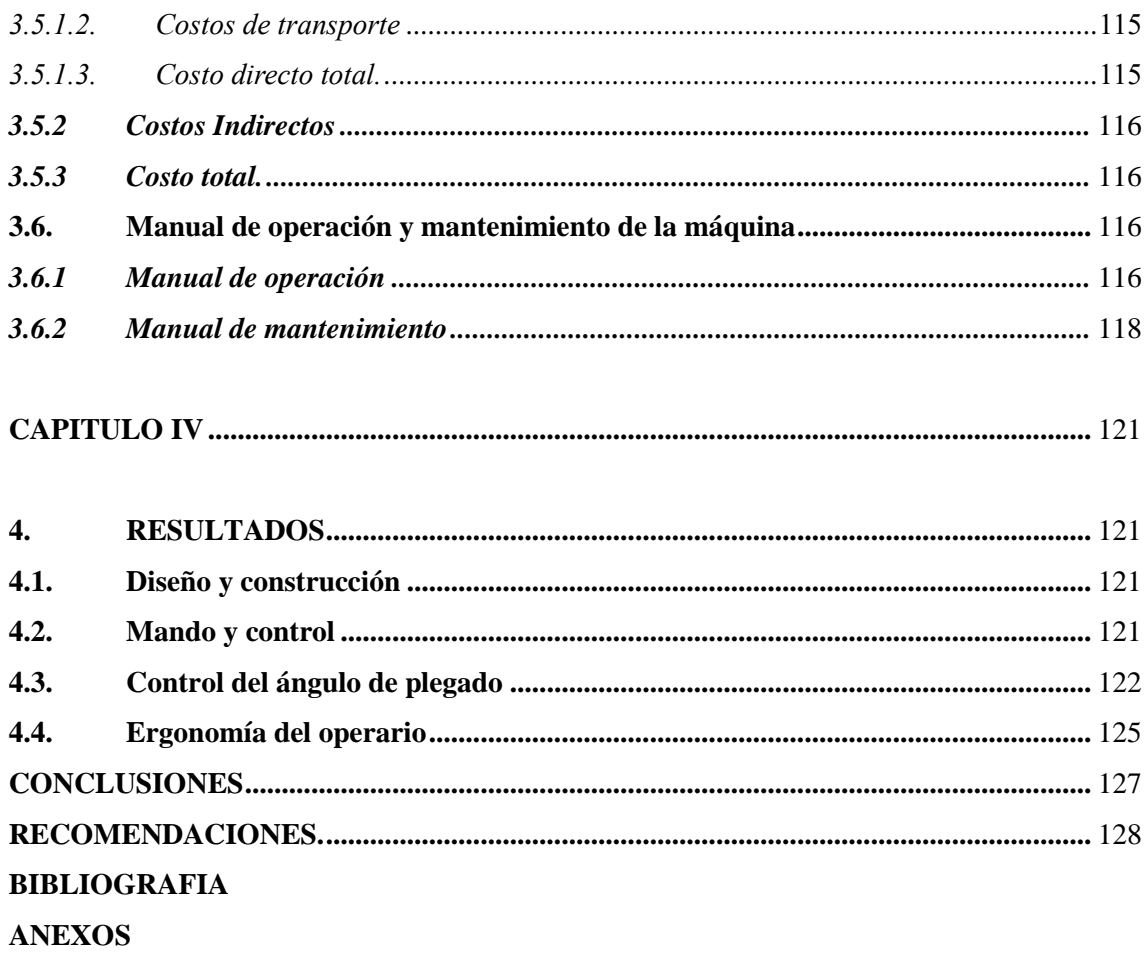

# <span id="page-13-0"></span>**ÌNDICE DE TABLAS**

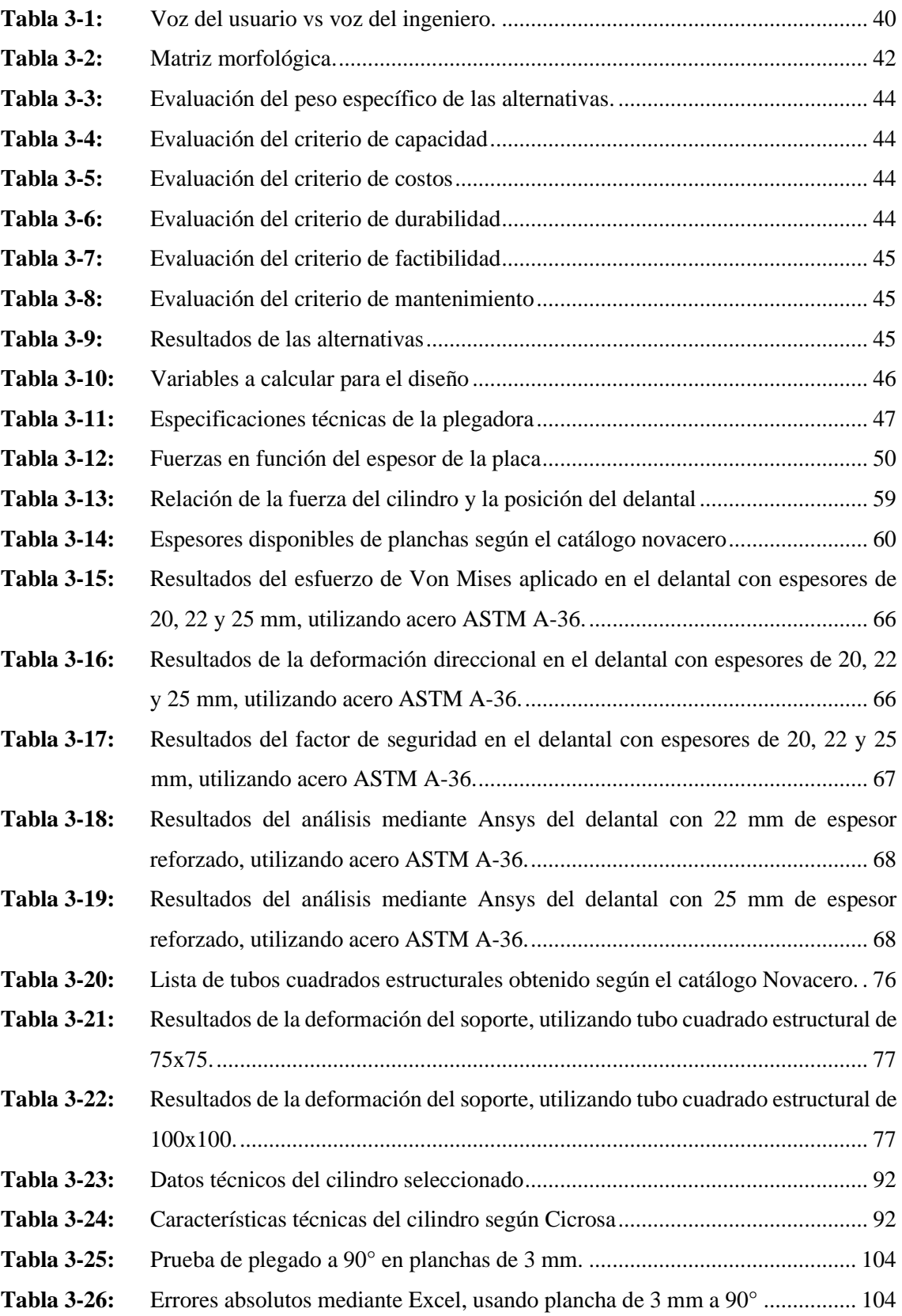

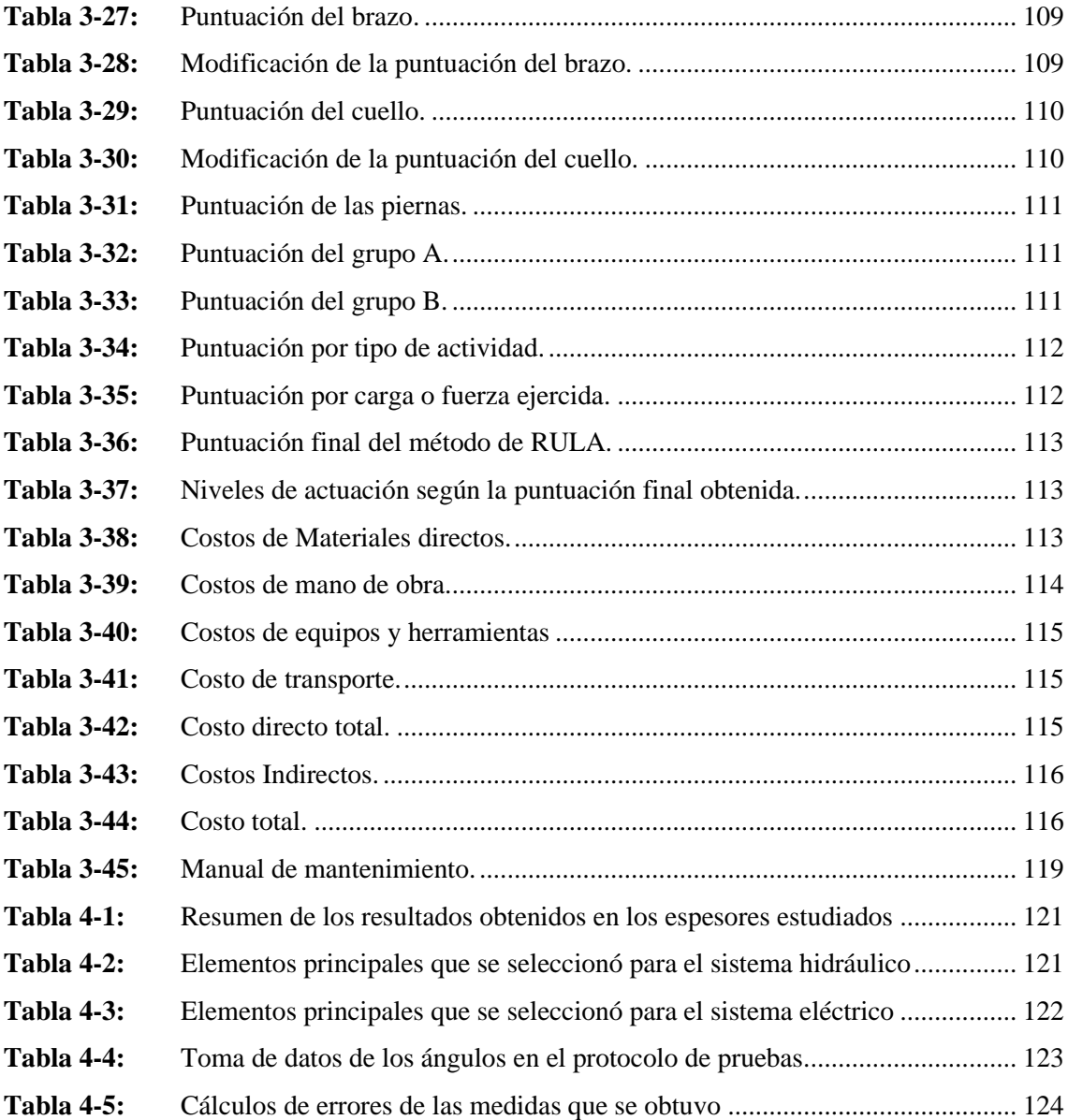

# <span id="page-15-0"></span>**ÌNDICE DE ILUSTRACIONES**

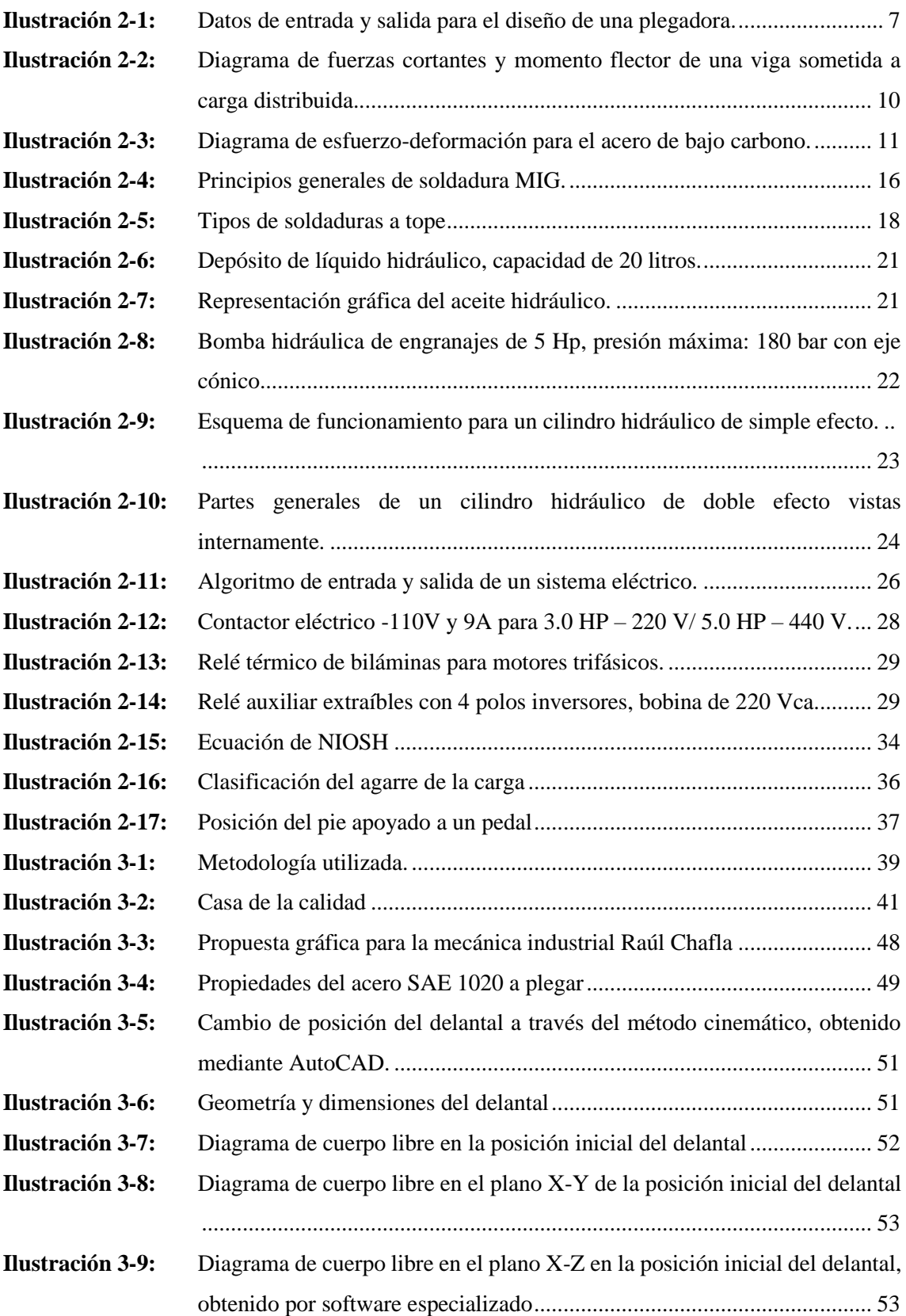

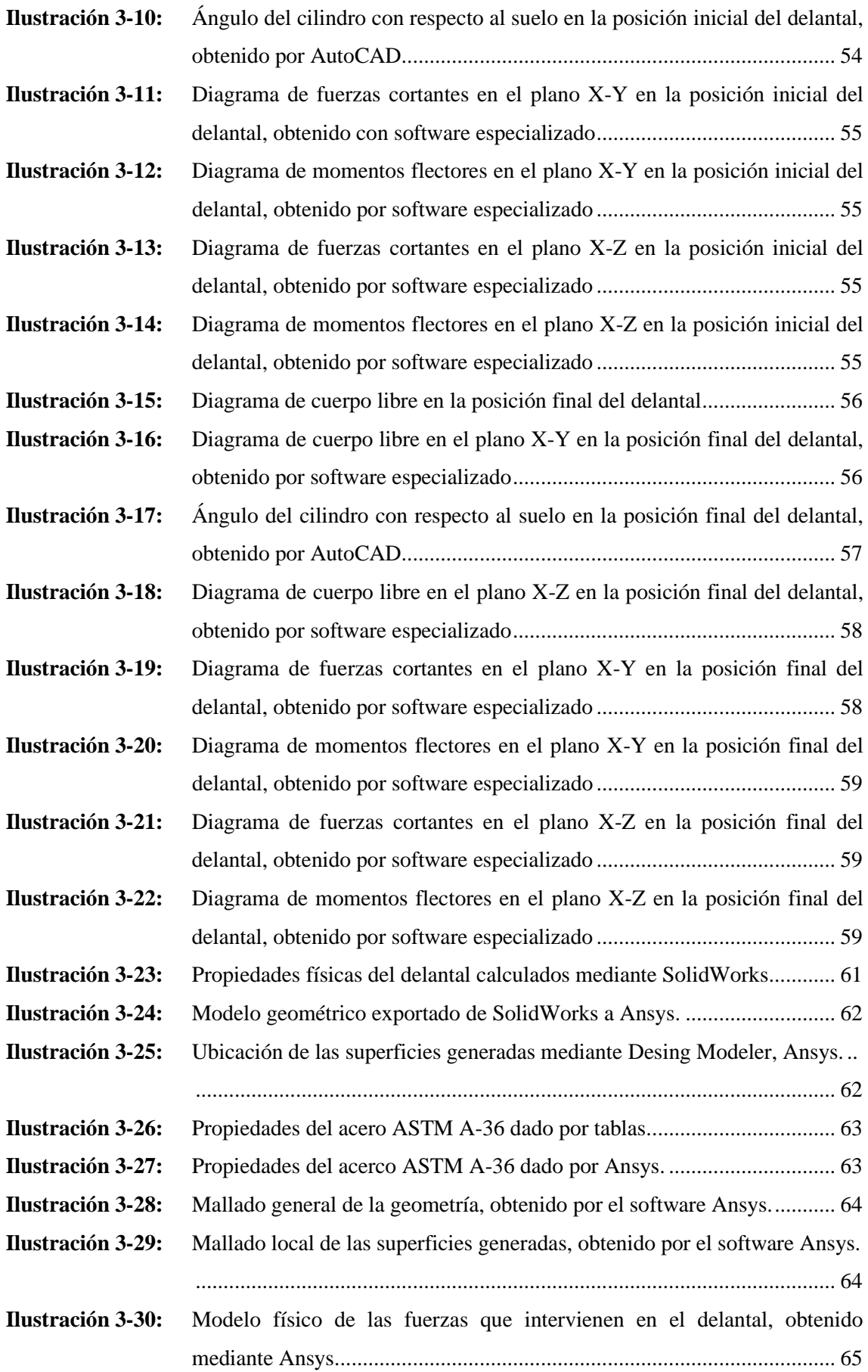

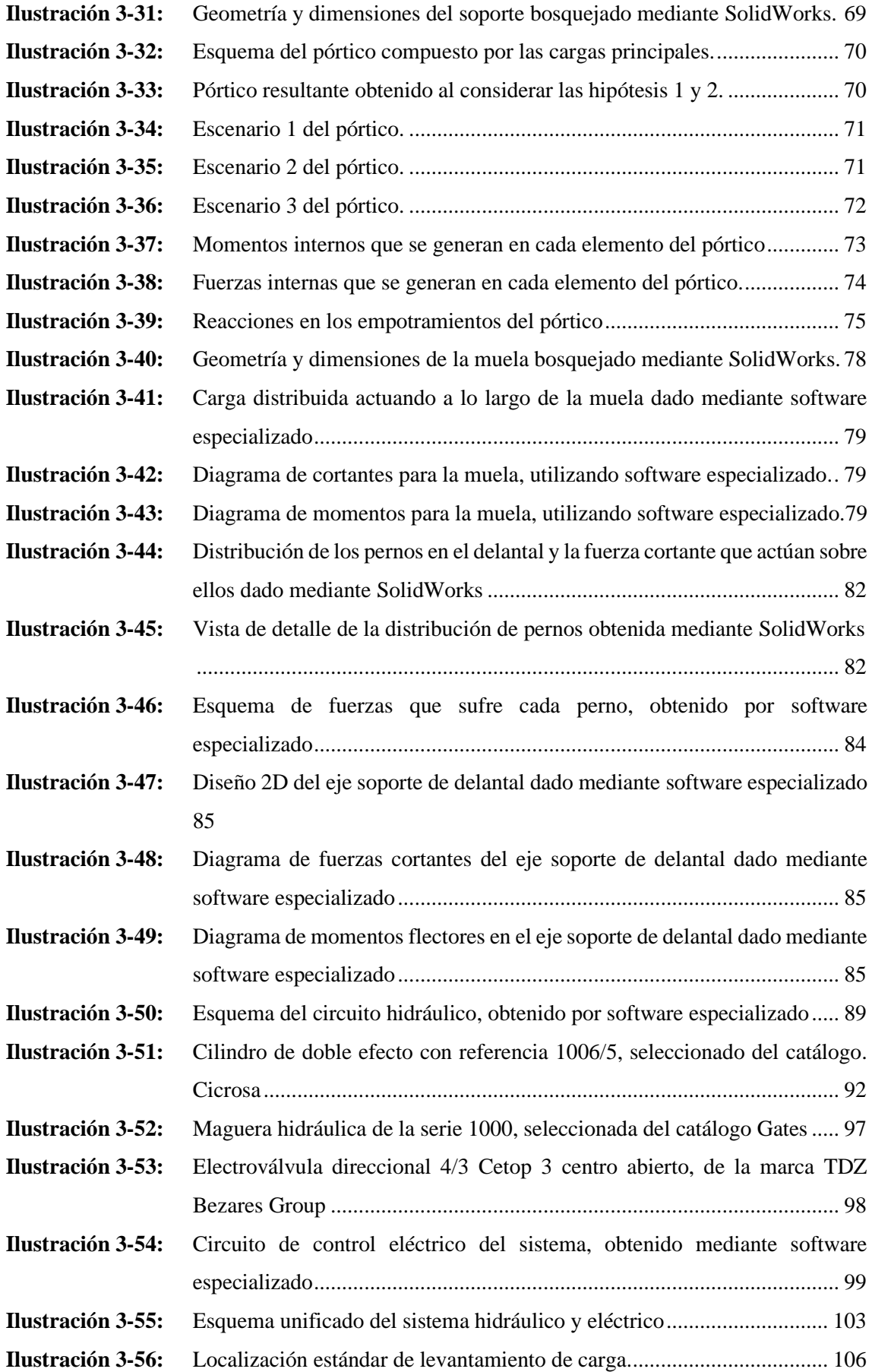

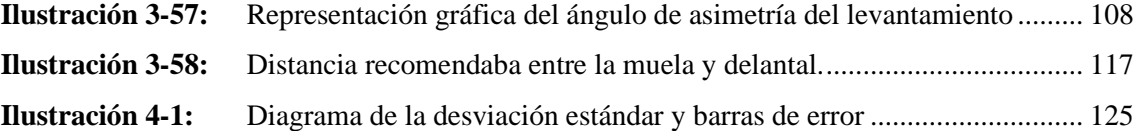

# <span id="page-19-0"></span>**ÌNDICE DE ANEXOS**

- **ANEXOS A:** [SELECCIÓN DE PERNOS, EN GRADOS MÉTRICOS](#page-153-1)
- **ANEXOS B:** [SELECCIÓN DE RODAMIENTOS, DEL CATÁLOGO NTN](#page-155-0)
- **ANEXOS C:** [SELECCIÓN DEL CILINDRO HIDRÁULICO](#page-156-0)
- **ANEXOS D:** [SELECCIÓN DE LA BOMBA HIDRÁULICA](#page-157-0)
- **ANEXOS E:** [SELECCIÓN DE MANGUERAS HIDRÁULICAS](#page-158-0)
- **ANEXOS F:** [SELECCIÓN DEL MOTOR ELÉCTRICO](#page-159-0)
- **ANEXOS G:** [FACTOR DE FRECUENCIA PARA EL MÉTODO DE NIOSH](#page-160-0)
- **ANEXOS H:** [VALIDACIÓN DEL PLEGADO EN ANSYS A 90 GRADOS](#page-161-0)
- **ANEXOS I:** [REGISTRO FOTOGRÁFICO](#page-162-0)
- **ANEXOS J:** [VALIDACIÓN DEL PLEGADO EN ANSYS A 110 GRADOS](#page-166-0)
- **ANEXOS K:** [PLANOS DE CONSTRUCCIÓN](#page-167-0)

#### <span id="page-20-0"></span>**RESUMEN**

El proyecto tuvo como finalidad principal realizar el diseño y construcción de una plegadora hidráulica semi automática para láminas metálicas de hasta 3 mm de espesor, la cual será incorporada para mejorar el proceso productivo de la empresa Raúl Chafla ubicada en la ciudad de Riobamba provincia del Chimborazo. La metodología que se utilizó tuvo como primera fase determinar el problema existente en la empresa industrial Raúl Chafla, por lo cual se realizó principalmente una entrevista al gerente general y a los operarios de dicha empresa, luego de realizar una revisión bibliográfica se propuso dos alternativas diferentes de posibles soluciones para el diseño, por lo cual se realizó una matriz de ponderación para el diseño ganador donde se obtuvo como resultado una plegadora hidráulica como mecanismo de funcionamiento el movimiento rotativo y la matriz de plegado de una sola muela. Mediante la herramienta SolidWorks se diseñó los principales componentes sometidos a flexión, compresión y pandeo, utilizando el acero ASTM A-36 para la construcción de los elementos estructurales de la máquina y con el acero AISI SAE 1045 para la construcción de la muela de plegado, mordazas y el eje soporta delantal. Posteriormente con la ayuda de un software especializado en elementos finitos se analizó el esfuerzo de Von Mises, deformación total y factor de seguridad. Obteniendo como resultado el mejor espesor con respecto al factor de seguridad para la construcción estructural. Los resultados revelan la carga máxima de plegado de 83,448 kN, la presión máxima del sistema 126,5 bar, el caudal de la bomba de 15,72 LPM y una potencia requerida de 4,02 HP. La máquina ensamblada tiene la capacidad de plegar planchas de acero hasta 3 mm de espesor, existiendo el porcentaje de error más elevado al estimar un ángulo de 20°.

**Palabras Clave: <**PLEGADORA HIDRÁULICA> <MOVIMIENTO ROTATIVO> <FUERZA DE PLEGADO> <ANÁLISIS ESTRUCTURAL> <ELEMENTOS FINITOS> <FACTOR DE SEGURIDAD>.

1384-DBRA-UPT-2023

**ESPOCH - DBRAI** PROCESOS TÉCNICOS Y ANÁLISIS BIBLIOGRÁFICO Y DOCUMENTAL 4  $JU1 2023$ REVISION DE RESUMEN Y BIBLIOGRAFÍA  $11:56$ fonsi / Hora:

#### <span id="page-21-0"></span>**SUMMARY**

This project aimed to design and construct a semi-automatic hydraulic press brake for metal sheets up to 3 mm thick. This machine would be incorporated to improve the production process of Raúl Chafla company located in the city of Riobamba, Chimborazo province. The methodology used consisted of several phases. Firstly, the existing problem in the industrial company Raúl Chafla was determined through interviews with the general manager and the operators. After conducting a literature review, two different alternative solutions for the design were proposed. A weighting matrix was then created to select the winning design, which resulted in a hydraulic press brake with a rotary motion mechanism and a single-die bending matrix. The main components subjected to bending, compression, and buckling were designed using SolidWorks software. ASTM A-36 steel was chosen to construct the machine's structural elements, while AISI SAE 1045 steel was used for the bending die, jaws, and apron support shaft. Finite element analysis software was used to analyze Von Mises stress, total deformation, and safety factor. The optimal structural thickness was determined based on the safety factor. The results revealed a maximum bending load of 83.448 kN, a complete system pressure of 126.5 bar, a pump flow rate of 15.72 LPM, and a required power of 4.02 HP. The assembled machine can bend steel sheets up to 3 mm thick, with the highest error percentage observed when estimating a 20° angle.

Keywords: <HYDRAULIC PRESS BRAKE> <ROTARY MOTION> <BENDING FORCE> <STRUCTURAL ANALYSIS> <FINITE ELEMENTS> <SAFETY FACTOR>.

 **Lic. Sandra Leticia Guijarro Paguay C.I.: 0603366113**

# <span id="page-22-0"></span>**INTRODUCCIÓN**

En la empresa industrial Raúl Chafla donde su principal producto es la fabricación de concreteras, evidenciando el trabajo de forma manual, especialmente al utilizar el sistema de plegado de planchas metálicas donde hay errores al controlar el ángulo de plegado y se emplea 2 o más trabajadores para realizar dicho proceso incrementando así el riesgo a sufrir alguna lesión. Es por ello que se pretende realizar el diseño, construcción e implementación de un sistema semiautomático de una plegadora hidráulica para doblar planchas hasta 3 mm de espesor, que tiene como objetivo principal automatizar el tiempo y abaratar costos por lo que se pretende diseñar y analizar los elementos de una plegadora mediante software especializados tales como SolidWorks y Ansys. Seleccionando los elementos principales para el sistema de mando y control, realizando un mecanismo que controle de mejor manera el ángulo y comprobar con fórmulas estadísticas, reduciendo ergonómicamente los riegos que sufren los operarios.

La máquina plegadora semiautomática se diseñó mediante los siguientes softwares: SolidWorks es un software CAD (Diseño Asistido por computadora) para modelado mecánico 2D, 3D y ensambles. Ansys sirve para realizar análisis en MEF (Método de elementos Finitos), una vez concluido el diseño se construye con los aceros comerciales ASTM A-36, SAE 1020, SAE 1045, utilizando la soldadura MIG y juntas empernadas para unir los elementos que conforman la máquina plegadora.

Comercialmente en la industria se encuentran varios diseños de plegadoras para plegar chapas de láminas metálicas como son: manuales, mecánicas, hidráulica y automatizada, estas varían según las distintas características de plegado a realizar, así como el tipo de materiales, espesores, tiempo de trabajo, etc.

La empresa actualmente fabrica concreteras, utilizadas para la mezcla de los materiales del hormigón, para ello se utiliza láminas metálicas de diferentes espesores hasta un máximo de 3 mm. En la realización de sus cabinas, debido a varios errores en el proceso de plegado, la empresa requiere implementar una máquina hidráulica semiautomática, con el objetivo de incrementar la producción, mejorar el proceso, controlar mejor el ángulo de plegado y ayudar ergonómicamente a sus operarios.

# **CAPÍTULO I**

# <span id="page-23-1"></span><span id="page-23-0"></span>**1. DIAGNÓSTICO DEL PROBLEMA**

#### <span id="page-23-2"></span>**1.1. Antecedentes**

En Perú, la Universidad César Vallejo, se realizó un trabajo de investigación, el cual tuvo como objetivo diseñar una plegadora hidráulica para planchas de acero de hasta 12,7 mm de espesor. La problemática que atravesaba la empresa fue la dificultad al realizar sus trabajos de plegados, el cual radicaba en el tiempo de trabajo para realizar dicho plegado, ya que tomaba alrededor de 6 a 10 horas por tratarse de espesores muy gruesos, por ende, la inexactitud del ángulo de plegado. Este problema afectaba directamente al tiempo de entrega del producto. Para solventar el diseño de la máquina el autor recurrió a un análisis paramétrico con la ayuda de una interfaz gráfica de usuario (GUI-Matlab) y por medio de elementos finitos (FEM-SolidWorks) logró analizar los esfuerzos de Von Mises, deformación total y factor de seguridad en los componentes principales. Las dimensiones generales de la máquina se establecieron en 3 m de alto, 0.2 m de desplazamiento vertical del punzón, 3.2 m de largo, 1.5 m de ancho, altura de la plancha a plegar de 1 m y la altura del panel de control a 1.4m. El concepto de la máquina fue basado en una plegadora con accionamiento hidráulico con la configuración de los cilindros en la parte superior, pedal de control y tablero de control articulado. Los resultados que obtuvo, carga máxima de plegado de 2 000 KN, la presión máxima del sistema de 341bar, el caudal de la bomba de 59.58 l/min y una potencia requerida de 15.6 KW. Mediante el análisis paramétrico el factor de seguridad global fue de 2.4. Con la configuración del diseño y accionamiento hidráulico que estableció llegó a obtener mejores tiempos de trabajo y mejor precisión en el ángulo de doblado, por ende, lograr incrementar la productividad en la empresa METAL SUR DEL PERÚ E.I.R.L. de la ciudad de Trujillo. (Laguna Ávila, 2017).

A nivel nacional, en la Universidad Politécnica Salesiana con sede en CUENCA-ECUADOR, se propuso evaluar el diseño de partes de una plegadora hidráulica sometidas a una fuerza máxima de compresión que deben soportar los materiales través de cálculos matemáticos y análisis estático de elementos finitos utilizando la herramienta SolidWorks en los aceros comerciales, ASTM A36, AISI SAE 1020 y AISI SAE 1045. El principal objetivo de este estudio se lo realizó en los componentes que están expuestos a esta fuerza, lo que dio como resultado el mejor espesor con respecto al factor de seguridad para la construcción estructural, produciendo deformaciones menores en los parámetros de esfuerzo máximo de compresión, flexión y pandeo. Los resultados revelan que la menor deformación fue presentada en el acero SAE 1045, por lo tanto, optaron por

dicho material para la construcción de los elementos estudiados en esta investigación. (Nivicela, Peñarreta y Calle, 2021).

Por otro lado, en la universidad técnica de Ambato se realizó un proyecto técnico, el cual tuvo como objetivo diseñar y construir una máquina hidráulica capaz de doblar tubería redonda de acero al carbono cédula 40 de tres y cuatro pulgadas de espesor, con un intervalo de ángulos de 0 a 90°. Para el funcionamiento de la máquina el autor estableció el método de doblado por estirado. El diseño inicia por el cálculo de la fuerza requerida para doblar la tubería, a continuación, seleccionó los elementos necesarios para la construcción y montaje de una unidad hidráulica que le permita producir dicha fuerza y como sistema de mando diseñó un circuito eléctrico que le permitió manipular la máquina mediante pulsadores llegando a solventar el problema del control del ángulo. El diseño de la máquina lo realizó utilizando el software SolidWorks y con ayuda del complemento (FEM-SolidWorks) pudo determinar las dimensiones y materiales necesarios de cada elemento que conforma el mecanismo, con el fin de resistir las cargas y esfuerzos que se producen en el proceso de doblado, así como el análisis estructural y resistencia por elementos finitos. La máquina ensamblada tiene la capacidad de doblar tubería de 4 pulgadas con ángulos de hasta 60° y tubería de 3 pulgadas con ángulos de hasta 90°, existiendo aplastamiento y arrugas en los ángulos de 35° - 60° para la tubería de 4 pulgadas y de 45° - 90° en la tubería de 3 pulgadas. (Chávez, 2016).

#### <span id="page-24-0"></span>**1.2. Formulación del Problema.**

En la mecánica industrial "Raúl Chafla" una de las grandes falencias que se observa en las plegadoras de planchas de accionamiento manual o mecánico es la gran inexactitud en el ángulo de plegado, y a su vez la necesidad de dos o más operarios para su funcionamiento, lo cual se convierte en fatiga física y riesgos para los operarios.

La variable ángulo de plegado es lo más primordial que se debe tomar en cuenta para obtener diferentes diseños y formas resistentes en una chapa. Los resultados que se obtienen al realizar pliegues de forma manual resultaran en otro inconveniente para los operarios, ya que muy probablemente recurrirá a otras operaciones (golpes con martillo, utilizar presa, …etc.) para tratar de obtener el valor más cercano al solicitado, esto puede generar cambios en las propiedades físicas del material o en peor de los casos falla por fractura del mismo, razón por la cual se pretende realizar el diseño y construcción de una plegadora de planchas semiautomática garantizando un plegado de hasta 3mm de espesor, reduciendo la carga a los operadores.

# <span id="page-25-0"></span>**1.3. Justificación**

## <span id="page-25-1"></span>*1.3.1 Justificación sectorial*

El presente trabajo de integración curricular se desarrollará en la Mecánica Industrial "Raúl Chafla" ubicada en la cuidad de Riobamba en el sector de la "Media Luna", Av. Pedro Vicente Maldonado, Provincia de Chimborazo – Ecuador.

#### <span id="page-25-2"></span>*1.3.2 Justificación social*

El proyecto tiene como finalidad ayudar ergonómicamente el trabajo del operario encargado de realizar el plegado de láminas, reduciendo el riesgo a lesiones ya sea por el manejo manual de carga, movimientos repetitivos o por posturas forzadas, asegurando así la salud del operario durante el proceso de plegado, con el fin de mejorar la producción y precisión del ángulo.

#### <span id="page-25-3"></span>*1.3.3 Justificación económica*

Uno de los objetivos de instalar un sistema semiautomático en la máquina plegadora es de reducir el tiempo de producción, lo cual conlleva, que la Mecánica Industrial "Raúl Chafla" experimente ahorros como la contratación de varios operadores para realizar el proceso de plegado.

## <span id="page-25-4"></span>*1.3.4 Justificación técnica*

En la Mecánica Industrial "Raúl Chafla" tiene la necesidad de implementar nueva maquinaria en sus instalaciones. El gerente del taller mecánico industrial pretende implementar una máquina plegadora de planchas metálicas semiautomática, con capacidad para plegar 3 mm de espesor; de esta manera controlar de forma más exacta el ángulo y reducir el esfuerzo que realiza el operario. Uno de los procesos más utilizados dentro de la mecánica es el plegado de láminas metálicas, proceso utilizado para la producción de cabinas para concreteras. En la actualidad la empresa cuenta con una dobladora manual diseñada para doblar láminas de hasta 2 mm de espesor, por lo tanto, el proceso de doblado dentro de la empresa se lo realiza de forma manual, esto conlleva mucho tiempo y esfuerzo físico, por lo que es común que se presente errores en el ángulo de plegado.

La máquina plegadora debe ser capaz de generar la fuerza necesaria para plegar laminas metálicas de las características anteriormente mencionadas, permitiéndole al taller realizar productos con más rapidez y exactitud.

#### <span id="page-26-0"></span>**1.4. Alcance**

El alcance de este proyecto es diseñar y construir una máquina de accionamiento semiautomático que sea capaz de plegar láminas metálicas hasta 3 mm de espesor con ángulos de 0 a 110°, los materiales utilizados para la construcción de la máquina son: ASTM A-36, SAE 1045 y SAE 1020. El diseño de la plegadora se lo realizará con SolidWorks y con la ayuda de ANSYS realizaremos el análisis MEF para la validación de resistencia y rigidez de cada uno de sus componentes críticos. Se realizará un mecanismo que sea capaz de controlar el ángulo de doblez, para obtener mayor exactitud y facilitar el trabajo del operario. Para la automatización se diseñará un sistema de mando y control, el cual consiste en microswitch como finales de carrera y el mando mediante pedal para el avance y retroceso de los cilindros hidráulicos, estableciendo un tiempo máximo de 15 segundos donde la plegadora realizará el trabajo en condiciones críticas, reduciendo ergonómicamente los riesgos que sufre el operario al manipular dicha máquina.

#### <span id="page-26-1"></span>**1.5. Objetivos**

#### <span id="page-26-2"></span>*1.5.1 Objetivo general*

Diseñar y construir una máquina plegadora e implementar un sistema hidráulico semiautomático que sea capaz de plegar planchas hasta 3 mm de espesor.

# <span id="page-26-3"></span>*1.5.2 Objetivos específicos*

- Diseñar la plegadora con el uso de un software CAD y analizar los componentes críticos mediante software especializado en MEF.
- Seleccionar los elementos principales que conforman el sistema de mando y control, para el adecuado funcionamiento de la máquina plegadora.
- Realizar un protocolo de pruebas con el fin asegurar el control del ángulo mediane una comprobación con fórmulas estadísticas.
- Comprobar ergonómicamente la mejora de la máquina de acuerdo con la fuerza realizada por el operario, antes y después de la automatización.

## **CAPITULO II**

### <span id="page-27-1"></span><span id="page-27-0"></span>**2. MARCO REFERENCIAL**

#### <span id="page-27-2"></span>**2.1. Marco conceptual**

#### <span id="page-27-3"></span>*2.1.1 Diseño y Construcción*

Es una actividad creadora, siempre se inicia con una necesidad o con un problema, enunciando de alguna forma, que es necesario resolver. Puesto que nos interesa el uso de los materiales, la necesidad es por lo general, un producto tangible que pueda ser totalmente nuevo o bien un diseño modificado de un componente antiguo, debido a limitaciones de tamaño o comportamiento. (Manuel, y otros, 2018).

#### <span id="page-27-4"></span>*2.1.2 Sistema Automatizado*

La automatización de un proceso consiste en la sustitución de aquellas tareas tradicionalmente manuales por las mismas realizadas de manera automática por máquinas, robots o cualquier otro tipo de automatismo. De este modo, gracias al uso adicional de sensores, controladores y actuadores, así como de la hidráulica que se utiliza fundamentalmente los fluidos hidráulicos como medios de presión para mover los pistones de los cilindros, se personifica el movimiento típico de un pistón dentro del cilindro gracias a la energía proporcionada por un sistema hidráulico formado por una bomba, un depósito y un conjunto de tuberías que llevan el fluido a presión hasta los sitios de utilización. (Edison, y otros, 2013).

#### <span id="page-27-5"></span>*2.1.3 Plegado de láminas*

El plegado o doblado de chapas es un proceso de conformado sin arranque de material y con deformación plástica, se pliega hasta alcanzar un determinado ángulo. Consiste en que la chapa a conformar lo coloquemos sobre la matriz, donde se deforma a causa del impacto producido por el punzón accionado por la parte móvil de la plegadora; el material experimenta una compresión interna y su parte externa una tracción, generándose una gradación de tensiones de uno y otro tipo, también se produce un pequeño adelgazamiento en el codo de la chapa doblada, cuyo efecto se acentúa en el centro de la chapa. (Jamercado, 2019).

# <span id="page-28-0"></span>**2.2. Marco teórico.**

La técnica de plegado es una línea principal en el proceso productivo de muchas industrias manufactureras y metal mecánica, llegando a contar con líneas automatizadas de plegadoras hidráulicas que permiten una producción en serie, lo que resulta en una reducción de tiempos de fabricado e incremento de producción.

Industrialmente se encuentra diversidad en diseños de plegadoras para chapas de metal las cuales varían según las distintas características como el tipo de plegado por realizar, tipo de material, espesor, etc. Llegando a clasificarse en 3 grandes grupos que son las manuales, mecánicas, hidráulicas o automatizadas. Entre las máquinas de doblado podemos encontrar; las de doblez por punzón en V y las de doblez por borde.

## <span id="page-28-1"></span>*2.2.1 Diseño estructural.*

#### <span id="page-28-2"></span>*2.2.1.1. Requisitos de diseño de una plegadora*

Según (Budynas y Keith Nisbett, 2008) en su libro, Diseño en Ingeniería Mecánica de Shigley, define que diseñar es enunciar un plan para satisfacer una necesidad determinada o resolver un problema. Todas las plegadoras son diseñadas para resolver un problema en común, el cual es llegar al plegado, ya sea de láminas o perfiles. Para solucionar dicho problema se tiene que solventar una serie de parámetros y requisitos de diseño.

En la ilustración 2-1 se observa los datos de entrada que son requisitos para poder realizar el diseño respectivo de la máquina plegadora.

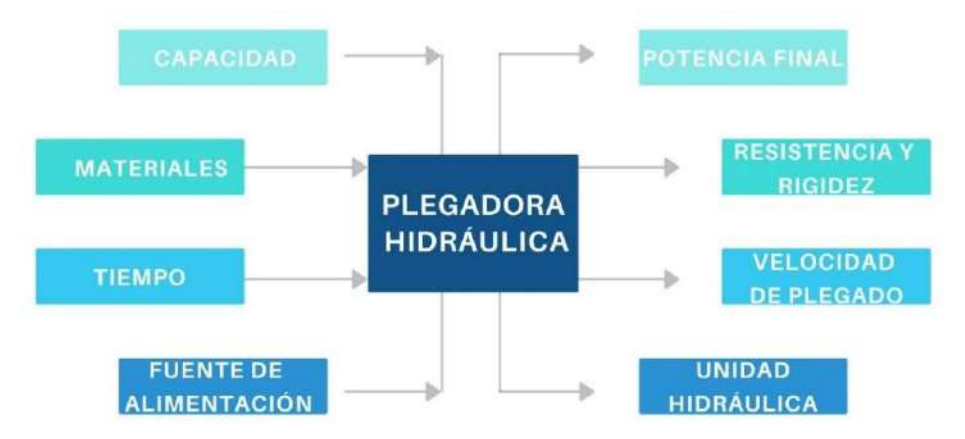

<span id="page-28-3"></span>**Ilustración 2-1:** Datos de entrada y salida para el diseño de una plegadora.  **Realizado por:** Esparza, C.; Gusqui, E. 2023.

#### <span id="page-29-0"></span>*2.2.1.2. Fuerza de plegado*

La fuerza de plegado se podría calcular utilizando la ecuación 1 (Molinero, 2019).

$$
F_p = \frac{kb * S_{ut} * w * t^2}{d} \tag{1}
$$

Donde:

- $F_p$ : Fuerza de plegado [KN]
- $S_{ut}$ : Resistencia a la tensión [MPa]
- : Ancho de la plancha en la dirección del eje del doble [m]
- $\bullet$  *t*: Espesor del material [m]
- $\bullet$  d: dimensión de la muela [m]
- $\bullet$   $k_b$ : constante que depende del tipo de doblado

#### <span id="page-29-1"></span>*2.2.1.3. Teoría de Von Mises.*

La tensión de Von Mises es una magnitud física proporcional a la energía de distorsión. En ingeniería estructural se usa en el contexto de las teorías de fallo como indicador de un buen diseño para materiales dúctiles, se ve reflejado en la ecuación 2 y 3 (Budynas y Keith Nisbett, 2008).

$$
\sqrt{{\sigma_x}^2 - {\sigma_x}{\sigma_y} + {\sigma_y}^2 + 3{\tau_{xy}}^2} = \frac{Sy}{\eta}
$$
 (2)

Donde:

- $\sigma_x$ : Esfuerzo
- $\tau_{xy}$ : Esfuerzo cortante
- $\bullet$  Sy: Resistencia a la fluencia
- $\bullet$   $\eta$ : Coeficiente de seguridad

Si:  $\sigma_{\rm v} = 0$ 

$$
\sqrt{{\sigma_x}^2 + 3{\tau_{xy}}^2} = \frac{Sy}{\eta}
$$
 (3)

#### <span id="page-29-2"></span>*2.2.1.4. Deformación.*

La deformación es un cambio en el tamaño o forma de un cuerpo debido a la aplicación de una o más fuerzas sobre el cuerpo y es medida por el cambio de su longitud. La deformación puede ser de tracción o compresión (Smith y Javad 2004; citados en Lema, 2008).

En física, la deformación es un fenómeno que hace que un cuerpo cambie elástica o plásticamente.

# <span id="page-30-0"></span>*2.2.1.5. Deformación elástica o reversible*

Cuando se elimina la tensión aplicada al material, este vuelve a su estado original, los átomos del material se desplazan temporalmente de sus posiciones de equilibrio.

La tensión máxima para la deformación elástica se denomina limite elástico y es de gran importancia en el diseño mecánico, especialmente en el diseño de mecanismos. Cuando se excede el límite elástico se produce deformaciones plásticas al retirar la carga (Lema, 2008).

#### <span id="page-30-1"></span>*2.2.1.6. Deformación plástica o irreversible*

Al eliminar la tensión aplicada sobre el material, este no vuelve a sus dimensiones originales. Los átomos del material se desplazan definitivamente a otras posiciones; el material sufre cambios termodinámicos irreversibles y adquiere una mayor energía potencial elástica (Lema, 2008).

#### <span id="page-30-2"></span>*2.2.1.7. Análisis de una viga sometida a cargas uniformemente distribuidas*

Para realizar el análisis de una viga simplemente apoyada sometida a cargas uniformemente distribuidas, se debe estudiar su comportamiento por medio de los diagramas de momento flector y fuerzas cortantes, para ello debemos definir las reacciones que se generan en los apoyos, el momento máximo y la deformación debido a flexión, en la ilustración 2-2 hace referencia al diagrama de fuerzas cortantes y momento flector de la viga estudiada.

Para calcular la deformación máxima de una viga sometida a cargas distribuidas se utiliza la ecuación 4.

$$
\Delta max = \frac{5wl^4}{384EI} \tag{4}
$$

Donde:

- Δ: Deformación máxima en el centro
- : Magnitud de la carga distribuida
- $l$ : Longitud total de la viga
- : Momento de inercia de la viga
- $E$ : Módulo de elasticidad del material

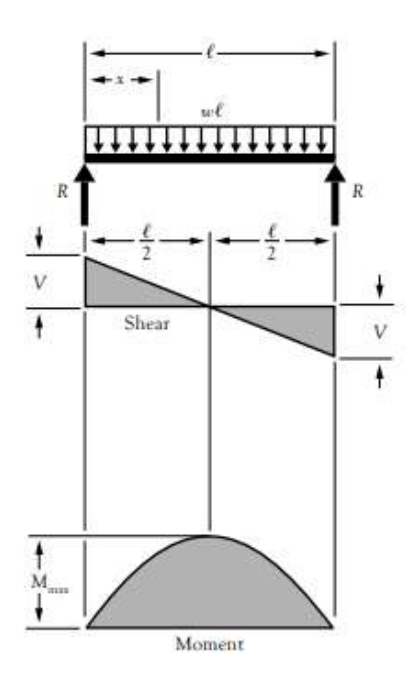

<span id="page-31-2"></span>**Ilustración 2-2:** Diagrama de fuerzas cortantes y momento flector de una viga sometida a carga distribuida.

**Fuente:** (American Wood Council, 2005)

#### <span id="page-31-0"></span>*2.2.1.8. Flexión de la máquina.*

Cuando se ejerce un alto tonelaje, la flexión ocurre inevitablemente en sentido longitudinal. Los elementos más sensibles a dicha flexión son el delantal y las mordazas superior e inferior. Debido a esta desviación, las mordazas no cumplen las condiciones de paralelismos durante el plegado, lo que a su vez provoca variaciones en el ángulo de plegado a lo largo de toda la longitud del producto (Molinero, 2019).

#### <span id="page-31-1"></span>*2.2.1.9. Análisis de la curva de tensión deformación del material.*

Este diagrama es válido para el material del que está conformado la probeta, siempre y cuando dicho elemento cumpla con unas condiciones específicas. Este ensayo es comúnmente realizado en materiales metálicos, debido a sus propiedades. El acero estructural presenta un comportamiento dúctil a temperaturas ambientales, lo que significa que posee una alta capacidad de fluidez. Así, la parte inicial del diagrama esfuerzo-deformación unitaria del acero estructural es una línea recta con una pendiente pronunciada. Después de alcanzar un valor crítico de esfuerzo, la probeta experimenta una gran deformación con incrementos muy pequeños en la carga aplicada (deformación plástica). En la ilustración 2-3 apreciamos la deformación para el acero de bajo carbono (Hibbeler, 2011, p. 83-86).

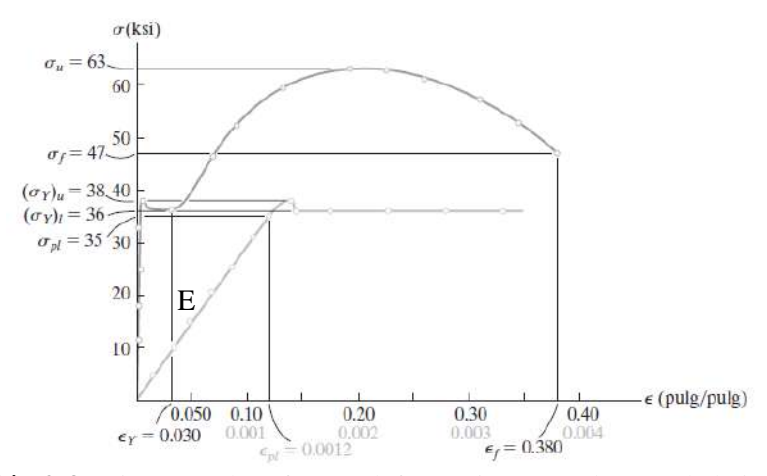

<span id="page-32-0"></span>**Ilustración 2-3:** Diagrama de esfuerzo-deformación para el acero de bajo carbono.  **Fuente:** (Hibbeler, 2011).

En algunos materiales (sobre todo metales) suele ocurrir que el límite elástico es muy similar al límite de fluencia del material, por lo que a este valor también se lo conoce como límite de fluencia, a pesar de no ser iguales, sin embargo, la diferencia mínima entre estos valores hace más práctico el uso del límite elástico sin generar mucho margen de error. Al alcanzar este valor inicia la fluencia del material, que no es más que el punto donde este experimenta una deformación brusca sin incremento de la carga aplicada. Otro punto crítico en el diagrama esfuerzo deformación es la resistencia última (simbolizada con  $\sigma_{II}$ ) que es el esfuerzo necesario aplicar para que un material reduzca su sección transversal debido a dicho esfuerzo. El último punto crítico es la resistencia a la rotura (simbolizada con  $\sigma_B$ ), que representa el esfuerzo necesario para que el material se rompa.

Los diseños estructurales y de elementos de máquina se realizan tomando en cuenta el esfuerzo de fluencia del material como máximo, ya que si se usaran los otros límites se debería trabajar con deformaciones plásticas en el elemento, algo que no es usual. El esfuerzo máximo que experimenta un componente estructural o elemento de máquina en condiciones de operación es mucho más pequeño que el límite de fluencia. Este se conoce como esfuerzo permisible, y en ocasiones como el esfuerzo de trabajo o esfuerzo de diseño. Esto quiere decir que las cargas a las que está expuesto dicho elemento nunca generarán esfuerzos que sobrepasen el límite de fluencia; al contrario, estos siempre serán más bajos o iguales al esfuerzo de trabajo, como máximo. Al no alcanzar la cedencia, se asegura que el elemento tendrá un remanente de capacidad portadora de cargas, para un desempeño confiable (Hibbeler, 2011, p. 84-89).

Para determinar este remanente, se puede hacer uso del factor de seguridad, que no es más que la razón de la carga de fluencia a la carga permisible, como indica la ecuación 5.

$$
FS = \sigma_y/\sigma \tag{5}
$$

Donde:

- *FS*: Factor de seguridad del elemento
- $\sigma$ : Esfuerzo de trabajo, o esfuerzo admisible [MPa]
- $\sigma_{\nu}$ : Esfuerzo de fluencia del material [MPa]

FS deberá tener un valor mínimo de 1 para considerar un elemento seguro; si FS es mayor a 1 indica que el elemento nunca trabajará a sus límites máximos y que posee una reserva en caso de sobrecargas.

#### <span id="page-33-0"></span>*2.2.1.10. Factor de seguridad y resistencia a la fluencia*

Como se mencionó anteriormente, el factor de seguridad mínimo para un diseño seguro debe ser igual a uno (aunque siempre se procura que sea mayor). Este factor depende precisamente del límite de fluencia del material, si se tiene un valor de resistencia a la fluencia alto, la estructura o componente construido con dicho material soportará de manera positiva cargas relativamente altas. Pero ¿qué sucede si se aplica una carga que sobrepasa este límite? El material posiblemente fallará (o estará muy cerca de hacerlo) y el componente conformado por éste entrará en un estado de peligro para el desempeño de su función. A nivel del factor de seguridad, ocurrirá que el valor de éste será menor a uno. Cuando esto sucede, se puede calcular cuánto se redujo la resistencia original del material íntegro (límite de fluencia) con respecto al esfuerzo de sobrecarga, con la ecuación 6 que se describe a continuación (Hibbeler, 2011, p. 84-89).

$$
\%red = (1 - FS) * 100
$$
 (6)

Donde:

- %red: Porcentaje de reducción del límite de fluencia
- *FS*: Factor de seguridad del elemento (siempre y cuando sea menor a la unidad)

Adicional a esto, se puede calcular el nuevo esfuerzo admisible que soportará el elemento, despejando de la ecuación 7 este valor, obteniendo:

$$
\sigma = FS * \sigma_y \tag{7}
$$

## <span id="page-34-0"></span>*2.2.1.11. Software SolidWorks*

Es un software de diseño CAD 3D (diseño asistido por computadora) que se utiliza para modelar piezas y ensamblajes en 3D, a partir de esto también nos permite generar planos de detalle de cada pieza, hasta vistas explosionadas de todo el conjunto de ensamblaje. El software ofrece un abanico de herramientas para cubrir las necesidades del diseñador en el proceso de desarrollo del producto. (Dassault Systemes, 2018).

#### <span id="page-34-1"></span>*2.2.1.12. Ensamblaje mediante SolidWorks*

Cuando se trabaja en el área de ensamblaje, la herramienta que facilitará al diseñador en regir condiciones de coincidencia, paralelismo, perpendicularidad, concentricidad, relaciones tangenciales, entre otras, es la relación de posición. Cuando el ensamblaje está compuesto por multitud de componentes es necesario realizar sub-ensamblajes, con el fin acoplar en un solo ensamble final. Al agregar un componente a un ensamblaje se crea un vínculo entre el mismo y el componente, que, al realizar cambios en el componente, dicho vinculo permite mostrar automáticamente los cambios efectuados en el ensamblaje (Dassault Systemes 2018).

#### <span id="page-34-2"></span>*2.2.1.13. Relaciones de posición*

Las relaciones de posición crean relaciones geométricas entre los componentes de un ensamblaje. A medida que se agregan las relaciones de posición, se definen las direcciones permisibles del movimiento lineal o rotacional de los componentes. Se puede mover un componente dentro de sus grados de libertad, visualizando el comportamiento del ensamblaje (Dassault Systemes 2018).

#### <span id="page-34-3"></span>*2.2.1.14. Vistas explosionadas en ensamblaje*

Una vista explosionada muestra los componentes del ensamblaje por separados, pero situados para mostrar cómo encajarán cuando se ensamblen.

#### <span id="page-34-4"></span>*2.2.1.15. Análisis y cálculo estructural por elementos finitos*

El método de elementos finitos es una técnica general para resolver ecuaciones diferenciales e integrales con raíces en los métodos variacionales clásicos. Las técnicas de elementos finitos permiten predecir con una aceptable precisión y simplicidad los esfuerzos y deformaciones que soportará internamente una pieza o conjunto de piezas al ser sometidas a un sistema de cargas (Lema, 2008, p. 45).

Ansys es un software especializado para el cálculo de elementos finitos, para poder dar su mejor uso, se debe tener muy claro la condiciones que se quiere plantear, es decir dar la mejor interpretación a la realidad a través de parámetros (Samat, 2019).

Se debe tener en cuenta los siguientes pasos:

- Definición de las condiciones de contorno.
- Idealización y simplificación de la geometría
- Selección del tipo de análisis más adecuado en función de los objetivos a obtener
- Análisis de resultados.

Es muy importante estas parametrizaciones correctas, sino la simulación no se parecerá en nada a la realidad, tendremos como resultados de este cálculo mapas de colores mostrando tensiones y deformaciones que no tienen sentido (Ingeniería Samat, 2019).

En la plataforma Ansys Workbench permite integrar datos en simulaciones de ingeniería para crear modelos más precisos de manera más eficiente, dentro de la plataforma Workbench existen varios módulos de análisis, Static Structural determina el efecto de la carga estática en una estructura determinada, la tensión y la deformación de la estructura se pueden estudiar bajo una variedad de condiciones de carga, esto ayuda a establecer o identificar áreas débiles con baja resistencia y durabilidad en la etapa de diseño, lo cual posteriormente evitara fallas costosas.

#### <span id="page-35-0"></span>*2.2.1.16. Procedimiento general para el análisis por elementos finitos*

El método de elementos finitos generalmente dispone de tres módulos de trabajo: preproceso, proceso y el postproceso

Preprocesamiento. - Es donde se describe el problema para el cálculo y se realizan las operaciones de:

- Definición del modelo geométrico de la pieza, o importación si se ha generado por medio de un sistema que genere ficheros compatibles
- Selección del tipo de elemento a emplear
- Definición de las propiedades del material de los elementos
- Definición de las propiedades geométricas de los elementos (longitud, área, etc.)
- Definición del mallado
- Definición de las restricciones físicas (condiciones de borde)
- Definición de cargas
- Aplicación de las condiciones de contorno del modelo

La definición del modelo es un paso crítico y en ninguna circunstancia se debe ingresar información incorrecta, ya que los resultados obtenidos serian erróneos. Si los valores de entrada corresponden a un problema mal planteado, es probable que se obtenga soluciones erróneas. Proceso. – Es la parte del programa que realiza todo el cálculo MEF y genera las soluciones. Post procesamiento. – Es la herramienta que permite la representación gráfica de los resultados. En el post procesamiento se realiza el análisis y evaluación de los resultados obtenidos:

- Ordenamiento de los esfuerzos en orden de magnitud
- Verificar el equilibrio
- Calcular los factores de seguridad
- Graficar deformaciones de la forma estructural
- Animaciones dinámicas del comportamiento del elemento
- Representación de soluciones mediante un código de colores

Los datos de la solución pueden manipularse de muchas maneras en el post procesamiento, pero el objetivo más importante es aplicar el juicio de la ingeniería para determinar si los resultados de la solución son físicamente razonables (Lema, 2008, p. 51).

### *2.2.1.17. Construcción de la máquina plegadora*

Para el montaje o construcción de una máquina se utiliza comúnmente uniones permanentes y no permanentes

#### *2.2.1.18. Soldadura.*

La soldadura se define como la unión de dos piezas metálicas por medio de la fusión entre los bordes de estas, y de otro elemento que se denomina electrodo, el cual aporta material a la unión.

## *2.2.1.19. Soldadura MIG*

Los principios básicos de funcionamiento de la soldadura MIG consiste en el alambre proveniente del rollo, que se encuentra unido a la fuente de poder, es conducido a través de la antorcha, donde se le transfiere corriente eléctrica, y en el instante en que el alambre toca el metal base a soldar se establece el arco eléctrico, el arco así formado es protegido externamente por un gas proveniente

de un tubo y conducido a través de la misma antorcha, con el objetivo de evitar la contaminación de la soldadura, como se observa de una forma general en la ilustración 2-4 (Euratom S.A., 2020).

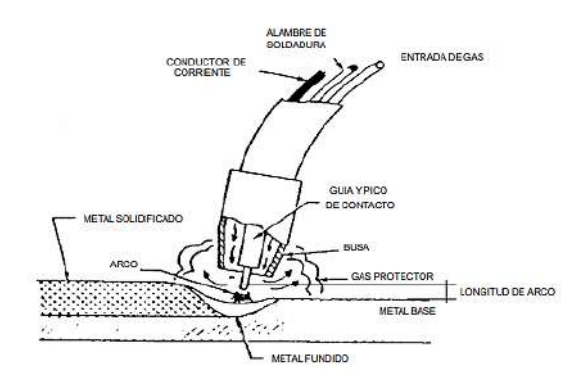

**Ilustración 2-4:** Principios generales de soldadura MIG. **Fuente:** (Euratom S.A., 2020).

#### *2.2.1.20. Variación en los parámetros operativos de soldadura.*

Loa parámetros operativos son aquellos que se pueden modificar por el soldador mientras se está ejecutando la soldadura

- Iniciación de la antorcha
- Velocidad en la soldadura
- Salida o extensión libre del alambre.

Hay parámetros en la soldadura cuando este encendido el arco no puede modificarse y se los denomina parámetros eléctricos y son estos:

- Amperaje o velocidad de alimentación del alambre
- Tensión o voltaje del arco
- **Inductancia**

Cuando hay variación en un parámetro de estos y si mantenemos las otras dos constantes afecta al cordón de soldadura, en su ancho, penetración, sobre montaje y volumen del cordón.

## *2.2.1.21. Inclinación de la antorcha.*

La antorcha se inclina de acuerdo de su eje principal vertical teniendo como:

Posición 1: A>90º Técnica de empuje, la inclinación de la antorcha está en sentido del avance con menor penetración y con un anulo máximo de 235º

Posición 1: A<90º Técnica de arrastre, su inclinación es en sentido opuesta al avance y tiene más penetración, no siempre sale uniforme y tiene un ángulo mínimo de 60º (Euratom S.A., 2020). *2.2.1.22. Partes de la junta soldada*

Las partes de una junta soldada viene dada por:

- Raíz de la junta
- Superficie de bisel
- Superficie de la raíz
- Borde de la raíz
- Abertura de raíz
- Chaflán
- Ángulo de chaflán
- Ángulos de bisel radio de bisel

#### *2.2.1.23. Tipos de soldadura*

Hay nueve categorías de soldaduras:

- Soldadura con bisel
- Soldaduras de filete
- Soldadura en botón o en tapón o soldaduras en ranura o en ojal
- Soldadura de espárragos
- Soldadura por puntos o soldadura por proyección
- Soldadura por costura
- Soldadura de reverso o soldadura de respaldo
- Soldaduras con recargue
- Soldadura de componentes curvos

Con la variedad de geometría de juntas y tipos de soldadura disponibles, el diseñador de soldadura puede elegir el que mejor se adapte a sus necesidades. Esta elección puede basarse en las siguientes consideraciones: accesibilidad a la junta para soldar, tipo de proceso de soldadura empleado, conveniencia para el diseño de la estructura y costo de la soldadura.

## *2.2.1.24. Soldaduras con bisel*

Hay ocho tipos de soldadura con bisel:

- **Bisel** recto
- A tope con inglete
- Bisel en V
- Bisel en ½ V
- Bisel en U
- Bisel en J
- Bisel en V ensanchado
- Bisel en ½ V ensanchado

Todos estos tipos de soldadura con bisel pueden ser aplicados a juntas que son soldadas de un solo lado o ambos lados.

La soldadura con unión a tope es la más utilizada y consiste en unir chapas situadas en el mismo plano, para chapas superiores a 6 mm o para soldar por ambos lados, hay que preparar los bordes. El objetivo de esta soldadura es conseguir una penetración completa y que constituya una transición lo más perfecta posible entre los elementos soldados (Euratom S.A. 2020).

En la ilustración 2-5 muestra diferentes tipos de soldaduras a tope (a) soldadura a tope cuadrada, un lado; (b) soldadura de bisel único; (c) soldadura a tope en V único; (d) soldadura a tope en U único; (e) soldadura con a tope único; (f) soldadura a tope en V doble para secciones más gruesas.

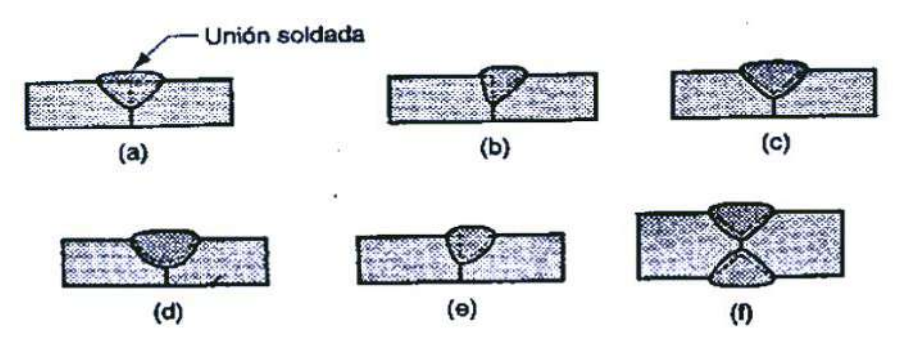

**Ilustración 2-5:** Tipos de soldaduras a tope **Fuente:** (Euratom S.A., 2020).

#### *2.2.1.25. Uniones rígidas desmontables atornillables.*

Estas uniones consisten en un vástago de diámetro d, provisto de una cabeza por lo general hexagonal, donde se introduce por un agujero en común de dos cuerpos sólidos a unir teniendo un extremo saliente del vástago una zona roscada, en la cual se coloca una arandela y una tuerca que posteriormente roscándole se consigue el apriete de las chapas a unir (Capote, 2009).

## *2.2.1.26. Pintura como protección de las superficies de hierro y acero contra la corrosión*

El método más común para prevenir la corrosión es revestir la superficie metálica con algún tipo de capa protectora que se adhiera y aísle al metal del contacto con la atmósfera o medio ambiente corrosivo. De los dos tipos de recubrimientos comúnmente utilizados para este propósito son: los metálicos (chapeado) y los orgánicos (pinturas, barnices y lacas), estos últimos ocupan, sin duda alguna, el primer puesto. En numerosos casos son el único medio razonable para proteger el metal (Ortega, 1965).

Los principales factores que se debe considerar al elegir un recubrimiento para proteger los metales de la corrosión son:

- Buena resistencia química del recubrimiento.
- Adherencia al metal, sobre el cual influye la naturaleza de la superficie metálica, su grado de rugosidad y el carácter más o menos polar del recubrimiento, que le permite establecer fuertes enlaces con dicha superficie.
- El poder mojante del recubrimiento, el cual debe penetrar lo más posible en todos los poros e irregularidades del metal.

#### *2.2.1.27. Pinturas de acabado de superficies metálicas.*

La durabilidad de este tipo de pinturas debe enfocarse desde los siguientes puntos de vista:

- Resistencia al agrietamiento
- Resistencia al enyesado
- Permanencia de color
- Resistencia a la formación de ampollas

Resistencia al agrietamiento. - Se refiere a la facultad de la película de pintura para dilatarse y contraerse, por variaciones de temperatura y de humedad atmosférica, sin producirse grietas. Esta propiedad depende, fundamentalmente, de la naturaleza de la pintura.

Resistencia al enyesado. - Hace referencia a la facultad del recubrimiento para resistir la erosión provocada por los agentes atmosféricos, manteniendo protegido el pigmento y evitando su desprendimiento en forma de polvo fino.

Permanencia de color. - El color de los pigmentos (y, por tanto, de las pinturas) está relacionado con la facultad de éstos de absorber, selectivamente, determinadas radiaciones del espectro visible, convirtiéndolas en otra forma de energía, generalmente calor. La aparición de colores es debida, pues, a la existencia de bandas de absorción y reflexión en los pigmentos (Ortega, 1965).

## *2.2.2 Sistema de mando y control*

Un sistema de mando y control es un conjunto de elementos y equipos, que permite al mando disponer en tiempo para recibir toda la información que le capacita para tomar decisiones y difundir sus órdenes a las unidades ejecutoras.

### *2.2.2.1. Sistema Hidráulico.*

Es preciso mencionar que un sistema hidráulico "usa cualquier fluido al que se le aplica una presión para impulsar a una máquina ya sea grande o pequeña esto dependerá de la capacidad de esta", explica (Ruales, 2021).

Un sistema hidráulico básico se encuentra compuesto por: depósito, bomba, actuador hidráulico, tuberías y mangueras de presión, válvulas de control, válvula de presión, etc.

#### *2.2.2.2. Plano hidráulico*

Un plano hidráulico es un mapa del circuito de tuberías, válvulas, llaves, bombas, mangueras, cilindros hidráulicos, tanques, fuentes de alimentación de un sistema que funciona con un fluido.

### *2.2.2.3. Deposito hidráulico.*

Su función principal es almacenar el fluido, pero esto no es todo, el tanque debe ser capaz de disipar el calor y separar el aire del fluido, para evitar burbujas que pueden afectar el proceso de transporte de estos líquidos. Los tanques deben tener muy alta resistencia y capacidad adecuada, algo para tener en cuenta es que no deben dejar entrar suciedad externa, como partículas de polvo, ya que podría afectar la pureza del fluido, por eso en su mayoría estos tanques son herméticos como se aprecia en la ilustración 2-6 (Ruales, 2021, p. 6).

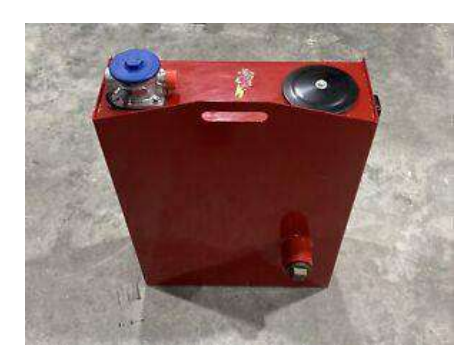

**Ilustración 2-6:** Depósito de líquido hidráulico, capacidad de 20 litros. **Fuente:**(Ruales, 2021)

## *2.2.2.4. Aceite hidráulico*

Este componente permite transmitir la energía hidráulica que se genera dentro de un motor a los demás componentes del sistema hidráulico. En base a la variación de la presión de flujo transforma, transmite y controla el esfuerzo mecánico de un actuador.(Grupo Herres, 2019) Además, cumple con otras tareas propias de los aceites como es: disipar el calor, lubricar, brindar protección anticorrosiva, enfriar y limpiar las partes del sistema hidráulico, como su nombre mismo lo dice su principal función es transmitir la energía hidráulica a continuación observamos en la ilustración 2-7, su forma física como es representado. (Grupo Herres, 2019).

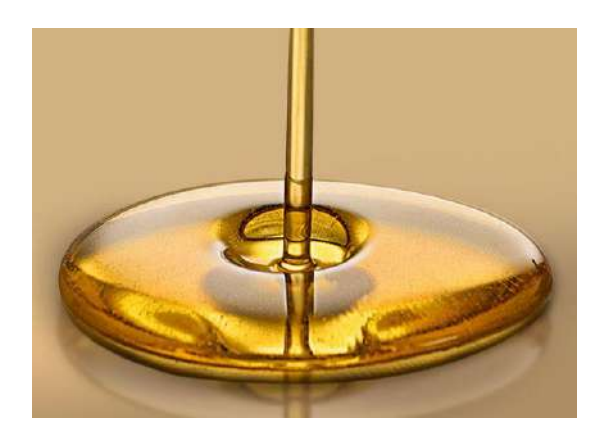

**Ilustración 2-7:** Representación gráfica del aceite hidráulico.  **Fuente:** (Grupo Herres, 2019).

## *2.2.2.5. Bomba hidráulica.*

(Creus, 2007, p. 301) Señala que: "En un sistema hidráulico, la bomba aporta la presión necesaria sobre el fluido hidráulico para que el circuito pueda proporcionar la potencia requerida por los equipos que alimenta, mientras que el cilindro o el motor realizan el trabajo externo requerido por una carga" en la ilustración 2-8 se aprecia un ejemplo de una bomba hidráulica de engranajes.

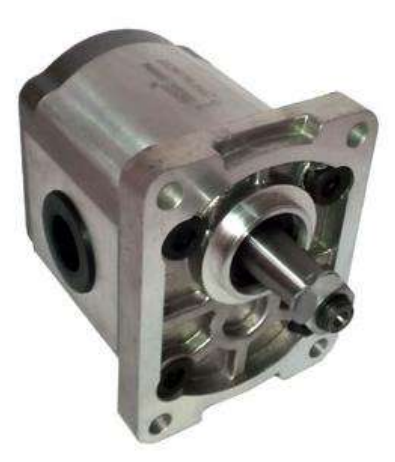

**Ilustración 2-8:** Bomba hidráulica de engranajes de 5 Hp, presión máxima: 180 bar con eje cónico.  **Fuente:** (Hidra-Mac, 2020).

## *2.2.2.6. Potencia hidráulica (PH) de una bomba*

La energía neta transmitida al fluido se define por la siguiente ecuación 8.

$$
Pot_{H} = \frac{P_1 * Q_b}{456} \tag{8}
$$

Donde:

- $Pot_H$ : Potencia hidráulica [Hp]
- $P_1$ : Presión de entrada en el cilindro [bar]
- $Q_b$ : caudal de la bomba [LPM]

## *2.2.2.7. Selección de bombas*

A la hora de seleccionar una bomba se toma en cuenta los siguientes parámetros:

- El caudal de diseño
- Parámetros del líquido a transportar
- La altura manométrica en caso de que la instalación se trate de un agitador para una planta depuradora y deba tomar en cuenta la necesidad del oxígeno.

## *2.2.2.8. Cilindro hidráulico*

Son actuadores mecánicos lineales, que transforman la potencia hidráulica en una fuerza o movimiento lineal. Son muy utilizados en aplicaciones que demanden grandes fuerzas de empuje y desplazamientos elevados, sus aplicaciones comunes son: grúas hidráulicas, maquinas herramientas, vehículos, elevadores, etc.

Funciona con el siguiente principio: El fluido ingresa por una de las conexiones del actuador con una presión determinada, actuando sobre el área del pistón empujándolo linealmente, el vástago al estar unido al pistón se mueve simultáneamente. La distancia que recorre el pistón durante el desplazamiento se denomina carrera. (Creus, 2007).

Entre los tipos de actuadores hidráulicos tenemos: simple efecto y doble efecto.

• Cilindro de simple efecto

El fluido hidráulico fluye a través de la camisa interna y empuja al pistón en una dirección, al finalizar la carrera el pistón será empujado en sentido contrario por una fuerza externa (puede ser un resorte o la gravedad). La válvula de control regula el ingreso y salida del fluido, para una mejor apreciación se debe observar la ilustración 2-9, donde se indica el trabajo unidireccional que tiene el cilindro a través del fluido (Chávez 2016).

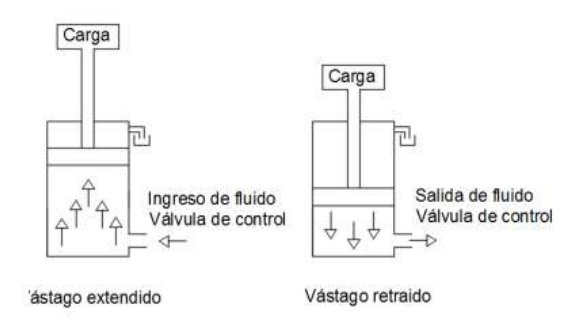

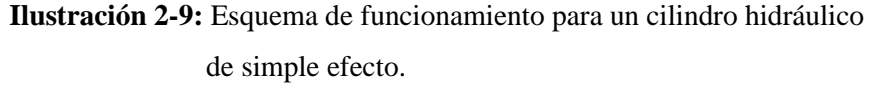

 **Fuente:** (Chávez, 2016).

#### • **Cilindro de doble efecto**

En este caso el fluido hidráulico mueve el pistón en los dos sentidos (avance y retroceso), por lo que tiene dos conexiones que permiten el ingreso y salida del fluido hidráulico antes y después de la carrera del pistón. Son los más utilizados en la actualidad debido a sus múltiples aplicaciones, en la ilustración 2-10 podemos observar internamente sus partes generales y su breve funcionamiento (Chávez 2016).

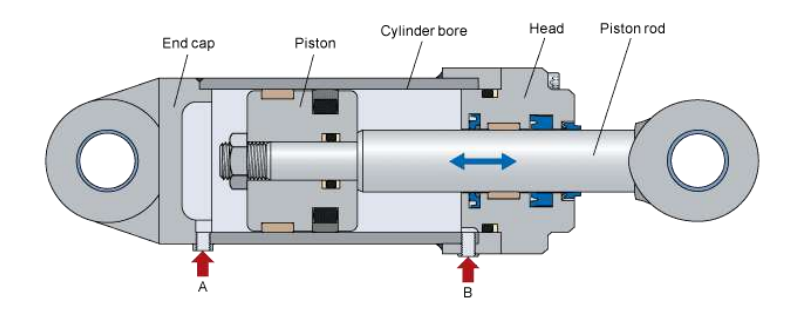

**Ilustración 2-10:** Partes generales de un cilindro hidráulico de doble efecto vistas internamente.

**Fuente:** (Creus, 2007).

## *2.2.2.9. Cálculo del cilindro*

Si un flujo hidráulico entra en un recipiente cerrado el cual cuenta con un pistón móvil, se puede realizar el movimiento de este aplicando una fuerza sobre la superficie. Su principio de funcionamiento es la misma que las de los cilindros hidráulicos. La fuerza y velocidad de los cilindros se expresan en las siguientes ecuaciones 9, 10 y 11 respectivamente.

$$
F_{avance} = P_{aceite} * A_{pistón} = P_{aceite} * \frac{\pi D_e^2}{4}
$$
 (9)

$$
F_{retorno} = P_{aceite} * \frac{\pi (D_e^2 - D_v^2)}{4}
$$
 (10)

Donde:

- $P_{aceite}$ : Presión del aceite
- $A_{pistón}$ : Área del pistón
- $\bullet$   $D_e$ : Diámetro del émbolo
- $D_v$ : Diámetro del vástago

$$
U_v = \frac{Z}{t} \tag{11}
$$

Donde:

- $\bullet$   $U_{\nu}$ : Velocidad del vástago
- Z: Carrera del vástago
- $\bullet$  *t*: Tiempo de salida del vástago

#### *2.2.2.10. Tubos, mangueras y accesorios*

Las mangueras de tipo industrial son tubos de caucho o goma, son utilizados para conducción, succión o descarga de fluidos, aplicada en áreas como el sector minero, alimenticio, agrícola,

petrolero, metalmecánico o construcción, e infinidad de sectores relacionados con las actividades de la vida diaria. (Somacsasolution) (BRR, 202).

Las mangueras hidráulicas son fabricadas en caucho sintético, debido a su gran resistencia es muy necesaria en los sistemas hidráulicos, puede ser instalada en espacios limitados y admiten movimiento por lo que se puede trasmitir la potencia necesaria para realizar un trabajo mecánico. (Renoflex, 2020) (López, 2022).

El caudal se calcula mediante la siguiente ecuación 12:

$$
Q = A * v \tag{12}
$$

Donde:

- $\bullet$   $Q$ : Caudal
- $\bullet$   $\dot{A}$ : Área transversal
- $\bullet$   $\upsilon$ : Velocidad del fluido

Reemplazando la formula del área tenemos la ecuación 13:

$$
Q = \frac{\pi d^2}{4} * v \tag{13}
$$

Para la obtención del diámetro de las tuberías despejamos d entonces tenemos la ecuación 14:

$$
d = \sqrt{\frac{4Q}{\pi \nu}}\tag{14}
$$

#### *2.2.2.11. Sistema eléctrico.*

Los sistemas eléctricos son conjuntos de circuitos que operan con señales eléctricas y las tratan para ejecutar una determinada función. Constan de una etapa de entrada, en la que se recogen datos del exterior (luz, humedad, movimiento, pulsación en un teclado, temperatura, etc.) y de una etapa de proceso o control, donde se interpretan, gestionan y elaboran los resultados que permiten o no activar los dispositivos de salida, que forman la última etapa. En la ilustración 2- 11, se indica el proceso de control mediante un algoritmo de entrada y salida. (Leira, y otros, 2020).

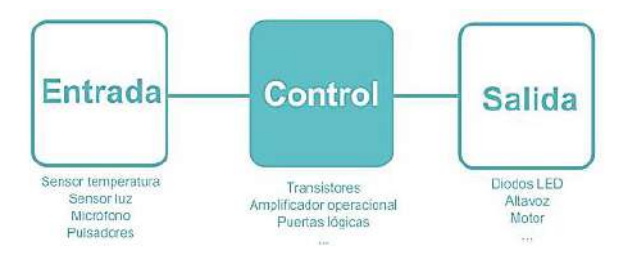

**Ilustración 2-11:** Algoritmo de entrada y salida de un sistema eléctrico.  **Fuente:** (Leira, y otros, 2020).

#### *2.2.2.12. Elementos que componen el sistema eléctrico*

El funcionamiento de cualquier circuito eléctrico solo puede explicarse a partir del conocimiento de la tipología, los parámetros y las características de cada uno de los componentes interconectados que lo integran, por lo que a continuación estudiaremos los componentes eléctricos más importantes.

#### *2.2.2.13. Motor eléctrico*

Esta máquina transforma energía eléctrica en energía mecánica en la rotación de un eje. Para funcionar se basa en las fuerzas de atracción y repulsión entre un imán y un hilo conductor en forma de bobina por el cual circula la corriente eléctrica. (Areatecnología, 2022).

El principio de funcionamiento de esta máquina es el electromagnetismo, una fuerza es aplicada cuando existe presencia de corriente eléctrica sobre un campo magnético. Se crea una fuerza de torsión en un bucle de alambre, lo cual provoca el giro en el motor y permite una función útil. (Areatecnología, 2022).

#### *2.2.2.14. Cálculo de potencia en motores monofásicos*

Para el cálculo de la potencia de un motor monofásico se emplea la siguiente ecuación 15:

$$
P = I * V * FP * n \tag{15}
$$

Despeje para el cálculo del amperaje tenemos la ecuación 16.

$$
I = \frac{P}{V * FP * n} \tag{16}
$$

Dónde:

- $\bullet$   $\bullet$  P: Potencia eléctrica [Watt]
- *I*: Intensidad de corriente [Amperios]
- $\bullet$   $V:$  Voltaie [volts]
- : Factor de potencia del motor
- $n$ : Eficiencia del motor

#### *2.2.2.15. Cálculo de potencia en motores trifásicos*

Para el cálculo de la potencia de un motor trifásico se emplea la siguiente ecuación 17:

$$
P = \sqrt{3} \cdot I \cdot V \cdot FP \cdot n \tag{17}
$$

Despeje para el cálculo del amperaje que tendrá una sola fase tenemos la ecuación 18:

$$
I = \frac{P}{\sqrt{3} * V * FP * n}
$$
\n<sup>(18)</sup>

## *2.2.2.16. Caballo de fuerza (HP) A Kilo Watt (Kw).*

En caballos de fuerza se mide la capacidad de un motor eléctrico, por ejemplo, pueden ser su capacidad de 1HP, 2 HP, 200 hp, etc. (AGT, 2021)

Debido a que el Hp es una unidad de potencia eléctrica, podemos convertirla a Watts como se indica en la ecuación 19. (AGT, 2021)

$$
1Hp=746W=0.746kw
$$

*2.2.2.17. Contactor* 

El Contactor es un dispositivo eléctrico, que puede cerrar o abrir circuitos en carga o en vacío en los que intervengan cargas de intensidad que pudieran producir algún efecto perjudicial para quien lo accione como por ejemplo en maniobras de apertura y cierre de instalaciones de motores. El contactor funciona aplicando un voltaje a la bobina, esto crea un campo magnético que mueve los contactos a la posición cerrada y completa el circuito. Una vez que se elimina el voltaje de la bobina, los contactos se abrirán nuevamente y desconectarán el circuito. (Nivihe, 2022).

Es una de las piezas clave en la automatización del [motor eléctrico.](https://motores-electricos.com.ar/motores-trifasicos-siemens/) Su correcto y eficiente desempeño es muy importante para establecer procesos autómatas estables. Los motores

eléctricos están vinculados directamente con accionamientos, muchas veces cíclicos, en diversas áreas. En la ilustración 2-12 se puede visualizar un ejemplo de contactor que trabaja con 110 V y 9 A (Nivihe, 2022).

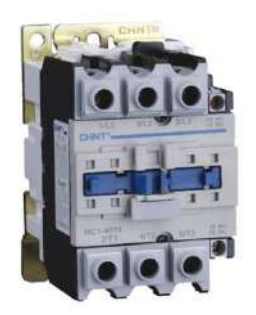

**Ilustración 2-12:** Contactor eléctrico -110V y 9A para 3.0  $HP - 220 V / 5.0 HP - 440 V.$ 

 **Fuente:** (Promatic, 2022).

## *2.2.2.18. Relé térmico*

Este es un elemento electromagnético, su función es proteger a los motores eléctricos. La cuida de sobrecargas o recalentamientos asegurando durabilidad a los mismos. Su construcción constituye de dos laminas metálicas de hierro, níquel y lata. Estas laminas se encuentran unidas entre sí por una soldadura de punto o remaches, estos presentan diferentes coeficientes de dilatación. Si el motor se enciende la bobina magnética se energiza atrayendo el contacto de conexión y permitiendo el funcionamiento. (Transelec, 2022).

Al receptar el paso de la corriente eléctrica la resistencia y la lámina bimetálica empiezan a calentarse. Si el paso de la corriente está dentro de los parámetros adecuados, la dilatación de la lámina es la mínima por lo que su funcionamiento no se ve interrumpido. Si existe una sobrecarga o sobrecalentamiento en alguna de las fases, el relé se activará. De igual forma si la lámina bimetálica se dilata demasiado desplazara una placa de fibra, la cual libera la palanca que abre los contactos de la bobina, desconectando el circuito y deteniendo el funcionamiento del motor. Esto permite la protección del bobinado del motor. En la ilustración 2-13, se muestra las partes generales de un relé térmico de bilaminas marca Siemens, tripolares especiales para trabajar con motores trifásicos. (Transelec, 2022).

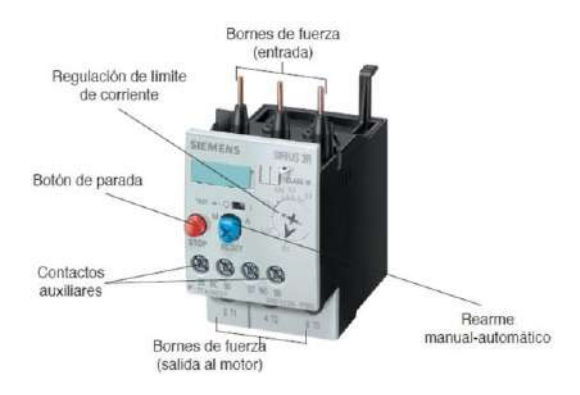

**Ilustración 2-13:** Relé térmico de biláminas para motores trifásicos. **Fuente:** (Transelec, 2022).

## *2.2.2.19. Relé auxiliar*

Estos relés o también conocidos como contactos auxiliares son elementos parecidos a un contactor, muestra de ellos es la ilustración 2-14, pero por ser contactos auxiliares son empleados para completar conexiones de protección o circuitos automáticos de control y automatización, por lo que las corrientes con las que trabajan son bajas (Instrumentación y Control, 2023).

Poseen un circuito magnético, una bobina y su correspondiente núcleo, además de varios contactos normalmente cerrado o abiertos, los cuales cambian de posición al activarse la bobina, (Instrumentación y Control, 2023).

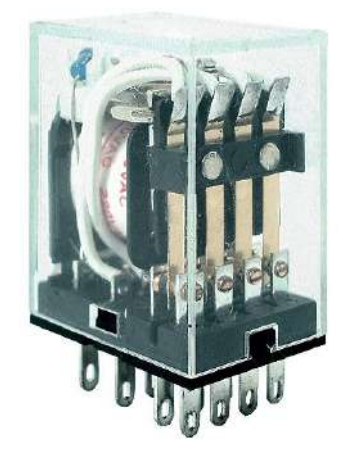

**Ilustración 2-14:** Relé auxiliar extraíbles con 4 polos inversores, bobina de 220 Vca.  **Fuente:** (SASSIN, 2020)*.*

### *2.2.3 Control de calidad del ángulo de doblez*

El control de calidad es una forma de verificar el estándar de un producto o servicio durante su proceso de elaboración y sirve para reducir la probabilidad de insertar productos con fallas en el mercado.

El control de calidad es fundamental en cualquier proceso industrial ya que permite hacer un seguimiento a las acciones productivas y así eliminar errores, fallas o defectos.

De la misma forma, el control de calidad permite evaluar la eficiencia de los sistemas y con ello ver qué procedimientos pueden mejorarse y cuáles deben corregirse, ya que las causas de dichas desviaciones y errores en la fabricación de productos provienen de otro proceso que debe ser detectado y corregido. (Orellana 2020).

### *2.2.3.1. Tamaño de la muestra*

Es el grupo de individuos que realmente se estudiarán, es un subconjunto de la población. Para que se puedan generalizar a la población los resultados obtenidos en la muestra, esta ha de ser «representativa» de dicha población. Para ello, se han de definir con claridad los criterios de inclusión y exclusión y, sobre todo, se han de utilizar las técnicas de muestreo apropiadas para garantizar dicha representatividad (Fuentelsaz 2004).

Se tiene dos tipos de población finita e infinita, donde la población finita está formada por un número limitado de elementos, y la población infinita está formada por un numero extremadamente grande de componentes, por lo cual no se pueden contabilizar todos sus elementos, ya que existen en número ilimitado de estos.

Las ecuaciones 15 y 16 mostradas a continuación me permitirán encontrar el tamaño de muestra tanto para población finita como población infinita.

### *2.2.3.2. Tamaño de muestra para población finita*

Para el cálculo de la muestra se utiliza la ecuación 19, que se describe a continuación.

$$
n = \frac{N * Z_{\alpha}^{2} * p * q}{e^{2} * (N-1) + Z_{\alpha}^{2} * p * q}
$$
(19)

Donde:

- $n$ : Tamaño de la muestra
- : Tamaño de la población y universo
- $Z_{\alpha}$ : Parámetro estadístico que depende el nivel de confianza
- : Error de estimación máximo aceptado
- $p$ : Probabilidad de que ocurra el evento estudiado
- $q = (1 p)$ : Probabilidad de que no ocurra el evento estudiado

#### *2.2.3.3. Tamaño de la muestra para población infinita*

Para el cálculo de la muestra para población infinita se utiliza la ecuación 20, que se describe a continuación.

$$
n = \frac{Z_{\alpha}^{2} * p * q}{e^{2}} \tag{20}
$$

Donde:

- $\bullet$   $\ldots$  Tamaño de la muestra
- $Z_{\alpha}$ : Parámetro estadístico que depende el nivel de confianza
- : Error de estimación máximo aceptado
- $p$ : Probabilidad de que ocurra el evento estudiado
- $q = (1 p)$ : Probabilidad de que no ocurra el evento estudiado

#### *2.2.3.4. Error absoluto*

El error absoluto de una medida  $E_a$ , es la diferencia entre el valor real de la medida  $\bar{X}$  y el valor que se ha obtenido en la medición  $X_i$ . Como indica en la ecuación 21.

$$
E_a = \bar{X} - X_i \tag{21}
$$

El error absoluto puede ser un valor positivo o negativo, según si la medida es superior al valor real o inferior y además tiene las mismas unidades que las de la medida. (Fernández, 2019).

#### *2.2.3.5. Imprecisión absoluta*

Una vez que hemos calculado el error absoluto de cada medida obtenida, podemos calcular lo que se denomina imprecisión absoluta. La imprecisión absoluta puede considerarse como el error absoluto del conjunto de medidas que hemos realizado. Mas concretamente:

La imprecisión absoluta (Ea) es la media de los errores absolutos tomados con signos positivos descrita en la ecuación 22:

$$
E_a = \frac{\sum_{i=1}^{n} |\bar{X} - X_i|}{n}
$$
\n<sup>(22)</sup>

El error absoluto es un indicador de la imprecisión que tiene una determinada media. De hecho, cuando se proporciona el resultado de una medida suele venir acompañada de dicha imprecisión. (Fernández, 2019).

Ejemplo: Imagina que al medir un determinado objeto con un instrumento de precisión  $\pm 1$  cm obtenemos el valor de 23.5 cm. Si adicionalmente sabemos que la imprecisión absoluta de esa medida es 0.2 cm, entonces el resultado de esa medición se representa como: 23.5 cm ± 0.2 cm donde el valor real de la magnitud queda incluido en el intervalo 23.3 cm <= 23.5 cm <= 23.7 cm.

## *2.2.3.6. Error relativo*

Es el cociente entre el error absoluto y el valor que consideramos como exacto (la media). Al igual que el error absoluto puede ser positivo o negativo porque puede se puede producir por exceso o por defecto y al contrario que él no viene acompañado de unidades indicada en la ecuación 23 (Fernández 2019).

$$
E_r = \frac{E_a}{X} \tag{23}
$$

El error relativo tiene la misión de servir de indicador de la calidad de una medida. Para entender este concepto utilizaremos otro ejemplo. Imagina que se comete un error absoluto de 1 metro al medir una finca de 200 metros y otra de 3000. Si calculamos los errores relativos en ambas mediciones tenemos que son 1/200 y 1/3000. Dado que en la segunda medición el error relativo es más pequeño quiere decir que la calidad de la medida es mucho mejor que la de la primera. De hecho, si lo piensas, bien es mucho mejor equivocarse en un metro cuando cuento 3000 metros que cuando cuento 200 metros.

#### *2.2.3.7. Error porcentual*

Es el error relativo multiplicado por 100 obteniéndose así el tanto por ciento (%) de error detallado en la ecuación 24.

$$
E_p = \frac{E_a}{X} * 100\% \tag{24}
$$

#### *2.2.4 Ergonomía*

La ergonomía podemos definir como el conjunto de técnicas cuyo objetivo es el estudio de las diferentes formas o maneras que se puede ayudar a las personas a trabajar de manera más eficiente y sin lesiones en su entorno, sabiendo las necesidades, limitaciones y características del trabajador y su puesto de trabajo.

Es el proceso de adaptar el trabajo al trabajador, se encarga de diseñar las máquinas, herramientas y la forma del desempeño del operario con sus labores, para mantener la presión de trabajo en el cuerpo a un nivel mínimo.

### *2.2.4.1. Software Ergonautas*

Ergonautas - Toolbox es un software para la evaluación ergonómica de puestos de trabajo y la gestión de la información derivada. Con Ergonautas - Toolbox dispondrá usted de una potente herramienta de apoyo en la gestión y evaluación ergonómica de puestos de trabajo. Se puede evaluar puestos para detectar la presencia de factores de riesgo ergonómico y obtener recomendaciones de rediseño. En este software permite evaluar factores de riesgo como la manipulación manual de cargas, la repetitividad de movimientos, el ambiente térmico o la carga postural mediante los métodos de evaluación ergonómica más difundidos y contrastados. Se ponen a su disposición diez métodos de evaluación ergonómica y diversas herramientas para la evaluación: Carga postural (OWAS, REBA, RULA), Repetitividad de movimientos (Check List OCRA, JSI), Manipulación manual de carga (NIOSH, Tablas de Snook y Ciriello, Guía de levantamiento de carga del INSHT), Confort térmico (FANGER), Evaluación global (LEST). (Diego Más, Bastante Ceca y Asensio Cuesta, 2016).

## *2.2.4.2. Método NIOSH*

Con esta ecuación de NIOSH es posible evaluar trabajo o tareas en las que se realizan levantamiento de cargas, el resultado de la aplicación de dicha ecuación da el peso máximo recomendado, se define como el peso máximo recomendable a levantar en las condiciones del puesto de trabajo, para evitar riesgos de salud como lumbalgias o problemas de espalda y con los resultados aplicando la ecuación sirve de guía para establecer cambios en el puesto de trabajo así se mejora las condiciones del levantamiento. (Diego Más, 2015).

#### *2.2.4.3. Aplicación del método NIOSH*

La aplicación del método comienza observando la actividad que desarrolla el operario y determinando cada una de las tareas que realiza, lo cual indica si el puesto será definido como tarea simple o multitarea.

Con la ecuación de NIOSH también calcula el peso límite recomendado del objeto a levantar, donde LC es una constante de carga y el resto de los términos son factores multiplicadores que por lo general toman el valor de 1 cuando el levantamiento está en condiciones óptimas, pero también se da el caso de 0 cuando mayor sea la desviación de las condiciones del levantamiento respecto de las ideales. Así es como RPL toma el valor de LC (23Kg) cuando es un caso optimo y los valores menores conforme empeore llevar a cabo el levantamiento, de acuerdo con la ecuación 25 y en su ilustración 2-15 donde se define de mejor manera la ecuación de NIOSH que desde el año 1994, describe el manejo de cargas en los puestos de trabajo (Nogareda y Canosa, 1998).

$$
LPR = LC * HM * VM * DM * AM * FM * CM \tag{25}
$$

Donde:

• LPR = Límite de peso recomendado

|                       | $LPR = LC \cdot HM \cdot VM \cdot DM \cdot AM \cdot FM \cdot CM$ |
|-----------------------|------------------------------------------------------------------|
|                       |                                                                  |
|                       | LC : constante de carga                                          |
|                       | HM : factor de distancia horizontal                              |
| VM : factor de altura |                                                                  |
|                       | DM : factor de desplazamiento vertical                           |
|                       | AM : factor de asimetria                                         |
|                       | FM : factor de frecuencia                                        |
|                       | CM : factor de agarre                                            |

**Ilustración 2-15:** Ecuación de NIOSH

 **Fuente:** (Nogareda y Canosa, 1998)

 $\bullet$  HM = Factor de distancia horizontal.

Se utiliza las siguientes ecuaciones dependiendo los parámetros y observaciones hacia el operario con su puesto de trabajo como indica la ecuación 26 y 27 que se describe a continuación respectivamente.

$$
H = 25 + \frac{W}{2} \, Si \, v < 25 \, cm \tag{26}
$$

Donde:

- $W$ : Anchura de la carga en el plano
- $v$ : Altura de las manos respecto al suelo

$$
HM = \frac{25}{H} \tag{27}
$$

Si la carga a levantar esta pegada al cuerpo o a menos de 25 cm de este, el factor HM toma el valor de 1, y si H > 63cm da un levantamiento con pérdida de equilibrio por ende se asignará un  $HM = 0$ 

•  $VM = Factor de Altura$ 

Este factor es el que penaliza la distancia o posición de donde se coje la carga si es una posición baja o elevada.

Se determina con la ecuación 28.

$$
VM = (1 - 0.003(|V - 75|))
$$
\n(28)

Donde.

 $\bullet$   $V:$  Es la distancia vertical desde el punto de agarre con referencia del suelo

El factor VM toma el valor de 1 cuando la carga este situada a 75 cm del suelo y toma el valor de 0 si el punto de agarre está por encima de 175 cm.

• DM = Factor de desplazamiento vertical

Se define como las diferencias de las alturas entre la posición inicial y final de la carga, se calcula con la siguiente ecuación 29.

$$
DM = \left(0.82 + \frac{4.5}{D}\right) \tag{29}
$$
  

$$
D = V1 - V2
$$

Donde:

- V1 es la altura de la carga en su posición inicial
- V2 es la altura final cuando se concluya el movimiento

 $Si D < 25$ cm entonces  $DM = 1$  y su valor va disminuyendo de acuerdo y cuyo valor máximo aceptable es de 175 cm.

 $AM = Factor$  de asimetría.

Par este factor se considera un considera un movimiento asimétrico el cual empieza o termina fuera del plano sagital, con un ángulo de desviación. Este movimiento deberá evitarse siempre que sea posible el ángulo de giro A el cual se mide de acuerdo con la posición inicial y de igual manera si es necesario un control significativo de la carga se medirá en su posición final y se establece la siguiente ecuación 30.

$$
AM = 1 - (0.0032A)
$$
 (30)

## Donde

 $\bullet$   $\blacksquare$  A: Es el ángulo de simetría

Si el ángulo de giro es superior a  $135^{\circ}$  tomamos  $AM = 0$ 

•  $FM = Factor$  de frecuencia

Este factor está definido por el número de levantamientos que se lo realiza en un minuto, por el tiempo que dura levantar la tarea y por la altura de este.

Para ellos se utiliza una tabla de frecuencia que se encuentra en el Anexo G.

•  $CM = Factor$  de agarre

Este factor se obtiene según la facilidad que tiene el operario para sujetar y la altura vertical del manejo de la carga, se obtiene mediante las siguientes ilustraciones 2-16, la clasificación del agarre de la carga y determinación del factor de agarre como lo indica la tabla 1-1. respectivamente.

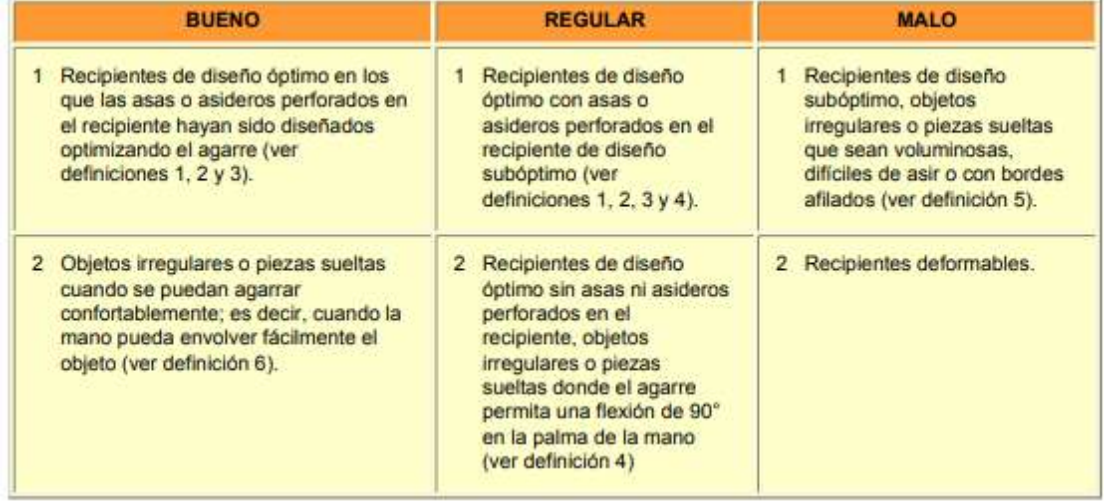

## **Ilustración 2-16:** Clasificación del agarre de la carga

**Fuente:** (Nogareda y Canosa, 1998).

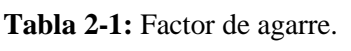

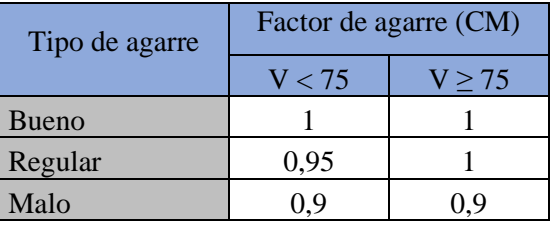

 **Fuente:** (Nogareda y Canosa, 1998)

 **Realizado por:** Esparza, C.; Gusqui, E. 2023.

*2.2.4.4. Cálculo del índice de levantamiento* 

Una vez conocido LPR se calcula el índice de levantamiento (LI), se calcula como el coeficiente entre el peso de la carga a levantar y el límite de peso recomendado calculado por la tarea por lo cual se expresa en la ecuación 31.

$$
LI = \frac{Peso \ de \ la \ carga \ levantada}{LPR}
$$
 (31)

Una vez conocido el valor del índice de levantamiento se puede valorar el riesgo que entrega la tarea para el trabajador. NIOSH considera tres intervalos de riesgo los cuales son.

- Si LI es menor o igual a 1 la tarea puede ser realizada por la mayor parte de los trabajadores sin ocasionarles problemas.
- Si LI está entre 1 y 3 la tarea puede ocasionar problemas a algunos trabajadores. Conviene estudiar el puesto de trabajo y realizar las modificaciones pertinentes.
- Si LI es mayor o igual a 3 la tarea ocasionará problemas a la mayor parte de los trabajadores. Debe modificarse.

#### *2.2.4.5. Pedal accionado por el operario.*

Los pulsadores o pedales que son accionados por el operador deben ser accionados sin perder el contacto del talón con el piso o suelo y empleando únicamente la punta del pie, muestra de ello es la ilustración 2-17, por lo tanto, no sebe de ser de gran recorrido, pudiendo accionar únicamente con el movimiento del tobillo, por lo que el rango de desplazamiento comprende de 12 a 65 mm (Fundación estatal para la prevención de riesgos laborales, 2018).

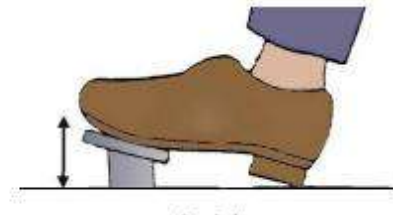

Pedal

**Ilustración 2-17:** Posición del pie apoyado a un pedal **Fuente:** (Fundación estatal para la prevención de riesgos laborales, 2018).

## *2.2.4.6. Método RULA.*

Este método tiene el objetivo de avaluar la exposición de los trabajadores a factores de riesgos de tipo musco esquelético que pueden provocar trastornos en los miembros superiores e inferiores del cuerpo, Si se adoptan posturas inadecuadas de forma continuada o repetida en el trabajo se genera fatiga y, a la larga, pueden ocasionarse problemas de salud. Así pues, la evaluación de la carga postural o carga estática, y su reducción en caso de ser necesario, es una de las medidas fundamentales a adoptar en la mejora de puestos de trabajo. Este método evalúa 2 grupos A y B, donde el grupo A obtiene puntuaciones de acuerdo con los miembros que lo componen como son: barco, antebrazo y muñeca, en tanto que el grupo B evalúa de acuerdo con los miembros que lo componen como son: cuello, tronco y piernas (Diego-Mas, 2015).

## *2.2.4.7. Aplicación del método RULA.*

Para la aplicación de este método podemos resumir en los siguientes pasos.

- Observar al trabajador y determinar sus ciclos de trabajo.
- Seleccionar las posturas que se evaluarán.
- Determinar qué lado se evaluará del cuerpo si es izquierdo o derecho.
- Tomar datos angulares si es requerido.
- Determinar puntuaciones para cada parte del cuerpo.
- Obtener puntuaciones parciales y finales del método para determinar la existencia del riesgo y establecer el nivel de actuación.
- Si se requieren, determinar qué tipo de medidas deben adoptarse.
- Rediseñar el puesto o introducir cambios para mejorar la postura si es necesario.
- En caso de haber introducido cambios, evaluar de nuevo la postura con el método RULA para comprobar la efectividad de la mejora.

## **CAPITULO III**

# **3. MARCO METODOLÓGICO**

#### **3.1. Diseño de la máquina plegadora**

## *3.1.1 Diseño conceptual*

#### *3.1.1.1. Matriz QFD*

En la presente investigación se propone diseñar, evaluar y construir una plegadora hidráulica que sea capaz de doblar láminas de hasta 3mm de espesor, además de ello se implementará un sistema semi automático de mando y control.

En este capítulo se desarrollará la metodología de diseño mecánico basada en la norma UNE-EN 12622, 2011; En la primera parte se presenta un diagrama con la metodología utilizada, que debe cumplir la máquina, la cual será la base para desarrollar los cálculos de detalle como se aprecia en la ilustración 3-1. Posteriormente se desarrollará la matriz morfológica con el objetivo de obtener un concepto de solución adecuada, y por último se desarrollará el proyecto.

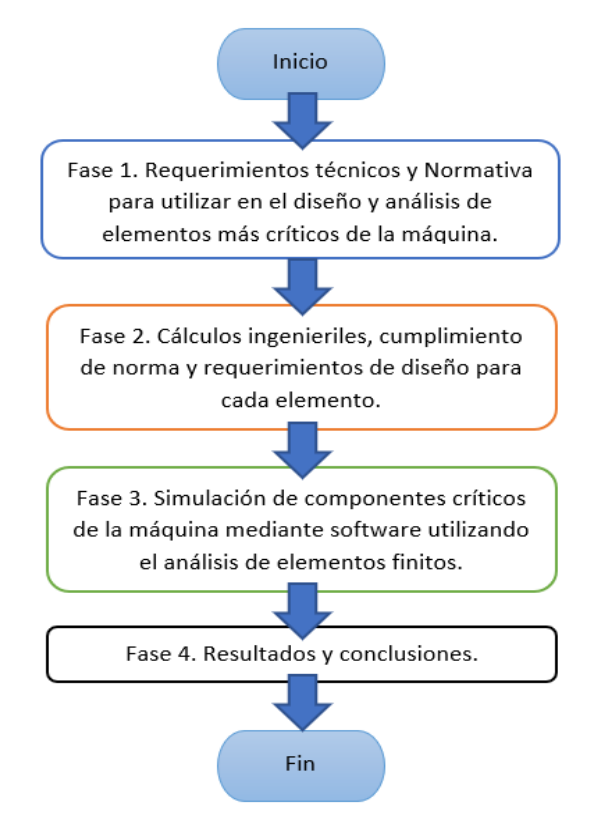

**Ilustración 3-1:** Metodología utilizada.

### *3.1.1.2. Características técnicas*

Se analiza las características técnicas en función de las necesidades que requiere el cliente, en función de esto se puede considerar cada una de las siguientes alternativas con su respectiva evaluación, utilizando la voz del usuario e ingeniero, como podemos ver en la tabla 3-1. Para considerar cada una de las características a implementarse se debe hacer un estudio de la casa de la calidad y se elegirá la mejor opción de las que pueden llegar a plantearse en base a ponderaciones.

| Voz del usuario             | Voz del ingeniero |                                 |
|-----------------------------|-------------------|---------------------------------|
| Componentes de calidad      |                   | O Propiedades de los materiales |
| Estética                    | B                 | Dimensiones                     |
| Funcionalidad               | E                 | Eficiencia                      |
| Buena resistencia           | E                 | Diseño mecánico                 |
| Automatizada                | E                 | Unidad hidráulica               |
| Velocidad de funcionamiento | B                 | Automatización                  |
| Fácil operación             | E                 | Ergonomía                       |
| Garantía                    | O                 | Vida útil                       |
| Economía                    | E                 | Bajo costo                      |

 **Tabla 3-1:** Voz del usuario vs voz del ingeniero.

 **Realizado por:** Esparza, C.; Gusqui, E. 2023.

## *3.1.1.3. Desarrollo de la casa de la calidad*

Para comparar los tipos de plegadoras hidráulicas que se desea construir, se debe definir los productos en el mercado y aquellos que tienen similitudes con los requisitos técnicos descritos anteriormente, la tasa de ocurrencia lo ayudará a evaluar las características del producto competencia, estos factores conectan directamente la voz del usuario con la voz del ingeniero. En la ilustración 3-2 se observa la conexión entre los factores antes mencionando por medio de la casa de la calidad.

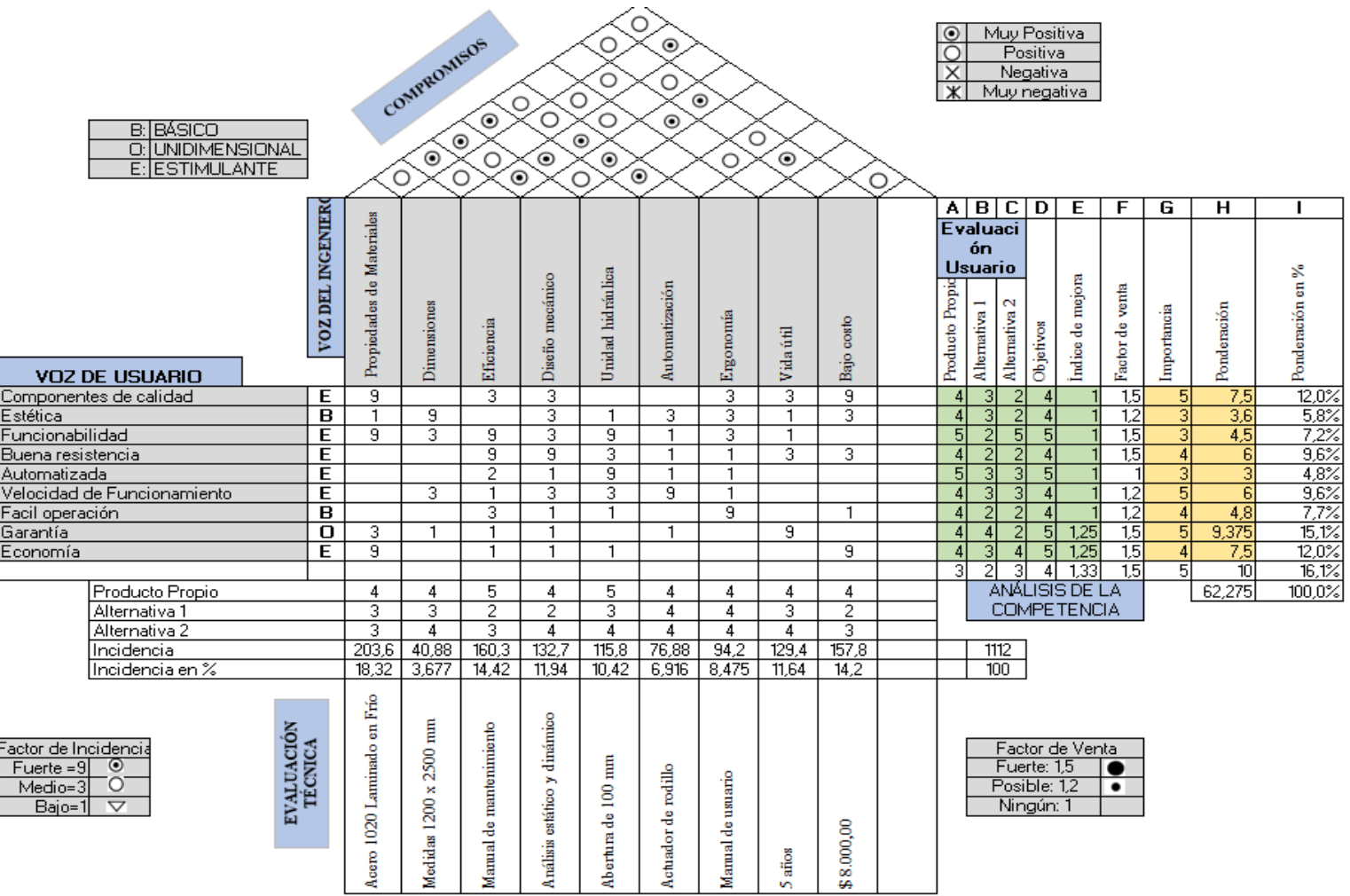

**Ilustración 3 - 2:** Casa de la calidad

**Realizado por:** Esparza, C .; Gusqui, E. 2023 .

## *3.1.1.4. Matriz morfológica de alternativas*

La matriz morfológica de alternativas (tabla 3-2) nos permite crear opciones para cada característica analizadas en el diseño, permitiéndonos generar alternativas de materialización y diseño de detalle. Todo trabajo de integración curricular implica un proceso de satisfacción de necesidades y generación de valor a través de la obtención del producto final. Por tanto, el futuro de este trabajo depende del nivel de aceptación que el producto obtendrá en el mercado.

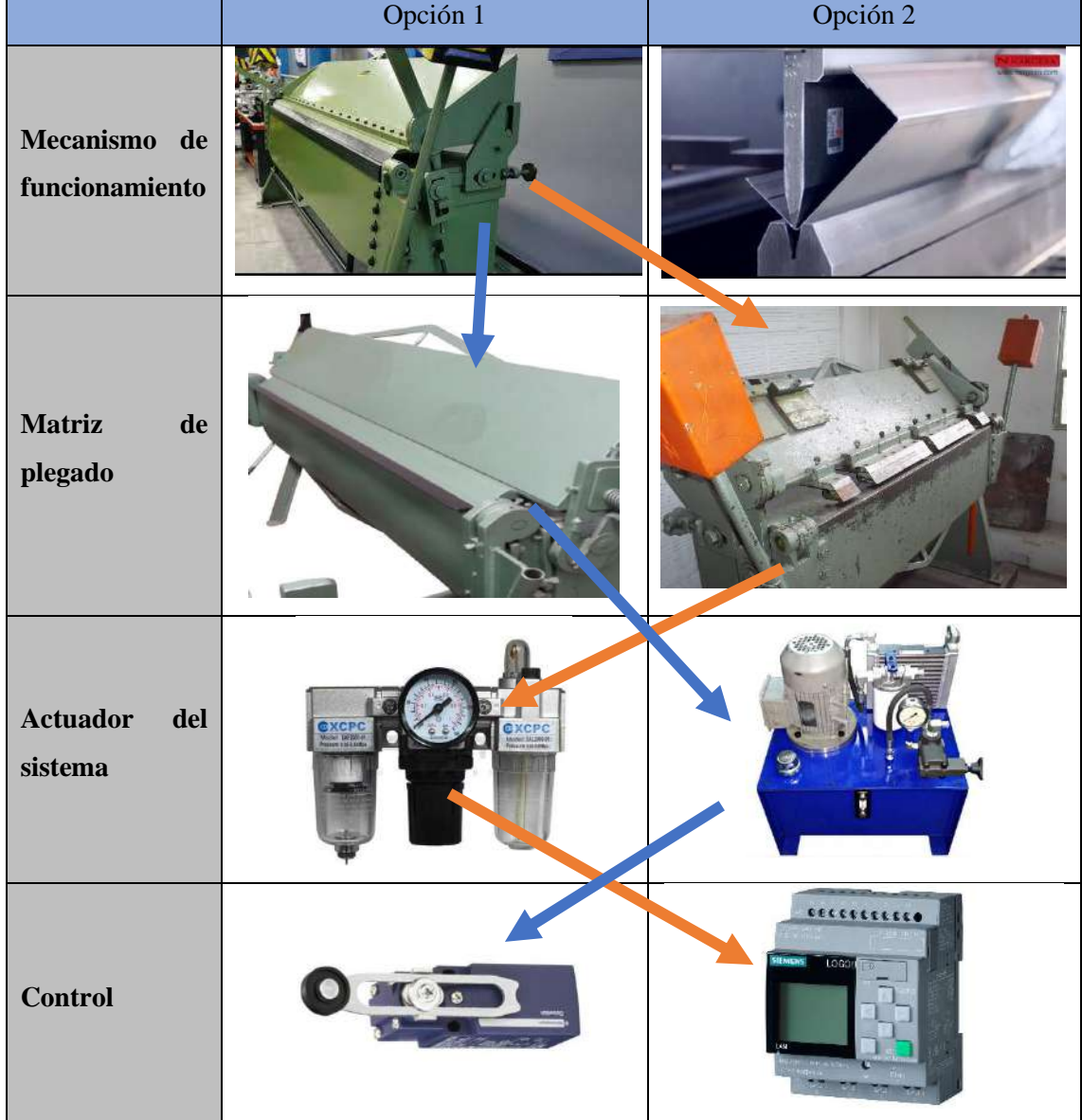

**Tabla 3-2:** Matriz morfológica.

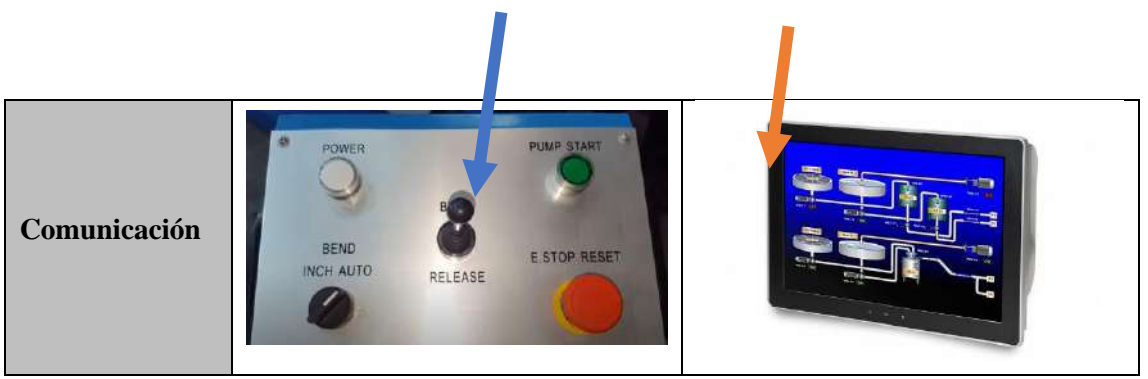

**Realizado por:** Esparza, C.; Gusqui, E. 2023.

## *3.1.1.5. Análisis de alternativas*

En base a la matriz morfológica, se han identificado 2 conceptos de solución A y B, los cuales se detallan a continuación, cada concepto resulta de la unión de varios principios físicos mediante flechas del mismo color y forma.

**Alternativa A (color azul):** Para lograr el plegado de la plancha, se establece como mecanismo de funcionamiento el movimiento rotativo y la matriz de plegado seria de una sola muela; el delantal será puesta en marcha por la fuerza suministrada por los cilindros de doble efecto que se accionará con la ayuda de la unidad hidráulica, para controlar la carrera del cilindro se utilizará pedales hidráulicos; por otra parte, el ángulo de doblado se controlará con la ayuda de un microswitch de rodillo (fin de carrera), el cual combinado con un mecanismo tipo graduador se llegará a obtener el ángulo de doblez deseado. Finalmente, la comunicación se dará por un tablero eléctrico de control.

**Alternativa B (color naranja):** En este caso la matriz de plegado será con muelas desmontables, esta se utiliza para doblar chapas de longitudes pequeñas, los cilindros se activarán por un sistema neumático automatizado por LOGO; para la comunicación se utilizará una pantalla HMI como interfaz hombre-máquina.

#### *3.1.1.6. Evaluación del peso específico de las alternativas*

La evaluación del peso específico se la realizó de acuerdo con los criterios pertinentes que nos permitieron determinar los siguientes valores, establecidos en la tabla 3-3.

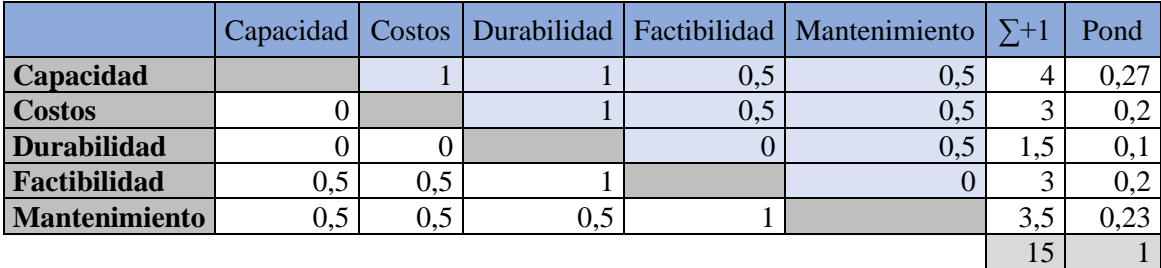

**Tabla 3-3:** Evaluación del peso específico de las alternativas.

**Realizado por:** Esparza, C.; Gusqui, E. 2023.

## *3.1.1.7. Evaluación del peso específico de los criterios*

La evaluación del peso específico de cada uno de los criterios permite encontrar los mismo en función de las alternativas, que se convierte en los más importantes para obtener un claro resultado como se observa en las siguientes ponderaciones desde la tabla 3-4 a la tabla 3-8.

| Criterio 1: Capacidad |     |     |              |             |  |
|-----------------------|-----|-----|--------------|-------------|--|
|                       | Α   | В   | $\Sigma + 1$ | Ponderación |  |
| A                     |     | 0,5 | 1,5          | 0,50        |  |
| B                     | 0,5 |     | 1,5          | 0,50        |  |
|                       |     |     |              |             |  |

 **Tabla 3-4:** Evaluación del criterio de capacidad

**Realizado por:** Esparza, C.; Gusqui, E. 2023.

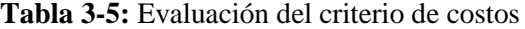

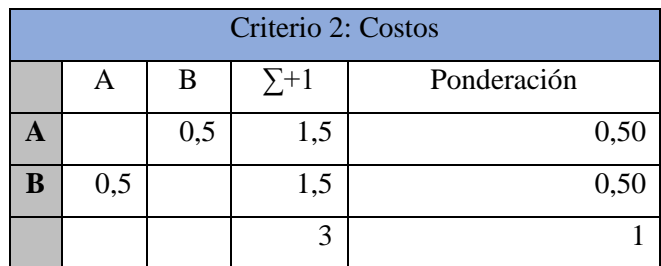

 **Realizado por:** Esparza, C.; Gusqui, E. 2023.

**Tabla 3-6:** Evaluación del criterio de durabilidad

| Criterio 3: Durabilidad |   |   |              |             |
|-------------------------|---|---|--------------|-------------|
|                         | Α | B | $\Sigma + 1$ | Ponderación |
|                         |   |   |              | 0,67        |
| B                       |   |   |              | 0,33        |
|                         |   |   |              |             |

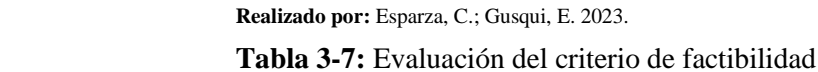

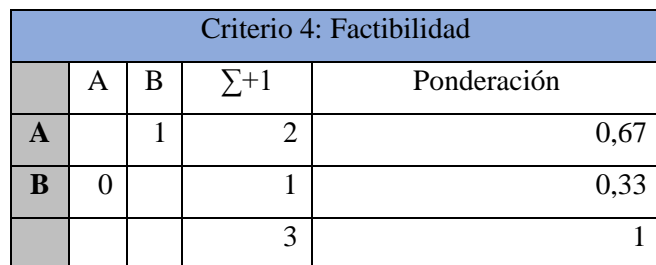

**Realizado por:** Esparza, C.; Gusqui, E. 2023.

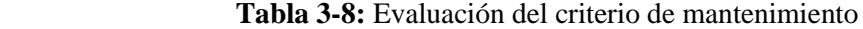

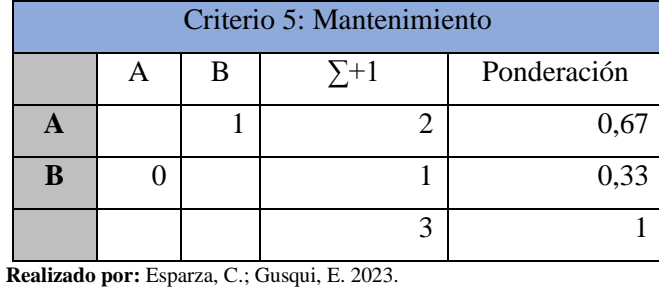

# *3.1.1.8. Tabla de conclusiones de alternativas*

El análisis de la tabla 3-9, de conclusiones de alternativas nos permite visualizar cuál de las alternativas tiene mejores resultados, lo cual nos va a permitir escoger esa alternativa como modelo de prediseño para el proceso de diseño de la dobladora.

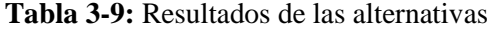

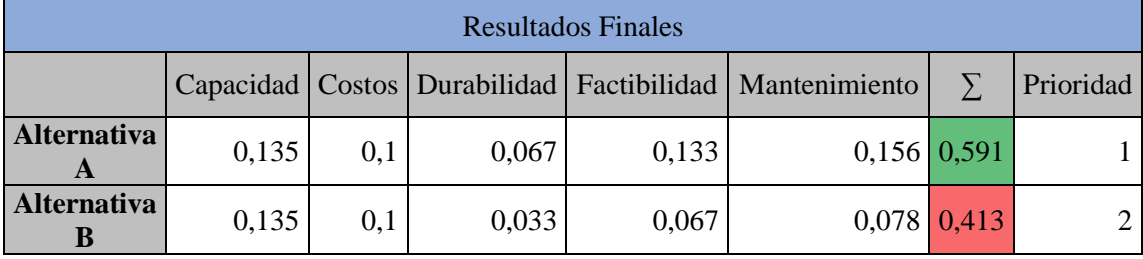

**Realizado por:** Esparza, C.; Gusqui, E. 2023.

#### *3.1.1.9. Diseño preliminar*

El diseño preliminar que se va a considerar es la alternativa A, su selección comienza partiendo de las aplicaciones que se le dará a la máquina en la mecánica industrial Raúl Chafla.

# *3.1.1.10. Variables de diseño.*

Para el presente proyecto tomamos en consideración el requerimiento del doblado de las láminas metálicas hasta 3mm de espesor, con un ángulo de doblez de hasta 110º, teniendo en cuenta un diseño que cumpla con las variables y características principales requeridas como se indica en la tabla 3-10, y con sus especificaciones técnicas en la tabla 3-11.

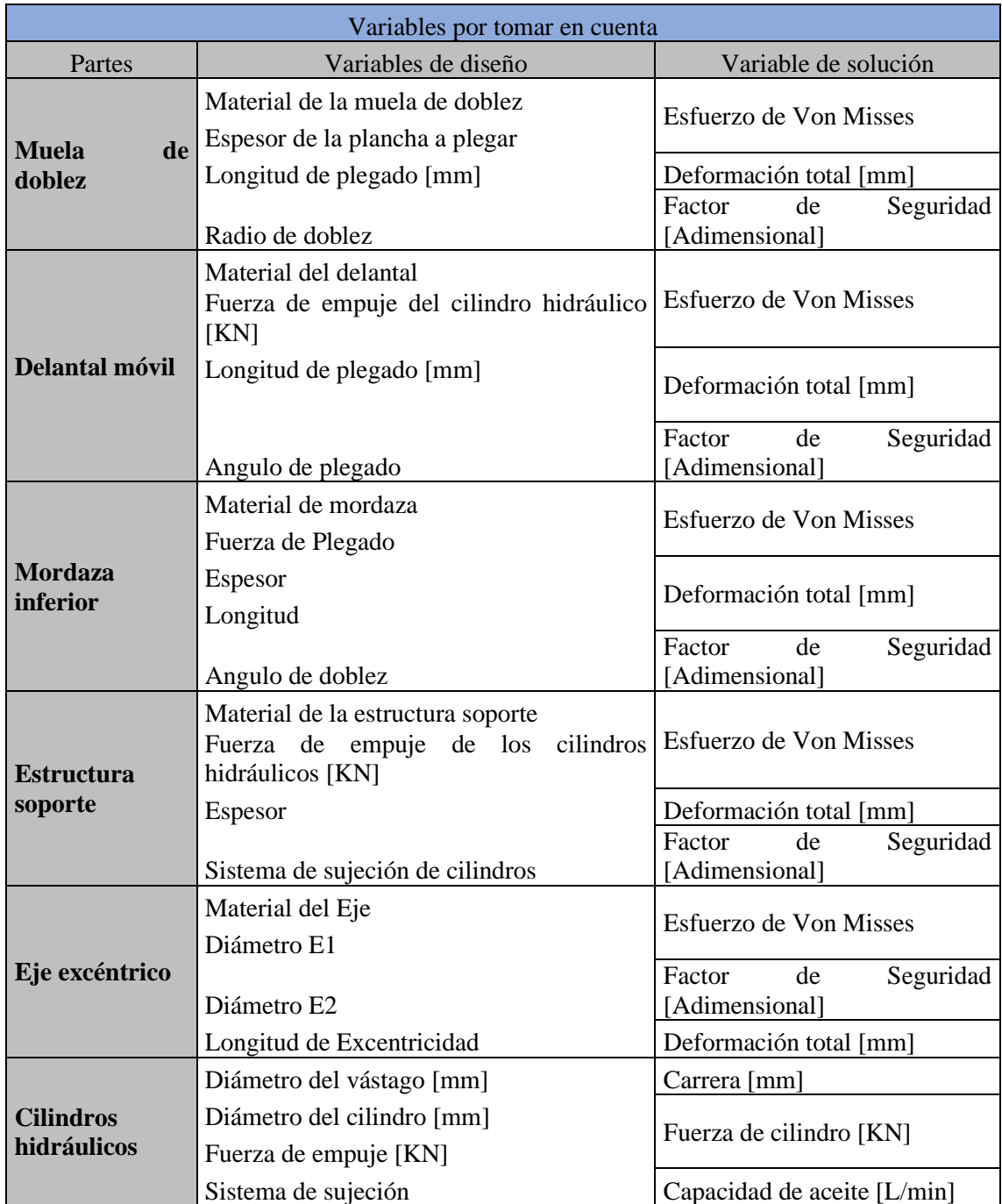

# **Tabla 3-10:** Variables a calcular para el diseño

**Realizado por:** Esparza, C.; Gusqui, E. 2023.

## *3.1.1.11. Especificaciones técnicas de la plegadora*

| Diseñadores:                     |                                |                                                                 |  |  |  |
|----------------------------------|--------------------------------|-----------------------------------------------------------------|--|--|--|
| Esparza Cristian                 | Producto: Plegadora hidráulica |                                                                 |  |  |  |
| Gusqui Elvis                     |                                |                                                                 |  |  |  |
| <b>Especificaciones</b>          |                                |                                                                 |  |  |  |
| Detalle                          | Desarrollo                     | Descripción                                                     |  |  |  |
| <b>Función</b>                   | Cliente                        | Plegadora hidráulica (capaz de doblar hasta 3 mm de<br>espesor) |  |  |  |
| <b>Fuerza</b>                    | Diseño                         | Peso total 9100 kg                                              |  |  |  |
|                                  | Diseño                         | Pistón de doble efecto                                          |  |  |  |
| <b>Energía</b>                   | Cliente                        | Energía eléctrica 220VA trifásica                               |  |  |  |
| <b>Materiales</b><br>Cliente     |                                | Acero SAE 1020, Acero A36, Acero SAE 1045, Acero<br>Fundido.    |  |  |  |
| <b>Presión</b>                   | Cliente                        | La presión que entregar la unidad hidráulica 200 bar            |  |  |  |
| Dimensión<br>Ergonomía<br>Diseño |                                |                                                                 |  |  |  |
| <b>Velocidad</b><br>del<br>motor | Diseño                         | Por seguridad del operador 1750 rpm                             |  |  |  |
| Nivel de ruido                   | Cliente                        | Nivel de 60 Db                                                  |  |  |  |

**Tabla 3-11:** Especificaciones técnicas de la plegadora

**Realizado por:** Esparza, C.; Gusqui, E. 2023.

# *3.1.2 Diseño Estructural*

## *3.1.2.1. Componentes del sistema*

En la ilustración 3-3, se muestra un esquema de la posible solución que se tiene para la mecánica industrial Raúl Chafla.

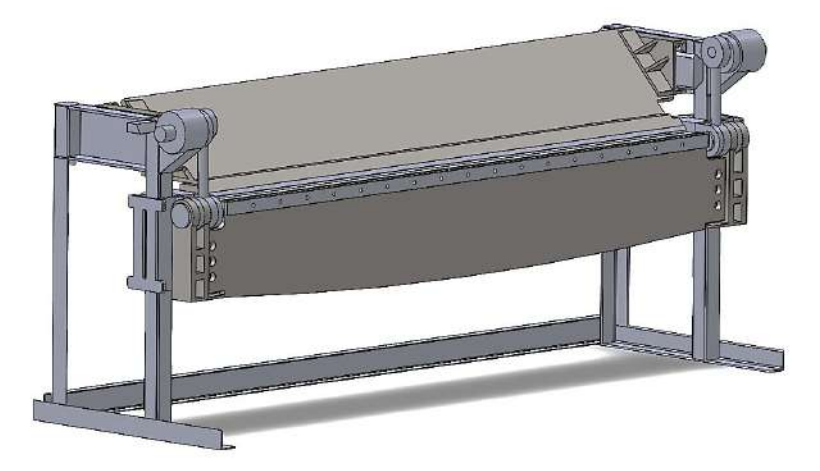

**Ilustración 3-3:** Propuesta gráfica para la mecánica industrial Raúl Chafla **Realizado por:** Esparza, C.; Gusqui, E. 2023

Esta solución definida cuenta con múltiples componentes y sistemas lo que haría que su fabricación resulte complicada y confusa, para evitar esto se ha determinado dividir en subsistemas a la plegadora obtenido como resultado.

- A. Subsistema estructura
- B. Subsistema utillaje
- C. Subsistema hidráulico
- D. Subsistema eléctrico

## *3.1.2.2. Cálculos generales de diseño.*

Para poder realizar los cálculos correspondientes primero se debe seleccionar el material de la plancha con el cual se va a trabajar, en la Mecánica industrial Raúl Chafla está dedicada en su mayoría al trabajo en acero SAE 1020, por lo que ese será el material para el análisis en el presente proyecto; en ilustración 3-4 muestra las propiedades del acero SAE 1020.

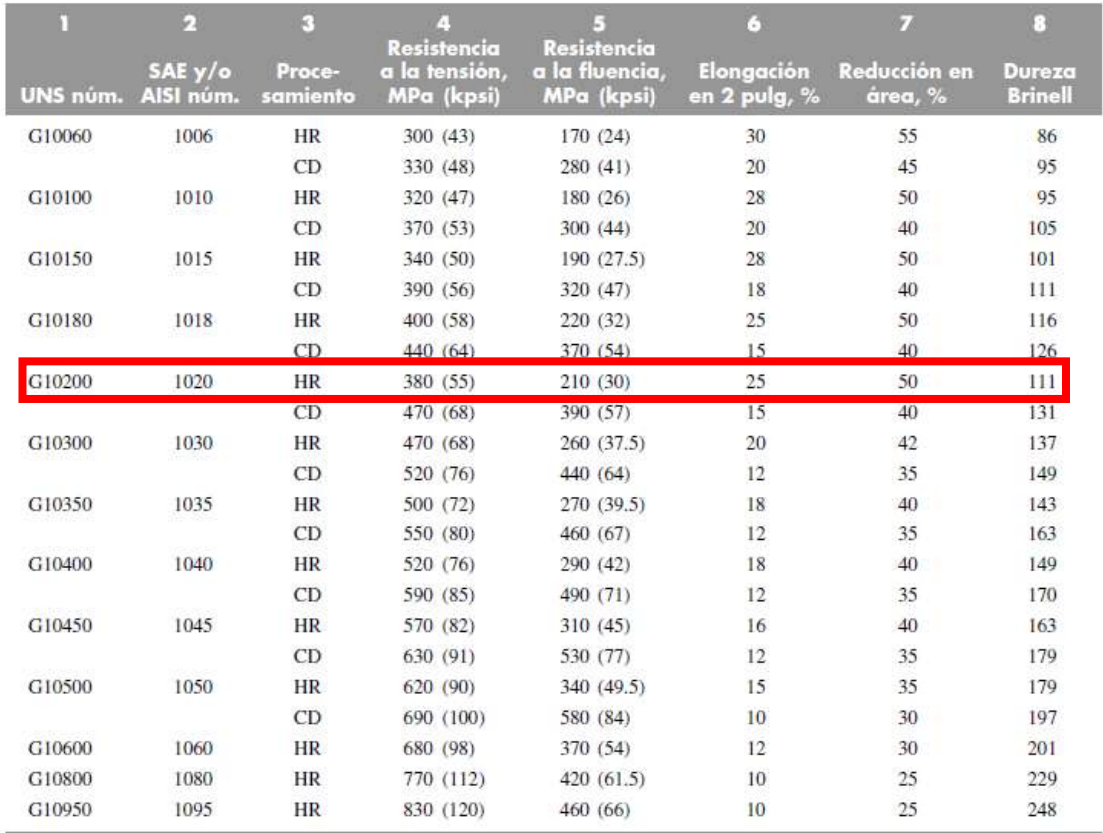

**Ilustración 3-4:** Propiedades del acero SAE 1020 a plegar

**Fuente:** (Budynas y Keith Nisbett, 2008).

## *3.1.2.3. Cálculo de la fuerza de plegado*

La fuerza que se requiere para realizar el doblado de lámina depende de la geometría de la muela, así como la resistencia, espesor y ancho de la lámina. Utilizando la ecuación 1.

$$
F_p = \frac{kb * S_{ut} * w * t^2}{d}
$$
  

$$
F_p = \frac{0.3 (380 \times 10^6 \text{ N/m}^2)(1.22 \text{ m})(3 \times 10^{-3})^2}{0.015 \text{ m}}
$$
  

$$
F_p = 83448 \text{ N}
$$
  

$$
F_p = 83,448 \text{ KN (carga puntual)}
$$

Nótese que la fuerza de plegado actúa a lo largo de toda la plancha a doblar, por ende, también actúa a lo largo de la parte superior de la geometría del delantal, ya que, esta zona será la encargada de realizar el doblado de la plancha. Como indica la ecuación 32. Entonces:

$$
w_p = \frac{F_p}{d} \tag{32}
$$

Donde:

- $w_p$ : Carga distribuida de plegado [N/mm]
- $F_p$ : Fuerza de plegado [KN]
- $d$ : Longitud de la zona donde se lleva a cabo el plegado

$$
w_p = \frac{83,448 \text{ KN}}{2500 \text{ mm}}
$$

$$
w_p = 33,379 \frac{N}{mm} \text{ (carga distribuida)}
$$

En la tabla 3-12 se detallan las diferentes fuerzas en función del espesor de la lámina y la altura de la muela a utilizar.

| Espesor (mm) | Matriz (mm)                   | Fuerza (kN) |
|--------------|-------------------------------|-------------|
| 0,5          | 15                            | 2,318       |
|              | 15                            | 9,272       |
| 1,5          | 15                            | 20,862      |
|              | 15                            | 37,088      |
|              | 15                            | 83,448      |
| ה ו ח        | $\sim$<br>$E$ $000$<br>$\sim$ |             |

 **Tabla 3-12:** Fuerzas en función del espesor de la placa

**Realizado por:** Esparza, C.; Gusqui, E. 2023

Se trabajó con una fuerza nominal de 83,448 KN debido que este es el valor máximo que debe ejercer la plegadora para lograr el doblado de un espesor máximo de 3 mm.

#### *3.1.2.4. Cálculo estructural del delantal*

Para el cálculo del delantal primero se debe definir su rango de desplazamiento, la cual ya se definió en los apartados anteriores que es de 0 a 110 grados, después se realiza un balance de fuerzas que nos permitirá analizar detenidamente su posición inicial y final en su estado de equilibrio y de esta manera obtendremos las fuerzas necesarias que debe tener el cilindro para doblar planchas de 3mm de espesor.

#### *3.1.2.5. Método cinemático del mecanismo*

Para realizar el método cinemático hacemos uso del programa AutoCAD para analizar las posiciones del mecanismo que tendrá en todo su recorrido, para ello nos ayudamos con la ilustración 3-5, que indica la posición inicial (cuando  $\theta_{placa} = 0^{\circ}$ ) y la posición final (cuando  $\theta_{placa} = 110^{\circ}$ ) del delantal, así mismo indica el cambio de posición de los cilindros hidráulicos.
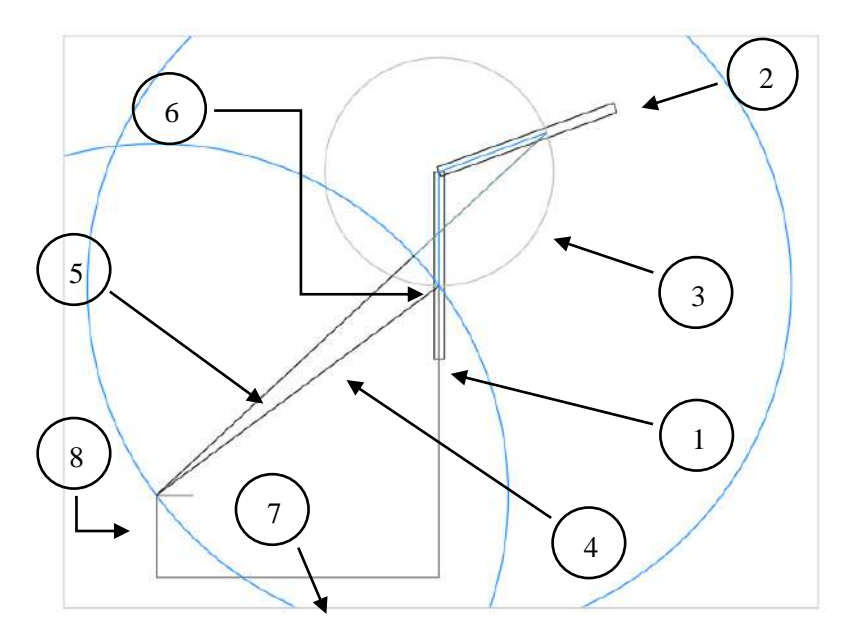

**Ilustración 3-5:** Cambio de posición del delantal a través del método cinemático, obtenido mediante AutoCAD. **Realizado por:** Esparza, C.; Gusqui, E. 2023.

- 1. Delantal posición inicial  $[\theta_{placa} = 0^{\circ}]$
- 2. Delantal posición final  $[\theta_{placa} = 110^{\circ}]$
- 3. Recorrido del delantal
- 4. Cilindro hidráulico posición inicial
- 5. Cilindro hidráulico posición final
- 6. Recorrido de los cilindros hidráulicos
- 7. Suelo
- 8. Altura del pívot respecto al suelo

## *3.1.2.6. Dimensiones del delantal*

Luego de haber realizado un estudio del arte se optó por las siguientes dimensiones y geometría, del delantal como se puede apreciar en la ilustración 3-6. La ubicación del delantal se presenta como el elemento 10 del plano 1 "Vista explosionada y lista de materiales" que se encuentra en el anexo K.

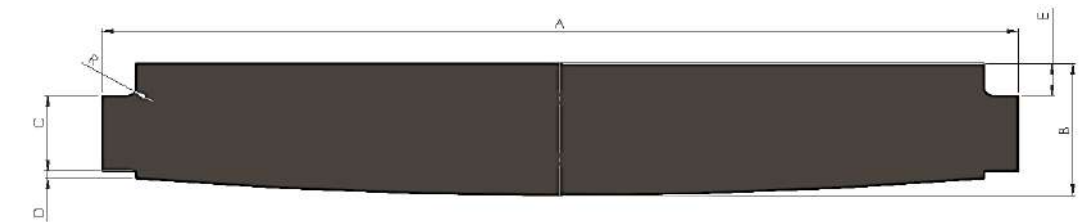

**Ilustración 3-6:** Geometría y dimensiones del delantal

**Realizado por:** Esparza, C.; Gusqui, E. 2023

- $A = 2700$  mm
- $B = 410$  mm
- $C = 235$  mm
- $R = 25$  mm
- $D=23$  mm
- $E = 100$  mm

#### *3.1.2.7. Balance de fuerzas que intervienen en el delantal*

Para llevar a cabo el cálculo estructural debemos establecer las magnitudes de las fuerzas que actúan sobre el delantal, anteriormente se realizó el cálculo de la fuerza de plegado (Fp) la cual actúa en la parte superior de la estructura, observamos la ilustración 3-7.

Para calcular la fuerza de los cilindros (Fc) es necesario realizar el diagrama de cuerpo libre en las dos posiciones antes mencionadas, de esta manera verificaremos en que posición del delantal los cilindros hidráulicos ejercen mayor fuerza.

*Posición inicial (cuando*  $\theta_{placa} = 0^{\circ}$ *)* 

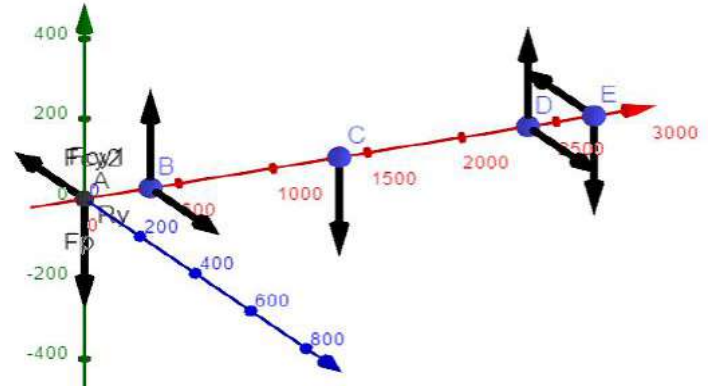

**Ilustración 3-7:** Diagrama de cuerpo libre en la posición inicial del delantal **Realizado por:** Esparza, C.; Gusqui, E. 2023.

Se debe analizar las fuerzas respecto a los planos donde actúan como así se lo indica en la ilustración 3-8 y 3-9. Plano X-Y

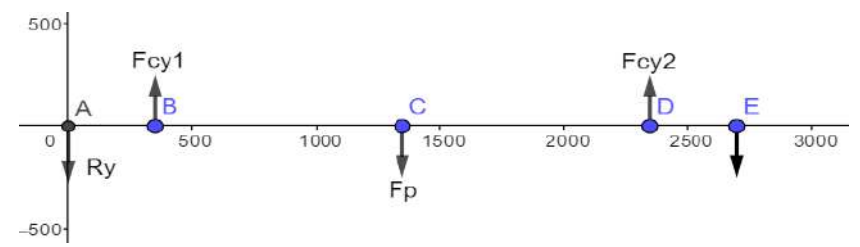

**Ilustración 3-8:** Diagrama de cuerpo libre en el plano X-Y de la posición inicial del delantal

**Realizado por:** Esparza, C.; Gusqui, E. 2023

$$
\sum F_y = 0 \uparrow + \downarrow -
$$

$$
2R_y = F_{cy1} + F_{cy2} - F_p
$$

Donde:  $F_{cy1} = F_{cy2} = F_{cy}$ 

$$
2R_y = 2F_{cy} - F_p
$$

$$
\sum M_A = 0 \circ f +
$$

$$
F_{cy}(2,35) - F_p(1,35) + F_{cy}(0,35) = 0
$$

$$
F_{cy} = \frac{83,448(1,35)}{2,7}
$$

$$
F_{cy} = 41,724 \, KN
$$

**Plano X-Z**

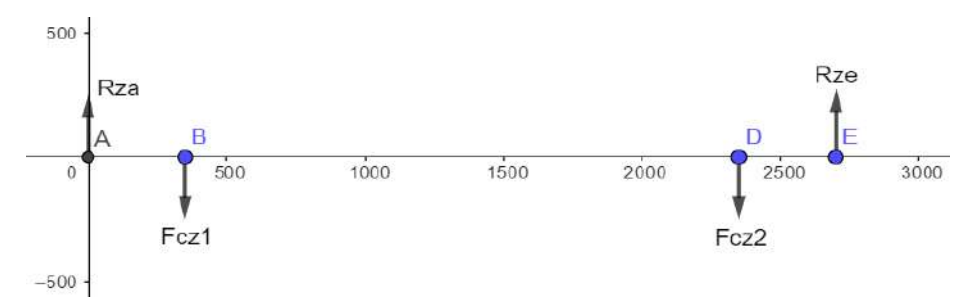

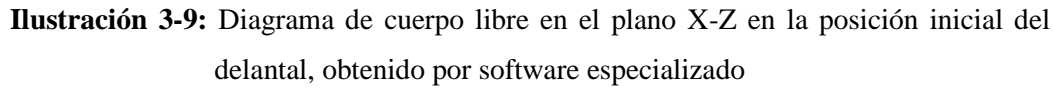

**Realizado por:** Esparza, C.; Gusqui, E. 2023

$$
\sum F_{\rm z} = 0\uparrow + \downarrow -
$$

 $F_{cz} = R_{az}$ 

Donde:  $F_{cz1} = F_{cz2} = F_{cz}$ 

El ángulo que forma el cilindro hidráulico con respecto al suelo es de 37°, cuando el delantal está en su posición inicial como se aprecia en la ilustración 3-10. Este ángulo obtenido mediante AutoCAD será de utilidad para encontrar la resultante de la fuerza del cilindro.

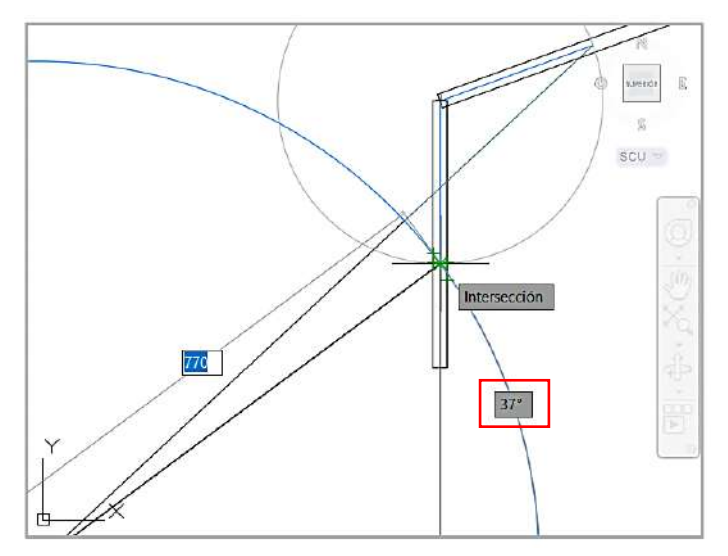

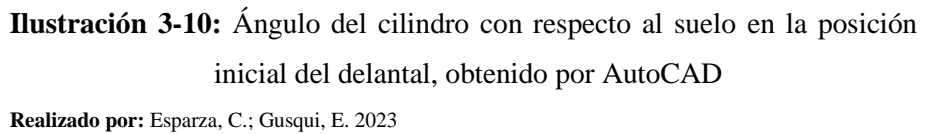

Reemplazando el valor del ángulo obtenido en la ecuación obtenida anteriormente tenemos:

$$
F_{cy} = \sin \theta \, F_c = 41,724 \, KN
$$

$$
F_c = \frac{41,724 \, KN}{\sin 37^\circ}
$$

$$
F_c = 69,33 \, KN
$$

Entonces:

$$
F_{cz} = R_{az}
$$

$$
F_{cz} = \cos \theta \ F_c = R_{az}
$$

$$
F_{cz} = \cos 37^\circ (69,33 \ KN) = R_{az}
$$

$$
R_{az} = 55,369 \ KN
$$

$$
F_{cz} = 55,369 \ KN
$$

$$
\overrightarrow{F_c} = 41,724\overrightarrow{j} + 55,369 \overrightarrow{k}
$$

Retornando con la ecuación obtenida de la sumatoria de fuerzas obtenemos la reacción en el eje Y, entonces:

$$
2R_y = 2F_{cy} - F_p
$$

$$
R_y = \frac{2(41,724 \text{ KN}) - 83,448 \text{ KN}}{2}
$$

$$
R_y = 0
$$

En la ilustración 3-11 y 3-12 se muestra los diagramas de corte y momento flector respectivamente en el plano X-Y, cuando el delantal de encuentra en la posición inicial.

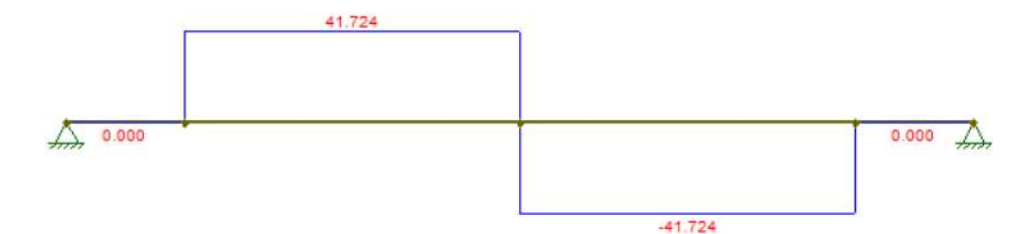

**Ilustración 3-11:** Diagrama de fuerzas cortantes en el plano X-Y en la posición inicial del delantal, obtenido con software especializado

**Realizado por:** Esparza, C.; Gusqui, E. 2023

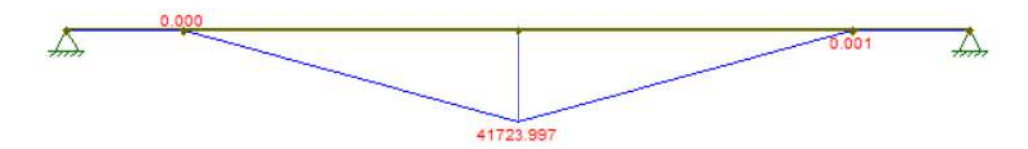

**Ilustración 3-12:** Diagrama de momentos flectores en el plano X-Y en la posición inicial del delantal, obtenido por software especializado

 **Realizado por:** Esparza, C.; Gusqui, E. 2023

En la ilustración 3-13 a la 3-14 se muestra los diagramas de corte y momento flector en el plano X-Z, cuando el delantal de encuentra en la posición inicial.

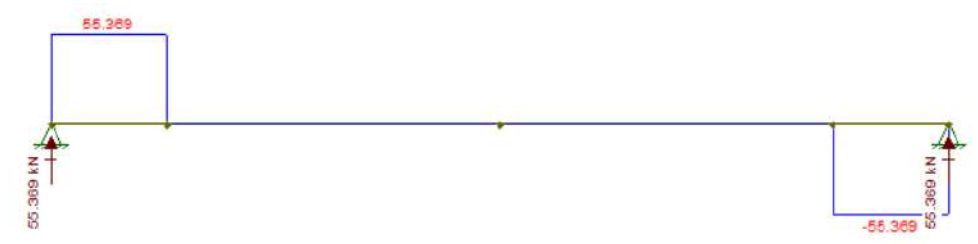

**Ilustración 3-13:** Diagrama de fuerzas cortantes en el plano X-Z en la posición inicial del delantal, obtenido por software especializado

**Realizado por:** Esparza, C.; Gusqui, E. 2023

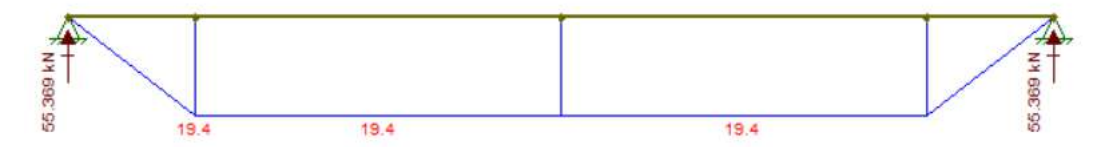

**Ilustración 3-14:** Diagrama de momentos flectores en el plano X-Z en la posición inicial del delantal, obtenido por software especializado

**Realizado por:** Esparza, C.; Gusqui, E. 2023.

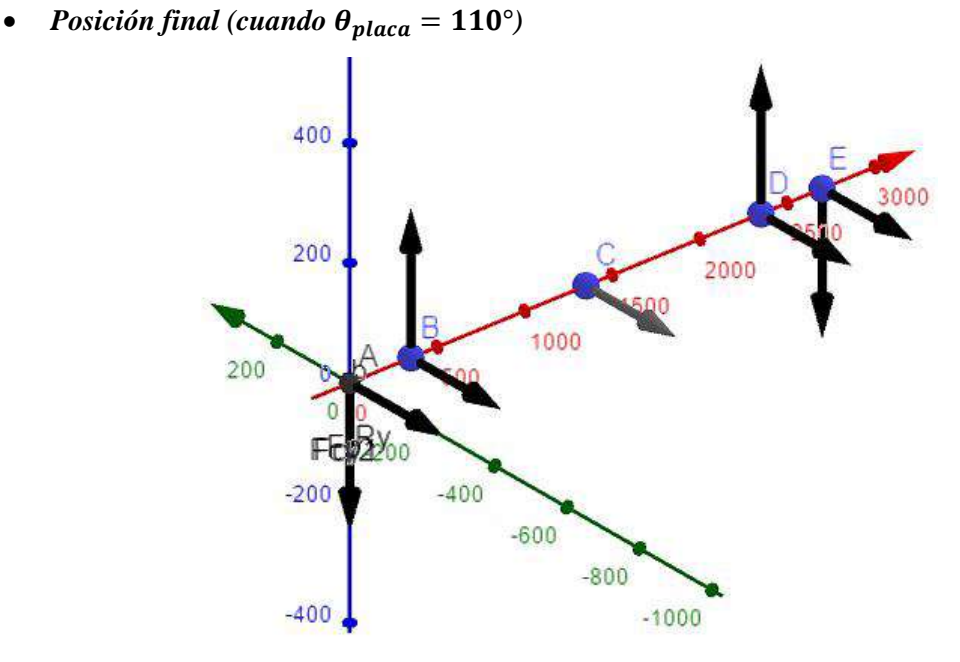

**Ilustración 3-15:** Diagrama de cuerpo libre en la posición final del delantal **Realizado por:** Esparza, C.; Gusqui, E. 2023

Se debe analizar las fuerzas respecto a los planos donde actúan como se indica en la ilustración 3-16 y 3-18.

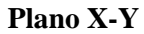

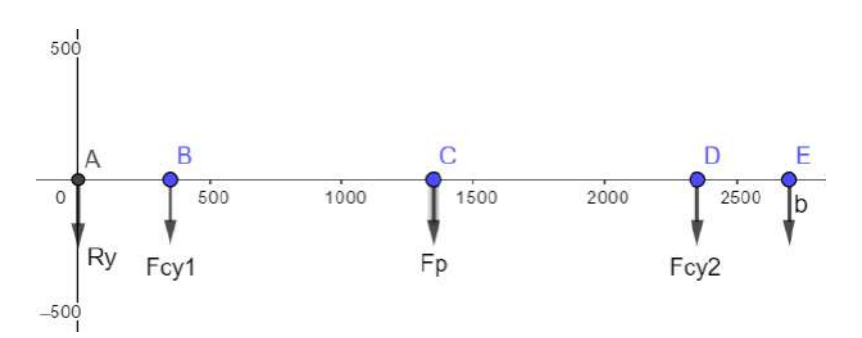

**Ilustración 3-16:** Diagrama de cuerpo libre en el plano X-Y en la posición final del delantal, obtenido por software especializado

**Realizado por:** Esparza, C.; Gusqui, E. 2023

$$
\sum F_y = 0 \uparrow + \downarrow -
$$
  

$$
2R_y = -F_{cy1} - F_{cy2} - F_p
$$

Donde:  $F_{cy1} = F_{cy2} = F_{cy}$ 

$$
2R_y = -2F_{cy} - F_p
$$
  

$$
\sum M_A = 0 \cup +
$$
  

$$
-F_{cy}(2,35) - F_p(1,35) - F_{cy}(0,35) = 0
$$
  

$$
F_{cy}(2,7) = -83,448(1,35)
$$
  

$$
F_{cy} = -\frac{83,448(1,35)}{2,7}
$$
  

$$
F_{cy} = -\frac{112,655}{2,7}
$$
  

$$
F_{cy} = -41,724 \text{ KN}
$$

El ángulo que forma el cilindro hidráulico con respecto al suelo es de 43° cuando el delantal está en su posición final (ilustración 3-17). En esta parte se debe compensar el ángulo de desfase que forma el delantal en su posición final con respecto a la horizontal.

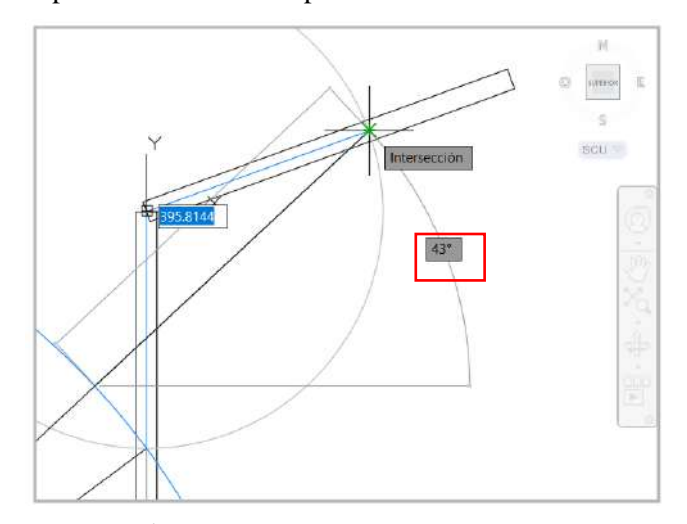

**Ilustración 3-17:** Ángulo del cilindro con respecto al suelo en la posición final del delantal, obtenido por AutoCAD

**Realizado por:** Esparza, C.; Gusqui, E. 2023

$$
\cos 23^\circ F_c = 41,724
$$

$$
F_c = \frac{41,724 \, KN}{\cos 23^\circ}
$$

$$
F_c = 45,327 \, KN
$$

**Plano X-Z**

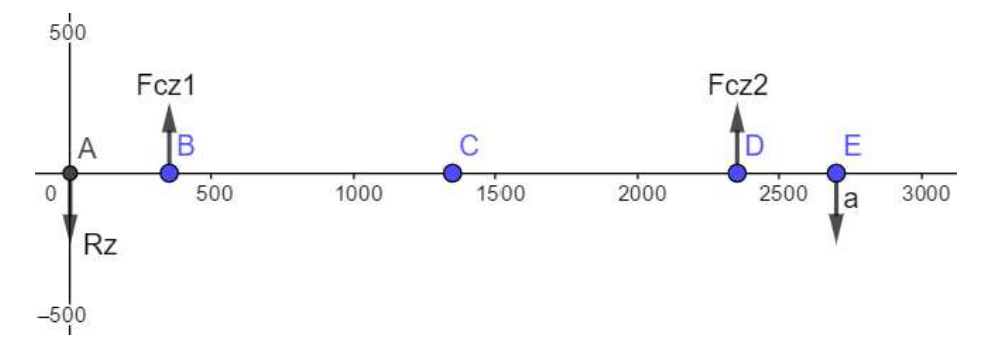

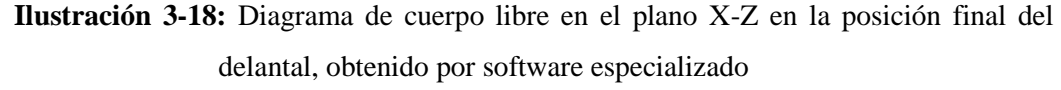

**Realizado por:** Esparza, C.; Gusqui, E. 2023

 $\sum F_{\text{z}\prime}=0\uparrow +\downarrow -$ 

 $R_z = F_{cz}$ 

Donde:  $F_{cz1} = F_{cz2} = F_{cz}$ 

$$
F_{cz} = \sin \theta \ Fc = R_z
$$

$$
F_{cz} = \sin 23^\circ (45,327 \ KN) = R_z
$$

$$
R_z = 17,71 \ KN
$$

$$
F_{cz} = 17,71 \ KN
$$

Entonces:

$$
\vec{F_c} = -41{,}724\vec{j} + 17{,}71\vec{k}
$$

En la ilustración 3-19 y 3-20 se muestra los diagramas de corte y momento flector respectivamente en el plano X-Y, cuando el delantal de encuentra en la posición final.

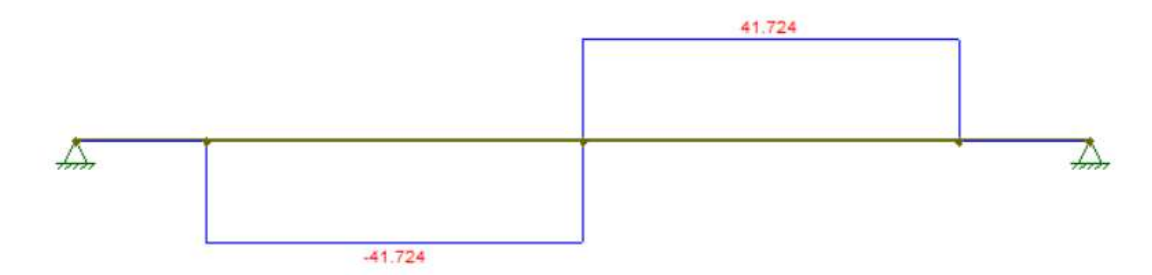

**Ilustración 3-19:** Diagrama de fuerzas cortantes en el plano X-Y en la posición final del delantal, obtenido por software especializado

**Realizado por:** Esparza, C.; Gusqui, E. 2023

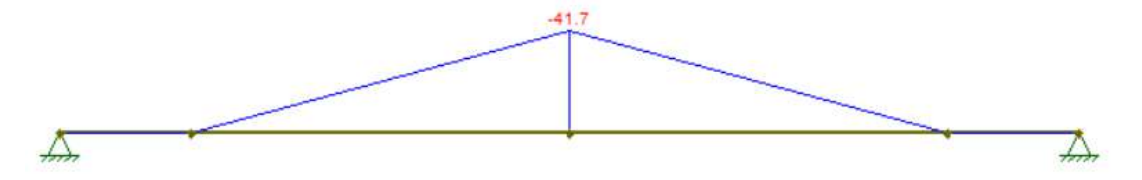

**Ilustración 3-20:** Diagrama de momentos flectores en el plano X-Y en la posición final del delantal, obtenido por software especializado

**Realizado por:** Esparza, C.; Gusqui, E. 2023.

En la ilustración 3-21 y 3-22 se muestra los diagramas de corte y momento flector respectivamente en el plano X-Z, cuando el delantal de encuentra en la posición final.

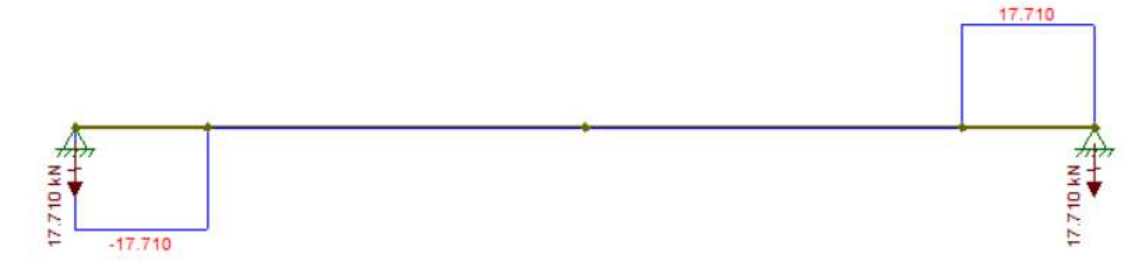

**Ilustración 3-21:** Diagrama de fuerzas cortantes en el plano X-Z en la posición final del delantal, obtenido por software especializado

**Realizado por:** Esparza, C.; Gusqui, E. 2023

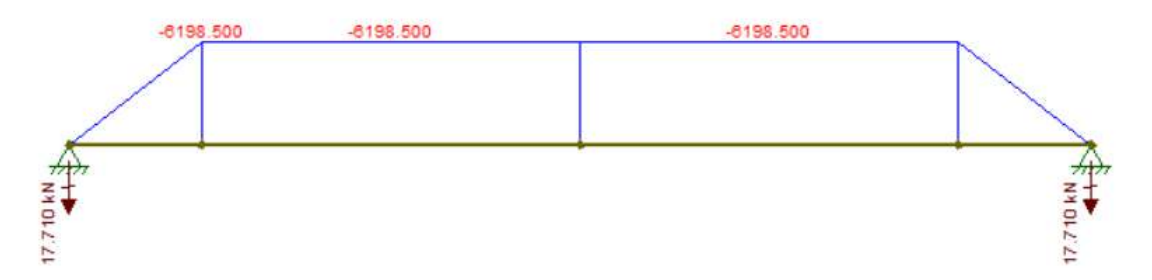

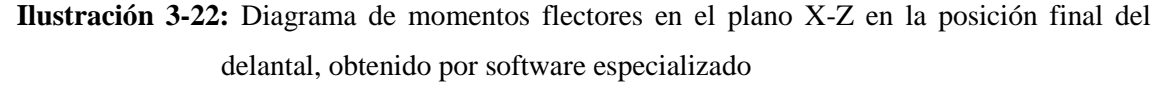

**Realizado por:** Esparza, C.; Gusqui, E. 2023

En la tabla 3-13, se detalla la fuerza obtenida del cilindro hidráulico con relación a las posiciones del delantal.

| Posición<br>delantal  | Posición<br>cilindros | Fuerza necesaria<br>para plegar [KN] | $Fc$ $[kN]$<br>1 cilindro | $Fc$ $[kN]$<br>2 cilindro |
|-----------------------|-----------------------|--------------------------------------|---------------------------|---------------------------|
| Inicial $(0^{\circ})$ | $37^\circ$            | 83,448                               | 69,33                     | 138,66                    |
| Final $(110^{\circ})$ | 43°                   | 83,448                               | 45,327                    | 90,654                    |

 **Tabla 3-13:** Relación de la fuerza del cilindro y la posición del delantal

**Realizado por:** Esparza, C.; Gusqui, E. 2023

La fuerza con la que se trabajará para los próximos cálculos será 69,33 kN, ya que es la fuerza más crítica.

### *3.1.2.8. Cálculo del espesor del delantal*

Para definir completamente el diseño del delantal se debe realizar el análisis del espesor adecuado; según el catálogo novacero, para planchas laminadas en caliente que rige la norma ASTM A-36 (material designado para su construcción), disponen de los diferentes espesores expuestos en la tabla 3-14:

| <b>Dimensiones</b> | <b>Espesores</b>    | Calidad del |  |  |
|--------------------|---------------------|-------------|--|--|
| mm                 | mm                  | acero       |  |  |
| 1220 x 2440        | $1,20$ a $6,00$     | Comercial   |  |  |
| 1220 x 2440        | 8/10/12/15/20/22/25 | Estructural |  |  |
| 1500 x 6000        | 8/10/12/15/20/22/25 | Estructural |  |  |

 **Tabla 3-14:** Espesores disponibles de planchas según el catálogo novacero

 **Fuente:** (Novacero)

 **Realizado por:** Esparza, C.; Gusqui, E. 2023

Para la estructura del delantal los valores de la variable espesor a analizar se encontrará entre 20, 22 y 25 mm, ya que se requiere reducir el esfuerzo y la deformación máximos en base al factor de seguridad, si es necesario se le añadirá un refuerzo en los puntos críticos de deformación presentando los resultados en la tabla.

## *3.1.2.9. Peso del delantal*

Para calcular el peso del delantal hacemos uso del software SolidWorks, con el ensamble completo y el material utilizado acero ASTM A-36 para su construcción, calculamos las propiedades físicas las cuales se indica en la ilustración 3-23.

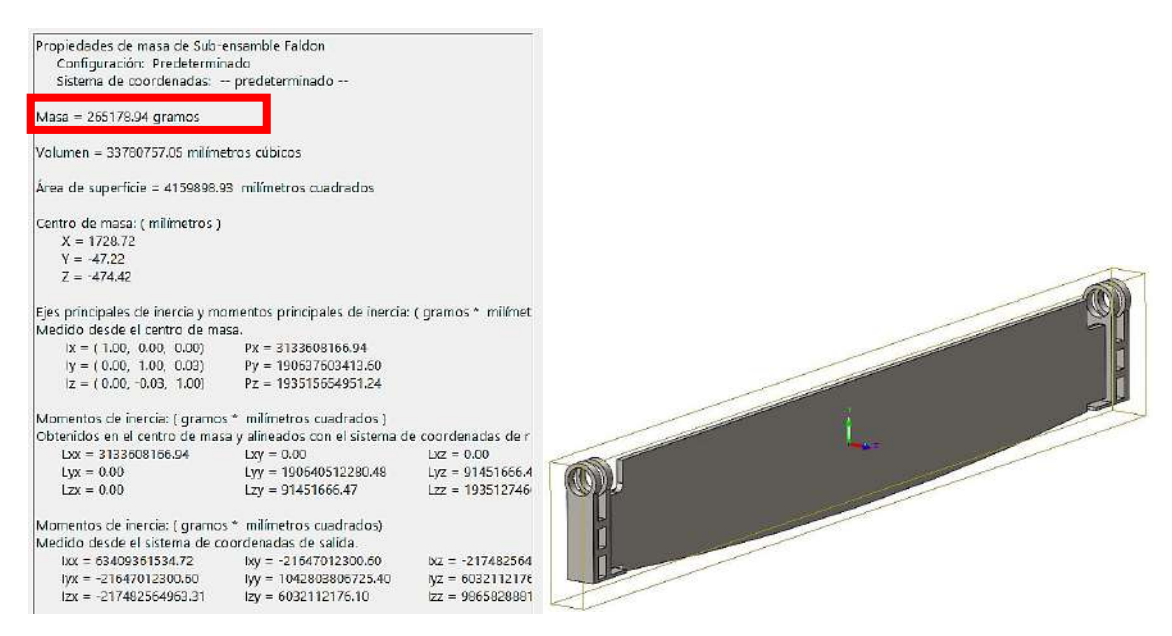

**Ilustración 3-23:** Propiedades físicas del delantal calculados mediante SolidWorks

**Realizado por:** Esparza, C.; Gusqui, E. 2023

Para el peso del delantal aplicamos la ecuación 33 como indica a continuación.

$$
Wf = m * g \tag{33}
$$

 $(32)$ 

Donde:

- $W = peso$  del delantal  $[KN]$
- $m = masa$  del cuerpo  $\lfloor kq \rfloor$

• 
$$
g = \text{gravedad } \left[\frac{m}{s^2}\right]
$$

$$
Wf = 265,178 kg \left(9,81 \frac{m}{s^2}\right)
$$
  
Wf = 2601,396 N = 2,6 KN

*3.1.2.10. Procedimiento de simulación del delantal mediante Ansys*

#### • **Definición de la geometría**

Con la ayuda del software SolidWorks se bosquejó la geometría del delantal ver ilustración 3-24, con las dimensiones antes mencionadas con la única variable como es el espesor, el cual recibirá valores de 20, 22 y 25 mm. Para la exportación del modelo geométrico hay que tomar en cuenta que Ansys reconoce la geometría en extensión STEP o IGES.

Se generó las superficies donde se colocarán los cilindros hidráulicos utilizando el software CAD que dispone Ansys (Desing Modeler). Las ilustraciones 3-24 y 3-25 muestran las ubicaciones de las áreas generadas.

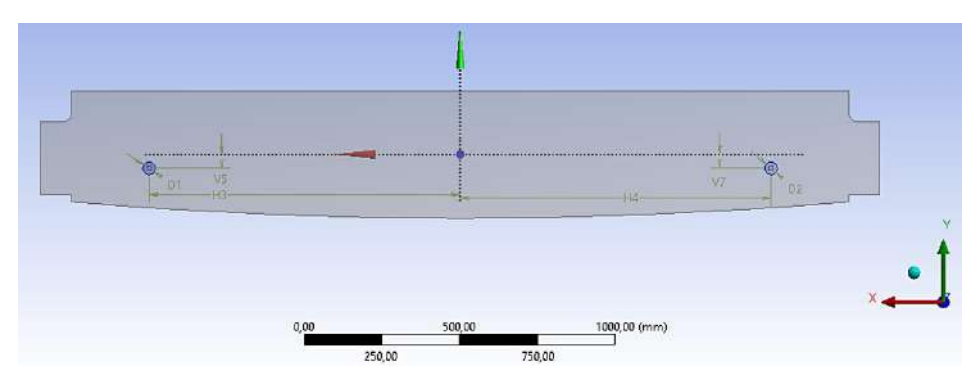

**Ilustración 3-24:** Modelo geométrico exportado de SolidWorks a Ansys. **Realizado por:** Esparza, C.; Gusqui, E. 2023

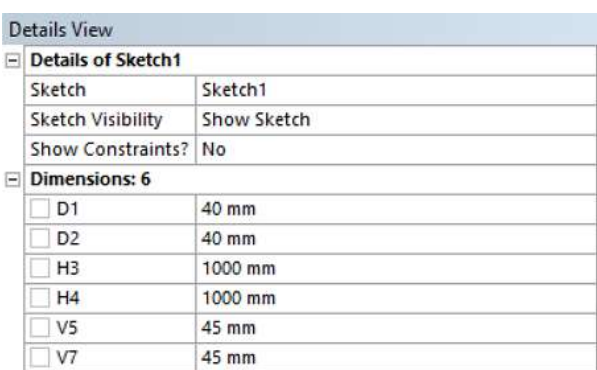

**Ilustración 3-25:** Ubicación de las superficies generadas mediante Desing Modeler, Ansys. **Realizado por:** Esparza, C.; Gusqui, E. 2023

## • **Definición del material**

La biblioteca de Ansys cuenta con el acero estructural, material que se ocupó para este análisis, también hay la posibilidad de crear otro material según las propiedades investigadas, pero no siempre arrojarán resultados confiables como al usar los materiales que vienen por defecto.

El material que se optó para la creación del delantal es el acero ASTM A-36. En la figura muestra las propiedades mecánicas del acero estructural ASTM A-36. En la ilustración 3-26 se observan las propiedades del acero estructural cargado en Ansys. Por lo tanto, se optó por trabajar con las propiedades por defecto del programa ya que son más completas, como así se lo indica en la ilustración 3-27.

|                                           | Peso es-<br>pecífico<br>Ib/in. <sup>3</sup> | Resistencia última |                                      | Cedencia <sup>3</sup> |                 |                       |                                                    |                                       |                                     |                                                                      |
|-------------------------------------------|---------------------------------------------|--------------------|--------------------------------------|-----------------------|-----------------|-----------------------|----------------------------------------------------|---------------------------------------|-------------------------------------|----------------------------------------------------------------------|
| <b>Material</b>                           |                                             | Tensión.<br>ksi    | Compre-<br>sión, <sup>2</sup><br>ksi | Cor-<br>tante.<br>ksi | Tensión.<br>ksi | Cor-<br>tante.<br>ksi | <b>Módulo</b><br>de elas-<br>ticidad.<br>$106$ psi | Módulo<br>de<br>rigidez.<br>$106$ psi | de expan-<br>sión.<br>$10^{-6}$ /°F | Coeficiente Ductilidad.<br>porcentaje<br>de elonga-<br>ción en 2 in. |
| Estructural (ASTM-A36)                    | 0.284                                       | 58                 |                                      |                       | 36              | 21                    | 29                                                 | 11.2                                  | 6.5                                 | 21                                                                   |
| <u> Time resistante de la chedra di l</u> |                                             |                    |                                      |                       |                 |                       |                                                    |                                       |                                     |                                                                      |
| ASTM-A709 Grado 50                        | 0.284                                       | 65                 |                                      |                       | 50              |                       | 29                                                 | 11.2                                  | 6.5                                 | 21                                                                   |
| ASTM-A913 Grado 65                        | 0.284                                       | 80                 |                                      |                       | 65              |                       | 29                                                 | 11.2                                  | 6.5                                 | 17                                                                   |
| ASTM-A992 Grado 50                        | 0.284                                       | 65                 |                                      |                       | 50              |                       | 29                                                 | 11.2                                  | 6.5                                 | 21                                                                   |
| Templado                                  |                                             |                    |                                      |                       |                 |                       |                                                    |                                       |                                     |                                                                      |
| ASTM-A709 Grado 100                       | 0.284                                       | 110                |                                      |                       | 100             |                       | 29                                                 | 11.2                                  | 6.5                                 | 18                                                                   |
| Inoxidable AISI 302                       | <b>CONTRACTOR</b>                           |                    |                                      |                       |                 |                       |                                                    | ಬಿನಾಮ                                 |                                     | <b>CONTRACTOR</b>                                                    |
| Laminado en frío                          | 0.286                                       | 125                |                                      |                       | 75              |                       | 28                                                 | 10.8                                  | 9.6                                 | 12                                                                   |
| Recocido                                  | 0.286                                       | 95                 |                                      |                       | 38              | 22                    | 28                                                 | 10.8                                  | 9.6                                 | 50                                                                   |
| Acero de refuerzo                         |                                             |                    |                                      |                       |                 |                       |                                                    |                                       |                                     |                                                                      |
| Resistencia media                         | 0.283                                       | 70                 |                                      |                       | 40              |                       | 29                                                 | $_{11}$                               | 6.5                                 |                                                                      |
| Alta resistencia                          | 0.283                                       | 90                 |                                      |                       | 60              |                       | 29                                                 | 11                                    | 6.5                                 |                                                                      |

746 Apéndice B. Propiedades típicas de materiales seleccionados usados en ingeniería<sup>1,5</sup> (Unidades utilizadas en Estados Unidos)

**Ilustración 3-26:** Propiedades del acero ASTM A-36 dado por tablas.

**Fuente:** (Budynas y Keith Nisbett, 2008)

|                | Properties of Outline Row 3: Structural Steel                            |                             |                         | $-7x$               |
|----------------|--------------------------------------------------------------------------|-----------------------------|-------------------------|---------------------|
|                | ٨                                                                        | B                           | C                       | $\mathsf E$<br>D    |
| $\mathbf{1}$   | Property                                                                 | Value                       | Unit                    | 医量                  |
| 2              | H<br>Material Field Variables                                            | <b>Table</b>                |                         |                     |
| 3              | ⊱<br>Density                                                             | 7850                        | kgm^-3                  | m<br>$\overline{z}$ |
| 4              | ъ<br>Isotropic Secant Coefficient of Thermal Expansion<br>$\blacksquare$ |                             |                         | $\mathbb{E}$        |
| 6              | H Isotropic Elasticity<br>$\Box$                                         |                             |                         | 門                   |
| $\overline{I}$ | Derive from                                                              | Young's Modulus and Poisson | $\overline{\mathbf{z}}$ |                     |
| B              | Young's Modulus                                                          | $2E+11$                     | Pa:                     | F<br>Ħ              |
| 9              | Poisson's Ratio                                                          | 0,3                         |                         | Г                   |
| 10             | <b>Bulk Modulus</b>                                                      | 1,6667E+11                  | Pa                      | E                   |
| 11             | Shear Modulus                                                            | 7,6923E+10                  | Pa                      | E                   |
| 12             | ₽<br>Strain-Life Parameters<br>$\mathbf{H}$                              |                             |                         | ľ                   |
| 20             | <b>S-NOurve</b><br>E                                                     | 讍<br>Tabular                |                         | 同                   |
| 24             | Tensile Yield Strength                                                   | $2,5E+08$                   | Pa                      | ×.                  |
| 25             | P<br>Compressive Yield Strength                                          | $2,5E+08$                   | Pa                      | $\mathbf{z}$        |
| 26             | я<br>Tersile Ultimate Strength                                           | $4,00 + 00$                 | Pa                      | Ξ<br>F<br>F         |
| 27             | °≠<br>Compressive Ultimate Strength                                      | O                           | Pa                      | C<br>y              |

**Ilustración 3-27:** Propiedades del acerco ASTM A-36 dado por Ansys.

**Realizado por:** Esparza, C.; Gusqui, E. 2023

#### • **Definición de la malla**

En la ilustración 3-28 y 3-29, se visualiza la discretización de la malla basada en la curvatura, priorizando una malla fina en las zonas de interés, optando por utilizar un tamaño de elemento de 20 mm para la geometría del delantal y dividiendo en 30 partes la zona donde se ubican los cilindros hidráulicos, con la finalidad de obtener los resultados más precisos en función de los requerimientos planteados inicialmente.

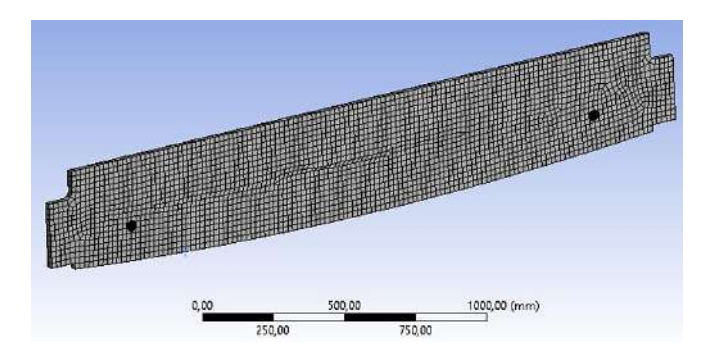

**Ilustración 3-28:** Mallado general de la geometría, obtenido por el software

Ansys.

**Realizado por:** Esparza, C.; Gusqui, E. 2023

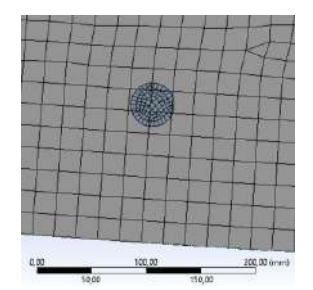

**Ilustración 3-29:** Mallado local de las superficies generadas, obtenido por el software Ansys.

 **Realizado por:** Esparza, C.; Gusqui, E. 2023.

## • **Definición del modelo físico**

El funcionamiento del delantal es de forma rotativa, para lograr este movimiento de manera virtual se debe restringir el desplazamiento lineal en las tres direcciones (X, Y, Z) y dando como único grado de libertad el movimiento rotacional alrededor del eje X. Dado que el objetivo del estudio es encontrar el espesor adecuado que sea capaz de reducir esfuerzos y deformación, se optó por definir este ensayo con el siguiente fenómeno físico:

A: Se coloca una línea de presión de 33,379 N/mm

B y C: Se inserta las fuerzas de los cilindros en forma de componentes  $\overrightarrow{F_c} = 41,724\overrightarrow{f} + 55,369\overrightarrow{k}$ D: Se restringe todos los movimientos y rotaciones en ambos extremos del delantal, con la opción "fixed support" podemos apreciar la ilustración 3-30, como modelo físico de las fuerzas que actúan en el delantal.

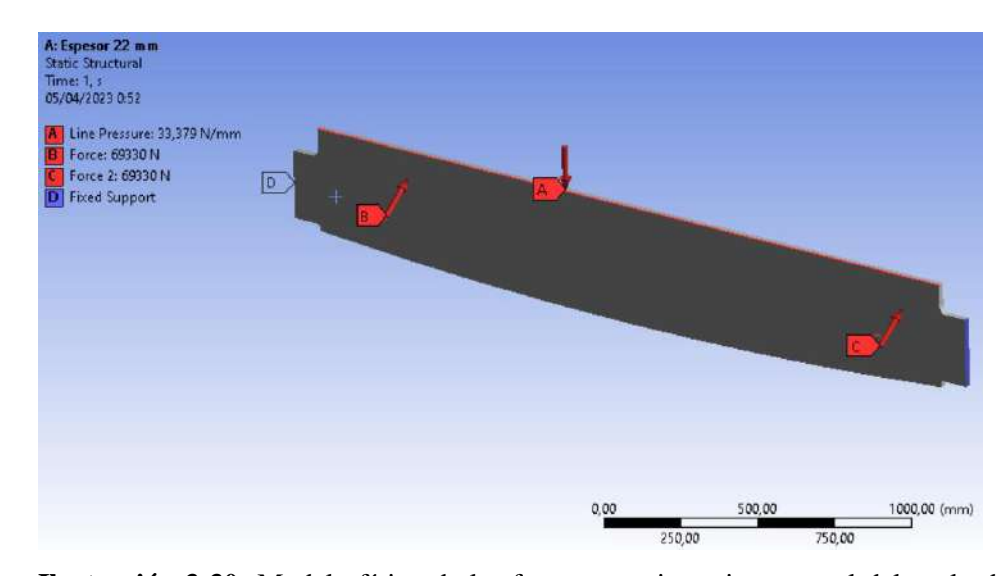

**Ilustración 3-30:** Modelo físico de las fuerzas que intervienen en el delantal, obtenido mediante Ansys. **Realizado por:** Esparza, C.; Gusqui, E. 2023.

## *3.1.2.11. Resultado de la simulación del delantal mediante Ansys*

En las tablas 3-15 a la 3-17, se visualizan los resultados obtenidos del esfuerzo Von Mises, deformación y factor de utilidad en cada uno de los espesores antes mencionados y utilizando el acero ASTM A-36, según el análisis estructural estático en el software Ansys.

La tabla 3-15 muestra el esfuerzo de Von Mises realizado en el delantal construido con el acero ASTM A-36 para los diferentes espesores de 20, 22 y 25 mm respectivamente; para el espesor de 20 mm el esfuerzo máximo que se obtuvo es de 1048,4 MPa, para el espesor de 22 mm se obtuvo un esfuerzo máximo de 871,98 MPa y para el espesor de 25 mm un esfuerzo de 675,66 MPa. En la tabla 3-16 se muestra los resultados de la deformación direccional con respecto al eje Z; para el espesor de 20 mm el delantal presentó una deformación de 49,295 mm, en el espesor de 22 mm la deformación que sufre el delantal es de 37,116 mm y en el espesor de 25 mm la deformación en el delantal es de 25,483 mm. En la tabla 3-17 se visualiza el factor de seguridad que se obtiene en cada espesor estudiado; para el espesor de 20 mm el factor de seguridad que se encuentra en la mayor parte del delantal es de 1,667, para el espesor de 22 mm el factor de seguridad presente en la mayor parte del cuerpo es de 2,1429 y para el espesor de 25 mm se obtuvo un factor de seguridad de 2,7143.

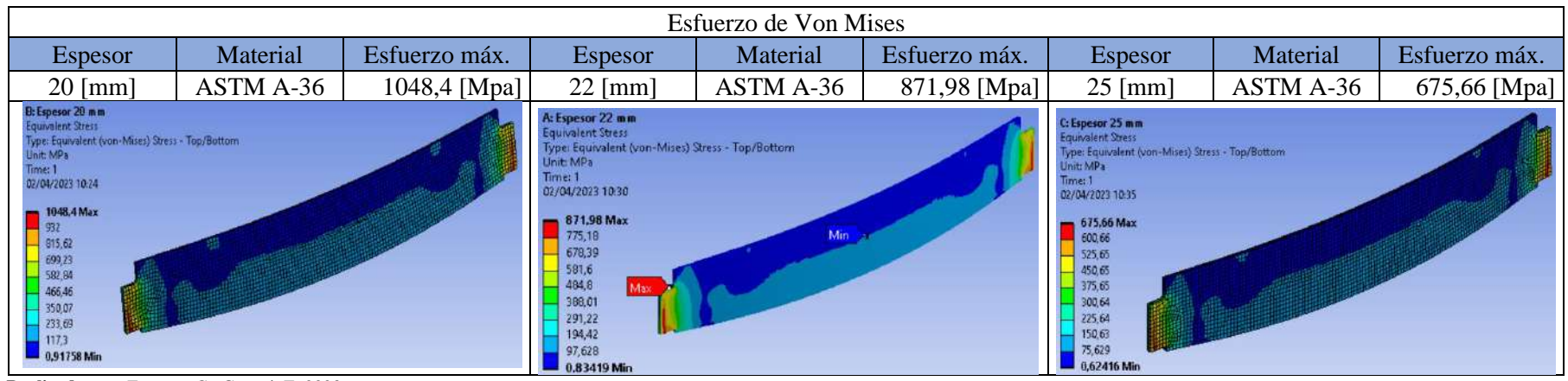

**Tabla 3-15:** Resultados del esfuerzo de Von Mises aplicado en el delantal con espesores de 20, 22 y 25 mm, utilizando acero ASTM A-36.

 **Realizado por:** Esparza, C.; Gusqui, E. 2023

 **Tabla 3-16:** Resultados de la deformación direccional en el delantal con espesores de 20, 22 y 25 mm, utilizando acero ASTM A-36.

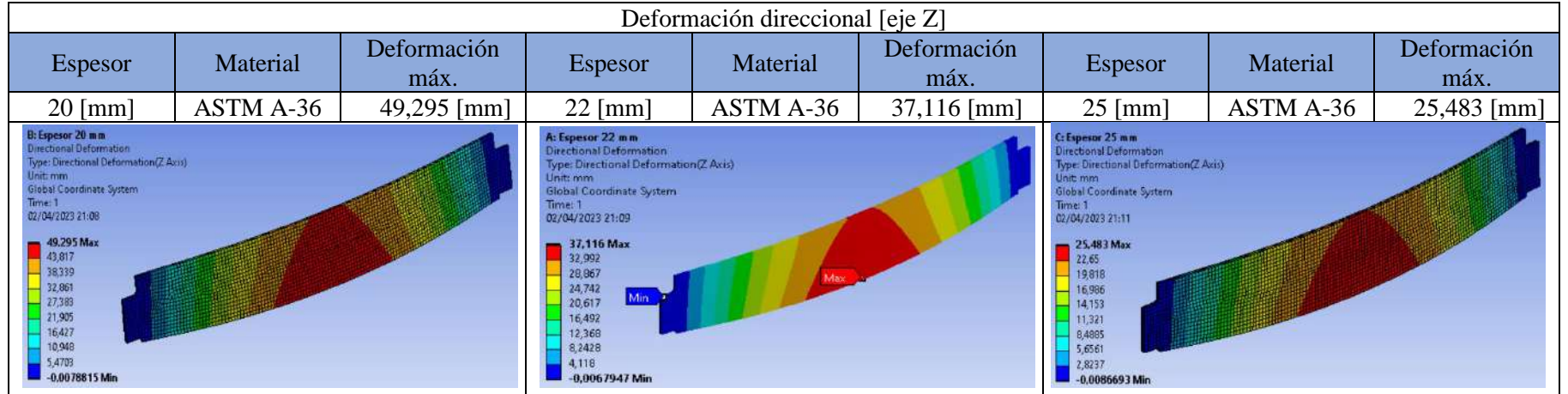

 **Realizado por:** Esparza, C.; Gusqui, E. 2023.

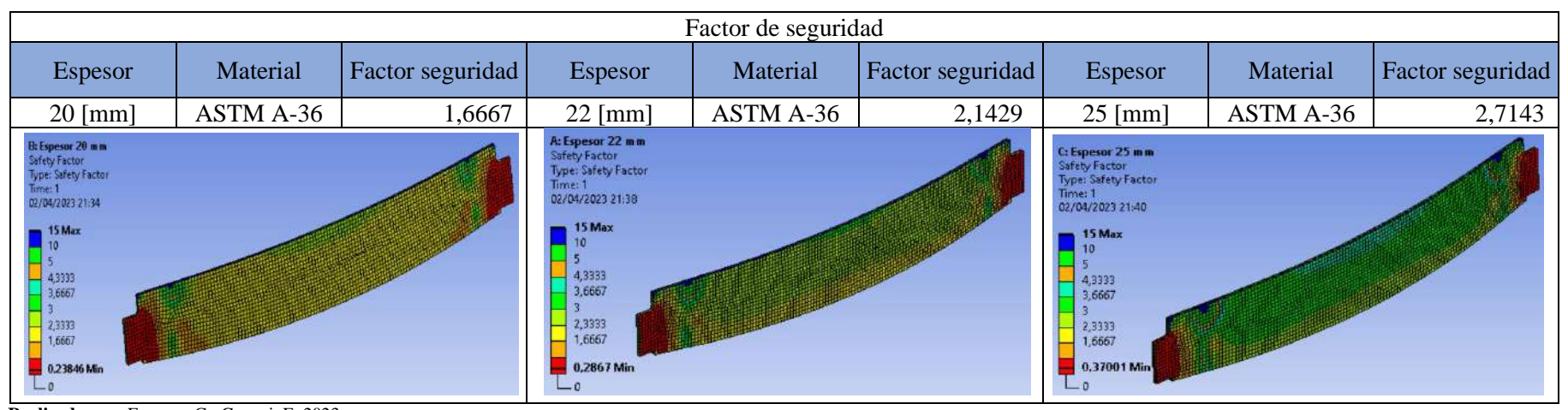

 **Tabla 3-17:** Resultados del factor de seguridad en el delantal con espesores de 20, 22 y 25 mm, utilizando acero ASTM A-36.

Después de haber realizado el análisis por resistencia y rigidez se seleccionará la mejor opción del espesor para la construcción del delantal, observando el esfuerzo y la deformación de cada espesor se descartará la opción del espesor de 20 mm, ya que presenta el esfuerzo máximo en sus extremos y la deformación máxima en la parte media del delantal de aproximadamente 5 cm, lo cual se traduce como falla por flexión por la fuerza que trasmite los cilindros hidráulicos. Las opciones de 22 y 25 mm serán la mejor opción para la construcción del delantal, ya que presentan reducción del esfuerzo y deformación en el delantal, por lo que se colocará refuerzos con el fin de asegurar que el delantal no presente falla por flexión, realizando el mismo análisis con Ansys obtenemos los siguientes resultados.

Las tablas 3-18 y 3-19 muestran el análisis mediante Ansys del esfuerzo de Von Mises, deformación y factor de seguridad con los espesores de 22 y 25 mm con refuerzos.

**Realizado por:** Esparza, C.; Gusqui, E. 2023.

| Delantal de 22 mm de espesor con refuerzo                                                                                                    |           |               |                                                                                                    |           |                     |                                                                                                    |           |                  |
|----------------------------------------------------------------------------------------------------|-----------|---------------|----------------------------------------------------------------------------------------------------|-----------|---------------------|----------------------------------------------------------------------------------------------------|-----------|------------------|
| Espesor                                                                                                    | Material  | Esfuerzo máx. | Espesor                                                                                                    | Material  | Deformación<br>máx. | Espesor                                                                                                    | Material  | Factor seguridad |
| $22$ [mm]                                                                                                    | ASTM A-36 |               | $22$ [mm]                                                                                                    | ASTM A-36 | 8,9581 [mm]         | $22$ [mm]                                                                                                    | ASTM A-36 | 3,3333           |
| 1064,7 [Mpa]<br>D: Espesor 22 mm refuerzo<br><b>Equivalent Stress</b><br>Type: Equivalent (von-Mises) Stress - Top/Bottom<br><b>Jnit:</b> mm<br>Unit: MPa<br>Time: 1<br>Time: 1<br>10/06/2023 1:40<br>10/06/2023 1:42<br>1064,7 Max<br>8,9581 Max<br>946,42<br>7,9624<br>$-828,19$<br>6,9667<br>$\begin{array}{r} -709.95 \\ 591.72 \\ 473.49 \end{array}$<br>5,971<br>4,9753<br>3,9796<br>355,26<br>2,9839<br>237,02<br>1,9882<br>0,99246<br>118,79<br>0.55975 Min |           |               | D: Espesor 22 mm refuerzo<br>irectional Deformation<br>(ype: Directional Deformation(Z Axis)<br><b>Global Coordinate System</b><br>$-0.0032485$ Min |           |                     | D: Espesor 22 mm refuerzo<br>Safety Factor<br><b>Type: Safety Factor</b><br>Time: 1<br>10/06/2023 1:58<br>$-15$ Max<br>10<br>$= 8,8889$<br>6,6667<br>5,5556<br>4,4444<br>3,3333<br>2,2222<br>$-0,23482$ Min<br>$-a$ |           |                  |

 **Tabla 3-18:** Resultados del análisis mediante Ansys del delantal con 22 mm de espesor reforzado, utilizando acero ASTM A-36.

 **Realizado por:** Esparza, C.; Gusqui, E. 2023

 **Tabla 3-19:** Resultados del análisis mediante Ansys del delantal con 25 mm de espesor reforzado, utilizando acero ASTM A-36.

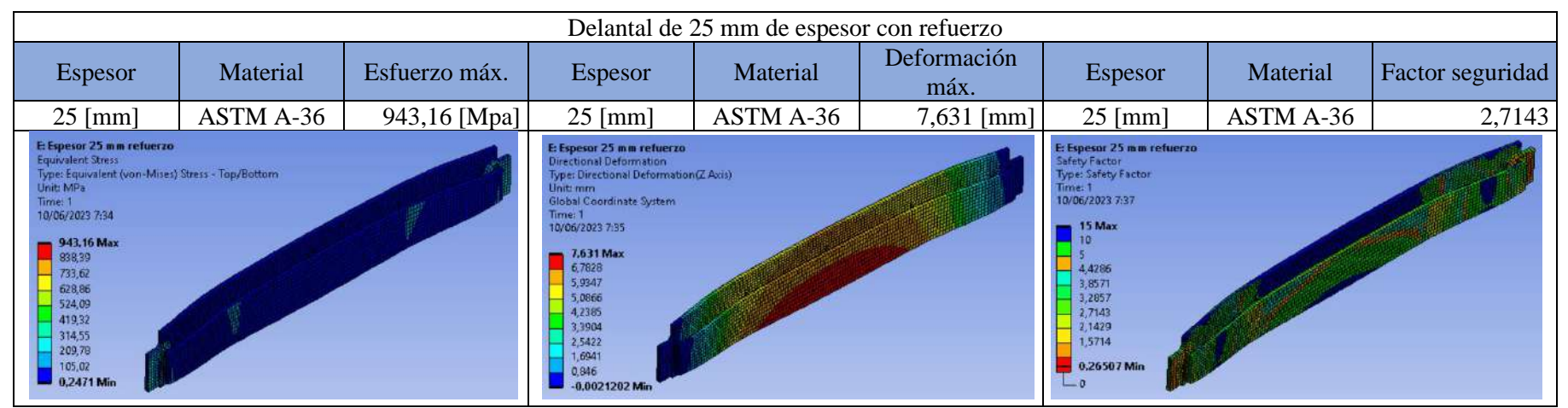

**Realizado por:** Esparza, C.; Gusqui, E. 2023

Utilizamos un pórtico como modelo en el diseño de la estructura del soporte para distribuir de mejor manera las fuerzas que actúan sobre dicha estructura.

## *3.1.2.13. Dimensiones de la estructura soporte*

Luego de haber realizado un estudio del arte se optó por las siguientes dimensiones y geometría, como se indica en la ilustración 3-31.

- $A = 1200$  mm
- $\bullet$  B= 560 mm

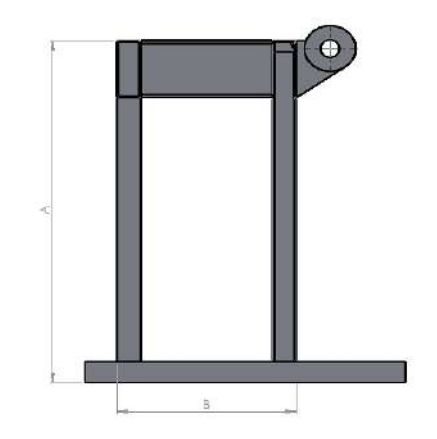

**Ilustración 3-31:** Geometría y dimensiones del soporte bosquejado mediante SolidWorks.

 **Realizado por:** Esparza, C.; Gusqui, E. 2023

La ubicación de la estructura soporte se presenta como el elemento 1 del plano 1 "Vista explosionada y lista de materiales" que se encuentra en el anexo K.

Las principales cargas que debe soportar el pórtico es el peso del cabezal fijo de la dobladora y las reacciones que se generan por el delantal cuando realiza trabajo. Obteniendo un esquema de fuerzas como indica la ilustración 3-32.

*3.1.2.14. Método matricial de la rigidez* 

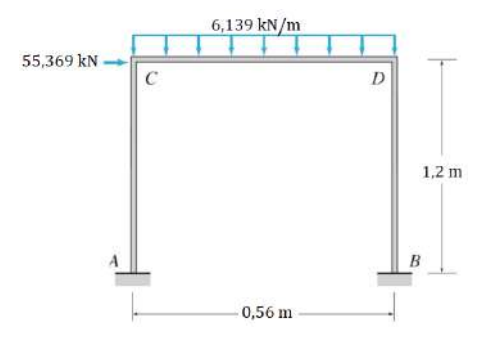

**Ilustración 3-32:** Esquema del pórtico compuesto por las cargas principales.

**Realizado por:** Esparza, C.; Gusqui, E. 2023

La matriz de desplazamientos viene dada por la ecuación 34 como se indica a continuación.

$$
D = [K]^{-1} \cdot \{ [F_{ext}] - [F_{int}] \}
$$
 (34)

Donde:

- $\bullet$   $K$ : matriz de rigidez
- $F_{ext}$ : Fuerzas y momentos aplicados en los nodos
- $\bullet$   $F_{int}$ : Momentos y cortantes generados en nodos por cargas, momentos y fuerzas en la estructura

Para la realización del método matricial debemos considerar 2 hipótesis:

- hipótesis 1: cuando  $EA = \infty$ , no existen deformaciones axiales
- hipótesis 2: cuando  $EI = cte$ , el elemento es deformable (nodos producen giro)

A continuación, se presenta la ilustración 3-34 donde gráficamente se puede observar la utilización de ambas hipótesis, obteniendo 3 grados de libertad.

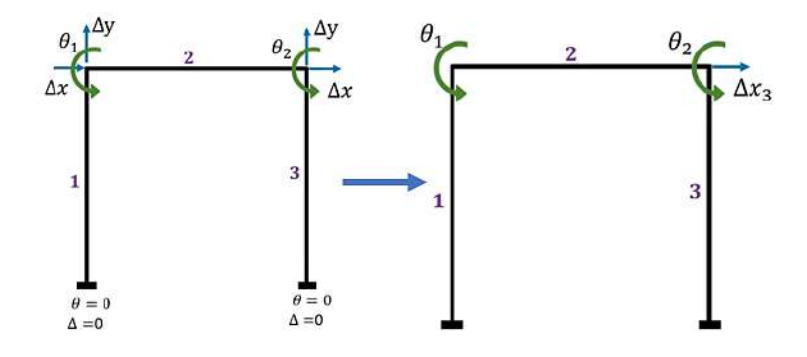

 **Ilustración 3-33:** Pórtico resultante obtenido al considerar las hipótesis 1 y 2. **Realizado por:** Esparza, C.; Gusqui, E. 2023.

En la ilustración 3-34, se muestra el escenario 1, donde se le asigna el valor de la unidad al primer grado de libertad.

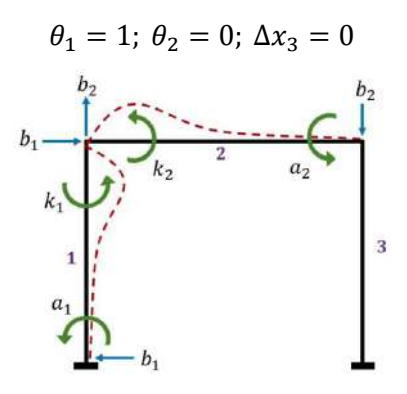

**Ilustración 3-34:** Escenario 1 del pórtico. **Realizado por:** Esparza, C.; Gusqui, E. 2023

$$
\theta_1 = \begin{bmatrix} k_1 + k_2 \\ a_2 \\ b_1 \end{bmatrix} \begin{matrix} \theta_1 \\ \theta_2 \\ \Delta x_3 \end{matrix}
$$

En la ilustración 3-35, se muestra el escenario 2, donde se le asigna el valor de la unidad al segundo grado de libertad.

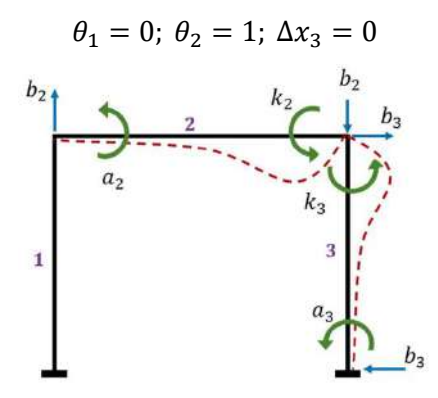

**Ilustración 3-35:** Escenario 2 del pórtico. **Realizado por:** Esparza, C.; Gusqui, E. 2023

$$
\theta_2 = \begin{bmatrix} a_2 \\ k_2 + k_3 \\ b_3 \end{bmatrix} \begin{matrix} \theta_1 \\ \theta_2 \\ \Delta x_3 \end{matrix}
$$

En la ilustración 3-36, se muestra el escenario 3, donde se le asigna el valor de la unidad al tercer grado de libertad.

$$
\theta_1 = 0; \ \theta_2 = 0; \ \Delta x_3 = 1
$$

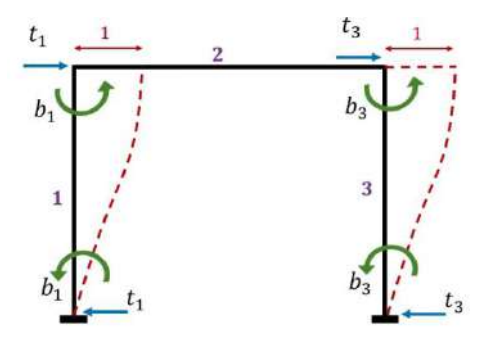

**Ilustración 3-36:** Escenario 3 del pórtico.

**Realizado por:** Esparza, C.; Gusqui, E. 2023

$$
\Delta x_3 = \begin{bmatrix} b_1 \\ b_3 \\ t_1 + t_3 \end{bmatrix} \begin{matrix} \theta_1 \\ \theta_2 \\ \Delta x_3 \end{matrix}
$$

• **Matriz de rigidez** 

$$
K = \begin{bmatrix} k_1 + k_2 & a_2 & b_1 \\ a_2 & k_2 + k_3 & b_3 \\ b_1 & b_3 & t_1 + t_3 \end{bmatrix}
$$
  
\n
$$
k_1 + k_2 = \frac{4EI}{L_1} + \frac{4EI}{L_2} = \frac{4EI}{1,2} + \frac{4EI}{0,56} = 10,476 EI
$$
  
\n
$$
a_2 = \frac{2EI}{L_2} = \frac{2EI}{0,56} = 3,571 EI
$$
  
\n
$$
b_1 = \frac{6EI}{L_1^2} = \frac{6EI}{1,2^2} = 4,167 EI
$$
  
\n
$$
k_2 + k_3 = \frac{4EI}{L_2} + \frac{4EI}{L_3} = \frac{4EI}{0,56} + \frac{4EI}{1,2} = 10,476 EI
$$
  
\n
$$
b_3 = \frac{6EI}{L_3^2} = \frac{6EI}{1,2^2} = 4,167 EI
$$
  
\n
$$
t_1 + t_3 = \frac{12EI}{L_1^3} + \frac{12EI}{L_3^3} = \frac{12EI}{1,2^3} + \frac{12EI}{1,2^3} = 13,889 EI
$$
  
\n
$$
K = \begin{bmatrix} 10,476 EI & 3,571 EI & 4,167 EI \\ 3,571 EI & 10,476 EI & 4,167 EI \\ 4,167 EI & 13,889 EI \end{bmatrix}
$$

• **Cortantes** 

$$
V_A = V_B = \frac{wL}{2} = \frac{\left(6,139\,\frac{KN}{m}\right)(0,56\,m)}{2} = 1,719\,KN
$$

• **Momentos** 

$$
M_A = \frac{wL^2}{12} = \frac{\left(6,139\,\frac{KN}{m}\right)(0,56\,m)^2}{12} = 0,16\,KN.\,m
$$

• **Matriz de fuerzas internas** 

$$
F_{int} = \begin{bmatrix} 0.16 \\ -0.16 \\ 0 \end{bmatrix} \begin{matrix} \theta_1 \\ \theta_2 \\ \Delta x_3 \end{matrix}
$$

• **Matriz de fuerzas externas** 

$$
F_{ext} = \begin{bmatrix} 0 \\ 0 \\ 55,369 \end{bmatrix} \begin{matrix} \theta_1 \\ \theta_2 \\ \Delta x_3 \end{matrix}
$$

• **Matriz de desplazamientos** 

$$
D = [K]^{-1} \cdot \{[F_{ext}] - [F_{int}]\}
$$
  
\n
$$
D = \begin{bmatrix} 10,476 & EI & 3,571 & EI & 4,167 & EI \\ 3,571 & EI & 10,476 & EI & 4,167 & EI \\ 4,167 & EI & 4,167 & EI & 13,889 & EI \end{bmatrix}^{-1} \cdot \begin{bmatrix} 0 \\ 0 \\ 55,369 \end{bmatrix} - \begin{bmatrix} 0,16 \\ -0,16 \\ 0 \end{bmatrix} \}
$$
  
\n
$$
D = \begin{bmatrix} 0,11571 & EI & -0,02910 & EI & -0,02598 & EI \\ -0,02910 & EI & 0,11571 & EI & -0,02598 & EI \\ -0,02598 & EI & -0,02598 & EI & 0,08759 & EI \end{bmatrix} \cdot \begin{bmatrix} -0,16 \\ 0,16 \\ 55,369 \end{bmatrix}
$$
  
\n
$$
D = \begin{bmatrix} -1,46166 \\ -1,41532 \\ 4,84977 \\ 4,84977 \\ EI \end{bmatrix} = \frac{1}{E I} \begin{bmatrix} -1,46166 \\ -1,41532 \\ 4,84977 \\ 4,84977 \end{bmatrix} \begin{bmatrix} \theta_1 \\ \theta_2 \\ \Delta x_3 \end{bmatrix}
$$

• **Cálculo de los momentos internos** 

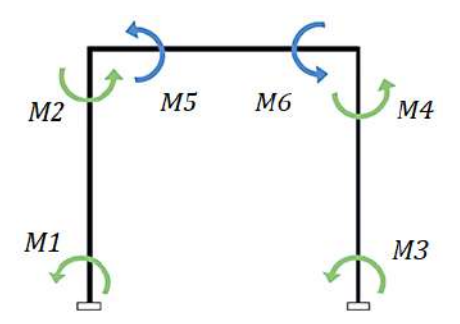

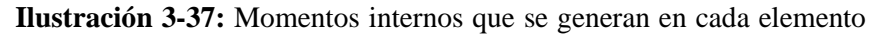

del pórtico

**Realizado por:** Esparza, C.; Gusqui, E. 2023

 $M = \{ [giros y desplazamientos] \tag{grados de libertad} \} + [M_{internos}]$ 

$$
M = \begin{Bmatrix} M1 & \frac{\theta_1 & \theta_2 & \Delta x_3}{\theta_1 & 0 & b_1} \\ M2 & k_1 & 0 & b_1 \\ M3 & 0 & a_3 & b_3 \\ M4 & 0 & k_3 & b_3 \\ M5 & k_2 & a_2 & 0 \\ M6 & a_2 & k_2 & 0 \\ \end{Bmatrix} \cdot \frac{GDL}{[\theta_1 \quad \theta_2 \quad \Delta x_3]} + \begin{bmatrix} \frac{Minternos}{0} \\ 0 \\ 0 \\ 0.16 \\ 0.16 \\ -0.16 \\ \end{bmatrix}
$$

 $M_{ij} = (giro~en~i~.\theta_1) + (giro~en~i~.\theta_2) + (giro~en~i~.\Delta x_3) + moments~en~el~nodo$ 

$$
M_1 = (a_1 \cdot \theta_1) + (0 \cdot \theta_2) + (b_1 \cdot \Delta x_3) + 0
$$
  
\n
$$
M_1 = \left(\frac{2 \, EI}{L_1} \cdot \frac{-1.46166}{EI}\right) + \left(\frac{6 \, EI}{L_1^2} \cdot \frac{4.84977}{EI}\right)
$$
  
\n
$$
M_1 = \left(\frac{2 \, EI}{1.2} \cdot \frac{-1.46166}{EI}\right) + \left(\frac{6 \, EI}{1.2^2} \cdot \frac{4.84977}{EI}\right) = 17.771 \, kN \cdot m
$$
  
\n
$$
M_2 = (k_1 \cdot \theta_1) + (b_1 \cdot \Delta x_3) = 15.335 \, kN \cdot m
$$
  
\n
$$
M_3 = (a_3 \cdot \theta_2) + (b_3 \cdot \Delta x_3) = 17.849 \, kN \cdot m
$$
  
\n
$$
M_4 = (k_3 \cdot \theta_2) + (b_3 \cdot \Delta x_3) = 15.489 \, kN \cdot m
$$
  
\n
$$
M_5 = (k_2 \cdot \theta_1) + (a_2 \cdot \theta_2) + 0.16 = -15.335 \, kN \cdot m
$$
  
\n
$$
M_6 = (a_2 \cdot \theta_1) + (k_2 \cdot \theta_2) - 0.16 = -15.489 \, kN \cdot m
$$

• **Cálculo de las fuerzas internas** 

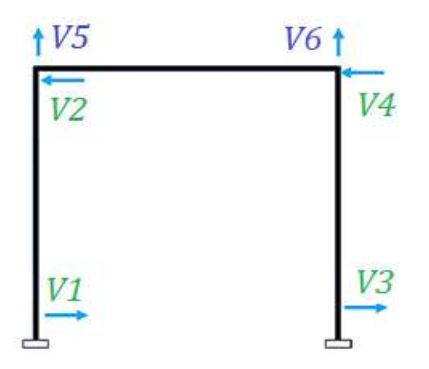

**Ilustración 3-38:** Fuerzas internas que se generan en cada elemento del pórtico.

**Realizado por:** Esparza, C.; Gusqui, E. 2023

 $M = \{ [giros y desplazamientos]$ . [grados de libertad]} + [ $M_{internos}$ ]

$$
M = \begin{bmatrix} \n\begin{pmatrix} \n0 & \theta_1 & \theta_2 & \Delta x_3 \\
\nV_1 & 0 & -t_1 \\
V_2 & 0 & 0 & t_1 \\
V_3 & 0 & -b_3 & -t_3 \\
V_4 & 0 & b_3 & t_3 \\
V_5 & b_2 & b_2 & 0 \\
V_6 & -b_2 & -b_2 & 0\n\end{pmatrix} \cdot \begin{bmatrix} \n\begin{pmatrix} \n0 & \theta_1 \\ \n0 & \theta_2 \end{pmatrix} & \n\begin{pmatrix} \n0 & \theta_1 \\ \n0 & \theta_2 \end{pmatrix} \\ \n\begin{pmatrix} \n0 & \theta_1 \\ \n0 & \theta_2 \end{pmatrix} & \n\begin{pmatrix} \n0 & \theta_1 \\ \n0 & \theta_2 \end{pmatrix} & \n\begin{pmatrix} \n0 & \theta_1 \\ \n0 & \theta_2 \\ \n1 & \theta_1 \end{pmatrix} \n\end{bmatrix}
$$

 $V_{ij} = (cortante \; en \; i \; . \theta_1) + (cortante \; en \; i \; . \theta_2) + (cortante \; en \; i \; . \Delta x_3) + \; en \; el \; nodo$ 

$$
V_1 = (-b_1 \cdot \theta_1) + (0 \cdot \theta_2) + (-t_1 \cdot \Delta x_3) + 0
$$
  
\n
$$
V_1 = \left(-\frac{6EI}{L_1^2} \cdot \frac{-1.46166}{EI}\right) + \left(-\frac{12EI}{L_1^3} \cdot \frac{4.84977}{EI}\right)
$$
  
\n
$$
V_1 = \left(-\frac{6EI}{1.2^2} \cdot \frac{-1.46166}{EI}\right) + \left(-\frac{12EI}{1.2^3} \cdot \frac{4.84977}{EI}\right) = -27.588 kN
$$
  
\n
$$
V_2 = (b_1 \cdot \theta_1) + (t_1 \cdot \Delta x_3) = 27.588 kN
$$
  
\n
$$
V_3 = (-b_3 \cdot \theta_2) + (-t_3 \cdot \Delta x_3) = -27.782 kN
$$
  
\n74

$$
V_4 = (b_3, \theta_2) + (t_3, \Delta x_3) = 27,782 \text{ kN} \cdot m
$$
  

$$
V_5 = (b_2, \theta_1) + (b_2, \theta_2) + 1,719 = -53,325 \text{ kN}
$$
  

$$
V_6 = (-b_2, \theta_1) + (-b_2, \theta_2) + 1,719 = 56,763 \text{ kN}
$$

• **Cálculo de las reacciones restantes**

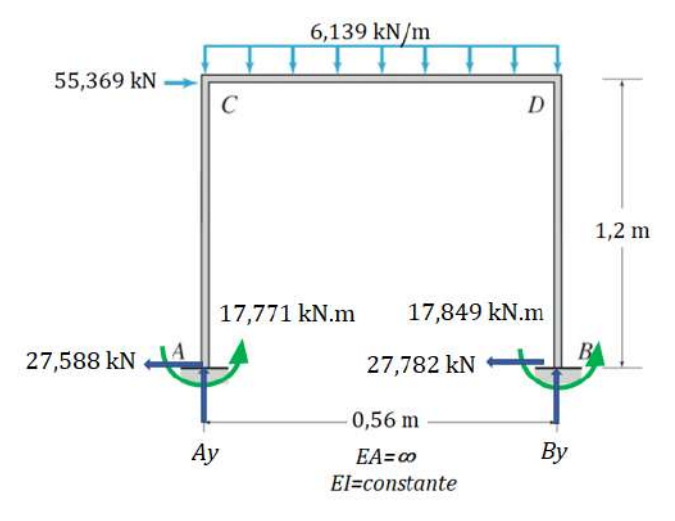

 **Ilustración 3-39:** Reacciones en los empotramientos del pórtico  **Realizado por:** Esparza, C.; Gusqui, E. 2023

$$
\sum M_A = 0 \cup +
$$
  
\n
$$
M_A + M_B - 55,369(1,2) - 6,139(0,56)(0,28) + B_y(0,56) = 0
$$
  
\n
$$
27,588 + 27,782 - 66,443 - 0,963 + B_y(0,56) = 0
$$
  
\n
$$
B_y = 21,493 kN
$$
  
\n
$$
\sum F_y = 0 \uparrow + \downarrow -
$$
  
\n
$$
A_y + B_y - 6,139(0,56) = 0
$$
  
\n
$$
A_y = 18,055 kN
$$

## *3.1.2.15. Procedimiento de simulación del soporte mediante Ansys*

Según el catálogo Novacero, para construcción de maquinaria industrial los perfiles más utilizados son: el perfil cuadrado estructural y el perfil rectangular estructural, por lo cual se optó el perfil cuadrado para la simulación y construcción del soporte, con el fin de distribuir de mejor manera los esfuerzos y tomando en cuenta la estabilidad del mismo.

En la tabla 3-20 muestra la lista de dimensiones con sus diferentes espesores de los tubos estructurales con perfil cuadrado que ofrece Novacero.

| Denominación   | Dimensión | Espesor                  | Peso  |       |  |
|----------------|-----------|--------------------------|-------|-------|--|
| in             | mm        | mm                       | kg/m  | kg/6m |  |
| $\frac{3}{4}$  | $20\,$    | 1,5                      | 0,88  | 5,28  |  |
| $\mathbf{1}$   | 25        | 1,5                      | 1,13  | 6,78  |  |
|                |           | $\mathbf{2}$             | 1,48  | 8,88  |  |
| $1\frac{1}{4}$ |           | 1,5                      | 1,37  | 8,22  |  |
|                | 30        | $\overline{2}$           | 1,8   | 10,8  |  |
|                | 37        | 1,5                      | 1,72  | 10,32 |  |
| $1\frac{1}{2}$ |           | $\mathbf{2}$             | 2,27  | 13,62 |  |
|                |           | 3                        | 3,22  | 19,32 |  |
|                | 50        | 1,5                      | 2,32  | 13,92 |  |
| $\mathfrak{2}$ |           | $\mathbf{2}$             | 3,13  | 18,78 |  |
|                |           | 3                        | 4,62  | 27,72 |  |
|                | 60        | $\mathbf{2}$             | 3,74  | 22,44 |  |
| $2_{3/8}$      |           | 3                        | 5,56  | 33,36 |  |
|                |           | $\mathbf{2}$             | 4,65  | 27,9  |  |
| 3              | 75        | 3                        | 6,88  | 41,28 |  |
|                |           | $\overline{\mathcal{L}}$ | 9,11  | 54,66 |  |
|                | 100       | $\overline{c}$           | 6,22  | 37,32 |  |
| $\overline{4}$ |           | 3                        | 9,26  | 55,56 |  |
|                |           | 4                        | 12,28 | 73,68 |  |

**Tabla 3-20:** Lista de tubos cuadrados estructurales obtenido según el catálogo Novacero.

 **Fuente:** (Novacero)

**Realizado por:** Esparza, C.; Gusqui, E. 2023.

Para la construcción del soporte pórtico se seleccionó los perfiles 75x75 con espesores de (3 y 4 mm) y 100 x100 con espesores de (3 y 4 mm). A continuación, se muestran en las tablas 3-21 y 3-22 los resultados de deformación obtenidos mediante Ansys de cada perfil en función del espesor.

**Tabla 3-21:** Resultados de la deformación del soporte, utilizando tubo cuadrado estructural de

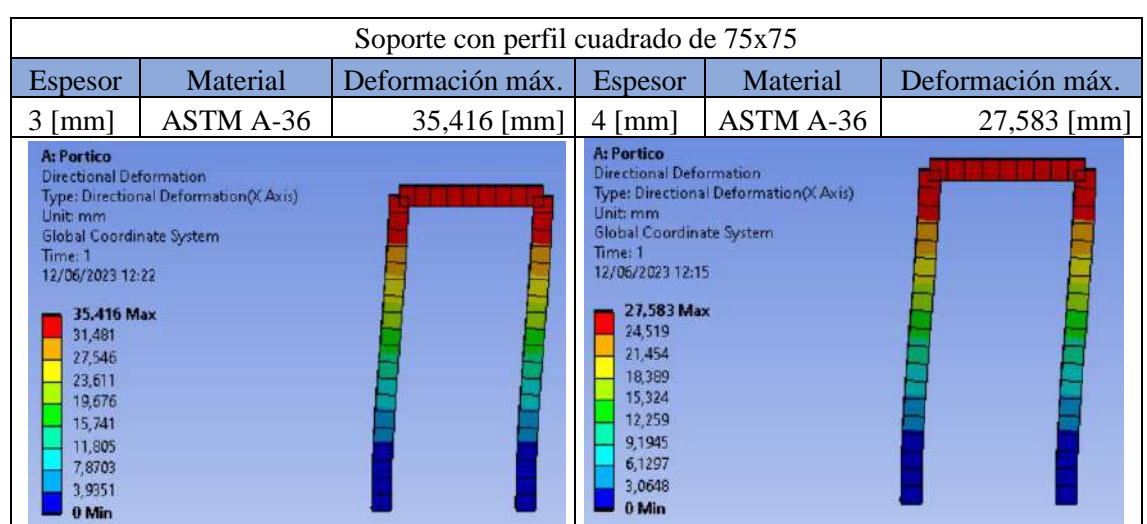

75x75.

**Realizado por:** Esparza, C.; Gusqui, E. 2023.

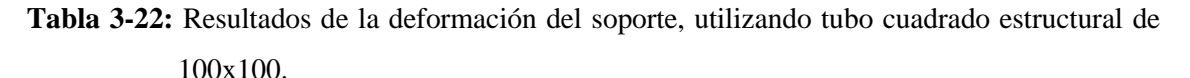

#### Soporte con perfil cuadrado de 100x100 Espesor | Material | Deformación máx. | Espesor | Material | Deformación máx. 3 [mm] | ASTM A-36 | 15,478 [mm] | 4 [mm] | ASTM A-36 | 11,923 [mm] A: Portico<br>Directional Deformation<br>Type: Directional Deformation(X Axis)<br>Unit: mm A: Portico A: Portico **Directional Deformation<br>Type: Directional Deformation** (X, Axis) Unit: mm Global Coordinate System Global Coordinate System Time: 1<br>12/06/2023 13:53 Time: 1 12/06/2023 13:59 11,923 Max 15,478 Max 10,598 13.758 9,2736 12.038 7,9488 10319 6,624 8,5988 6.879 5,2992 3,9744 5.1593 2,6496 3.4395 1,7198 1,3248 0 Min  $0$  Min

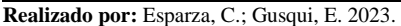

## *3.1.2.16. Cálculo estructural de la muela de plegado.*

Primero se determinó mediante cálculos pertinente la fuerza máxima necesaria para realizar el doblado de la plancha, como resultado se trabajó con una fuerza nominal de 83,448 KN debido que este es el valor máximo que debe ejercer la plegadora para un espesor máximo de trabajo de 3 mm en la empresa.

Para poder realizar un plegado debe comprobarse que la plegadora es capaz de desarrollar la fuerza máxima de plegado y que los útiles muela, mordaza y eje soporte del delantal sean capaces de soportar dicha fuerza.

#### *3.1.2.17. Dimensión de la muela de doblez*

Luego de haber realizado un estudio del arte se optó por las siguientes dimensiones y geometría de la muela la cual se observa de mejor manera en la ilustración 3-40.

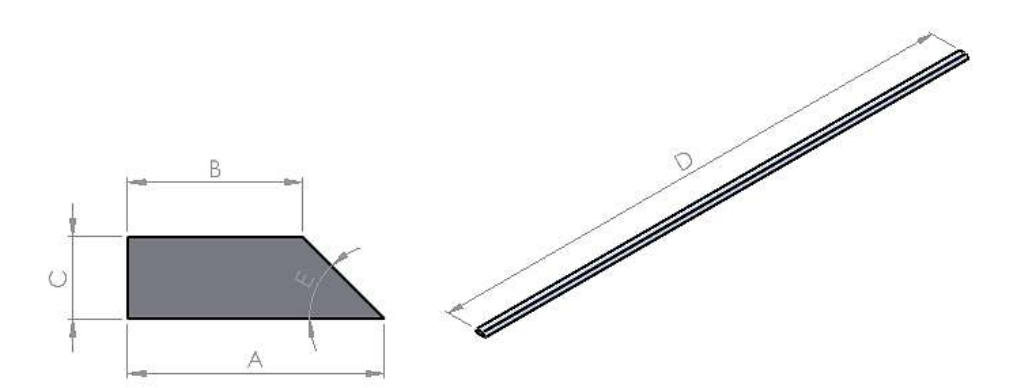

**Ilustración 3-40:** Geometría y dimensiones de la muela bosquejado mediante SolidWorks. **Realizado por:** Esparza, C.; Gusqui, E. 2023

Donde:

- $A=47$  mm
- B= 32 mm
- $C=15$  mm
- $D = 2500$  mm
- $E=45^{\circ}$

La ubicación de la muela de plegado se presenta como el elemento 7 del plano 1 "Vista explosionada y lista de materiales" que se encuentra en el anexo K.

## *3.1.2.18. Diagrama de fuerzas cortantes y momento flector para la muela*

A continuación, se presenta el estado de la muela cuando realiza el trabajo de plegado, en la ilustración se observa que en la muela actúa una carga distribuida de 33,379 kN/mm, misma que se obtuvo al doblar 3 mm de espesor, podemos apreciar la ilustración 3-41.

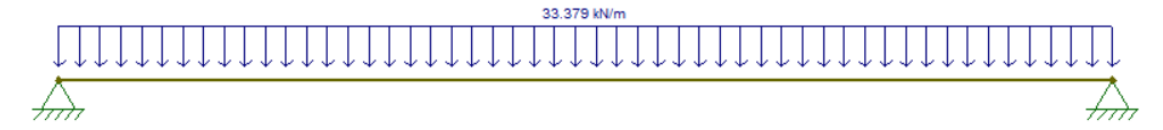

**Ilustración 3-41:** Carga distribuida actuando a lo largo de la muela dado mediante software especializado

**Realizado por:** Esparza, C.; Gusqui, E. 2023

Para el cálculo de las reacciones y el momento máximo utilizamos la siguiente ecuación 35.

$$
R_A = R_B = \frac{wl}{2} \tag{35}
$$

Donde:

- $\bullet$   $w$ : Carga distribuida
- $\bullet$  l: Longitud de la viga

$$
R_A = \frac{(33,379 \text{ } kN/m)(2,5 \text{ } m)}{2}
$$

$$
R_A = 41,724 \text{ } kN
$$

$$
M_{max} = \frac{wl^2}{8}
$$

$$
M_{max} = \frac{(33,379 \text{ } kN/m)(2,5 \text{ } m)^2}{8}
$$

$$
M_{max} = 26,077 \text{ } kN.m
$$

En las ilustraciones 3-42 y 3-43, muestran el diagrama de cortante y momento flector para la muela respectivamente, utilizando un programa especializado para el comportamiento estructural.

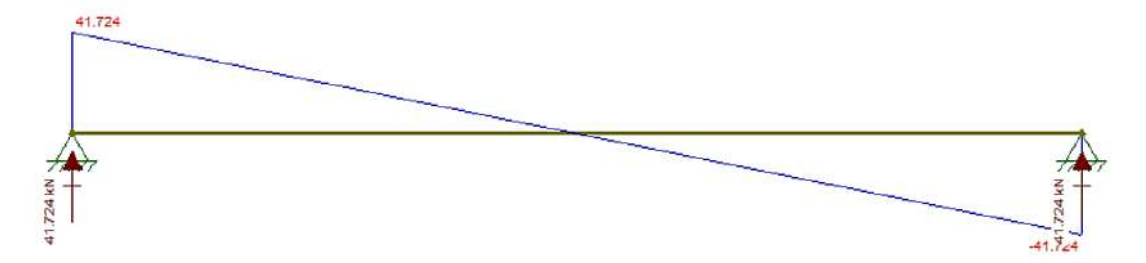

**Ilustración 3-42:** Diagrama de cortantes para la muela, utilizando software especializado. **Realizado por:** Esparza, C.; Gusqui, E. 2023.

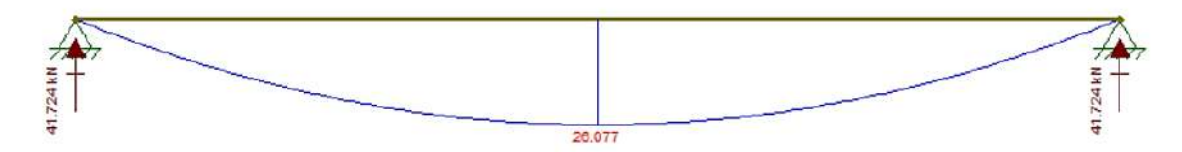

**Ilustración 3-43:** Diagrama de momentos para la muela, utilizando software especializado.

 **Realizado por:** Esparza, C.; Gusqui, E. 2023.

*3.1.2.19. Cálculo del esfuerzo de flexión y esfuerzo de aplastamiento para la muela* 

Primero debe calcular el centroide del área transversal de la muela, para ello utilizaremos las ecuaciones 36 y 37 respectivamente.

$$
x_{cg} = \frac{\sum (A_i * x_i)}{\sum A_i}
$$
 (36)

$$
y_{cg} = \frac{\sum (A_i * y_i)}{\sum A_i}
$$
 (37)

Donde:

- $\bullet$   $A_i$ : Área de la figura geométrica analizada
- $\bullet$   $x_i$ : Distancia desde el eje de referencia hasta el centro de la figura analizada, sentido a favor del eje X
- $\bullet$   $y_i$ : Distancia desde el eje de referencia hasta el centro de la figura analizada, sentido a favor del eje Y

$$
x_{cg} = \frac{\sum (A_i * x_i)}{\sum A_i}
$$
  

$$
x_{cg} = \frac{480 \, \text{mm}^2 (16 \, \text{mm}) + 112,5 \, \text{mm}^2 (37 \, \text{mm})}{480 \, \text{mm}^2 + 112,5 \, \text{mm}^2}
$$
  

$$
x_{cg} = 19,987 \, \text{mm}
$$
  

$$
y_{cg} = \frac{\sum (A_i * y_i)}{\sum A_i}
$$
  

$$
y_{cg} = \frac{480 \, \text{mm}^2 (7,5 \, \text{mm}) + 112,5 \, \text{mm}^2 (5 \, \text{mm})}{480 \, \text{mm}^2 + 112,5 \, \text{mm}^2}
$$
  

$$
y_{cg} = 7,025 \, \text{mm}
$$

A continuación, se calcula el momento de inercia haciendo uso del teorema de Steiner, reflejada en la ecuación 38.

$$
I_x = I_{0x} + A * d_y^2
$$
 (38)

Donde:

- $\bullet$   $I_x$ : Momento de inercia del cuerpo según el eje que no pasa a través de su centro de masas
- $\bullet$   $I_{0x}$ : Momento de inercia del cuerpo según un eje que pasa a través de su centro de masas
- $\bullet$  A: Área de las figuras planas conocidas

 $\bullet$   $d_y$ : Distancia que existe entre el centro de gravedad de la figura conocida y el centro de gravedad del área transversal de la viga

$$
I_{x1} = \frac{(32 \, mm)(15 \, mm)^3}{12} + 480 \, mm^2 (0.475 \, mm)^2
$$

$$
I_{x1} = 9108.3 \, mm^4
$$

$$
I_{x2} = \frac{(15 \, mm)(15 \, mm)^3}{36} + 112.5 \, mm^2 (2.025 \, mm)^2
$$

$$
I_{x2} = 1867.57 \, mm^4
$$

$$
I_x = I_{x1} + I_{x2}
$$

$$
I_x = 9108.3 \, mm^4 + 1867.57 \, mm^4
$$

$$
I_x = 10975.87 \, mm^4 = 1.0976 \, x10^{-8} \, m^4
$$

Para calcular el esfuerzo debido a flexión se emplea la ecuación 39 que a continuación se presenta.

$$
\sigma_{flexión} = \frac{M * c}{I} \tag{39}
$$

Donde:

- M: Momento flector máximo de la viga
- : Distancia desde el centro de gravedad de la sección transversal de la viga hasta el punto donde se pretende analizar
- *I*: Momento de inercia de la viga

$$
\sigma_{flexión} = \frac{(26,077 \text{ kN} \cdot \text{m})(7,025 \text{ x}10^{-3} \text{ m})}{1,0976 \text{ x}10^{-8} \text{ m}^4}
$$

$$
\sigma_{flexión} = 16,69 \text{ GPa}
$$

Para calcular el esfuerzo debido a aplastamiento se emplea la ecuación 40.

$$
\sigma_{\text{aplastamiento}} = \frac{F}{A_{\text{min}}} \tag{40}
$$

Donde:

- : Fuerza perpendicular al área donde se realiza el aplastamiento
- $\bullet$   $A_{min}$ : Área mínima de contacto

$$
\sigma_{\text{aplastamiento}} = \frac{83,448 \text{ kN}}{(47 \text{ mm})(2500 \text{ mm})}
$$
\n
$$
\sigma_{\text{aplastamiento}} = 0,71 \text{ MPa}
$$

*3.1.2.20. Selección de pernos* 

El diseño de una máquina debe cumplir varios requisitos, uno de ellos es el ensamble y desensamble de componentes, por lo tanto, el diseñador enfrenta la tarea de sujetar varios elementos.

Para realizar los cálculos pertinentes que nos conllevan a seleccionar un perno nos ayudamos de la ilustración 3-44, donde se muestra la ubicación y la distribución de los pernos en el delantal, así mismo muestra la fuerza cortante que sufren los pernos.

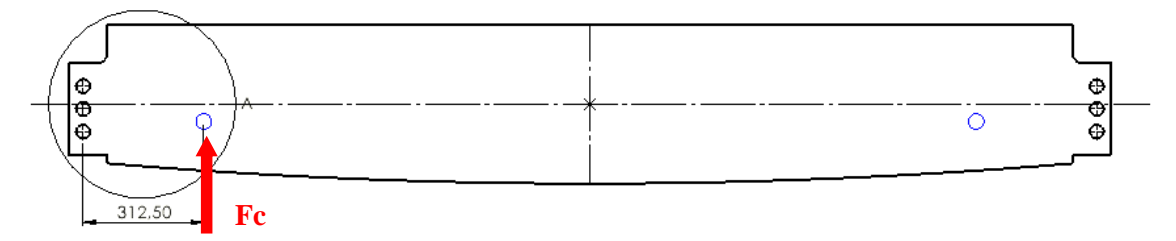

**Ilustración 3-44:** Distribución de los pernos en el delantal y la fuerza cortante que actúan sobre **y**ellos dado mediante SolidWorks

**Realizado por:** Esparza, C.; Gusqui, E. 2023.

La ilustración 3-45, muestra una vista a detalle de la distribución de pernos a una escala de 1:5 obtenido mediante SolidWorks.

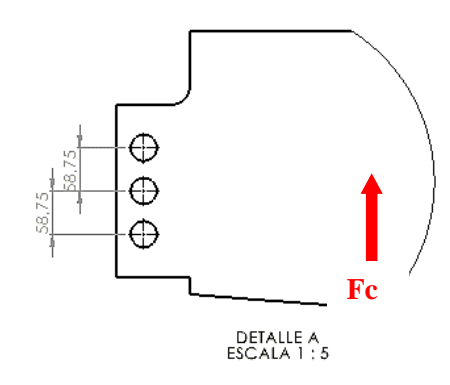

**Ilustración 3-45:** Vista de detalle de la distribución de pernos obtenida

## mediante SolidWorks

**Realizado por:** Esparza, C.; Gusqui, E. 2023

➢ Corte primario

$$
{v'}_1={v'}_2={v'}_3
$$

El corte primario viene dando por la ecuación 41.

$$
v_1' = \frac{F_{cy}}{n_{pernos}}\tag{41}
$$

$$
v'_{1} = \frac{F_{cy}}{n_{pernos}} = \frac{41,724 \text{ kN}}{3}
$$

Donde:

- $F_{cy}$ : Fuerza de corte ejercida por el cilindro en la coordenada Y
- $n_{pernos}$ : Numero de pernos

$$
v_1' = 13,908 \, kN
$$

➢ Corte secundario

$$
\frac{v''_1}{r_1} = \frac{v''_2}{r_2} = \frac{v''_3}{r_3}
$$

El corte segundario se calcula utilizando la ecuación 42 que está a continuación.

$$
v''_i = \frac{T * r_i}{\sum r_i^2} \tag{42}
$$

Donde:

- T: Torque que produce la fuerza de corte
- $\bullet$   $r_i$ : Distancia desde el centro de gravedad de la distribución de pernos hasta la ubicación del perno a analizar

$$
v''_1 = \frac{T * r_1}{r_1^2 + r_2^2 + r_3^2}
$$
  
\n
$$
T = r * F_{cy} = 312,50 \text{ mm } (41,724 \text{ kN})
$$
  
\n
$$
T = 13038,75 \text{ kN}.\text{mm}
$$
  
\n
$$
v''_1 = \frac{(13038,75 \text{ kN}.\text{mm})(58,75 \text{ mm})}{(58,75 \text{ mm})^2 + (0 \text{ mm})^2 + (58,75 \text{ mm})^2}
$$
  
\n
$$
v''_1 = 110,968 \text{ kN}
$$

Una vez calculado los cortes primario y secundario, dichos resultados se deben sumar vectorialmente para obtener la fuerza total resultante de corte.

$$
\overrightarrow{V_1} = \overrightarrow{v'_1} + \overrightarrow{v''_1}
$$
  

$$
\overrightarrow{V_1} = -110,968 i - 13,908 j \therefore |V_1| = 111,836 kN
$$

Seleccionamos un perno de grado métrico 8.8 y obtenemos extraemos sus propiedades mecánicas expuestos en el anexo A

$$
GM 8.8 \begin{cases} S_p = 600 MPa \\ S_{ut} = 830 MPa \\ S_y = 660 MPa \end{cases}
$$

• Diseño a corte

Su diseño viene dado por la siguiente ecuación.

$$
\frac{V_1}{A_r} = \frac{S_{sy}}{n}
$$

Donde:

- $\bullet$   $V_1$ : Fuerza resultante de corte en el perno critico
- $\bullet$   $A_r$ : Área de raíz del perno

 $\bullet$   $\ldots$  Factor de seguridad

$$
A_r = \frac{V_1 * n}{S_{sy}}
$$
  
\n
$$
S_{sy} = 0.5 (660 MPa) = 330 MPa
$$
  
\n
$$
A_r = \frac{111,836 RN * 2}{330 MPa}
$$
  
\n
$$
A_r = 6,778x10^{-4} m^2 = 677,8 mm^2
$$

 $perno$  seleccionado  $\therefore$  M36x4 (propiedades del perno dados en el anexo A)

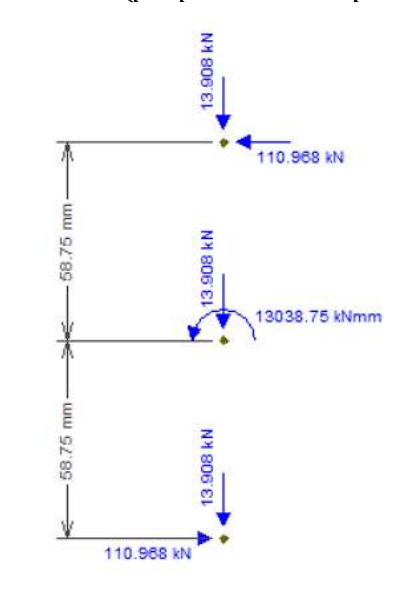

**Ilustración 3-46:** Esquema de fuerzas que sufre cada perno, obtenido por software especializado **Realizado por:** Esparza, C.; Gusqui, E. 2023

## *3.1.2.21. Eje soporte delantal*

El cálculo del eje parte de las condiciones de trabajo que llevara a cabo dicho eje, por lo cual se debe tomar en cuanta donde se colocaran sus apoyos y la fuerza que interviene para su cálculo se aprecia en la ilustración 3-47 a la 3-49. La ubicación del eje soporte delantal se presenta como el elemento 18 del plano 1 "Vista explosionada y lista de materiales" que se encuentra en el anexo K.

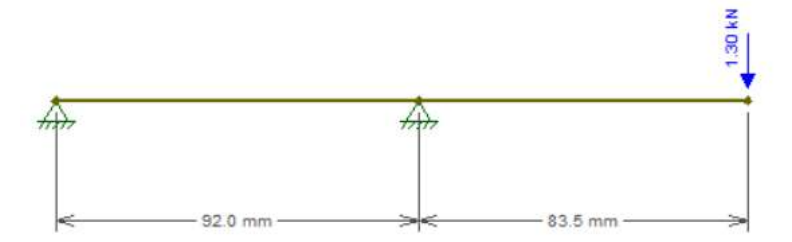

**Ilustración 3-47:** Diseño 2D del eje soporte de delantal dado mediante software

# especializado

**Realizado por:** Esparza, C.; Gusqui, E. 2023.

$$
\sum F_y = 0 \quad \uparrow + \downarrow -
$$
  
\n $A_y + B_y = 1,30 \text{ kN}$   
\n $\therefore A_y = -1,18 \text{ kN}$   
\n
$$
\sum M_A = 0 \quad \cup +
$$
  
\n $-1,30 \text{ kN} (175,5) + B_y (92) = 0$   
\n $B_y = 2,48 \text{ kN}$ 

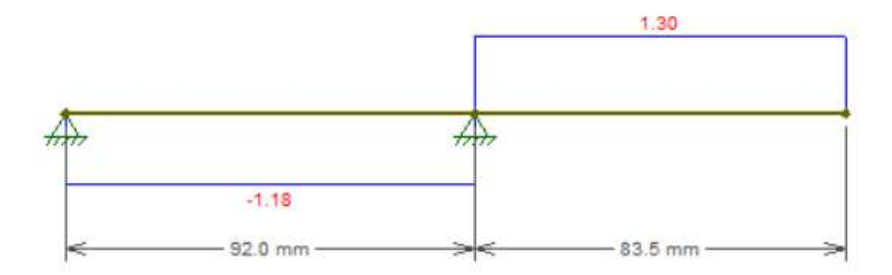

**Ilustración 3-48:** Diagrama de fuerzas cortantes del eje soporte de delantal dado mediante software especializado

**Realizado por:** Esparza, C.; Gusqui, E. 2023

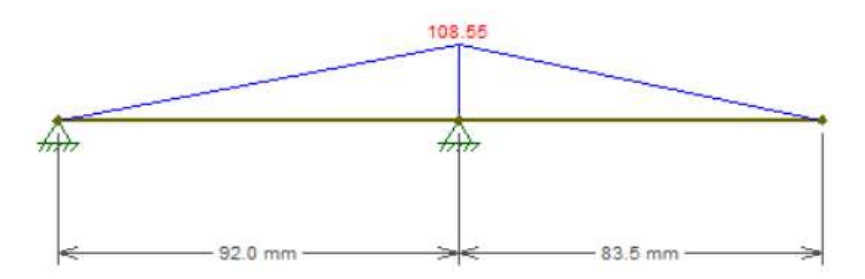

**Ilustración 3-49:** Diagrama de momentos flectores en el eje soporte de delantal dado mediante software especializado

**Realizado por:** Esparza, C.; Gusqui, E. 2023

Punto crítico B

$$
M_{max} = 108,55 \text{ kN}.\text{mm} = 108,55 \text{ N}.\text{m}
$$
  
85

$$
T_{max} = 12458,025 \text{ kN. } mm = 12458,025 \text{ N. } m
$$
\n
$$
\sigma_{fa} = \frac{32 * M_{max}}{\pi * d^3} = \frac{32 (108,55)}{\pi * d^3} = \frac{1105,68}{d^3}
$$
\n
$$
\begin{cases}\n\sigma_{fa} = \frac{1105,68}{d^3} \\
\sigma_{fm} = 0\n\end{cases}
$$
\n
$$
\tau_{Tm} = \frac{16 * T_{max}}{\pi * d^3} = \frac{16 (12458,025)}{\pi * d^3} = \frac{63448,2}{d^3}
$$
\n
$$
\begin{cases}\n\tau_{Tm} = \frac{63448,2}{d^3} \\
\tau_{Ta} = 0\n\end{cases}
$$

• Concentradores de esfuerzo

$$
K_{ff} = 1.6 (Flexión)
$$
  

$$
K_{ff} = 1.4 (Torsión)
$$

• Esfuerzos equivalentes

$$
(\sigma_a)_{eq} = K_{ff} * \sigma_{fa} = 1,6 \left(\frac{1105,68}{d^3}\right) = \frac{1769,088}{d^3}
$$

$$
(\sigma_m)_{eq} = \frac{63448,2}{d^3}
$$

$$
\begin{cases} (\sigma_a)_{eq} = \frac{1769,088}{d^3} \\ (\sigma_m)_{eq} = \frac{63448,2}{d^3} \end{cases}
$$

• Límite de fatiga

Asumimos un 
$$
K = 0.6
$$

\n $S_e = K * S_e'$ 

\n $S_e = (0.6) (0.5) (355 MPa) = 106.5 MPa$ 

• Según Soderbergh

$$
\frac{(\sigma_a)_{eq}}{S_e} + \frac{(\sigma_m)_{eq}}{S_y} = \frac{1}{n}
$$
  

$$
\frac{1769,088}{106,5x10^6 d^3} + \frac{63448,2}{265x10^6 d^3} = \frac{1}{2}
$$
  

$$
d = 0,08 \ m = 80 \ mm
$$

*3.1.2.22. Selección de rodamiento*

Rodamiento en A

•  $Fr = 1,18 kN$
- $d_A = 40$  mm
- $n = 240$  rpm
- $L_{10} = 8000 h$

$$
f_h = \left(\frac{L_{10}}{500}\right)^{\frac{3}{10}} = \left(\frac{8000}{500}\right)^{\frac{3}{10}} = 2,297
$$

$$
f_n = \left(\frac{33,3}{n}\right)^{\frac{3}{10}} = \left(\frac{33,3}{240}\right)^{\frac{3}{10}} = 0,55
$$

• Chequeo a carga dinámica

$$
P_r = Fr
$$

$$
C' = \frac{f_h}{f_n} P_r
$$

$$
C' = \frac{2,297}{0,55} (1,18 kN) = 4,93
$$

Se selecciona rodamiento de rodillos cilíndricos UN1008, sus demás medidas y propiedades se pueden observar en el anexo B.

- $d = 40$  mm
- $\bullet$   $D = 68$  mm
- $B = 15$  mm
- $C_r = 27.3 kN$
- $C_{or} = 29 kN$

 $\therefore$   $C' < C_r$  (rodamiento dura más)

• Chequeo a carga estática

$$
f_s = 1,2
$$

$$
P_{or} = Fr
$$

$$
C'_o = f_s * P_{or} = 1,2 (1,18) = 1,416
$$

$$
\therefore C'_o < C_{or}
$$

Rodamiento en B

$$
Fr = 2,48 \text{ kN}
$$

$$
d_A = 40 \text{ mm}
$$

$$
n = 240 \text{ rpm}
$$

$$
L_{10} = 8000 \text{ h}
$$

$$
f_h = \left(\frac{L_{10}}{500}\right)^{\frac{3}{10}} = \left(\frac{8000}{500}\right)^{\frac{3}{10}} = 2{,}297
$$

$$
f_n = \left(\frac{33{,}3}{n}\right)^{\frac{3}{10}} = \left(\frac{33{,}3}{240}\right)^{\frac{3}{10}} = 0{,}55
$$
87

• Chequeo a carga dinámica

$$
P_r = Fr
$$
  
\n
$$
C' = \frac{f_h}{f_n} P_r
$$
  
\n
$$
C' = \frac{2,297}{0,55} (2,48 kN) = 10,357 kN
$$

Se selecciona rodamiento de rodillos cilíndricos UN1008

 $d = 40$  mm  $D = 68$  mm  $B = 15$  mm  $C_r = 27.3 kN$  $C_{or} = 29 kN$ 

 $\therefore$   $C' < C_r$  (rodamiento dura más)

• Chequeo a carga estática

$$
f_s = 1,2
$$
  
\n
$$
P_{or} = Fr
$$
  
\n
$$
C'_o = f_s * P_{or} = 1,2 (2,48 kN) = 2,967 kN
$$
  
\n
$$
\therefore C'_o < C_{or}
$$

## **3.2. Sistema de mando y control**

## *3.2.1 Calculo hidráulico*

En los aparatados anteriores establecimos la fuerza de empuje necesaria que deben realizar los cilindros para lograr el plegado de la lámina de acero, obteniendo la necesidad de colocar dos cilindros, uno en cada extremo del delantal, con una fuerza de empuje de Fc = 69,328 kN para cada uno.

## *3.2.1.1. Plano hidráulico*

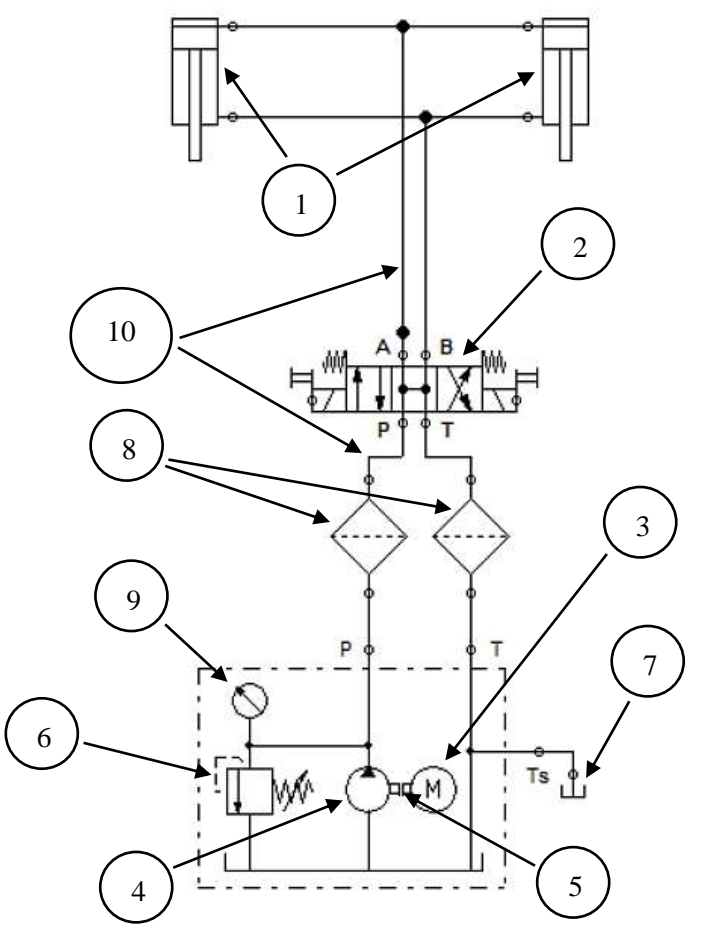

**Ilustración 3-50:** Esquema del circuito hidráulico, obtenido por software especializado **Realizado por:** Esparza, C.; Gusqui, E. 2023

En la ilustración 3-50 muestra el circuito hidráulico utilizado en este proyecto, entre los elementos esenciales para el funcionamiento tenemos:

- 1. Actuadores hidráulicos
- 2. Válvula direccional
- 3. Motor eléctrico
- 4. Bomba hidráulica
- 5. Acople motor-bomba (matrimonio)
- 6. Válvula de alivio de presión
- 7. Depósito o tanque
- 8. Filtros
- 9. Manómetro
- 10. Mangueras hidráulicas

### *3.2.1.2. Diámetro mínimo del vástago*

El cilindro hidráulico realiza la mayor fuerza cuando el vástago sale, según la recomendación de diseño de carrera del vástago no debe exceder los 250 mm ya que están sometidos a carga de compresión, para calcular el diámetro requerido lo debemos hacer con la ecuación 43.

$$
K = \frac{\pi^2 * E * I_o}{S_k^2}
$$
 (43)

Donde:

- $\bullet$   $K:$  Carga afecta a pandeo
- $E:$  Módulo de elasticidad del material [Acero E=2,1x10^5 N/mm^2]
- $\bullet$   $I_o$ : Momento de inercia del área transversal
- $S_k$ : largo libre a pandeo  $[S_k=L]$

$$
K=F_c*S
$$

- $\bullet$   $F_c$ : Fuerza de empuje del cilindro hidráulico
- S: Factor de seguridad del cilindro [dado por norma 3,5]

$$
K = 69,328 \, kN \, (3,5)
$$
\n
$$
K = 242,648 \, kN
$$

Dado que la sección transversal del vástago es un círculo, el momento de inercia viene dado de la ecuación 44.

$$
I_o = \frac{\pi * D_v^4}{64} \tag{44}
$$

Donde:

- $\bullet$   $I_o$ : Momento de inercia de una sección circular
- $\bullet$   $D_v$ : Diámetro del vástago

Reemplazando la ecuación 49, en la ecuación 48 tenemos:

$$
K = \frac{\pi^3 * E * D_v^4}{64 * S_k^2}
$$
  
242,648x10<sup>3</sup> =  $\frac{\pi^3 (2,1x10^5) D_v^4}{64 * 1165^2}$   
 $D_v = 42,416$  mm  
 $D_v = 1,7$  in  $\cong 2$  in

*3.2.1.3. Diámetro del émbolo* 

Para el siguiente calculo que emplea la ecuación 45.

$$
P_u = \frac{F_c}{A_e} \tag{45}
$$

- $\bullet$   $P_u$ : Presión de utilización según catálogo
- $\bullet$   $A_e$ : Área del émbolo o camisa

Dado que la sección que representa el émbolo es una sección circular, esta área viene establecido por la ecuación 46.

$$
A_o = \frac{\pi * D_e^2}{4} \tag{46}
$$

Donde:

- $\bullet$   $A_0$ : Área de una sección circular
- $\bullet$   $D_e$ : Diámetro del émbolo

Reemplazando la ecuación 45 en la ecuación 46 tenemos:

$$
P_u = \frac{4 * F_c}{\pi * D_e^2}
$$
  
2x10<sup>7</sup> Pa = 
$$
\frac{4 (69,328x10^3 N)}{\pi * D_e^2}
$$
  

$$
D_e = 0,0664 m = 66,4 mm
$$
  

$$
D_e = 2,62 in \approx 3 in
$$

#### *3.2.1.4. Selección del cilindro hidráulico*

En base a los cálculos realizados anteriormente se seleccionó mediante catálogo el cilindro que cumpla con las condiciones requeridas, los adecuados son los cilindros hidráulicos de doble efecto marca CICROSA HIDRAULICA (tabla dado en el anexo C), como se observa en la ilustración 3-51. Y en las tablas 3-23 y 3-24 se aprecia los datos y características técnicos del cilindro respectivamente.

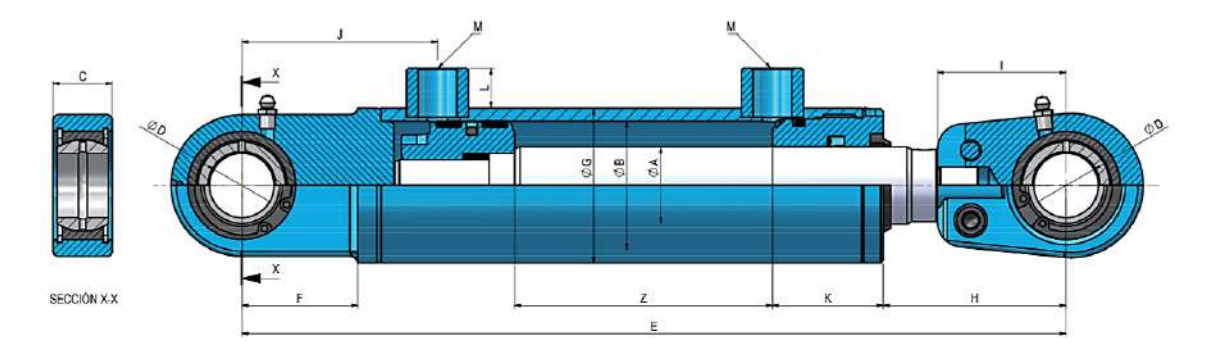

**Ilustración 3-51:** Cilindro de doble efecto con referencia 1006/5, seleccionado del catálogo. Cicrosa

**Fuente:** (Becoechea, 2022).

| Datos técnicos del cilindro |                    |  |  |  |  |
|-----------------------------|--------------------|--|--|--|--|
| Marca                       | <b>CICROSA</b>     |  |  |  |  |
|                             | <b>HIDRAULICA</b>  |  |  |  |  |
| Denominación                | Cilindros estándar |  |  |  |  |
|                             | doble efecto       |  |  |  |  |
| Serie                       | 1000               |  |  |  |  |
| Referencia                  | 1006/5             |  |  |  |  |
| Diámetro émbolo ØB          | $100 \text{ mm}$   |  |  |  |  |
| Diámetro vástago ØA         | $50 \text{ mm}$    |  |  |  |  |
| Carrera Z                   | 500 mm             |  |  |  |  |
| Símbolo                     |                    |  |  |  |  |

**Tabla 3-23:** Datos técnicos del cilindro seleccionado

 **Realizado por:** Esparza, C.; Gusqui, E. 2023.

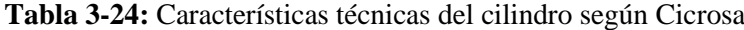

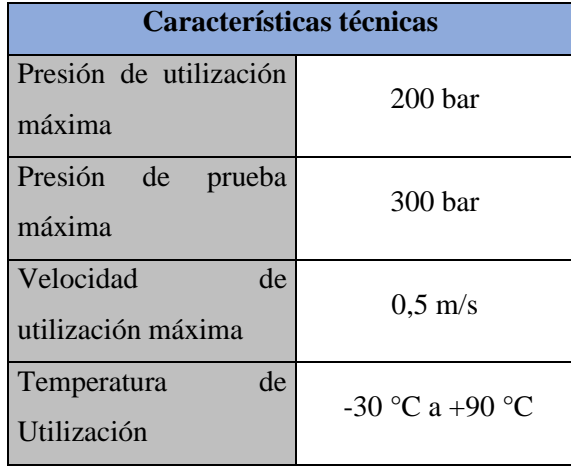

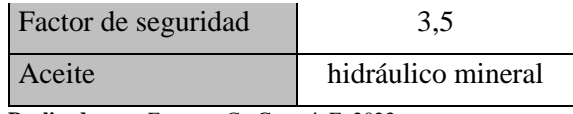

 **Realizado por:** Esparza, C.; Gusqui, E. 2023.

### *3.2.1.5. Presión de entrada del cilindro hidráulico.*

Para su cálculo usamos la ecuación 47.

$$
P_1 = \frac{4 * 1.1 W_c}{\pi * D_e^2 * n_c} \tag{47}
$$

Donde:

- $\bullet$   $P_1$ : Presión de entrada en el cilindro [bar]
- $\bullet$   $W_c$ : Carga de empuje del cilindro hidráulico [kg]
- $n_c$ : Rendimiento del cilindro [n<sub>c</sub>=90%]
- $D_e$ : Diámetro del émbolo [cm^2]

$$
W_c = \frac{F_c}{g}
$$

•  $g$ : Aceleración de la gravedad [m/s^2]

$$
W_c = \frac{69,328 \times 10^3 \text{ N}}{9,81 \frac{\text{m}}{\text{s}^2}}
$$

$$
W_c = 7067,074 \text{ kg}
$$

Reemplazando los datos obtenidos en la ecuación tenemos

$$
P_1 = \frac{4 (1,1) (7067,074 kg)}{\pi (10 cm)^2 (0,90)}
$$

$$
P_1 = 110 bar
$$

# *3.2.1.6. Presión de salida del cilindro hidráulico.*

En esta parte se debe realizar un balance de fuerzas, con todas aquellas fuerzas que intervienen en un cilindro hidráulico de doble efecto.

$$
\sum F_x = 0 \rightarrow +
$$
  

$$
n_c * F_{p1} = F_{p2} + F_W + F_{roce} + F_{inercia}
$$

Por recomendación debemos asumir la siguiente condición

$$
F_{roce} + F_{inercia} = 10\% F_w
$$

Reemplazando la condición establecida en la ecuación obtenida por el balance de fuerza tenemos:

$$
n_c * F_{p1} = F_{p2} + 1.1 F_W
$$
  
93

Ocupando la formula general de la presión, podemos establecer las fuerzas  ${\cal F}_{p1}$  y  ${\cal F}_{p2}$ 

$$
F_{p1} = P_1 * A_e = P_1 * \frac{\pi D_e^2}{4} = P_1 * 0,785 D_e^2
$$

$$
F_{p2} = P_2 (A_e - A_v) = P_2 * \frac{\pi (D_e^2 - D_v^2)}{4} = P_2 * 0,785 (D_e^2 - D_v^2)
$$

Reemplazando las ecuaciones en la ecuación tenemos

$$
n_c * P_1 * 0.785 D_e^2 = P_2 * 0.785 (D_e^2 - D_v^2) + 1.1 F_W
$$
  
\n
$$
P_2 = \frac{(0.90)(1.1 \times 10^7 Pa)(0.785)(0.1 m)^2 - (1.1)(7067,074 kg) (9.81 \frac{m}{s^2})}{(0.785)(0.1^2 m^2 - 0.05^2 m^2)}
$$
  
\n
$$
P_2 = 246998.64 Pa
$$
  
\n
$$
P_2 = 2.47 bar
$$

*3.2.1.7. Fuerza de avance del cilindro hidráulico*

$$
F_{avance} = P_1 * \frac{\pi D_e^2}{4}
$$

$$
F_{avance} = 1.1 \times 10^7 Pa \left[ \frac{\pi (0.1)^2 m^2}{4} \right]
$$

$$
F_{avance} = 86393.8 N
$$

$$
F_{avance} = 86.39 kN
$$

# *3.2.1.8. Fuerza de retorno del cilindro hidráulico*

$$
F_{retorno} = P_2 * \frac{\pi (D_e^2 - D_v^2)}{4}
$$

$$
F_{retorno} = 246998,64 Pa \left[ \frac{\pi (0,1^2 - 0,05^2) m^2}{4} \right]
$$

$$
F_{retorno} = 1454,94 N = 1,45 kN
$$

*3.2.1.9. Velocidad de salida del vástago* 

$$
U_v = \frac{Z}{t}
$$

$$
U_v = \frac{500 \text{ mm}}{15 \text{ s}}
$$

$$
U_v = 33.3 \; \frac{mm}{s}
$$

*3.2.1.10. Caudal del sistema hidráulico*

$$
Q_b = \frac{V_c}{t}
$$

- $\bullet$   $V_c$ : Volumen del cilindro [dado por catálogo]
- $\bullet$   $Q_b$ : Caudal de la bomba [LPM]

$$
Q_b = \frac{3.93 \, L}{15 \, s} = 0.262 \, \frac{L}{s}
$$
\n
$$
Q_b = 15.72 \, LPM = 4.15 \, GPM
$$

## *3.2.1.11. Presión de aceite del sistema y presión de la bomba*

Para la selección de la bomba se trabajará con un factor de servicio de 1,15 por lo tanto se tendrá que:

$$
P_b = P_1 * 1,15
$$

$$
P_b = (110 bar)1,15 = 126,5 bar
$$

*3.2.1.12. Potencia hidráulica* 

$$
Pot_H = \frac{P_1 * Q_b}{456}
$$

- $\bullet$   $P_1$ : Presión de entrada en el cilindro [bar]
- $\bullet$   $Q_b$ : Caudal de la bomba [LPM]

$$
Pot_{H} = \frac{110 \, bar(15,72 \, LPM)}{456}
$$
\n
$$
Pot_{H} = 3,79 \, HP
$$

### *3.2.1.13. Selección de la bomba hidráulica*

Para la selección de la bomba hidráulica se tomará en cuenta los siguientes parámetros:

- Presión de la bomba: Pb=126,5 bar
- Velocidad del actuador: V=33,3 mm/s
- Caudal de la bomba: Qb=15,72 LPM

Se seleccionó una bomba de engranajes marca MARZOCCHI POMPE del tipo GHM2-R-20-E1,

cuyas características principales son:

- Caudal de la bomba: Qb=20,1 LPM
- Presión máxima:250 bar

Podemos obtener más información en el anexo D, donde se encuentra los datos técnicos de la bomba.

#### *3.2.1.14. Selección de manguera hidráulica*

Para la selección de las mangueras debemos conocer los diámetros tanto de aspiración e impulsión, la bomba seleccionada recomienda una velocidad de aspiración de 1m/s y con una velocidad de impulsión de 4m/s.

Diámetro de aspiración

$$
D_{Tasp} = \sqrt{\frac{Q}{V_{Tasp} * 47100}} \times 1000
$$

- $D_{Tasp}$ : Diámetro de tubería de aspiración [mm]
- $Q$ : Caudal de la bomba [LPM]
- $V_{Tasp}$ : velocidad de tubería de aspiración [m/s]

$$
D_{Tasp} = \sqrt{\frac{15,72 \text{ LPM}}{1 \frac{m}{s} * 47100}} \times 1000
$$

$$
D_{Tasp} = 18,3 \text{ mm}
$$

Diámetro de impulsión

$$
D_{Timp} = \sqrt{\frac{Q}{V_{Timp} * 47100}} \times 1000
$$

- $\bullet$   $D_{Timn}$ : Diámetro de tubería de impulsión [mm]
- $\bullet$   $Q:$  Caudal de la bomba [LPM]
- $V_{Timn}$ : Velocidad de tubería de impulsión[m/s]

$$
D_{Timp} = \sqrt{\frac{15,72 \, LPM}{4 \, \frac{m}{S} * 47100}} \times 1000
$$

$$
D_{Timp} = 9,13 \, mm
$$

Es indispensable contar con mangueras adecuadas para trabajar con altas presiones que se obtuvieron mediante cálculos, para ello se ha seleccionado mangueras hidráulicas ver ilustración 3-52, de la marca GATES modelo MegaTech de la serie 1000, tanto para aspiración como impulsión, cuyas características se presentan en el anexo E.

• Denominación: 12MEGATECH 1000XREEL (Para aspiración)

• Denominación: 6MEGATECH 1000XREEL (Para impulsión)

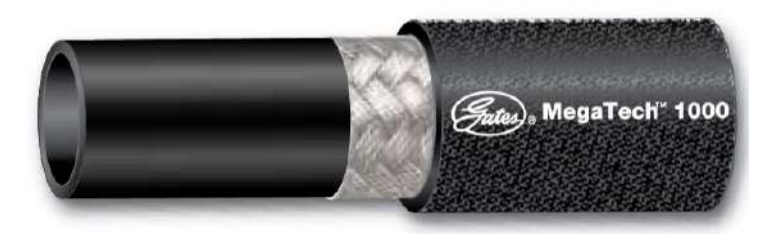

**Ilustración 3-52:** Maguera hidráulica de la serie 1000, seleccionada del catálogo

Gates

**Fuente:** (Gates, 2020).

# *3.2.1.15. Selección de electroválvulas*

La válvula seleccionada es de la marca TDZ Bezares Group, como se aprecia en la ilustración 3- 53, las ventajas que la hace ideal para el trabajo son:

- Excelente control de potencia hidráulica
- Construcción de alta resistencia
- Alta presión
- Bobinas extraíbles

Las características que presentan estas electroválvulas son:

Electroválvula direccional 4/3 Cetop 3 centro abierto

- Marca del producto: TDZ Bezares Group
- Referencia: SWH-G02-C3
- Número de vías / posiciones: 4 vías / 3 posiciones
- Tipo de corredera: centro abierto
- Tensión bobinas: 220 V 50Hz 240 V 60 Hz AC
- Máxima presión de trabajo en P, A y B: 350 bar
- Máxima presión de trabajo en T: 210 bar
- Máximo caudal de aceite: 80 LPM

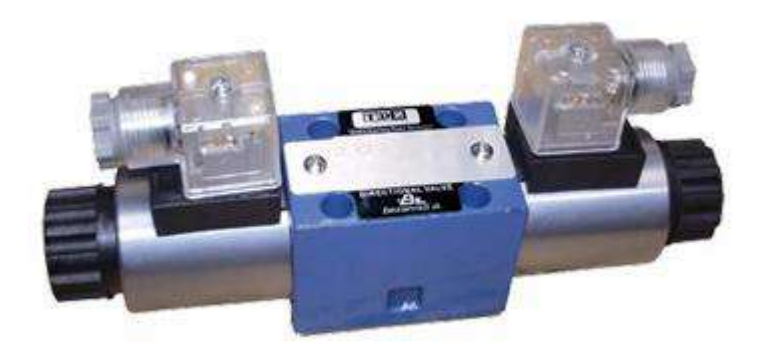

**Ilustración 3-53:** Electroválvula direccional 4/3 Cetop 3 centro abierto, de la marca TDZ Bezares Group **Fuente:** (Bezares Group, 2020).

# *3.2.2 Sistema Eléctrico*

El sistema eléctrico de la máquina está encargado de encender el motor y por lo tanto accionar la bomba hidráulica, controlará también el avance y retroceso del actuador hidráulico mediante el accionamiento de la electroválvula o válvula direccional, esta se activa con un voltaje de 220 V. A continuación, se muestra el circuito de control del sistema.

## *3.2.2.1. Plano del circuito de control*

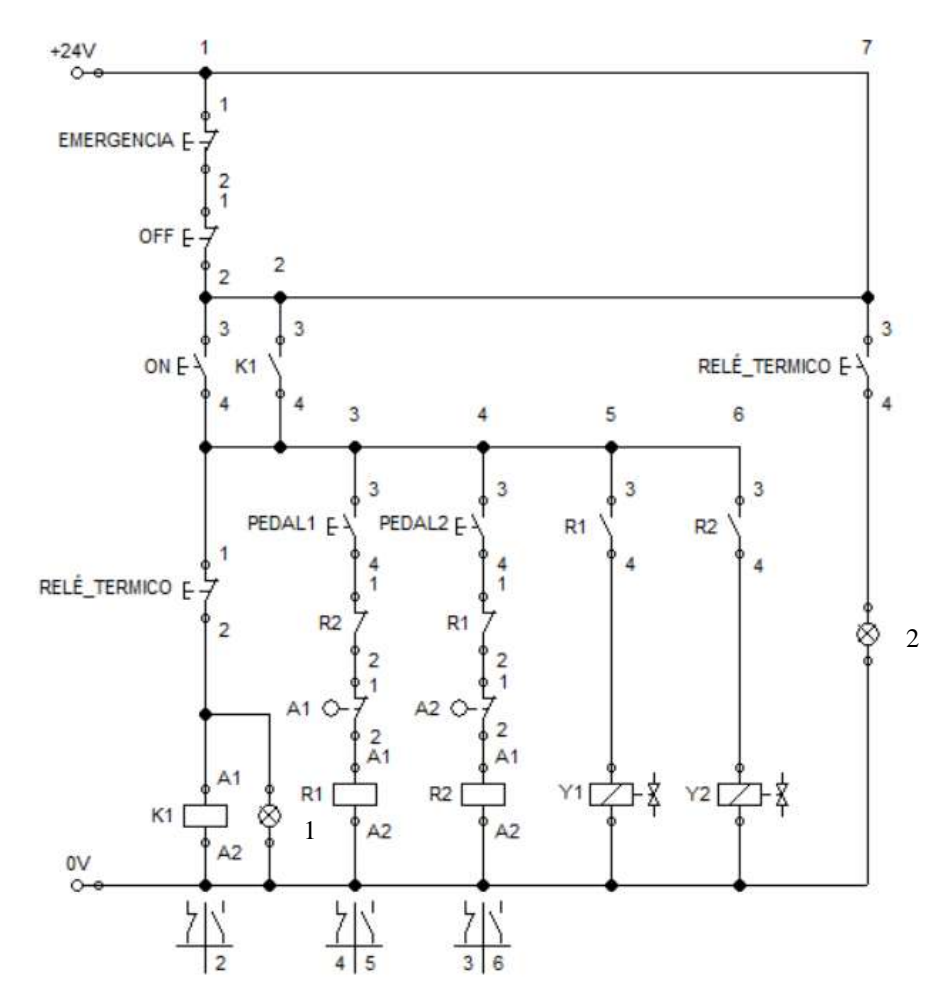

**Ilustración 3-54:** Circuito de control eléctrico del sistema, obtenido mediante software especializado **Realizado por:** Esparza, C.; Gusqui, E. 2023

En la ilustración 3-54 muestra el circuito de control eléctrico utilizado en este proyecto, entre los elementos esenciales para el funcionamiento tenemos:

- K1: Contactor
- Y1 y Y2: Solenoides
- R1 y R2: Relés
- A1 y A2: Microswitch con brazo de rodillo (fin de carrera)
- Relés térmicos
- Pulsadores ON/OFF y emergencia
- Pulsadores de pie (pedales)

Mediante el pulsador ON (NA), se energizará el motor y todo el circuito de control, la luz piloto 1 indicará que el sistema está encendido, y el mando manual está activo, mientras que el pulsador OFF (NC), permitirá des energizar todo el sistema.

Al energizarse el sistema, el mando manual está activo permitiendo controlar los actuadores hidráulicos mediante el pulsador de pie (PEDAL1 NA) para el avance del delantal activando Y1, se desactivarán los pulsadores anteriores cuando el microswitch A1 (NC) se abra por acción del actuador, el retroceso será controlado por el pulsador de pie (PEDAL2 NA) activando Y2, el pulsador se desactivará cuando el microswitch A2 (NC) se abra. Se debe mantener presionado los pulsadores tanto para el avance y retroceso.

### *3.2.2.2. Cálculo de la Potencia Eléctrica.*

Esta es la potencia que absorbe el motor eléctrico desde la red y que acciona la bomba hidráulica, la cual podemos determinar con diversos instrumentos, calculando la potencia eléctrica consumida por una maquina hidráulica con la siguiente ecuación 48:

$$
P_{el} = P_u \times \eta_{MH} \times \eta_c \times \eta_B \times \eta_m \times \eta_{ME}
$$
 (48)

Donde:

- $P_{el}$ : Potencia eléctrica [Kw]
- $P_u$ : Potencia útil [Kw]
- $\eta_{MH}$ : Rendimiento de la máquina Hidráulica [0,9 0,95]
- $\eta_c$ : Rendimiento del sistema Hidráulico [0,8 0,85]
- $\eta_B$ : Rendimiento mecánico de la Bomba hidráulica
- $\eta_m$ : Rendimiento del acople o transmisión de potencia
- $\eta_{ME}$ : Rendimiento mecánico del motor eléctrico

## *3.2.2.3. Potencia Útil en el cilindro hidráulico.*

Para el cálculo de la Potencia útil en el cilindro hidráulico podemos realizarla con la siguiente ecuación 49:

$$
P_u = F_c * U_v \tag{49}
$$

Donde:

- $\bullet$   $F_c$ : Fuerza de empuje del cilindro hidráulico
- $\bullet$   $U_v$ : Velocidad de salida del vástago [0,0333 m/s]

$$
P_u = (69,330 \text{ kN}) \left(0,0333 \frac{\text{m}}{\text{s}}\right)
$$
  
100

 $P_u = 2,31 \, kW$ 

Cálculo del rendimiento del acople directo del motor y la bomba.

$$
\eta_m = \frac{0.1047 * k * p1}{p1} \times 100
$$

Donde:

 $\bullet$   $p$ 1: Potencia consumida de la línea de suministro

Cálculo del rendimiento mecánico de la bomba hidráulica.

$$
\eta_B = \frac{P_h}{0.1047 * k * p1} \times 100
$$

•  $P_h$ : Potencia hidráulica útil [kW]

$$
P_h = \frac{\gamma * H * Q}{1000}
$$

- $\bullet$   $\gamma$ : Peso específico del fluido a la temperatura de bombeo
- $\bullet$   $H$ : Carga manométrica del bombeo (m) columna de agua
- $\bullet$   $Q$ : Caudal del bombeo

Remplazando tenemos:

$$
P_{el} = 2.31 \times 0.9 \times 0.85 \times 0.6 \times 0.9 \times 0.8
$$
  

$$
P_{el} = 0.763 \, kW
$$

### *3.2.2.4. Cálculo de la potencia Mecánica.*

Para el cálculo de la potencia mecánica se debe considerar un rendimiento mecánico de la bomba de 90%  $(\eta)$ . La potencia mecánica para el accionamiento de la bomba se la puede calcular con la siguiente ecuación.

$$
P_{ME} = \frac{P_c}{\eta}
$$

Donde:

- $P_{ME}$ : Potencia mecánica
- $\bullet$   $P_c$ : Potencia del cilindro hidráulico

Reemplazando los datos calculados anteriormente obtenemos:

$$
P_{ME} = \frac{2.31 \, kW}{0.90} = 2.567 \, kW
$$

## *3.2.2.5. Selección del Motor Eléctrico.*

Para determinar la potencia del motor se va a considerar como factor de seguridad (Factor de servicio) el valor de 1,15 y se calcula con la siguiente ecuación:

$$
P_m = P_{ME} * fs
$$

Donde:

- $\bullet$   $P_m$ : Potencia del motor eléctrico
- $fs$ : Factor de servicio

$$
P_m = 2,567 \, kW * 1,15
$$
\n
$$
P_m = 2,953 \, kW \approx 3 \, kW
$$
\n
$$
P_m = 4,02 \, Hp
$$

En función de los datos obtenidos se procede a seleccionar el motor eléctrico, en el anexo F podemos observar el motor seleccionado, a continuación, se presentará las principales características de este.

- Modelo: DH0054FFA Sterling Eléctric, Trifásico, 60 Hz, 230/460 voltios
- Gabinete enfriado por ventilador totalmente cerrado
- Potencia Nominal: 3KW (5HP)
- RPM: 1800x
- Corriente: 12,8/6,4 A
- Eficiencia Nominal: 89,5

### *3.2.3 Funcionamiento general del sistema mando y control*

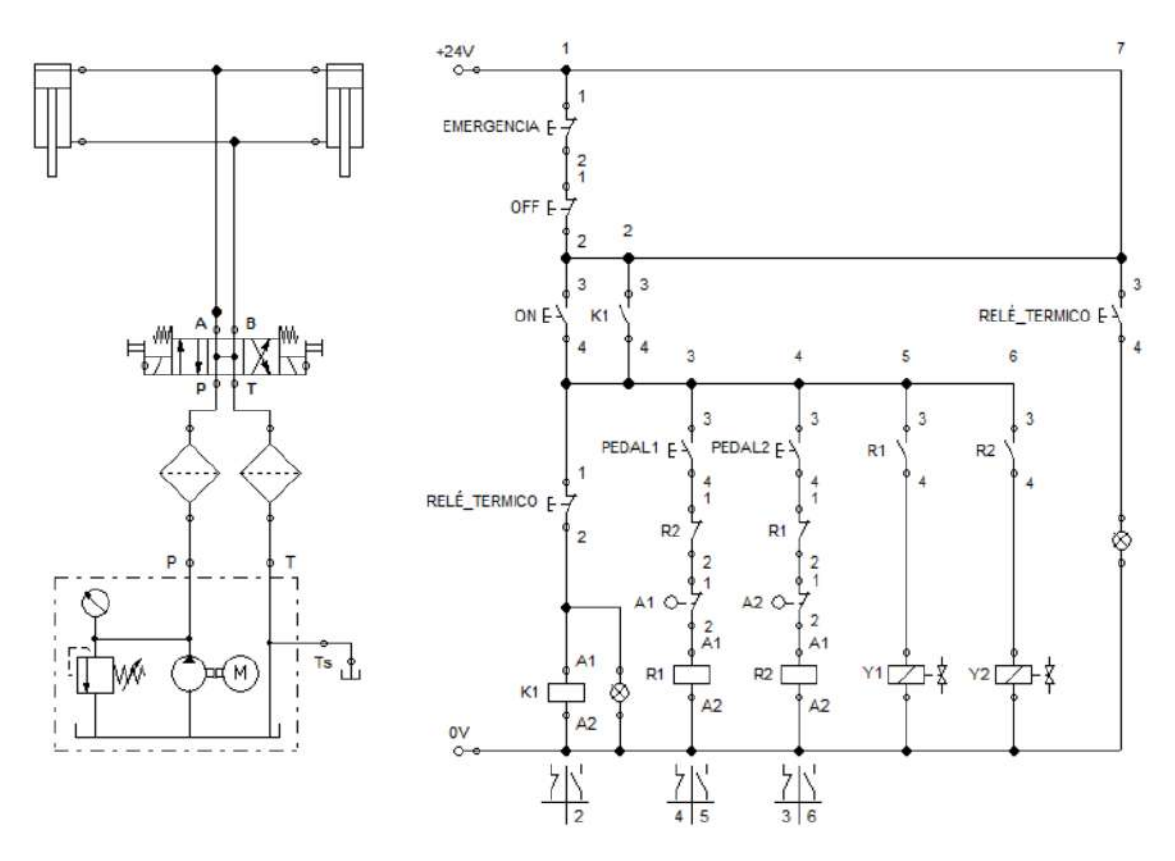

**Ilustración 3-55:** Esquema unificado del sistema hidráulico y eléctrico **Realizado por:** Esparza, C.; Gusqui, E. 2023

Como se puede observar en la ilustración 3-55, el sistema constará de un depósito de aceite el cual debe ser capaz de abastecer de forma constante a los cilindros hidráulicos mediante una bomba hidráulica, la cual estará siendo accionada por un motor eléctrico, tanto a la salida del depósito como al retorno se colocará un filtro el cual evita el ingreso de impurezas al sistema, presionando el PEDAL1 el fluido avanza desde la salida del filtro hasta la electroválvula 4/3 que direcciona al fluido para hacer que el vástago salga e ingrese del cilindro hidráulico. El cilindro inicia la carrera a una velocidad constante de 33,3 mm/s en conjunto con el delantal, una vez alcanzado el ángulo estimado se presiona el microswitch fin de carrera A1, obteniendo como resultado el pliegue de la plancha. Para el retroceso se mantiene presionado el PEDAL2, esta acción hace que el delantal regrese a su posición inicial controlado con el microswitch fin de carrera A2, permaneciendo en esa posición hasta repetir otro pliegue.

### **3.3. Control de calidad del ángulo**

Para realizar el protocolo de pruebas se debe realizar el cálculo de la muestra, para determinar el número de mediciones que se deba realizar.

### *3.3.1 Calculo estadístico.*

## *3.3.1.1. Tamaño de la muestra*

El tamaño de la muestra se lo calcula utilizando la ecuación 20.

$$
n = \frac{N * Z_{\alpha}^{2} * p * q}{e^{2} * (N - 1) + Z_{\alpha}^{2} * p * q}
$$

$$
n = \frac{11 * 1,28^{2} * 0,5 * 0,5}{0,03^{2} * [(11 - 1) + 1,28^{2}] * 0,5 * 0,5}
$$

$$
n = 10,76
$$

Una de las pruebas que se sometió la plancha fue a estimar el ángulo de 90°, en la tabla 3-25 se muestran los resultados de las tomas utilizando como herramienta de medición el goniómetro con.

| Angulo<br>estimado                          | <b>Espesor</b><br>[mm] | $m1$ [ $°$ ]       | $m2$ [ $\degree$ ]  | $m3$ <sup>[°]</sup>         | $m4$ [ $\degree$ ] | $m5$ [ $\degree$ ] |
|---------------------------------------------|------------------------|--------------------|---------------------|-----------------------------|--------------------|--------------------|
| $90^\circ$                                  | 3                      | 92.958             | 91.666              | 91.958                      | 89.541             | 89.166             |
| $m6$ [ $\degree$ ]                          | $m7$ [ $\degree$ ]     | $m8$ [ $\degree$ ] | $m9$ <sup>[°]</sup> | m10<br>$\mathsf{I}^{\circ}$ | m11<br>г٦          | m_pro<br>г∘т       |
| 91.041                                      | 91.708                 | 91.666             | 92.791              | 92.541                      | 88,083             | 91.19              |
| eolizodo por: Esparza, C.: Gusqui, E.: 2023 |                        |                    |                     |                             |                    |                    |

**Tabla 3-25:** Prueba de plegado a 90° en planchas de 3 mm.

**Realizado por:** Esparza, C.; Gusqui, E. 2023.

# *3.3.1.2. Cálculo del error absoluto de cada medición*

Para realizar el cálculo se empleó la ecuación 22.

$$
E_a = \bar{X} - X_i
$$

En la tabla 3-26, se presenta los resultados del error absoluto de cada medición usando el software Excel.

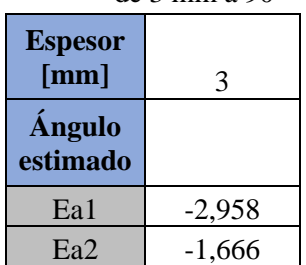

**Tabla 3-26:** Errores absolutos mediante Excel, usando plancha de 3 mm a 90°

| Ea3  | $-1,958$ |
|------|----------|
| Ea4  | 0,459    |
| Ea5  | 0,834    |
| Ea6  | $-1,041$ |
| Ea7  | $-1,708$ |
| Ea8  | $-1,666$ |
| Ea9  | $-2,791$ |
| Ea10 | $-2,541$ |
| Ea11 | 1,917    |

 **Realizado por:** Esparza, C.; Gusqui, E. 2023.

### *3.3.1.3. Cálculo de la imprecisión absoluta*

Aplicando la fórmula 23 se puede calcular la imprecisión absoluta.

$$
E_a = \frac{\sum_{i=1}^{n} |\bar{X} - X_i|}{n}
$$

Donde depende de valor absoluto del error absoluto obtenido en cada medición y el número de mediciones.

$$
E_a = \frac{19,47}{11}
$$

$$
E_a = 1,77
$$

### *3.3.1.4. Cálculo del error relativo*

Empleando la fórmula 24 se obtiene el error relativo

$$
E_r = \frac{E_a}{X}
$$

Donde depende del error absoluto y el valor promedio de las mediciones. Entonces el error relativo

$$
E_r = \frac{1.77}{91.19} = 0.0195
$$

## *3.3.1.5. Cálculo del error porcentual.*

Empleando la fórmula 25 se obtiene el error porcentual

$$
E_p = \frac{E_a}{X} \times 100\%
$$
  

$$
E_p = 0.0159 \times 100\%
$$
  

$$
E_p = 1.94\%
$$

### **3.4. Cálculos Ergonómicos**

## *3.4.1 Método de NIOSH*

Para los cálculos ergonómicos vamos a establecer algunos criterios importantes para los límites de la carga como son de carácter biomecánicos, fisiológicos y psicofísicos.

En modelos biomecánicos y usando datos recogidos en estudios sobre la resistencia de dichas vertebras, se considera una fuerza de 3,4 kN como fuerza límite de compresión antes de la aparición de riesgos de lumbalgia.

Para los criterios fisiológicos tenemos en levantamientos repetitivos, 9,5 Kcal/min será la máxima capacidad aeróbica de levantamiento.

En levantamiento que requiere levantar brazos a más de 75cm, no se supera el 70% de la capacidad aeróbica máxima.

La constante de carga LC queda fijado en 23 Kg de acuerdo con los criterios biomecánicos y fisiológicos. En la ilustración 3-53 se localiza las posiciones del operario y de la carga.

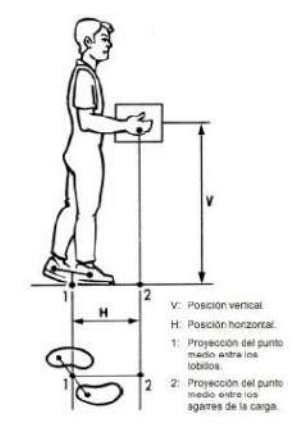

**Ilustración 3-56:** Localización estándar de levantamiento de carga.

 **Fuente:** (Nogareda y Canosa 1998).

### *3.4.1.1. Cálculo del límite de peso recomendable*

De acuerdo con la ecuación 23 obtendremos el límite de peso recomendable pero antes desglosaremos cada factor:

$$
LPR = LC \times HM \times VM \times DM \times AM \times FM \times CM
$$

 $LC = 23 Kg$  Constante de Carga

 $HM = 1$  (Factor de distancia horizontal.)

VM (Factor de Altura)

Para el cálculo del factor de altura tomamos en cuenta la ecuación (24), con el valor de V=25cm que es el punto de agarre con referencia del suelo.

$$
VM = (1 - 0.003(|V - 75|))
$$

$$
VM = (1 - 0.003(|25 - 75|))
$$

$$
VM = 0.85
$$

DM (Factor de desplazamiento vertical)

Para este cálculo del factor de desplazamiento tomamos como referencia la altura inicial de la carga a levantar  $V1 = 25$ cm, de igual manera obtenemos la altura de la carga final cuando realizamos el plegado con su mayor ángulo y su posición final es V2= 102,9 cm donde utilizamos la ecuación 25.

$$
DM = \left(0,82 + \frac{4,5}{D}\right)
$$

$$
D = |V1 - V2|
$$

Donde:

- $\bullet$   $D$ : Diferencia de alturas a levantar
- V1: Altura inicial con respecto al suelo
- *V2*: Altura final con respecto al suelo

$$
D = (25 - 102,9) \, \text{cm}
$$
\n
$$
D = 77,9 \, \text{cm}
$$
\n
$$
DM = \left(0,82 + \frac{4,5}{77,9}\right)
$$
\n
$$
DM = 0,877
$$

AM (Factor de Asimetría)

En esta calculo utilizamos la ecuación 26, donde trabajamos en el mismo plano por ende no realizamos ningún desplazamiento angular del cuerpo, entonces A = 0, como se observa en la ilustración 3-57 muestra diferentes ángulos que se puede proyectar.

$$
AM = 1 - (0.0032A)
$$

Donde:

 $\bullet$  A: Ángulo de simetría

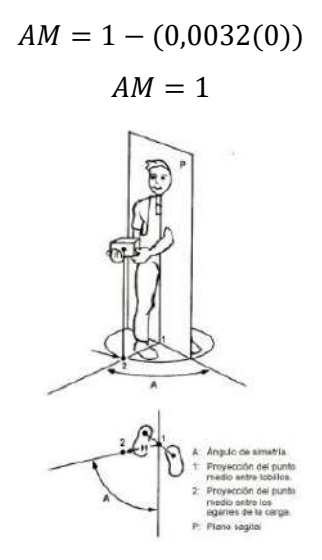

**Ilustración 3-57:** Representación gráfica del ángulo de asimetría

del levantamiento

**Fuente:**(Nogareda y Canosa 1998).

FM (Factor de frecuencia)

Este factor calculamos mediante la tabla de frecuencia que está en el Anexo G. Donde:

- Frecuencia  $= 1$  elev/min
- Duración del trabajo  $= 2$  a 8 horas
- Altura  $= 77.9$ cm

$$
FM=0.75
$$

CM (Factor de Agarre)

- Calculamos en base a la ilustración la clasificación del agarre de una carga que es: Bueno
- Para determinar el factor de agarre V>75 CM=1

Una vez obtenido todos estos factores reemplazamos en la ecuación 21

$$
LPR = LC \times HM \times VM \times DM \times AM \times FM \times CM
$$
  

$$
LPR = 23 \times 1 \times 0.85 \times 0.877 \times 1 \times 0.75 \times 1
$$
  

$$
LPR = 12.86 \text{ kg}
$$

# *3.4.1.2. Cálculo del índice de levantamiento*

Con la ecuación 27, obtenemos LI (índice de levantamiento)

• Sin lámina solo el peso del delantal.

$$
LI = \frac{Peso \ de \ la \ carga \ levantada}{LPR}
$$

$$
LI = \frac{23}{12,86} = 1,788
$$

• Con una lámina de 2 mm de espesor.

$$
LI = \frac{37,45}{12,86} = 2,884
$$

• Con una lámina de 3mm de espesor.

$$
LI = \frac{83,45}{12,86} = 6,47
$$

## *3.4.2 Método de RULA*

## *3.4.2.1. Evaluación del grupo A*

• Puntuación del brazo.

Para la puntuación del brazo se obtiene a partir de su grado de flexión o extensión y se mide el ángulo formado por el eje del brazo con respecto al tronco. La puntuación del brazo se obtiene mediante la tabla 3-27 que se detalla a continuación (Diego-Mas, 2015).

 **Tabla 3-27:** Puntuación del brazo.

| Posición                                                              | Puntuación |
|-----------------------------------------------------------------------|------------|
| Desde 20 <sup>°</sup> de extensión a 20 <sup>°</sup> de flexión       |            |
| Extensión > $20^{\circ}$ o flexión > $20^{\circ}$ y < 45 <sup>°</sup> |            |
| Flexión >45 $\degree$ y 90 $\degree$                                  |            |
| Flexión $>90^\circ$                                                   |            |

 **Realizado por:** Esparza, C.; Gusqui, E. 2023.

Esta puntuación será aumentada o disminuida en 1 punto de acuerdo con la puntuación del brazo que se encuentra en la tabla 3-28.

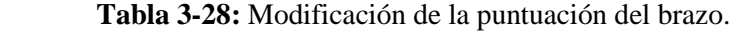

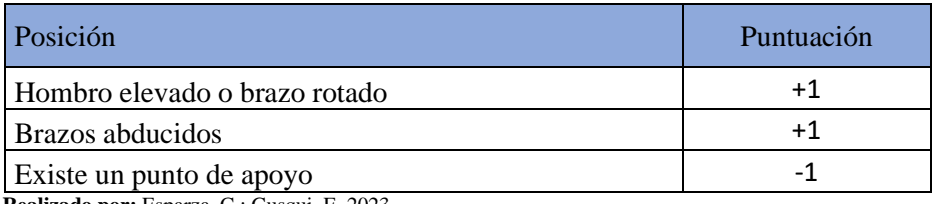

 **Realizado por:** Esparza, C.; Gusqui, E. 2023.

Para la puntuación del antebrazo y muñeca no existen movimientos que se pueda apreciar y poner un valor por ende estos dos parámetros no tomamos en cuenta.

### *3.4.2.2. Evaluación del grupo B.*

• Puntuación del Cuello.

La puntuación del cuello se obtiene a partir de la flexión o extensión medida por el ángulo formado por el eje de la cabeza y el eje del tronco, se obtiene mediante la tabla 3-29. (Diego-Mas, 2015)

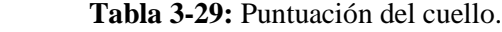

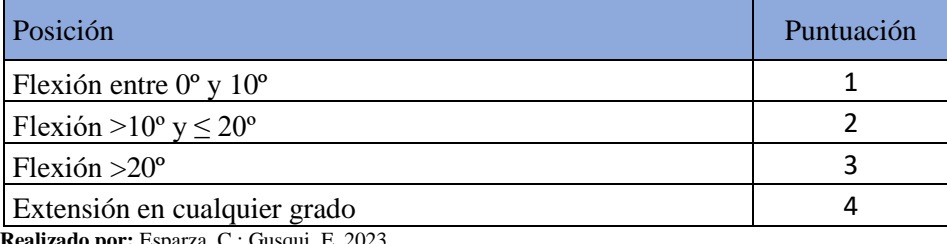

**do por:** Esparza, C.; Gusqui, E. 2023.

De igual manera esta puntuación será aumentada en un punto si existe rotación o inclinación lateral de la cabeza. Ambas circunstancias pueden ocurrir simultáneamente, por lo que la puntuación del cuello puede aumentar hasta en dos puntos, podemos estimar mediante la siguiente tabla 3-30. (Diego-Mas, 2015).

 **Tabla 3-30:** Modificación de la puntuación del cuello.

| Posición                                     | Puntuación |
|----------------------------------------------|------------|
| l Cabeza rotada                              |            |
| Cabeza con inclinación lateral               |            |
| Realizado por: Esparza, C.; Gusqui, E. 2023. |            |

Para la puntuación del tronco no existe ningún movimiento que se pueda estimar un valor para su puntuación por ende no se toma en cuenta.

• Puntuación de las piernas.

La puntuación de las piernas dependerá de la distribución del peso entre las ellas, los apoyos existentes y si la posición es sedente. La puntuación de las piernas se obtiene mediante la siguiente tabla 3-31. (Diego-Mas, 2015).

**Tabla 3-31:** Puntuación de las piernas.

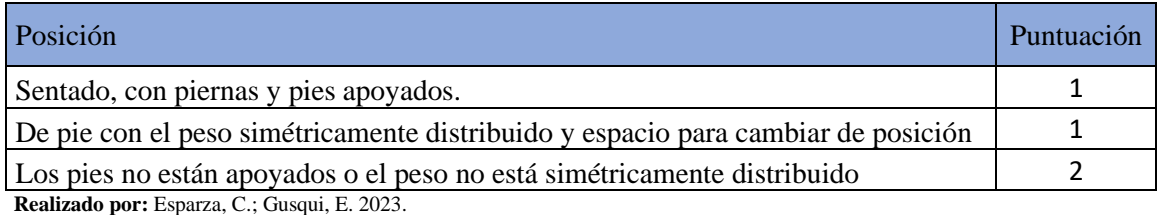

*3.4.2.3. Puntuación de los grupos A y B.*

Obtenidas las puntuaciones de cada uno de los miembros que conforman los Grupos A y B se procede a calcular las puntuaciones globales de cada Grupo. Para obtener la puntuación del Grupo A se empleará la tabla 3-32, mientras que para la del Grupo B se emplea la tabla 3-33.

|                |                | <b>Muñeca</b>  |                |                |                |                |                |                |                |
|----------------|----------------|----------------|----------------|----------------|----------------|----------------|----------------|----------------|----------------|
|                |                |                |                | $\overline{2}$ |                | 3              |                | $\overline{4}$ |                |
|                |                |                | Giro de muñeca |                | Giro de muñeca | Giro de muñeca |                | Giro de muñeca |                |
| <b>Brazo</b>   | Antebrazo      |                | $\overline{2}$ |                | $\overline{2}$ |                | $\overline{2}$ |                | $\overline{2}$ |
|                | 1              |                | $\overline{2}$ | $\overline{2}$ | $\overline{2}$ | $\overline{2}$ | 3              | 3              | 3              |
| $\mathbf{1}$   | $\overline{2}$ | $\overline{2}$ | $\overline{2}$ | $\overline{2}$ | $\overline{2}$ | 3              | 3              | 3              | 3              |
|                | 3              | $\overline{2}$ | 3              | 3              | 3              | 3              | 3              | 4              | 4              |
|                | $\mathbf{1}$   | $\overline{2}$ | 3              | 3              | 3              | 3              | $\overline{4}$ | 4              | 4              |
| $\overline{2}$ | $\overline{2}$ | 3              | 3              | 3              | 3              | 3              | $\overline{4}$ | $\overline{4}$ | 4              |
|                | 3              | 3              | 4              | 4              | 4              | 4              | $\overline{4}$ | 5              | 5              |
|                | $\mathbf{1}$   | 3              | 3              | 4              | 4              | 4              | $\overline{4}$ | 5              | 5              |
| 3              | $\overline{2}$ | 3              | 4              | 4              | $\overline{4}$ | 4              | 4              | 5              | 5              |
|                | 3              | $\overline{4}$ | 4              | $\overline{4}$ | $\overline{4}$ | 4              | 5              | 5              | 5              |
|                | $\mathbf{1}$   | $\overline{4}$ | 4              | 4              | $\overline{4}$ | 4              | 5              | 5              | 5              |
| $\overline{4}$ | $\overline{2}$ | $\overline{4}$ | 4              | 4              | $\overline{4}$ | 4              | 5              | 5              | 5              |
|                | 3              | 4              | 4              | 4              | 5              | 5              | 5              | 6              | 6              |
|                | $\mathbf{1}$   | 5              | 5              | 5              | 5              | 5              | 6              | 6              | 7              |
| 5              | $\overline{2}$ | 5              | 6              | 6              | 6              | 6              | 7              | $\overline{7}$ | 7              |
|                | 3              | 6              | 6              | 6              | 7              | 7              | $\overline{7}$ | $\overline{7}$ | 8              |
| 6              | $\mathbf{1}$   | $\overline{7}$ | 7              | $\overline{7}$ | 7              | 7              | 8              | 8              | 9              |
|                | $\overline{2}$ | 8              | 8              | 8              | 8              | 8              | 9              | 9              | 9              |
|                | 3              | 9              | 9              | 9              | 9              | 9              | 9              | 9              | 9              |

**Tabla 3-32:** Puntuación del grupo A.

**Realizado por:** Esparza, C.; Gusqui, E. 2023

 $\mathbf{r}$ 

Para nuestro proyecto la puntuación A tiene un valor de 1, puntuación del grupo B es igual a 2. **Tabla 3-33:** Puntuación del grupo B.

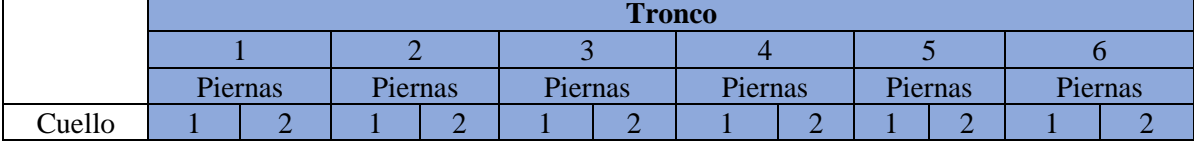

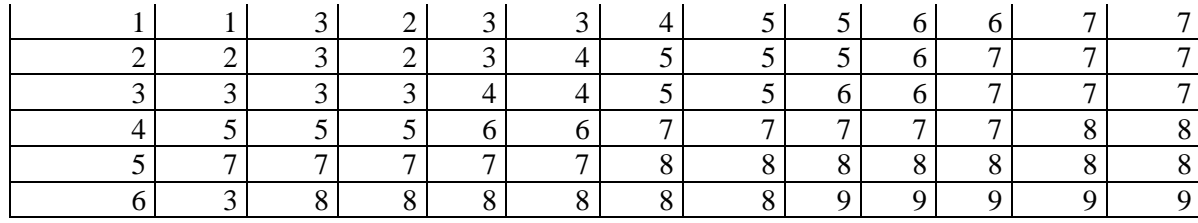

**Realizado por:** Esparza, C.; Gusqui, E. 2023.

## *3.4.2.4. Puntuación Final.*

La puntuación de los Grupos A y B se incrementarán en un punto si la actividad es básicamente estática (la postura se mantiene más de un minuto seguido) o bien si es repetitiva (se repite más de 4 veces cada minuto). Si la tarea es ocasional, poco frecuente y de corta duración, se considerará actividad dinámica y las puntuaciones no se modificarán, como se encuentra en la tabla 3-34.

 **Tabla 3-34:** Puntuación por tipo de actividad.

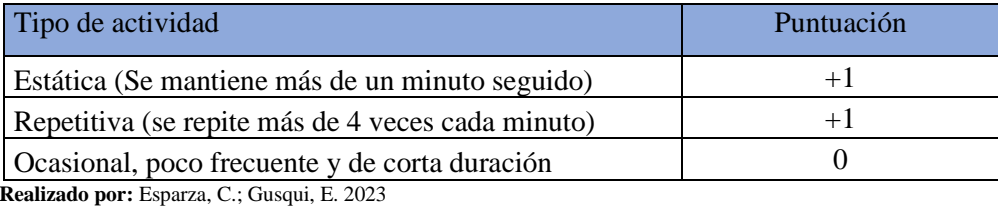

De igual manera las puntuaciones se van incrementando de acuerdo con las fuerzas ejercidas, como se aprecia en la tabla 3-35.

 **Tabla 3-35:** Puntuación por carga o fuerza ejercida.

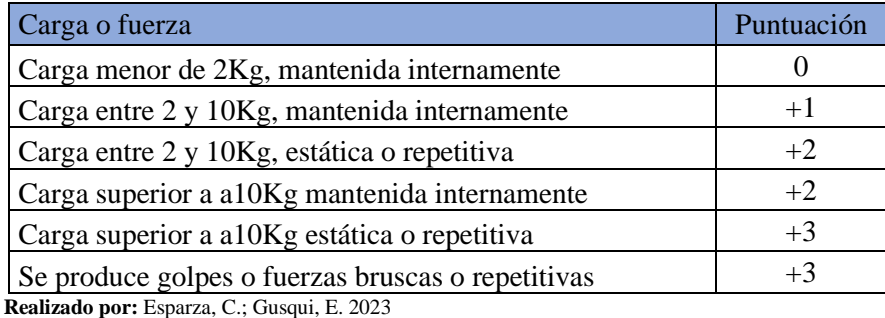

Las puntuaciones de los Grupos A y B, incrementadas por las puntuaciones correspondientes al tipo de actividad y las cargas o fuerzas ejercidas pasarán a denominarse puntuaciones C y D respectivamente. Las puntuaciones C y D permiten obtener la puntuación final del método empleando como podemos observar en la tabla 3-36. Donde la puntuación final de C=2 y D=2. (Diego-Mas, 2015).

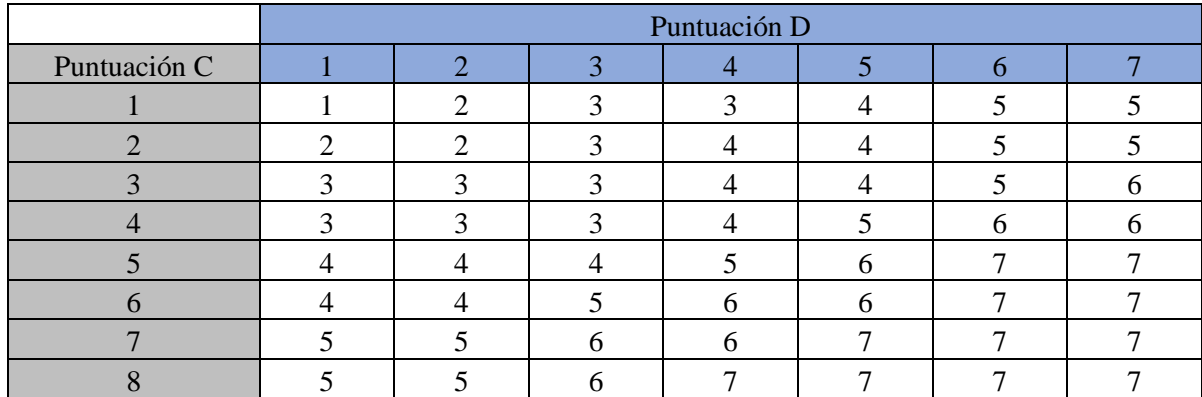

## **Tabla 3-36:** Puntuación final del método de RULA.

**Realizado por:** Esparza, C.; Gusqui, E. 2023

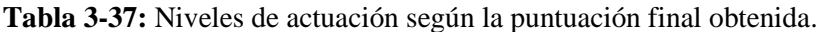

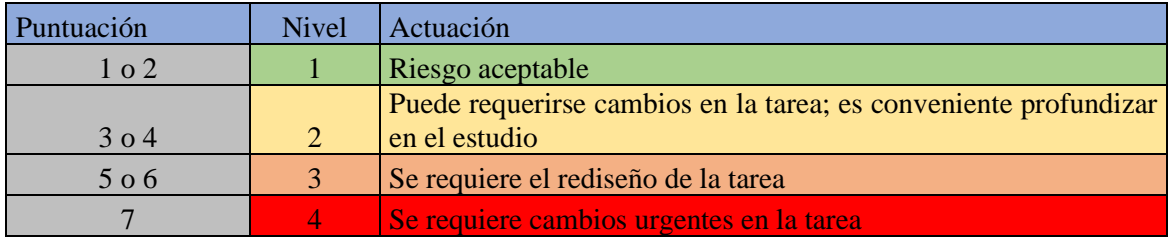

**Realizado por:** Esparza, C.; Gusqui, E. 2023

Tenemos como resultado final una puntuación de 2, nos trasladamos a la tabla 3-37, para obtener según la puntuación final el nivel de actuación donde nos dice que es el riesgo es aceptable.

# **3.5. Evaluación de Costos**

# *3.5.1 Costos directos*

Son aquellos costos que se pueden identificar o cuantificar plenamente con los productos terminados, como, por ejemplo, los materiales directos y la mano de obra directa destinados a la fabricación de la maquinaria y su automatización. En la tabla 3-38 se muestra los costos directos de los materiales.

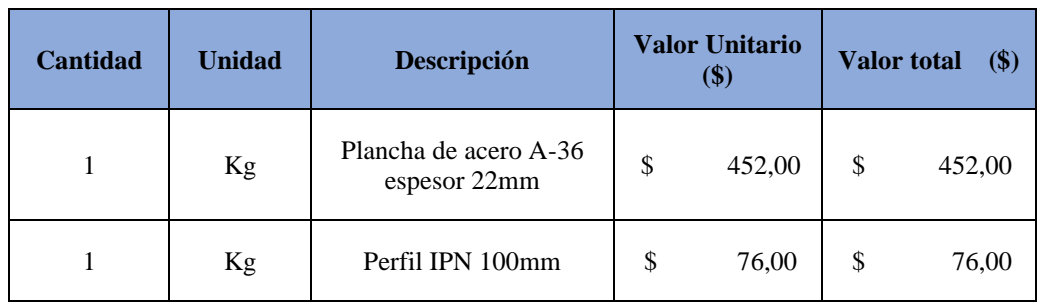

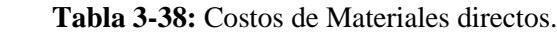

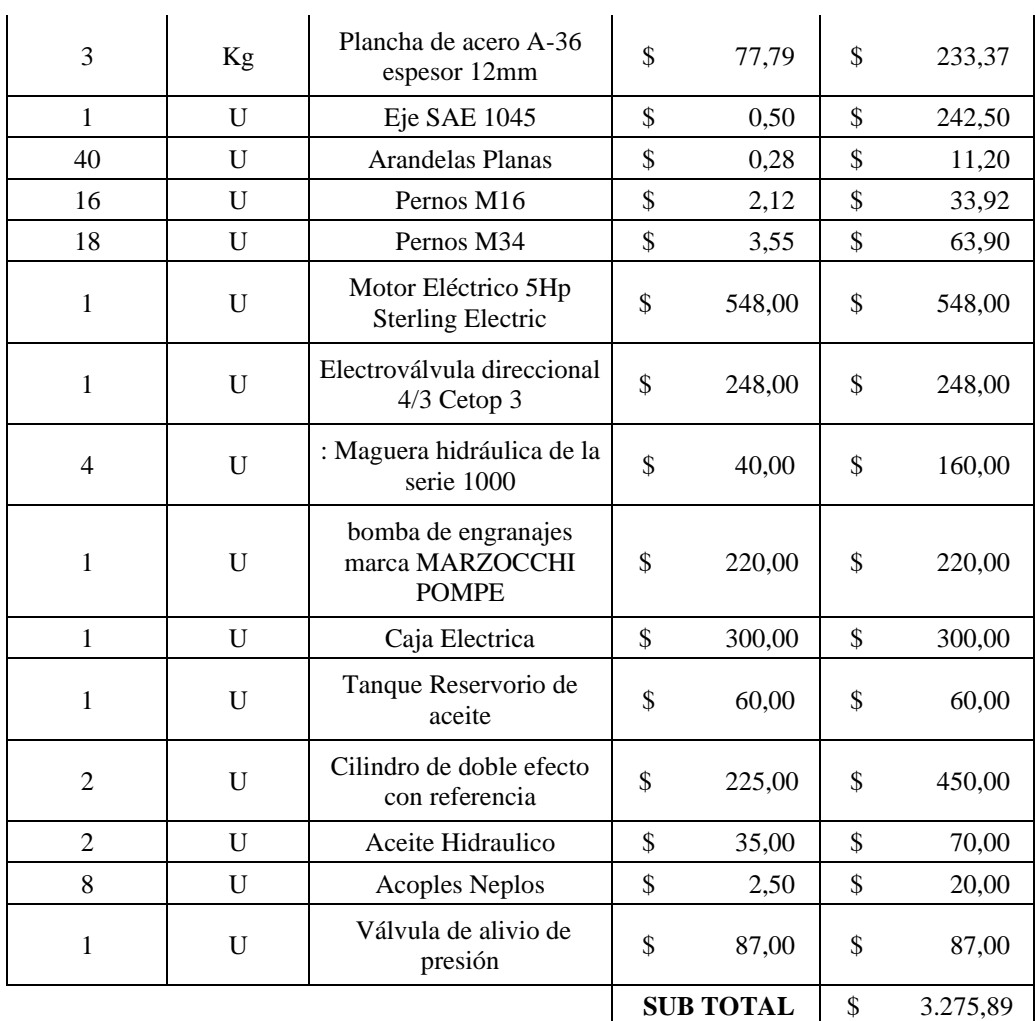

 **Realizado por:** Esparza, C.; Gusqui, E. 2023.

# *3.5.1.1. Costo de mano de obra, equipos y herramientas.*

En costo de mano de obra (tabla 3-39) se toma en cuenta el sueldo para trabajadores que se desempeñan en el sector metal mecánica y mecánica industrial.

| <b>Cantidad</b> | Descripción                  | Días / Hombres | <b>Costo Día</b><br>(\$) |                  | <b>Total</b><br>\$) |
|-----------------|------------------------------|----------------|--------------------------|------------------|---------------------|
|                 | Técnico en metal<br>mecánica | 12             | \$                       | 25,00            | \$<br>300,00        |
|                 | Ingeniero<br>Mecánico        |                | \$                       | 50,00            | \$<br>250,00        |
|                 |                              |                |                          | <b>SUB TOTAL</b> | \$<br>550,00        |

 **Tabla 3-39:** Costos de mano de obra.

Se considera el costo de los diferentes equipos y herramientas que se ha empleado en la construcción de cada elemento y en la armada total de la máquina plegadora, como se muestra en la tabla 3-40.

| <b>Horas</b> | Descripción             | Costo/hora (\$) | Total (\$) |  |
|--------------|-------------------------|-----------------|------------|--|
| 20           | Torno                   | 8               | 160        |  |
|              | Corte laser             | 20              | 20         |  |
| 40           | Soldadora               |                 | 160        |  |
| 3            | Amoladora               | 3               | 9          |  |
| 3            | Prensa                  |                 | 3          |  |
|              | Herramientas<br>menores | 0,5             | 2,5        |  |
|              |                         | <b>Subtotal</b> | 354,50     |  |

**Tabla 3-40:** Costos de equipos y herramientas

 **Realizado por:** Esparza, C.; Gusqui, E. 2023.

## *3.5.1.2. Costos de transporte*

Se toma en cuenta el desplazamiento de la materia prima hacia el lugar de trabajo, como se observa en la tabla 3-41.

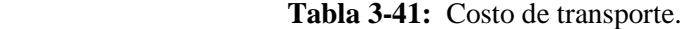

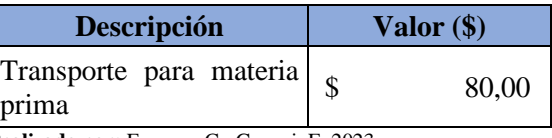

 **Realizado por:** Esparza, C.; Gusqui, E. 2023.

*3.5.1.3. Costo directo total.*

 **Tabla 3-42:** Costo directo total.

| Descripción                   | Valor $(*)$    |
|-------------------------------|----------------|
| Materiales                    | \$<br>3.275,89 |
| Equipos y herramientas        | \$<br>354,50   |
| Mano de obra                  | \$<br>550,00   |
| Transporte                    | \$<br>80,00    |
| <b>Total, costos directos</b> | \$<br>4.260,39 |

### *3.5.2 Costos Indirectos*

Son los costos que no se pueden identificar o cuantificar plenamente con los productos terminados, podemos visualizar en la tabla 3-43 a continuación.

| <b>Descripción</b> | Cantidad (% CD)             | Valor Total (\$) |
|--------------------|-----------------------------|------------------|
| Ingenieriles       | 4%                          | 170,40           |
| Imprevistos        | $1\%$                       | 42,60            |
|                    | Total, costos<br>indirectos | 213,00           |

 **Tabla 3-43:** Costos Indirectos.

 **Realizado por:** Esparza, C.; Gusqui, E. 2023

### *3.5.3 Costo total.*

### **Tabla 3-44:** Costo total.

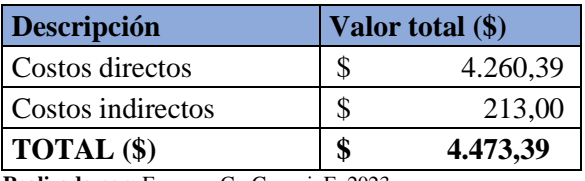

 **Realizado por:** Esparza, C.; Gusqui, E. 2023.

### **3.6. Manual de operación y mantenimiento de la máquina**

### *3.6.1 Manual de operación*

### **a) Generalidades**

- Esta máquina utiliza una central hidráulica para su funcionamiento, requiere de una tensión trifásica de 220 V, para el accionamiento del motor eléctrico.
- El depósito hidráulico tiene una capacidad máxima de 92 litros, para un correcto funcionamiento del sistema se recomienda llenar el tanque hasta una tercera parte del mismo equivalente a 31 litros aproximadamente.
- La central hidráulica utiliza una bomba de engranajes y electroválvula de 220V.
- El aceite hidráulico que utiliza la máquina debe ser grado ISO 32 a 68, recomendado para trabajar con bombas de engranajes y velocidades altas, garantizando así un adecuado funcionamiento del sistema hidráulico.
- La central hidráulica proporciona a través de los actuadores hidráulicos una fuerza y presión máximas de 138,66 kN / 15 toneladas (2 cilindros) y 126,5 bar.
- La máquina puede plegar láminas de acero hasta 3 mm de espesor.
- Se requiere de un solo operario para la manipulación de la máquina.

### **b) Requerimientos de instalación**

- La máquina debe estar ubicada en un lugar amplio, apropiado para su funcionamiento.
- El lugar donde se instale la máquina debe tener las siguientes características:
- Debe estar nivelado para garantizar que la estructura se apoye de manera adecuada.
- Debe estar libre de partículas o impureza (por ejemplo, limallas) que puedan ingresar al depósito y contaminar el fluido hidráulico.

### **c) Instrucciones de operación**

- El operario deberá utilizar en todo momento equipo de protección personal (EPP), como botas de seguridad, casco, gafas, guantes, etc.
- Antes de encender la máquina de debe revisar que todas las partes del sistema hidráulico como mangueras, acoples, tapones, etc. Estén en perfecto estado, caso contrario deberán ser reemplazados de manera inmediata. También se deberá revisar el nivel de aceite.
- Realizar una inspección visual de todas las partes del mecanismo, estructura, sistema hidráulico y sistema eléctrico, para verificar su buen funcionamiento.
- Al encender la máquina de debe verificar que la lámina este posicionada de forma correcta y no se debe aplicar mucha fuerza a la lámina con la muela. La presión apropiada es la suficiente para que la lámina no se mueva al ser doblada.
- Es necesario ajustar el espacio entre la muela y el delantal. Indicamos esta distancia en la ilustración. La fórmula por seguir es  $D = 2E$  ("D" = distancia "E" = espesor).

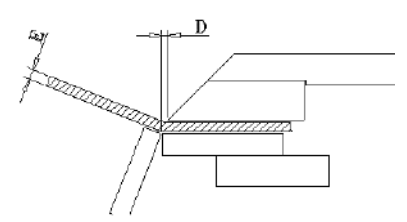

**Ilustración 3-58:** Distancia recomendaba entre la muela y delantal. **Realizado por:** Esparza, C.; Gusqui, E. 2023.

• El operario podrá controlar el avance de los actuadores hidráulicos mediante pulsadores y también mediante el pedal de accionamiento, el delantal acoplado a los actuadores avanzará

deformando a la placa de acero hasta el ángulo requerido, el operario controlará el retroceso del delantal hasta la posición inicial.

• Finalmente, el operario deberá retirar la placa deformada de la máquina plegadora.

## **d) Precauciones**

- Conectar la máquina únicamente a una tensión de 220 V ya que si se la alimenta con una tensión diferente se puede ocasionar daños en los elementos del sistema eléctrico.
- No utilizar la máquina para plegar láminas de acero mayores a 3 mm de espesor.
- Guardar por completo el vástago del actuador hidráulico, para evitar el desgaste del mismo.
- Mantener la presión en un rango de  $110 130$  bar en la central hidráulica, con lo cual se puede generar la fuerza necesaria para plegar la lámina de 3 mm de espesor.
- La estructura está diseñada para resistir una carga máxima de 140 kN, por lo que la central hidráulica no debe exceder el rango de presión mencionado anteriormente, si se requiere utilizar la máquina en aplicaciones donde se requiera una mayor fuerza, se recomienda reforzar la estructura.
- Utilizar el fluido hidráulico recomendado para un funcionamiento adecuado de la central hidráulica.
- Verificar que le filtro de la central hidráulica esté en perfectas condiciones para evitar posibles daños en los elementos como bomba, actuador, válvulas, etc.
- Las mangueras, acoples, tapones o demás elementos que conforma los conductos de presión deben estar en perfecto estado, para evitar fugas.
- Durante el funcionamiento de la máquina evitar el contacto con las partes en movimiento ya que se podrían generar lesiones.
- Verificar siempre la posición del pedal de accionamiento cuando la máquina esté encendida para evitar algún accidente, o accionamiento no deseado.

## *3.6.2 Manual de mantenimiento*

Toda máquina está sujeta a un proceso irreversible de desgaste de sus elementos, pero se debe tener en cuenta que una incorrecta manipulación por parte de los operarios o factores como el uso inadecuado de lubricantes, repuestos, etc. Pueden acelerar el proceso de envejecimiento de las piezas, generando gastos muchas veces innecesarios.

Entre los principales componentes de la máquina plegadora tenemos:

- Estructura
- Utillajes
- Sistema hidráulico
- Sistema eléctrico

A continuación, se muestran las actividades a realizar para garantizar un adecuado funcionamiento de cada uno de los componentes:

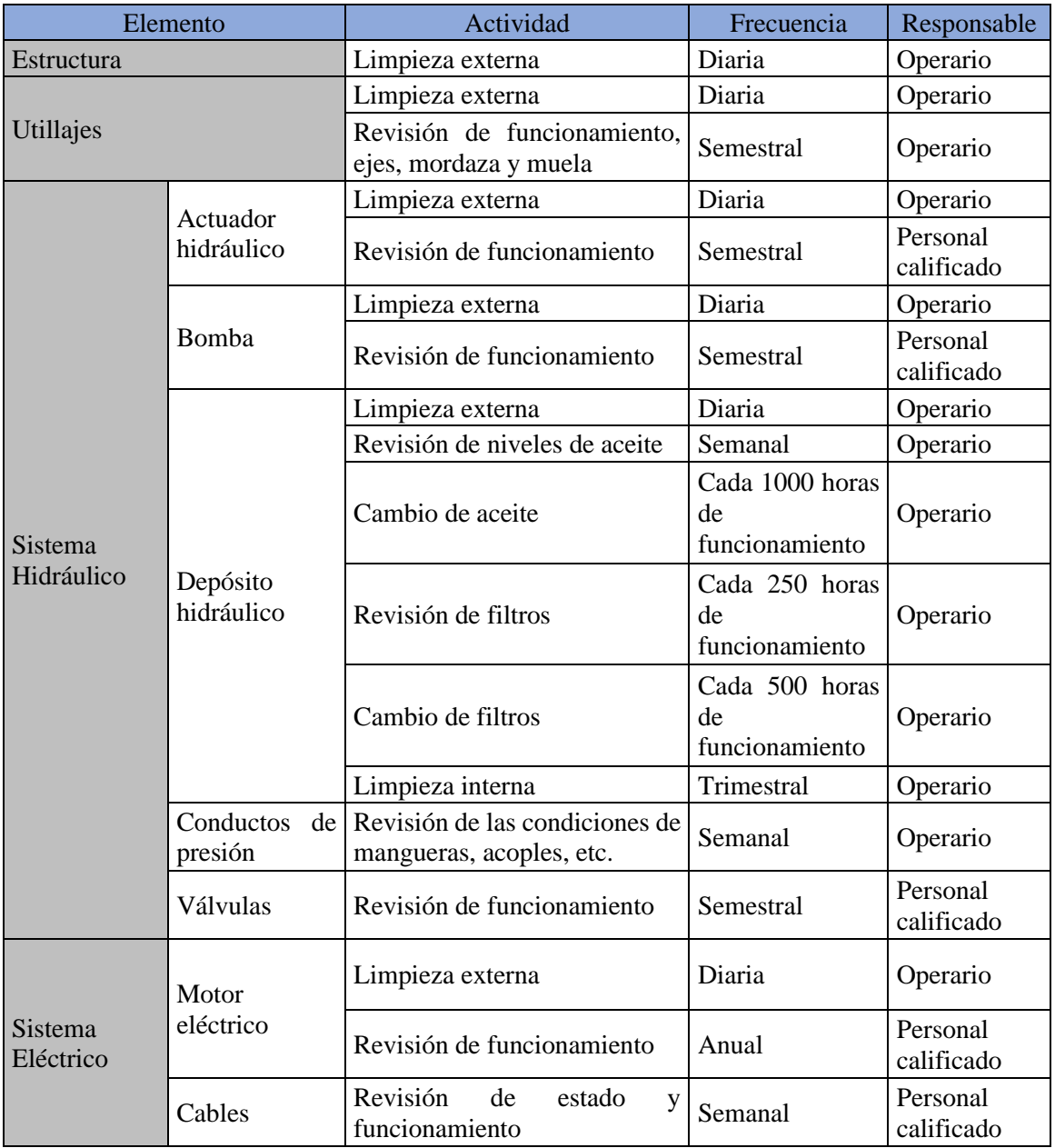

**Tabla 3-45:** Manual de mantenimiento.

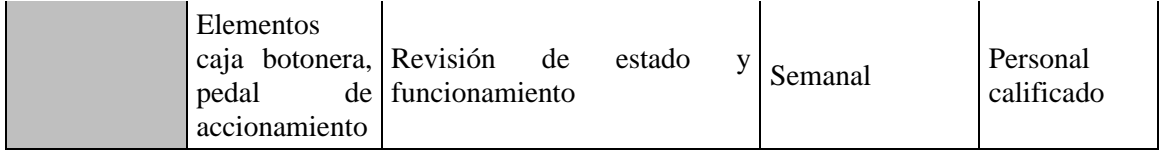

**Realizado por:** Esparza, C.; Gusqui, E. 2023

# **CAPITULO IV**

# **4. RESULTADOS**

### **4.1. Diseño y construcción**

Se muestran los resultados del diseño y construcción, comprobado con el software Ansys como podemos observar en la tabla 4-1. En la cual se seleccionó para la construcción del delantal un espesor de 22 mm.

| ASTM A-36, malla basada en curvatura de combinado                                               |        |        |        |  |  |  |  |
|-------------------------------------------------------------------------------------------------|--------|--------|--------|--|--|--|--|
| Deformación<br>Factor de<br>Esfuerzo [Mpa]<br>Espesor [mm]<br>seguridad<br>$\lceil$ mm $\rceil$ |        |        |        |  |  |  |  |
| 20                                                                                              | 1048,4 | 49,295 | 1,6667 |  |  |  |  |
| 22                                                                                              | 871,98 | 37,116 | 2,1429 |  |  |  |  |
| 25                                                                                              | 675,66 | 25,483 | 2,7143 |  |  |  |  |

 **Tabla 4-1:** Resumen de los resultados obtenidos en los espesores estudiados

 **Realizado por:** Esparza, C.; Gusqui, E. 2023.

# **4.2. Mando y control**

Observamos en la Tabla 4-2 y tabla 4-3, los resultados que se obtuvieron en los cálculos hidráulicos para los diferentes elementos.

| Elementos                                            | Cilindro hidráulico                                                                                                    | <b>Bomba</b>                                                                               | Electroválvula                                                                                                    | Mangueras                                                                               |
|------------------------------------------------------|----------------------------------------------------------------------------------------------------|--------------------------------------------------------------------------------------------|----------------------------------------------------------------------------------------------------|-----------------------------------------------------------------------------------------|
| Criterios de<br>selección                            | Dia. Vástago: 42,4 mm<br>Dia. Embolo: 66,4 mm<br>Carrera: 500 mm                                                                                 | Presión:<br>126,5<br>bar<br>V. actuador: 33,3<br>mm/s<br>15,72<br>Caudal:<br><b>LPM</b>    | Tipo de corredera:<br>centro abierto<br>Tensión: 220V<br>Caudal: 15,72 LPM<br>Cetop: 3                                                                                | Dia.<br>Aspiración:<br>$18.3 \text{ mm}$<br>Dia.<br>Impulsión:<br>$9,13$ mm             |
| <b>Marca</b>                                         | <b>CICROSA</b>                                                                                                    | <b>MARZOCCHI</b>                                                                           | <b>TDZ</b> Bezares<br>Group                                                                                                    | <b>GATES</b>                                                                            |
| características<br>de los elementos<br>seleccionados | Serie: 1000<br>Referencia: 1006/5<br>Dia. vástago: 50mm<br>Dia. Embolo:100 mm<br>Carrera: 500 mm<br>Presión útil: 200 bar<br>Presión máx: 300 br | $GHM-2-$<br>Tipo:<br>$R-20-EI$<br>20,1<br>Caudal:<br><b>LPM</b><br>Presión máx: 250<br>bar | Referencia: SWH-<br>$G02-C3$<br>Número $v/p$ : 4/3<br>Tensión<br>bobinas:<br>220 V 50Hz 240 V<br>$60$ Hz AC<br>Presión: 350 bar<br>Máximo caudal de<br>aceite: 80 LPM | Cantidad: 2<br>Denominaci<br>$6n$ 1:<br>Denominaci<br>$6n$ 2:<br>Serie: 1000<br>Anexo E |

**Tabla 4-2:** Elementos principales que se seleccionó para el sistema hidráulico

**Realizado por:** Esparza, C.; Gusqui, E. 2023.

| Elementos                                            | Motor eléctrico                                                                                                    | Relé térmico                                                                                                 | Contactores                                                                                                    | Pedal                                                                                                    |
|------------------------------------------------------|----------------------------------------------------------------------------------------------------|----------------------------------------------------------------------------------------------------|----------------------------------------------------------------------------------------------------|----------------------------------------------------------------------------------------------------|
| <b>Criterios</b><br>selección                        | Tensión: 220 V<br>P. calculada: $4,02$<br>$de$   HP<br>Velocidad<br>requerida: $> 1700$<br>rpm                                                                                                    | Tensión: 220 V<br>Numero de polos:<br>3<br>Corriente: 8,89 A                                                 | Tensión: 220 V Tensión:<br>Corriente: 11,54 A 220<br>$3$ HP<br>Potencia:<br>Número de polos: 3   ón: NA                                                                                    | V<br>Configuraci                                                                                                    |
| <b>Marca</b>                                         | DH0054FFA<br>Sterling Eléctric                                                                                                    | Meta MEC-LS<br>Industrial<br><b>Systems</b>                                                                  | Meta-MEC LS<br><b>Industrial Systems</b>                                                                                                    | <b>GATES</b>                                                                                                    |
| características<br>de los elementos<br>seleccionados | Modelo: trifásico<br>M2QA100L4A<br>Cantidad: 1 unidad<br>Tensión nominal:<br>$220 V \Rightarrow YY/440$<br>$V \Rightarrow Y$<br>Corriente nominal:<br>$8,89A \Rightarrow 220 V/$<br>$4,45A \Rightarrow 440V$<br>Número de polos: 9<br>Velocidad:<br>1735<br>rpm<br>Potencia: 5 HP | 9-13 A Cantidad:<br>unidad Rango<br>$\mathbf{1}$<br>de ajuste: $9-13$ A<br>Número de polos:<br>$\mathcal{R}$ | Modelo:<br>GMC22R60HzAC<br>Modelo: GTK-22   2203P Cantidad: 1<br>unidad<br>Corriente<br>nominal:<br>13<br>Voltaje:<br>220<br>V<br>Numero de polos: 3<br>Número<br>contactos: 1 NA, 1<br>NC | Modelo: FS-<br>Cantidad:<br>3<br>unidad<br>$\overline{1}$<br>Configuraci<br>ón: NA, NC<br>A Tensión<br>máxima:<br>V<br>250<br>de Corriente<br>máxima: 10<br>A Material:<br>Aluminio |

**Tabla 4-3:** Elementos principales que se seleccionó para el sistema eléctrico

**Realizado por:** Esparza, C.; Gusqui, E. 2023.

En este apartado se presenta una discusión de los resultados obtenidos mediante la etapa de pruebas como son el control del ángulo de plegado y el estudio ergonómico del esfuerzo del operario.

## **4.3. Control del ángulo de plegado**

Para realizar la experimentación, se han repetido cuatro series de experimentos, los correspondientes a las condiciones de ensayo: chapas de acero comercial con los diferentes espesores 1.5, 2 y 3 mm, sometiéndolos al proceso de plegado, con ángulos bajos, medios y altos. Para la toma de datos se dispuso en realizar once pruebas repetitivas con cada espesor y ángulos estimados. Lo que ha permitido apreciar la buena repetibilidad de los doblados, y por lo tanto en la buena ejecución del montaje efectuado.

En la tabla 4-4 se presentan los valores obtenidos para las chapas plegadas respecto a sus 11 tomas realizadas.
| <b>Proceso</b><br>de<br>plegado | Angulo<br>estimado | <b>Espesor</b><br>[mm] | $m1$ [ $^{\circ}$ ] | $m2$ <sup>[°]</sup> | $m3$ [ $\degree$ ] | $m4$ [°] | $m5$ [ $\degree$ ] | $m6$ [ $\degree$ ] | $m7$ [ $\degree$ ] | $m8$ [°] | $m9$ [°] | $m10$ [ $\degree$ ] | $m11$ [°] | $m\_pro$ [°] |
|---------------------------------|--------------------|------------------------|---------------------|---------------------|--------------------|----------|--------------------|--------------------|--------------------|----------|----------|---------------------|-----------|--------------|
| <b>BAJOS</b>                    | $20^{\circ}$       | 1,5                    | 21,041              | 22,083              | 18,625             | 18,5     | 22,375             | 21,291             | 22,583             | 21,541   | 21,666   | 19,708              | 18,083    | 20,68        |
|                                 |                    | 2                      | 22,916              | 21,958              | 20,708             | 21,458   | 17,333             | 21,291             | 22,166             | 20,083   | 20,958   | 21,719              | 19,625    | 20,93        |
|                                 |                    | 3                      | 22,5                | 19,625              | 21,708             | 20,541   | 21,041             | 20,708             | 22,666             | 21,833   | 21,583   | 18,291              | 22,75     | 21,20        |
| <b>MEDIOS</b>                   | $45^{\circ}$       | 1,5                    | 47,041              | 46,89               | 46,78              | 47,23    | 46,71              | 44,32              | 44,36              | 44,89    | 45,69    | 45,21               | 43,58     | 45,70        |
|                                 |                    | $\overline{2}$         | 46,5                | 46,78               | 46,21              | 47,53    | 46,23              | 45,32              | 45,69              | 45,78    | 44,32    | 46,28               | 44,69     | 45,94        |
|                                 |                    | 3                      | 47,041              | 47,86               | 46,89              | 46,97    | 47,23              | 45,76              | 45,32              | 45,69    | 44,87    | 46,37               | 45,78     | 46,34        |
|                                 | $60^\circ$         | 1,5                    | 62,416              | 59,625              | 61,333             | 62,791   | 57,958             | 61,458             | 59,708             | 63,833   | 58,291   | 58,208              | 58,416    | 60,37        |
|                                 |                    | 2                      | 62,083              | 61,958              | 58,719             | 58,333   | 62,666             | 63,583             | 62,5               | 60,916   | 61,375   | 61,291              | 59,041    | 61,13        |
|                                 |                    | 3                      | 60,333              | 62,708              | 63,625             | 61,166   | 59,583             | 61,166             | 62,541             | 61,719   | 62,5     | 58,083              | 58,458    | 61,08        |
| <b>ALTOS</b>                    | $90^\circ$         | 1,5                    | 92,75               | 93,416              | 90,166             | 89,125   | 88,583             | 91,53              | 91,625             | 91,375   | 90,166   | 90,75               | 88,083    | 90,69        |
|                                 |                    | 2                      | 92,791              | 90,416              | 89,708             | 89,666   | 90,333             | 90,708             | 90,833             | 89,11    | 89,57    | 90,45               | 89,45     | 90,28        |
|                                 |                    | 3                      | 92,958              | 91,666              | 91,958             | 89,541   | 89,166             | 91,041             | 91,708             | 91,666   | 92,791   | 92,541              | 88,083    | 91,19        |
|                                 | $110^\circ$        | 1,5                    | 108,708             | 111,75              | 111,458            | 109,291  | 108,25             | 108,125            | 107,916            | 112,208  | 111,958  | 110,375             | 108,833   | 109,90       |
|                                 |                    | 2                      | 112,958             | 111,125             | 112,166            | 112,458  | 109,333            | 108,083            | 111,041            | 112,719  | 111,041  | 110,625             | 111,916   | 111,22       |
|                                 |                    | 3                      | 107,333             | 107,666             | 108,708            | 109,625  | 110,458            | 111,166            | 110,541            | 110,708  | 110,083  | 111,5               | 110,916   | 109,88       |

**Tabla 4-4:** Toma de datos de los ángulos en el protocolo de pruebas

**Realizado por:** Esparza, C.; Gusqui, E. 2023

En la tabla 4-5 se presenta los errores estadísticos de las mediciones, estos errores son calculados mediante las fórmulas expuestas en los apartados anteriores. Donde m1-m, m2-m, m3-m, m4-m, m5-m, m6-m, m7-m, m8-m, m9-m, m10-m y m11-m, son valores absolutos de la diferencia entre cada una de las mediciones y el promedio de las mediciones totales, a continuación, se calcula Ea, Er y Ep, estos subíndices representan al error absoluto, error relativo y el error porcentual respectivamente.

| Proceso de<br>plegado | <b>Ángulo</b><br>estimado | <b>Espesor</b><br>[mm] | Ea   | Er     | Ep   |  |
|-----------------------|---------------------------|------------------------|------|--------|------|--|
|                       |                           | 1,5                    | 1,42 | 0,0687 | 6,87 |  |
| <b>BAJOS</b>          | $20^{\circ}$              | $\overline{2}$         | 1,08 | 0,0518 | 5,18 |  |
|                       |                           | 3                      | 1,06 | 0,0499 | 4,99 |  |
|                       |                           | 1,5                    | 1,12 | 0,0245 | 2,45 |  |
|                       | $45^{\circ}$              | $\overline{2}$         | 0,71 | 0,0154 | 1,54 |  |
| <b>MEDIOS</b>         |                           | 3                      | 0,78 | 0,0169 | 1,69 |  |
|                       | $60^\circ$                | 1,5                    | 1,82 | 0,0301 | 3,01 |  |
|                       |                           | $\overline{2}$         | 1,37 | 0,0224 | 2,24 |  |
|                       |                           | 3                      | 1,43 | 0,0234 | 2,34 |  |
|                       | $90^\circ$                | 1,5                    | 1,33 | 0,0147 | 1,47 |  |
|                       |                           | $\overline{2}$         | 0,70 | 0,0078 | 0,78 |  |
| <b>ALTOS</b>          |                           | 3                      | 1,26 | 0,0138 | 1,38 |  |
|                       | $110^\circ$               | 1,5                    | 1,50 | 0,0137 | 1,37 |  |
|                       |                           | $\overline{2}$         | 1,11 | 0,0100 | 1,00 |  |
|                       |                           | 3                      | 1,13 | 0,0103 | 1,03 |  |

**Tabla 4-5:** Cálculos de errores de las medidas que se obtuvo

 **Realizado por:** Esparza, C.; Gusqui, E. 2023

En la tabla también se puede observar que los porcentajes de error no son muy críticos, esto nos indica que la plegadora funciona satisfactoriamente. El porcentaje de error más elevado se dio cuando se estimó alcanzar un ángulo de 20° trabajando con una chapa de 1,5 mm de espesor, esto se puede interpretar que la plegadora arroja ángulos de plegado menores de 10%, donde se puede inferir que llegamos a un buen control del ángulo.

En la ilustración 4-1, se puede observar la gráfica de error porcentual, donde el eje de abscisas representa el porcentaje de error y el eje de las ordenadas representa el ángulo de doblez estimado.

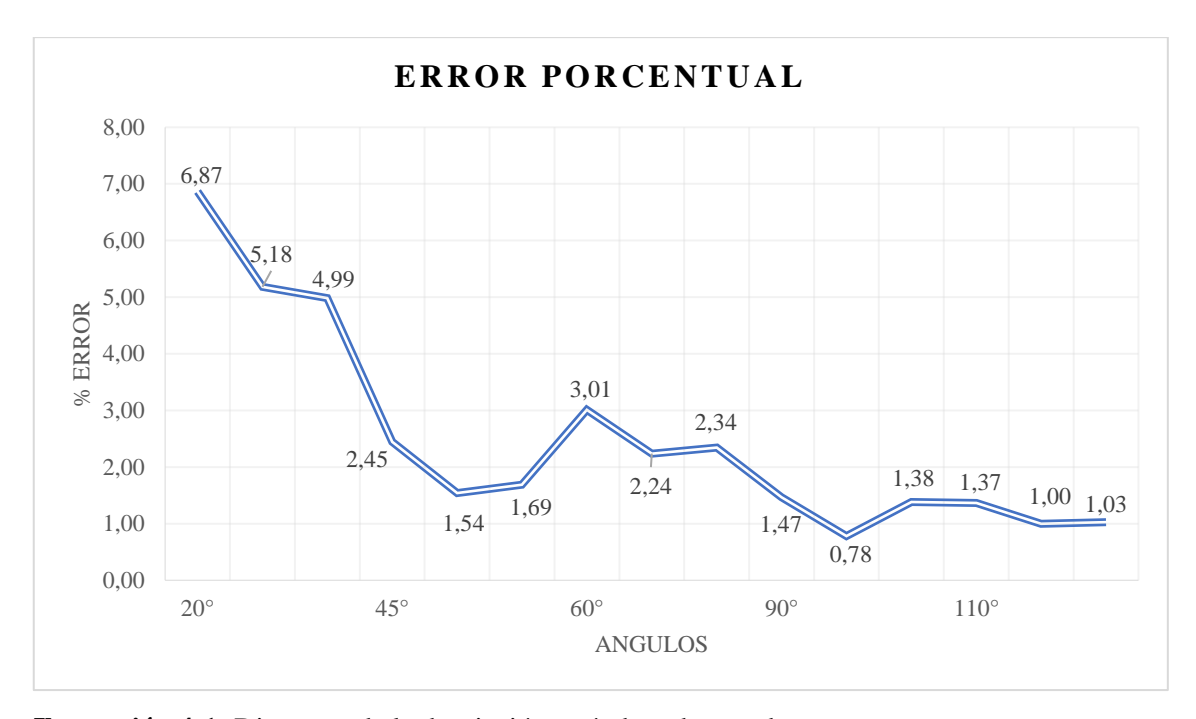

**Ilustración 4-1:** Diagrama de la desviación estándar y barras de error **Realizado por:** Esparza, C.; Gusqui, E. 2023.

#### **4.4. Ergonomía del operario**

Una vez conocido el valor del índice de levantamiento se puede valorar el riesgo que entrega la tarea para el operario de acuerdo con los tres intervalos que establece NIOSH, sabiendo que el índice de levantamiento es 1,788.

• Si LI está entre 1 y 3 la tarea puede ocasionar problemas a algunos trabajadores. Conviene estudiar el puesto de trabajo y realizar las modificaciones pertinentes.

En base a esto podemos decir que el operario puede llegar a tener problemas de lumbalgias y otros problema en su salud con respecto a su espalda, con este previo análisis que se lo hizo sin una plancha metálica considerable ya que la fuerza emitida por el trabajador es de 3KN y la fuerza permisible por un trabajador es 3,4 KN antes de tener problemas médicos, por lo que podemos asegurar que un trabajador normal puede llegar a tener complicaciones en el futuro y no es posible realizar un trabajo así de forma Manuel porque para levantar el faldón con una lámina de 3mm de espesor necesitamos 83KN que ya es un valor exagerado para realizarlo de forma manual. El índice de levantamiento es 6,54. Pero con 3mm de espesor de la lámina a doblar, por ende, el método de NIOSH nos dice lo siguiente:

• Si LI es mayor o igual a 3 la tarea ocasionará problemas a la mayor parte de los trabajadores. Debe modificarse

Una vez automatizada la maquina realizamos los análisis ergonómicos respectivos ahora sin el esfuerzo manual de un operario o más, nos concentramos en la actividad que realiza el operario que es un esfuerzo mucho más bajo porque acciona utilizando su pie en el pedal y visualmente controla para dejar de pulsarlo, con el método de RULA tenemos este resultado:

Puntuación = 2 ayudándonos de los niveles de actuación y según la puntuación final obtenida tenemos como resultado final:

Un riesgo aceptable.

## **CONCLUSIONES**

- Según los resultados obtenidos mediante el software CAD para el diseño de la maquina plegadora, así como también el software especializado en MEF donde obtuvimos los principales elementos críticos de la máquina los cuales son: delantal, muelas de plegado, estructura de soporte y ejes de soporte, con la ayuda de Ansys se obtuvo el esfuerzo de Von Mises, deformación y coeficiente de seguridad de cada elemento, obteniendo resultados finales para el delantal un espesor de 22 mm, presentando un esfuerzo de Von Mises de 1064,7 MPa, una deformación de 8,96 mm y un coeficiente de seguridad de 3,33.
- De acuerdo con lo señalado y los resultados obtenidos del sistema de mando y control de la máquina, utilizamos un Motor eléctrico con las siguientes características modelo: trifásico M2QA100L4A de 5Hp, con una bomba marca MARZOCCHI de 250 bares de presión, con una electroválvula de Tipo de corredera: centro abierto Tensión: 220V, Caudal: 15,72 LPM Cetop: 3, los cuales proporcionan la fuerza requerida para realizar el plegado de una lámina de 3mm de espesor.
- Tomando datos de los ángulos bajos, medios y altos para el cálculo de los errores de las medidas donde se obtuvo el porcentaje de error más elevado al alcanzar un ángulo de 20° con un error porcentual de 6,87 debido a que el ángulo es pequeño y la fuerza que genera el cilindro es alta, pero estamos dentro del rango normal.
- Con la maquina manual anteriormente utilizada tenemos una carga muy elevada por lo cual se utiliza de 3 a 4 trabajadores para realizar un plegado de una lámina de 3mm, ahora con la automatización se utiliza un solo operario que deberá controlar mediante un pulsador de pie, el pedal de accionamiento y mediante un análisis ergonómico el operario no sufrirá de ninguna lesión por el tiempo de trabajo empleado.

### **RECOMENDACIONES.**

- Si se desea plegar láminas metálicas con un espesor mayor a 3 mm, o con mayor resistencia mecánica se deberá recalcular la fuerza máxima de plegado, pero este no debe ser mayor a 4 mm, ya que la estructura de la máquina está diseñada para resistir una carga máxima de 138,66 kN, por lo que se recomienda utilizar láminas 4 mm de espesor con dimensiones máximas de largo y ancho de (1000 x 1000) mm, para evitar daños graves en los elementos de la máquina.
- Para la fabricación de los elementos del mecanismo se seleccionó materiales disponibles en el mercado local y de bajo costo, que cumplan con los requerimientos de factor de seguridad de la máquina ( $n \ge 2$ ). Utilizando así los materiales más comunes fueron el acero ASTM A-36 (Estructura) y AISI 1045 (ejes, mordaza y muela de plegado).
- Para mejorar la precisión en la línea de plegado se recomienda instalar un regulador de caudal y presión con el fin de poder controlar la velocidad con la que sale el vástago del cilindro.
- Extender los estudios expuestos en esta tesis para la automatización del sistema de sujeción, la ubicación e ingreso de las planchas metálicas, implementando motores, bandas transportadoras, panel de operador e interfaz de comunicación (HMI), para reducir el tiempo de producción y mejorar ergonómicamente el puesto del operario.

#### **BIBLIOGRAFIA**

- **1. AMERICAN WOOD COUNCIL.** *Beam design formulas with shear and moment diagrams.* [en línea]. Washington, DC: 2005. Disponible en: www.afandpa.org.
- **2. BECOECHEA, E.** *Cicrosa Hidráulica catálogo general.* [en línea]. España: 2022. Disponible en: www.cicrosa.com.
- **3. BUDYNAS, R.G. y KEITH NISBETT, J.** *Diseño en ingeniería mecánica de Shigley*. 9ª ed. México: McGraw-HIll. 2008. Disponible en: http://www1.frm.utn.edu.ar/electromecanica/materias%20pagina%20nuevas/elementoMaqu ina/material/libroCabecera.pdf
- **4. CAPOTE, V.** Tipos de uniones. *Temas para la Educación* [en línea], [consulta: 15 mayo 2023]. 2009. Disponible en: https://www.feandalucia.ccoo.es/docu/p5sd6113.pdf.
- **5. CHÁVEZ, C.E.** Diseño y construcción de una máquina hidráulica para doblar tubería redonda de acero al carbono de tres y cuatro pulgadas cédula 40 con ángulos de 0 a 90°. [en línea]. Ingeniero mecánico. Ambato - Ecuador: Universidad Técnica de Ambato. 2016. [consulta: 10 mayo 2023]. Disponible en: http://repositorio.uta.edu.ec/handle/123456789/24437.
- **6. CREUS, A.** *Neumática e Hidráulica*. [en línea]. 1ª ed. España: Marcombo, S.A. 2007. Disponible en: https://www.academia.edu/37145190/Neum%C3%A1tica\_e\_Hidr%C3%A1ulica\_Antonio\_

Creus\_Sol%C3%A9\_LIBROSVIRTUAL

- **7. DASSAULT SYSTEMES.** *Ayuda de SolidWorks. Dassault Systemes* [en línea]. [consulta: 16 mayo 2023]. 2018. Disponible en: https://help.solidworks.com/2018/spanish/SolidWorks/sldworks/c\_Assemblies\_first\_map\_t opic.htm.
- **8. DIEGO MÁS, J.A.** Evaluación ergonómica del levantamiento de carga mediante la ecuación de Niosh. Ergonautas*,* Universidad Politécnica de Valencia [en línea]. [consulta: 17 mayo 2023]. 2015. Disponible en: https://www.ergonautas.upv.es/metodos/niosh/niosh-ayuda.php.
- **9. DIEGO MÁS, J.A.; et al.** Ergonautas: Software para la evaluación ergonómica de puestos de trabajo. explora UPV, Universidad Politécnica de Valencia [en línea]. [consulta: 17 mayo 2023]. 2016. Disponible en: https://aplicat.upv.es/exploraupv/fichatecnologia/patente\_software/15111.
- **10. DIEGO-MAS, J.A.** Evaluación postural mediante el método RULA*. Ergonautas.* Universidad Politécnica de Valencia. 2015. Disponible en: https://www.ergonautas.upv.es/metodos/rula/rula-ayuda.php
- **11. EURATOM S.A.** *Soldaduras Sistema MIG.* [en línea]. Perú: 2020. Disponible en: www.euratom.com.ar.
- **12. FERNÁNDEZ, J.** Errores absolutos y relativos*. Fisicalab* [en línea]. [consulta: 17 mayo 2023]. 2019. Disponible en: https://www.fisicalab.com/apartado/errores-absoluto-relativos.
- **13. FUENTELSAZ, C.** Cálculo del tamaño de la muestra. *Matronas Profesión* [en línea], vol. 5, no. 18, [consulta: 17 mayo 2023]. 2004. Disponible en: chromeextension://efaidnbmnnnibpcajpcglclefindmkaj/https://www.federacion-matronas.org/wpcontent/uploads/2018/01/vol5n18pag5-13.pdf.
- **14. FUNDACIÓN ESTATAL PARA LA PREVENCIÓN DE RIESGOS LABORALES.** *Lista de comprobación ergonómica para máquinas eléctricas.* [en línea]. España: [consulta: 23 mayo 2023]. 2018. Disponible en: https://www.lineaprevencion.com/uploads/lineaprevencion/contenidos/files/433 .pdf.
- **15. GRUPO HERRES.** *Qué es el aceite hidráulico y cómo elegir el ideal.* [en línea]. [consulta: 16 enero 2023]. 2019. Disponible en: http://www.grupoherres.com.mx/aceite-hidraulico/.
- **16. HIBBELER, R.C., 2011.** *Mecánica de materiales*. [en línea]. 8ª ed. México: Prentice Hall. ISBN 9786073205597.
- **17. HIDRA-MAC, 2020.** Bomba de engranaje. *Hidra-Mac Máquinas perforadoras*.
- **18. INGENIERÍA SAMAT, 2019.** *La inmensa utilidad de un cálculo con ANSYS correctamente idealizado.* [en línea]. [consulta: 23 diciembre 2022]. Disponible en: https://ingenieriasamat.es/blog/utilidad-calculos-ansys-v/.
- **19. LAGUNA AVILA, Javier Nicolás.** Diseño De Una Plegadora Hidráulica Para Planchas De Acero De Hasta 12,7 Mm De Espesor Para La Empresa Metal Sur Del Perú E.I.R.L. [en línea] (Tesis) Universidad César Vallejo, Perú, 2017. Disponible en: https://repositorio.ucv.edu.pe/handle/20.500.12692/23053
- **20. LEMA, Y.** Análisis de la deformación plástica en chapas metálicas y aplicación en envases para alimentos [en línea]. Quito - Ecuador: Escuela Politécnica Nacional. [consulta: 23 mayo 2023]. 2008. Disponible en: https://bibdigital.epn.edu.ec/handle/15000/931.
- **21. MOLINERO, C.** Conceptos básicos del plegado de chapa. Deformación metálica y chapa [en línea]. [consulta: 16 mayo 2023]. 2019. Disponible en: https://www.interempresas.net/Deformacion-y-chapa/Articulos/232340-Conceptos-basicosdel-plegado-de-chapa.html.
- **22. NIVICELA, L.M., et al.** Análisis de componentes críticos de una plegadora hidráulica con elementos finitos. *Revista Ingenio*, [en línea]. vol. 19, no. 1, 2021. Disponible en: https://revistas.ufps.edu.co/index.php/ingenio/article/view/3094
- **23. NOGAREDA, Silvia, & CANOSA, M. del M.** *Levantamiento manual de cargas: ecuación del NIOSH.* [en línea]. España: 1998. NTP 477: [consulta: 17 mayo 2023]. Disponible en:

https://www.insst.es/documents/94886/326962/ntp\_477.pdf/ac6514ab-a43f-4fe4-bb93 ac1a65d9c19d

- **24. ORELLANA, P.** Control de calidad*. Economipedia* [en línea]. [consulta: 17 mayo 2023]. 2020. Disponible en: https://economipedia.com/definiciones/control-de-calidad.html.
- **25. ORTEGA, J.J.** *La pintura con material de ingeniería civil.* [en línea]. España: [consulta: 23 mayo 2023]. 1965. Disponible en: https://informesdelaconstruccion.revistas.csic.es/index.php/informesdelaconstruccion/article /view/4372/5042.
- **26. RUALES, A.** *Introducción a los Sistemas Hidráulicos.* [en línea]. Sangolquí: 2, 2. 2021. Disponible en: https://www.researchgate.net/publication/350735315.
- **27. SMITH, W.; & JAVAD, H.** *Fundamentos de la ciencia e ingeniería de materiales* [en línea]. 4ª ed. Madrid: McGraw-Hill. [consulta: 23 mayo 2023]. 2004. Disponible en: https://www.academia.edu/39261016/Fundamentos\_de\_la\_ciencia\_e\_ingenier%C3%ADa\_ de materiales 4th Edition Fundamentos de la ciencia e ingenier%C3%ADa de materi ales\_P%C3%A1gina\_1\_de\_5\_Troud.

## **ANEXOS**

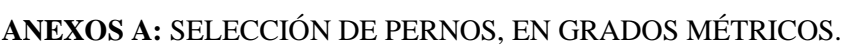

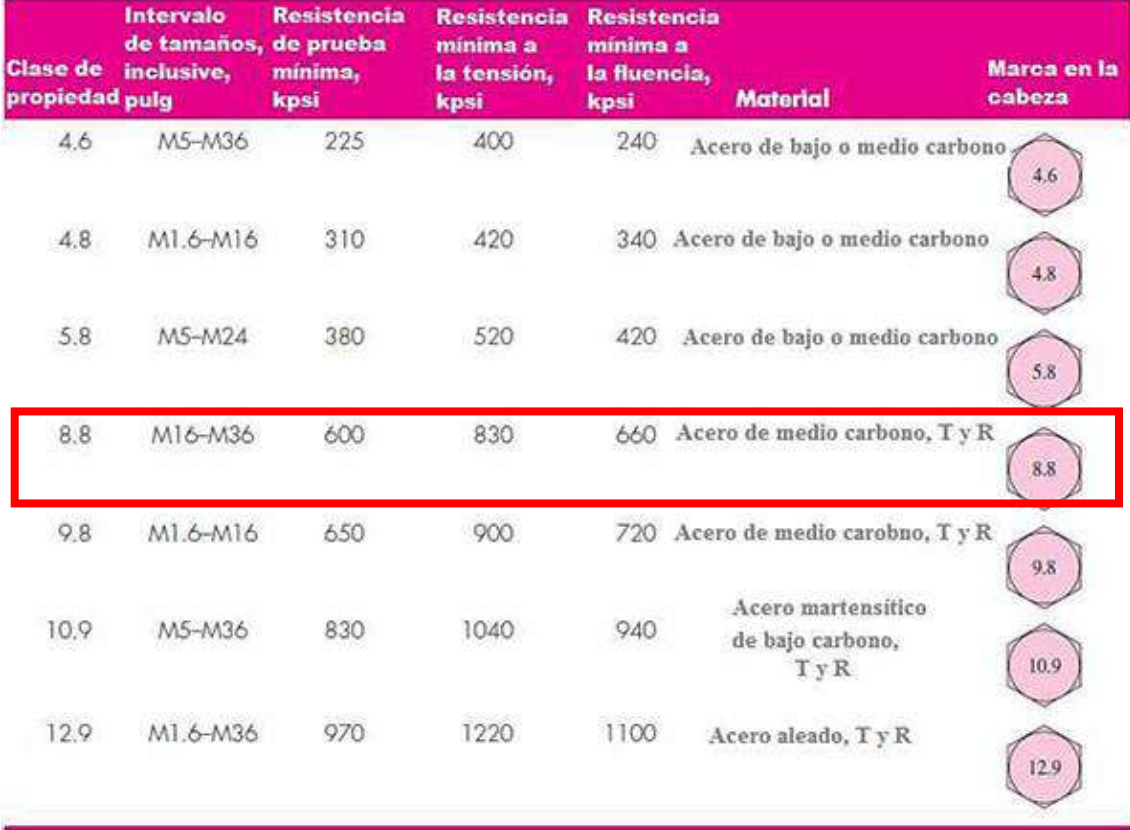

#### Tabla 8-1

Diámetros y áreas de roscas métricas de paso grueso y fino\*

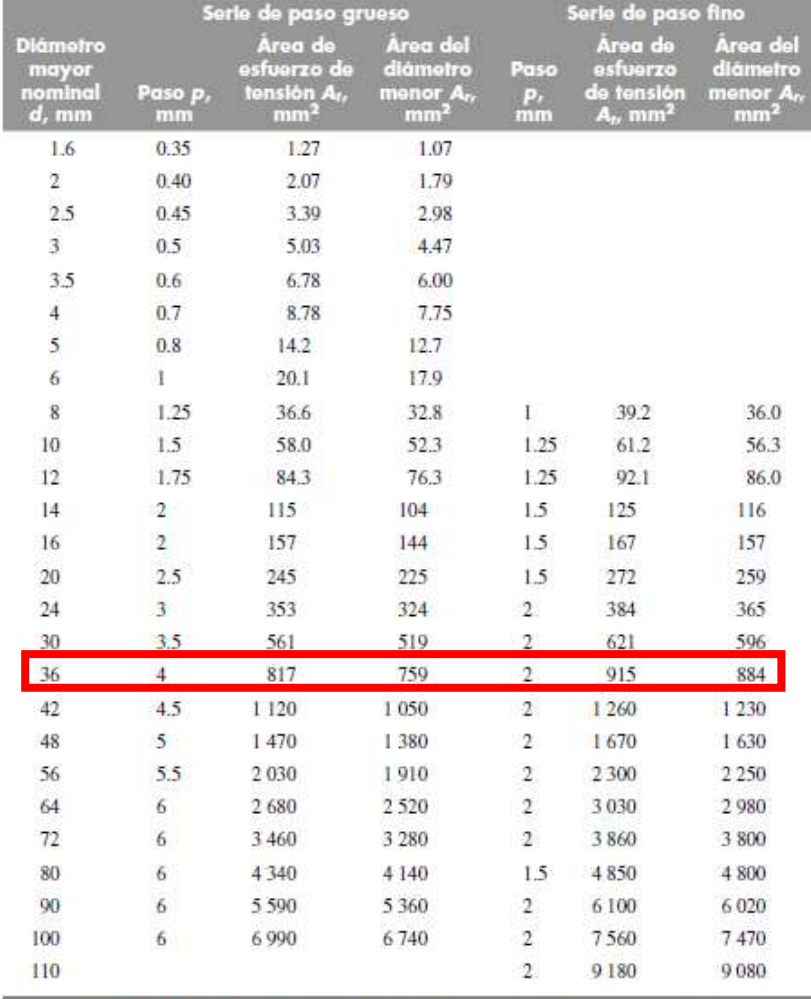

 $^4$ Las ecuaciones y los datos utilizados para elaborar esta tabla se obtuvieron de la norma ANSI B1.1-1974 y B18.3.1-1978. El diámetro menor se determinó mediante la ecuación  $d_r = d - 1.226869p$ , y el diámetro de paso a pa

# ANEXOS B: SELECCIÓN DE RODAMIENTOS, DEL CATÁLOGO NTN

## $d$  20 ~ 40mm

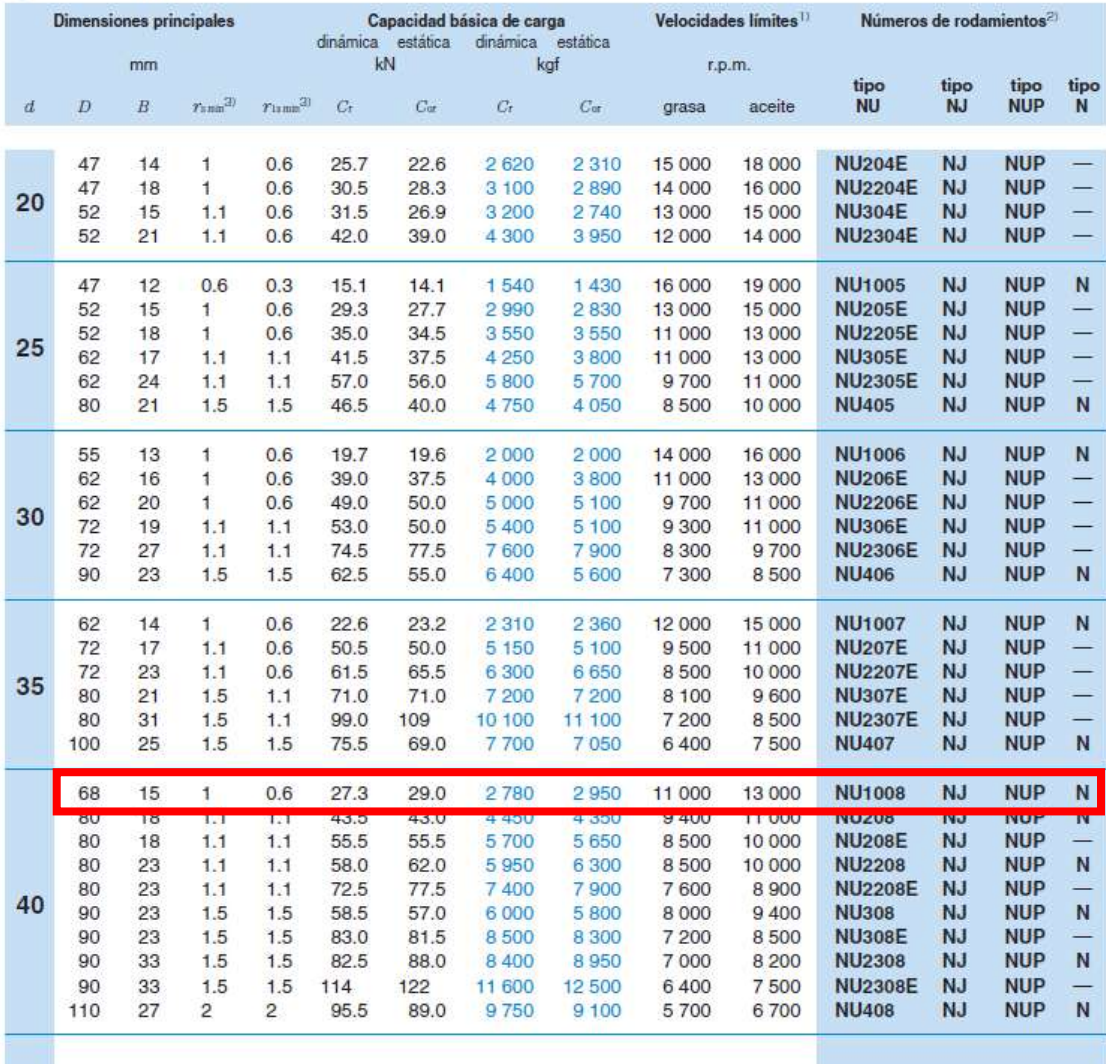

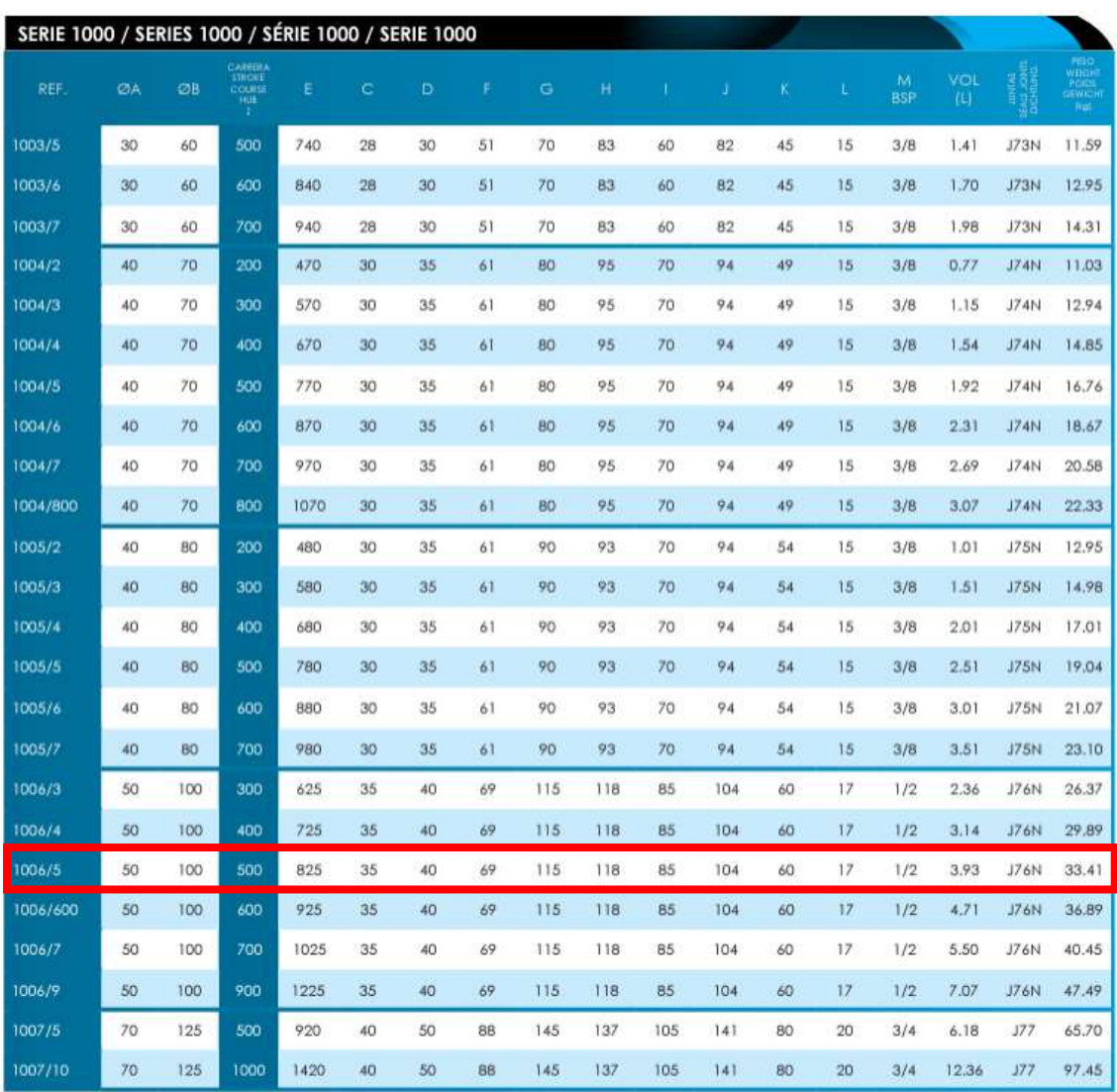

# ANEXOS C: SELECCIÓN DEL CILINDRO HIDRÁULICO

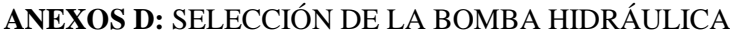

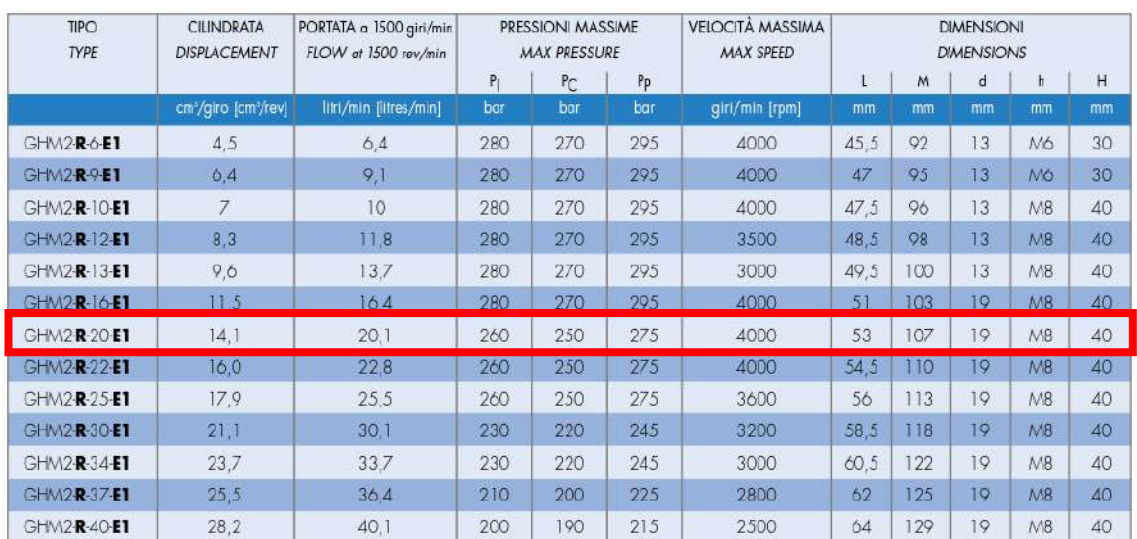

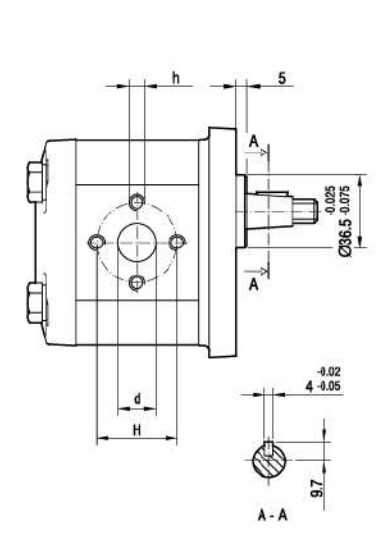

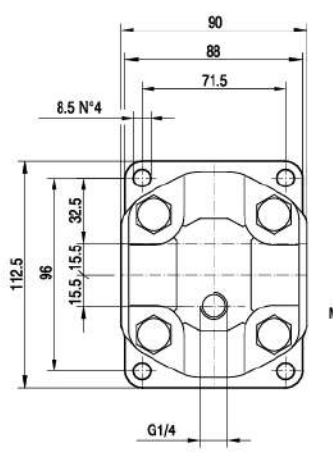

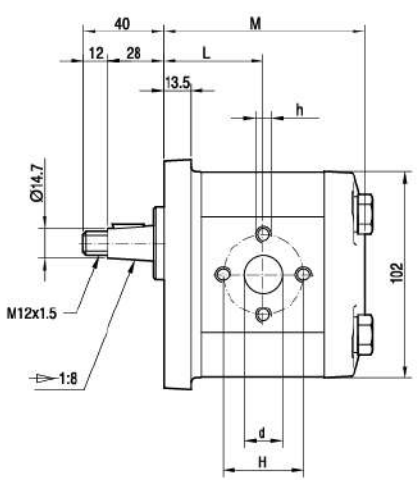

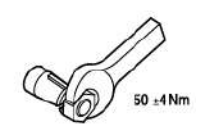

# ANEXOS E: SELECCIÓN DE MANGUERAS HIDRÁULICAS

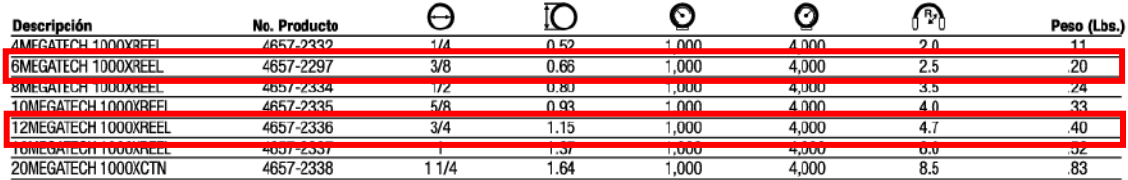

# ANEXOS F: SELECCIÓN DEL MOTOR ELÉCTRICO

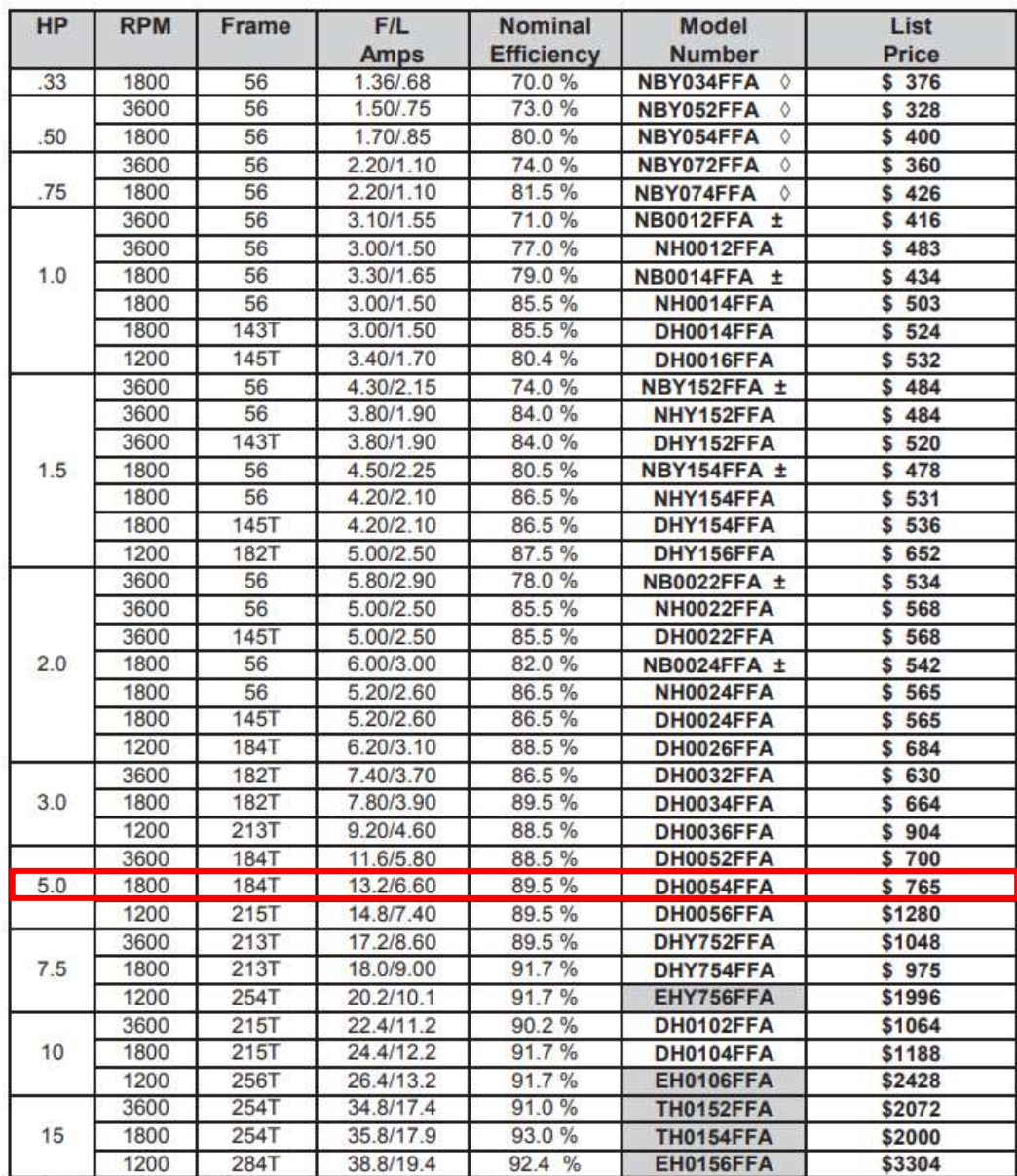

#### **DURACIÓN DEL TRABAJO FRECUENCIA**  $≤1$  hora  $>1$ - 2 horas  $>2 - 8$  horas elev/min  $V < 75$  $V \geq 75$  $V < 75$  $V\geq 75$  $V < 75$  $V \geq 75$  $\leq 0.2$ 1,00 1,00  $0,95$  $0,95$  $0,85$  $0,85$  $0,5$ 0,97 0,97 0,92  $0,92$  $0,81$  $0,81$  $0,75$  $\overline{1}$ 0,94  $0.94$ 0,88 0,88  $0,75$  $\overline{2}$ 0.91  $0,91$  $0,84$  $0,84$ 0,65 0,65 3  $0,88$  $0.88$ 0,79  $0,79$  $0,55$  $0,55$  $\overline{4}$ 0,84  $0.84$  $0,72$  $0,72$  $0,45$  $0,45$ 5  $0,80$  $0.80$  $0,60$  $0,60$ 0,35  $0,35$  $\overline{6}$ 0.75  $0.75$  $0,50$  $0,50$  $0.27$  $0.27$  $\overline{7}$  $0,70$  $0,42$  $0,22$  $0.22$ 0,70  $0,42$ 8 0.60  $0.60$  $0.35$ 0.35  $0,18$  $0.18$ 9  $0.52$ 0,30  $0,52$  $0.30$  $0,00$  $0,15$  $10$  $0.45$  $0.45$  $0.26$  $0.26$  $0,00$  $0.13$  $0,41$  $0,41$  $0,00$  $0,23$  $0.00$  $0.00$  $11$  $0,21$  $12$ 0,37 0.37  $0.00$  $0,00$  $0,00$  $13$  $0,00$  $0,34$  $0,00$ 0,00  $0,00$  $0,00$  $14$  $0,00$  $0.31$  $0,00$  $0,00$  $0,00$  $0.00$ 15  $0.00$  $0.28$  $0.00$  $0.00$  $0.00$  $0,00$  $>15$  $0,00$  $0,00$  $0,00$  $0,00$  $0,00$  $0,00$ Los valores de V están en cm. Para frecuencias inferiores a 5 minutos, utilizar F = 0,2 elevaciones por minuto.

## **ANEXOS G: FACTOR DE FRECUENCIA PARA EL MÉTODO DE NIOSH**

## ANEXOS H: VALIDACIÓN DEL PLEGADO EN ANSYS A 90 GRADOS

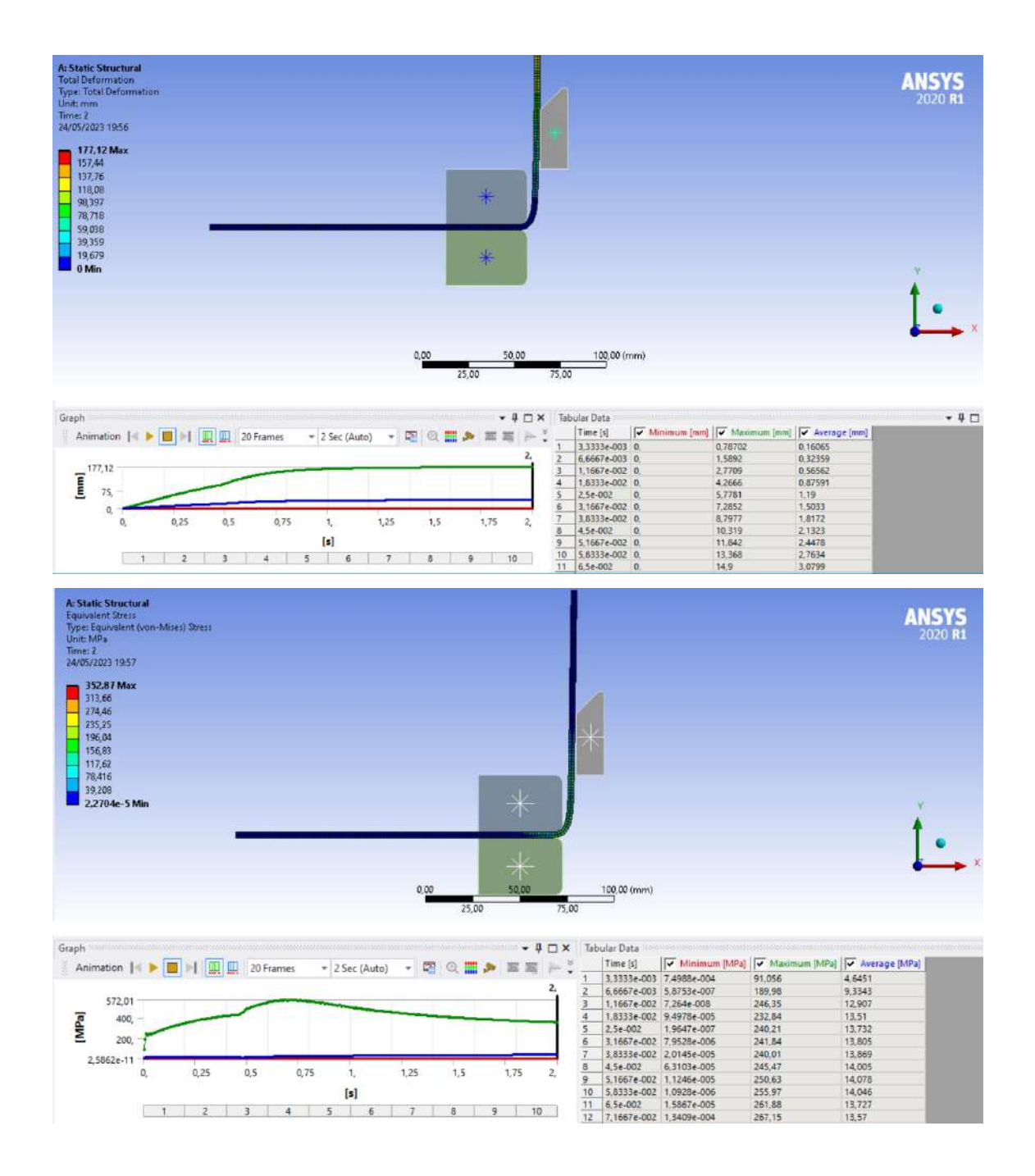

# **ANEXOS I:** REGISTRO FOTOGRÁFICO

Angulo a 110º

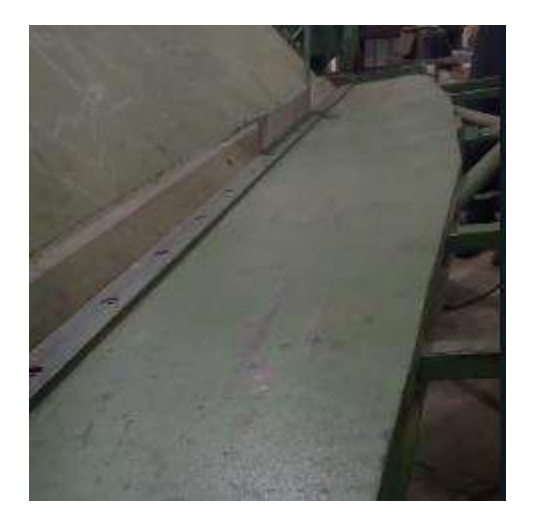

Angulo a 90º

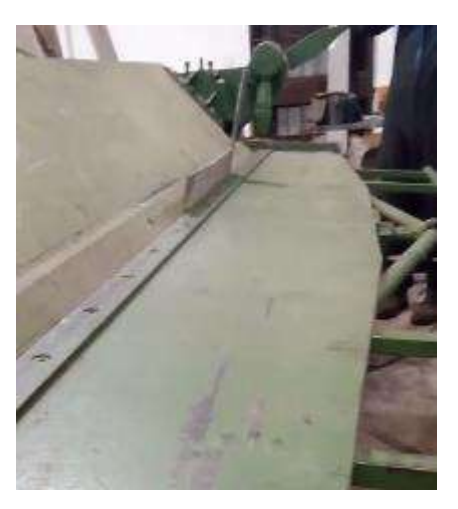

Angulo a 75º

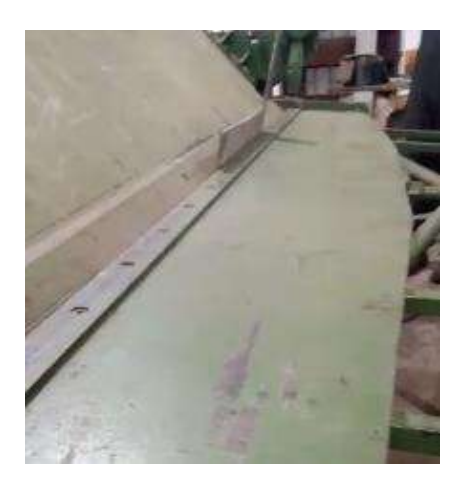

Angulo a 60º

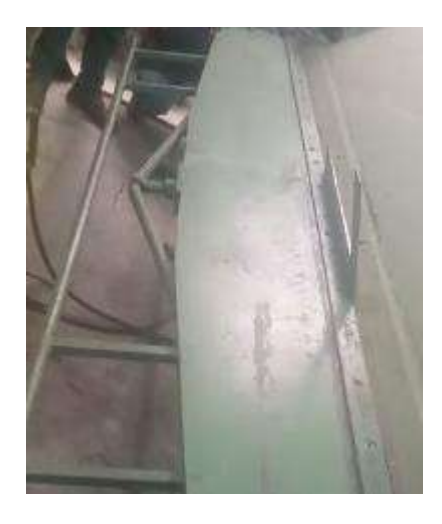

**Construcción.**

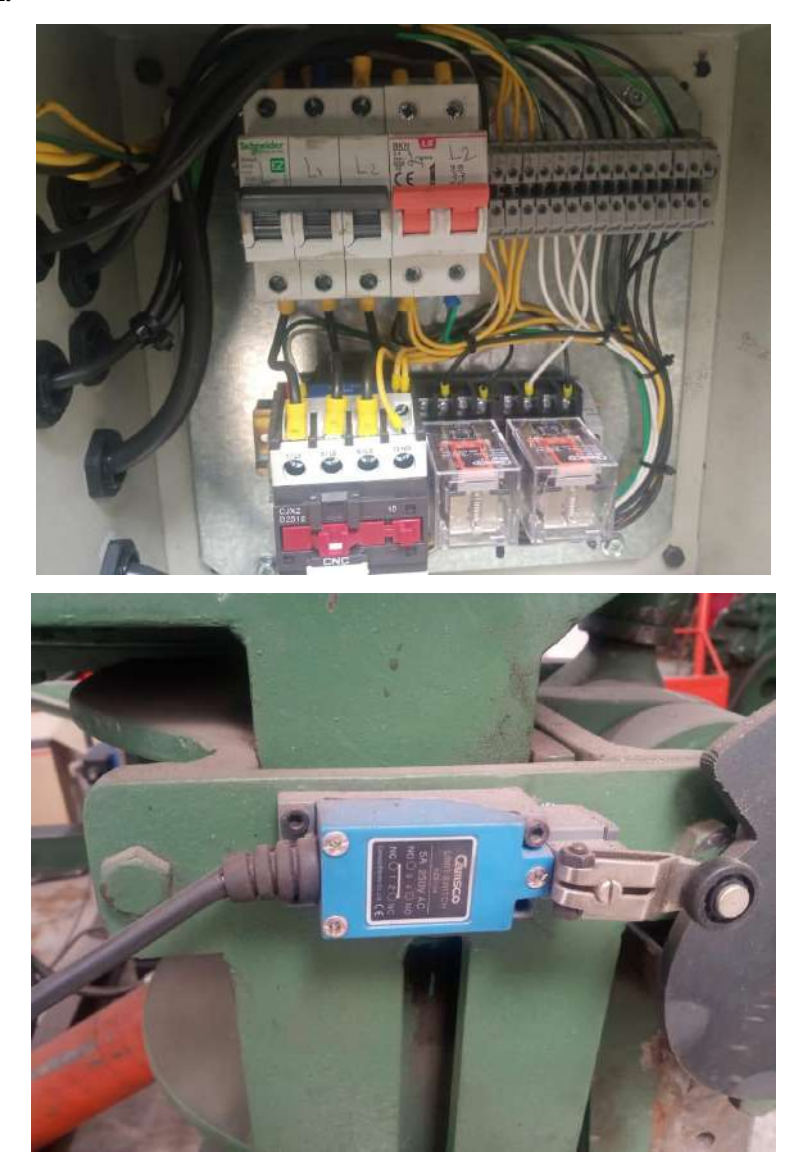

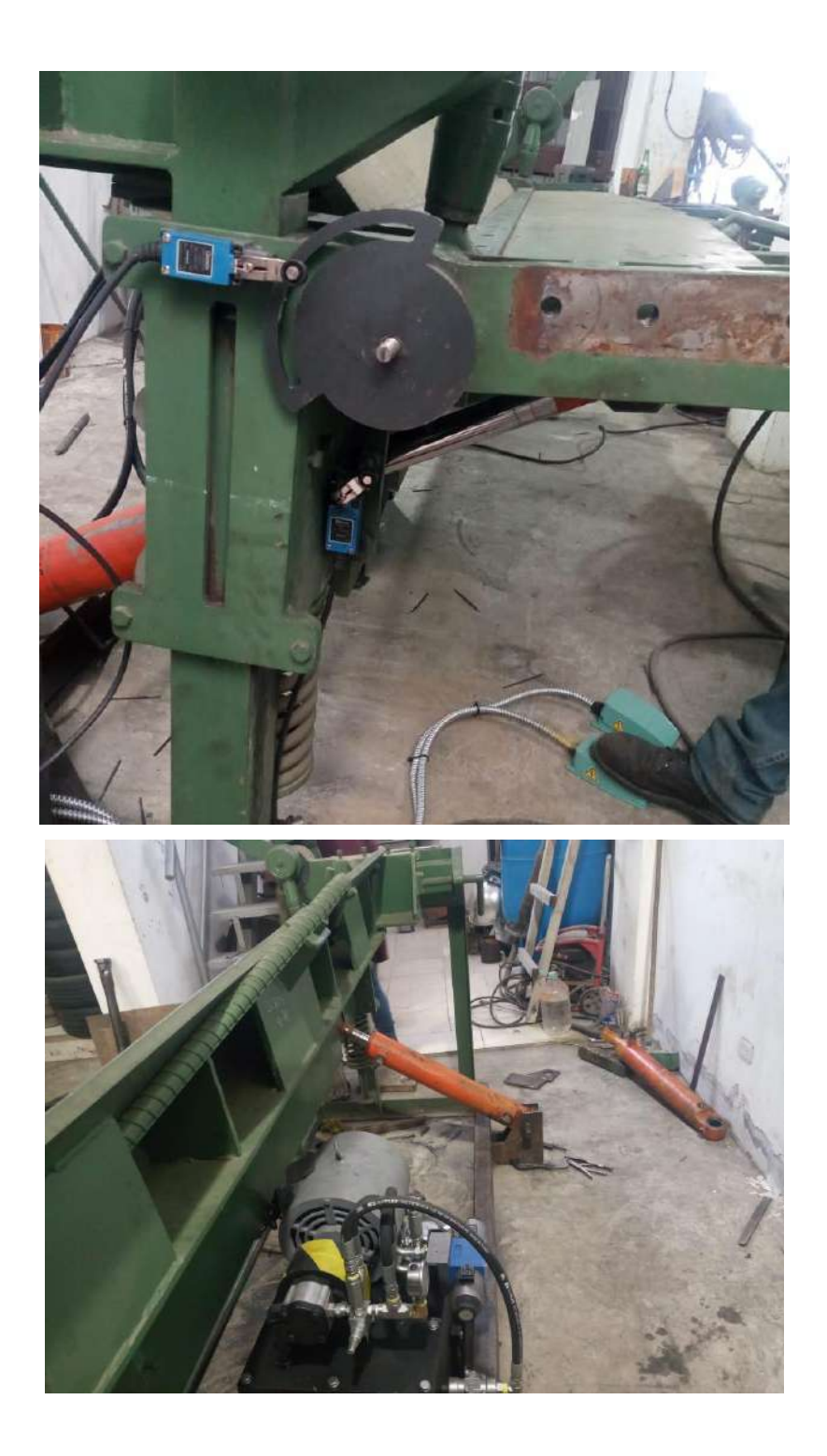

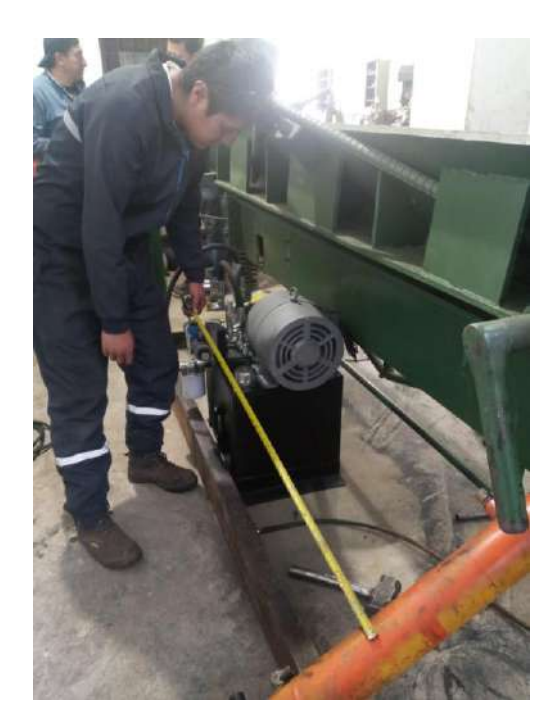

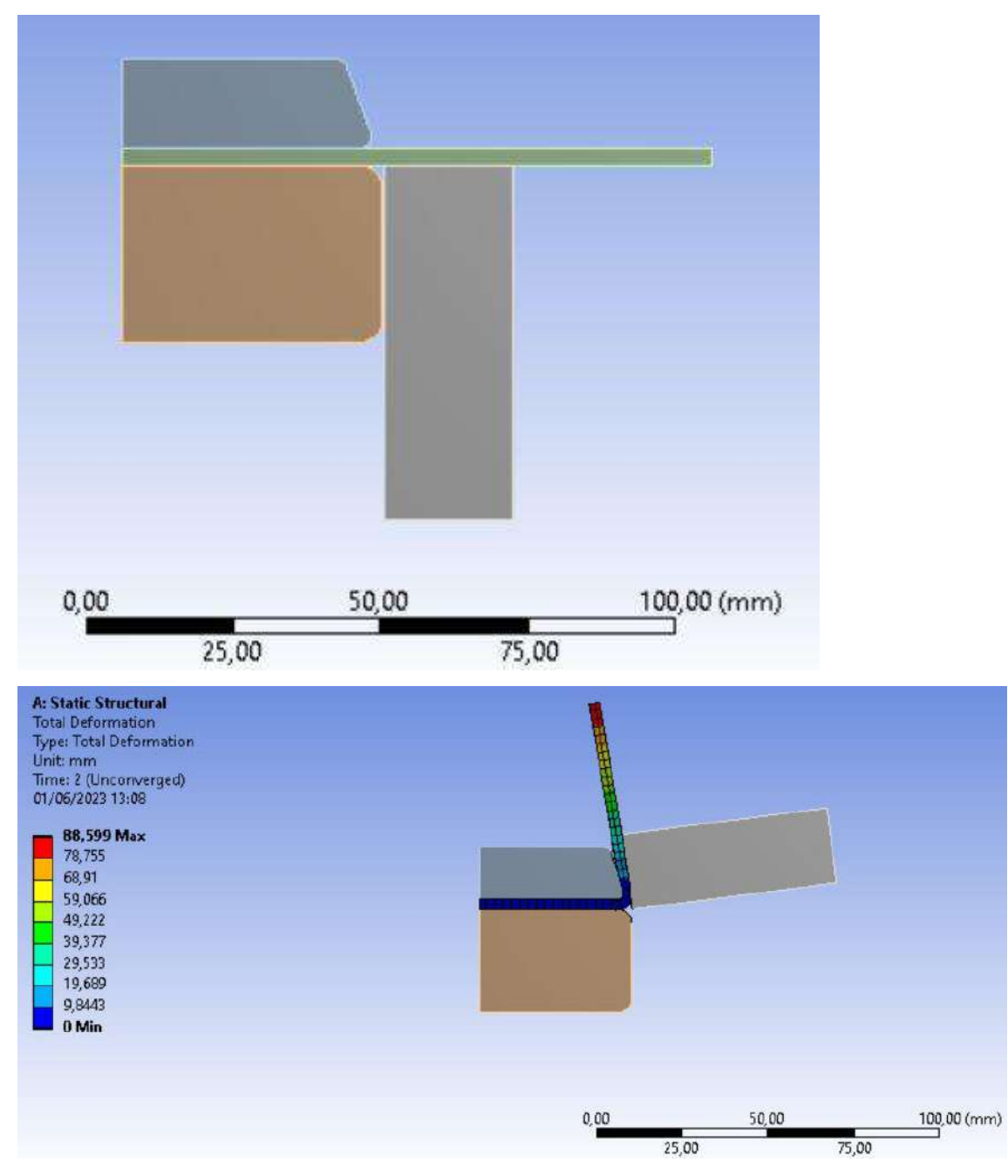

# ANEXOS J: VALIDACIÓN DEL PLEGADO EN ANSYS A 110 GRADOS.

# **ANEXOS K:** PLANOS DE CONSTRUCCIÓN